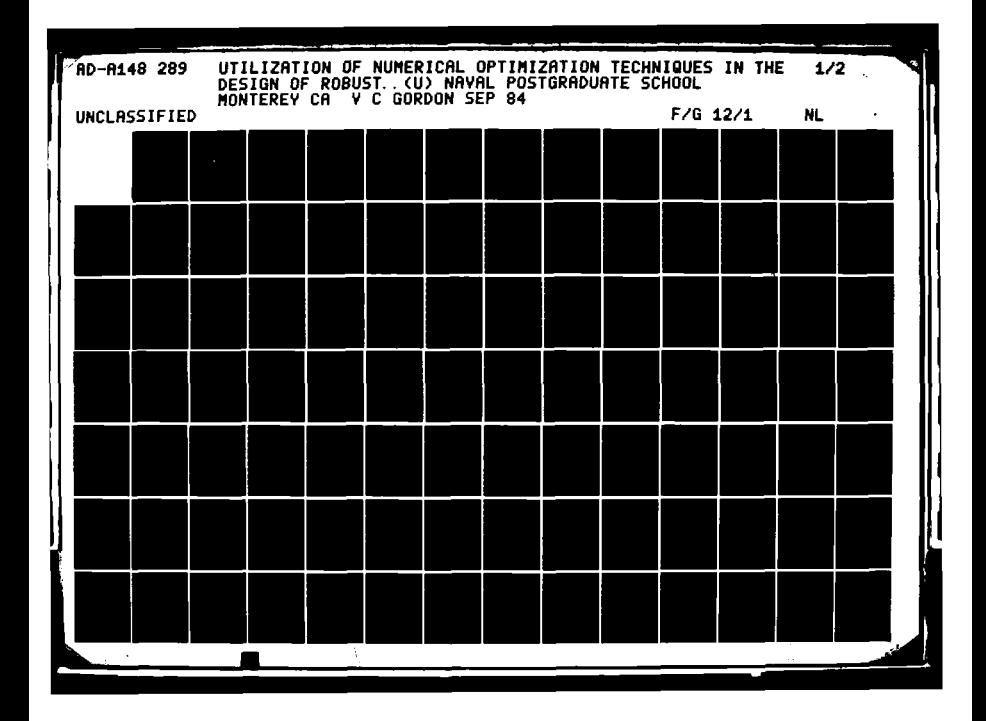

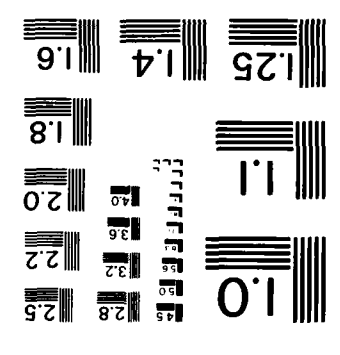

A-E301-20RAQMATE 30 UASRUS JANOITAN MICROCOPY RESOLUTION TEST CHART

**POSTER** 

大田市 あい

**The Community of Science** 

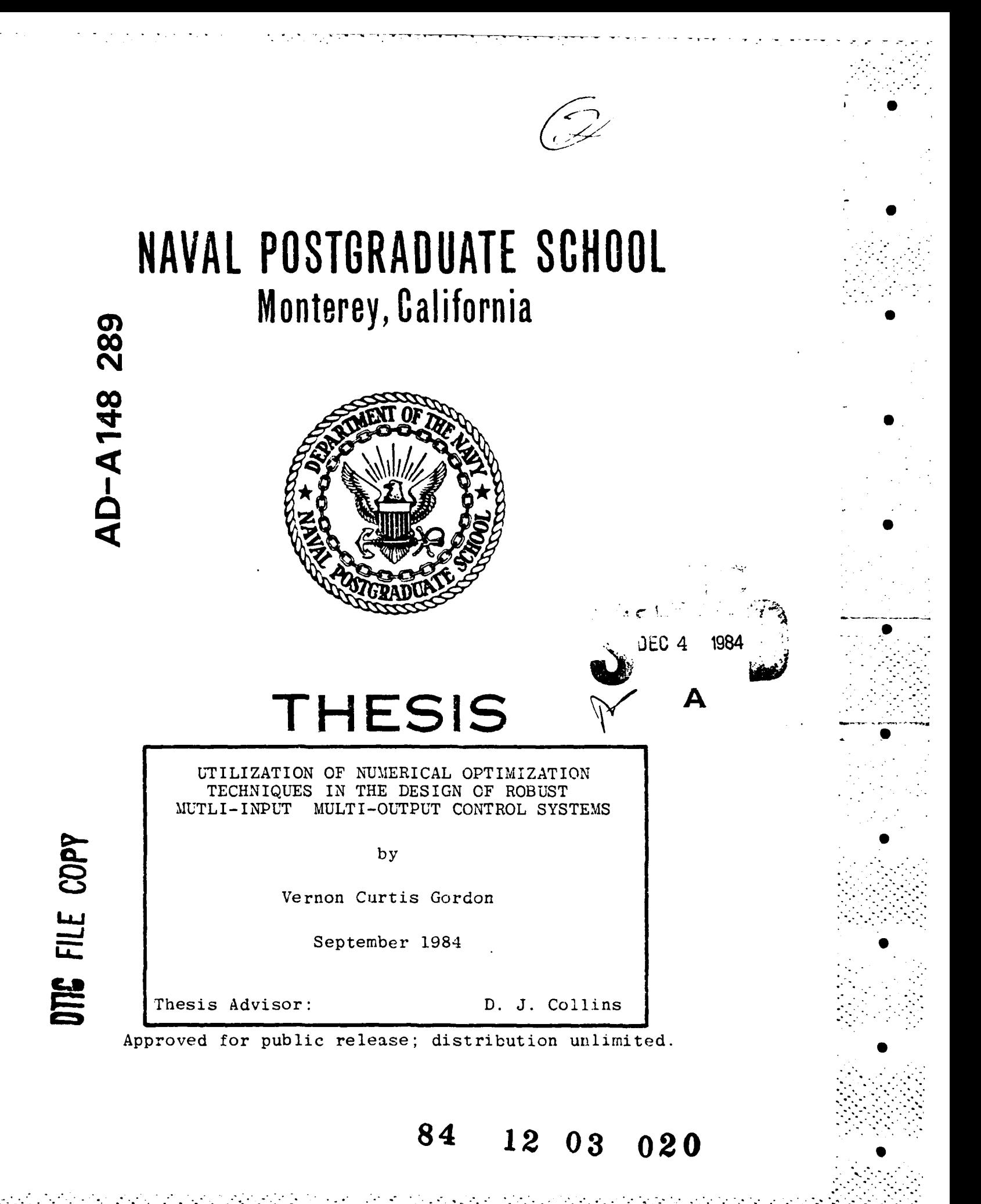

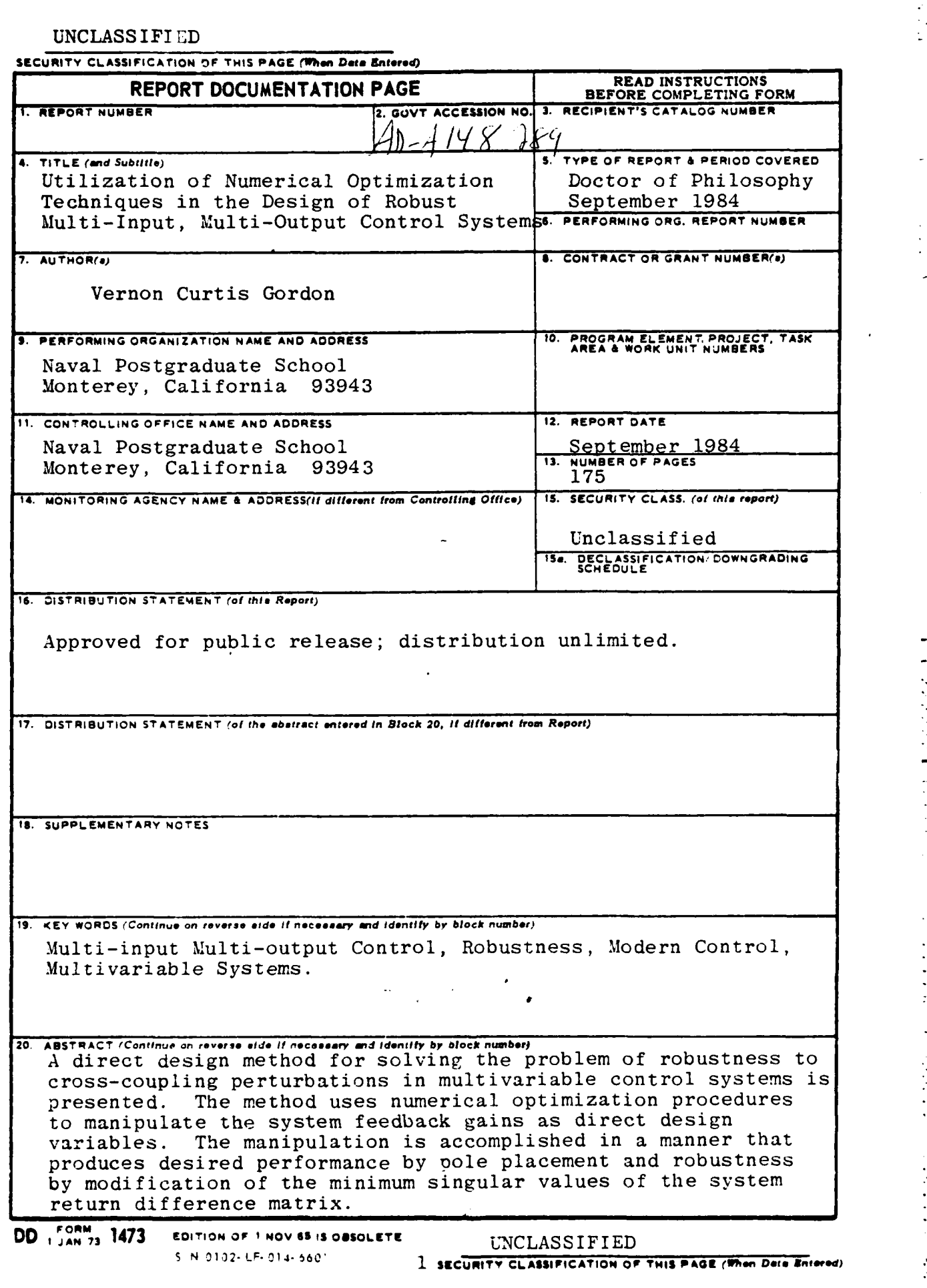

#### UNCLASSIFIED

**SECURITY CLASSIFICATION OF THIS PAGE (When Date Entered)** 

/Channels affected **by** cross-coupling perturbation may be recognized **by** the character of their transfer function plot. The mechanism used **by** the pole placement and robustness routine in obtaining a robust design is evident from the gain changes associated with the transfer function diagram and the zero shifts shown on pole-zero plots. The pole placement and robustness routine uses gain equalization and zero assignment to modify the characteristics of the system in the areas of low singular values, producing a robust design. $\swarrow$ 

**A** modification of the pole placement and robustness routine that may be applied to the design of robust observers is also presented. Using feedback and filter gains as direct design variables a practical design procedure for robustness recovery in observer based systems is obtained.

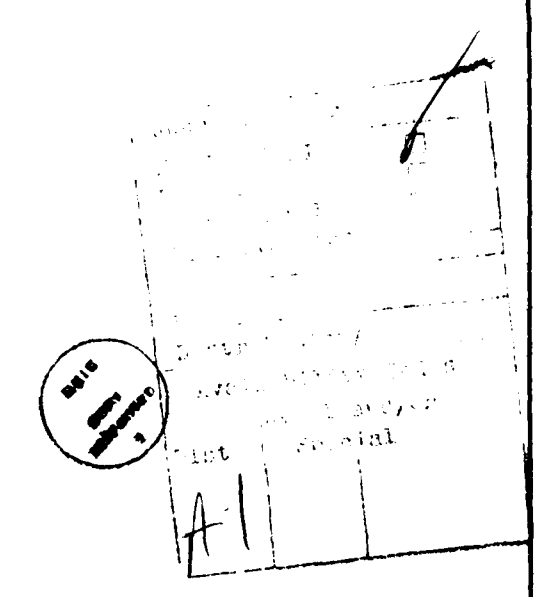

**S N** 0102- LF\_ 014. **6601** UNCLASS IFIED

**2SIECURITY CLASSIFICATION OF THIS PAGEflef Des.** *ZEceed) 2.......*

Approved for public release; distribution unlimited.

Utilization of Numerical Optimization Techniques **0** in the Design of Robust Multi-input Multi-output Control Systems

**by**

Vernon **C.** Gordon Commander, United States Navy **B.A.E.,** Auburn University, **1968 M.S.A.E.,** Naval Postgraduate School, **1970**

Submitted in partial fulfillment of the requirements for the degree of

DOCTOR OF PHILOSOPHY

from the

**NAVAL POSTGRADUATE SCHOOL** September 1984

Author: Vernon

APPROVED BY:

 $\frac{\mathcal{A}\mathcal{A}\mathcal{A}}{N. F.$  Platzer  $\overline{r}$ . H. Gawain

Professor of Aeronautics Professor of Aeronautics

Robert D Stre

R. D. Stfum G. E. Latta<br>Professor of Electrical Professor of Mathematics Professor of Electrical Engineering

**D. J.** Collins **.** Professor of Aeronautics Thesis Supervisor

Approved by: **Alleg F. Platter** 

Chairman, **Pepartment** of Aeronautics Approved by:  $\frac{1}{2}$  and  $\frac{1}{2}$  and  $\frac{1}{2}$  and  $\frac{1}{2}$  and  $\frac{1}{2}$  and  $\frac{1}{2}$  and  $\frac{1}{2}$  and  $\frac{1}{2}$  and  $\frac{1}{2}$  and  $\frac{1}{2}$  and  $\frac{1}{2}$  and  $\frac{1}{2}$  and  $\frac{1}{2}$  and  $\frac{1}{2}$  and  $\frac{1}{2}$  an

David **A.** Schrady, Academic Dean

#### **A BSTBACT**

o

S **.°**

**A** direct design method for solving the problem of robustness to cross-coupling perturbations in maltivariable control systems is presented. The method uses numerical optimization procedures to manipulate the system feedback gains as direct design variables. The manipulation is acccmplished in a manner that produces desired performance **by** pole placement and robustness **by** modification of the minimum singular values of the system return difference matrix.

Channels affected **by** cross-coupling perturbation may be recognized **by** the character of their transfer function plot. The zechanism used **by** the pole placement and robustness routine in obtaining a robust design is evideat from the gain changes associated with the transfer function diagram and the zero shifts shown en pole-zero plots. The pole placement and robustness routine uses gain equalization and zero assignment to modify the characteristics of the system in the areas of low singular values, producing a robust design.

A modification **of** the iole placement and robustness routine that may **he** applied to the design of robust observers is also presented. Using feedback and filter gains as direct design variables a practical design procedure for robustness recovery in observer based systems is obtained.

*4*

**... P ~. .V. .\*. ... . . . . . . .** . . . . . . . . . .- .. **. ---**

# **7ABLE OF CONTENTS S**

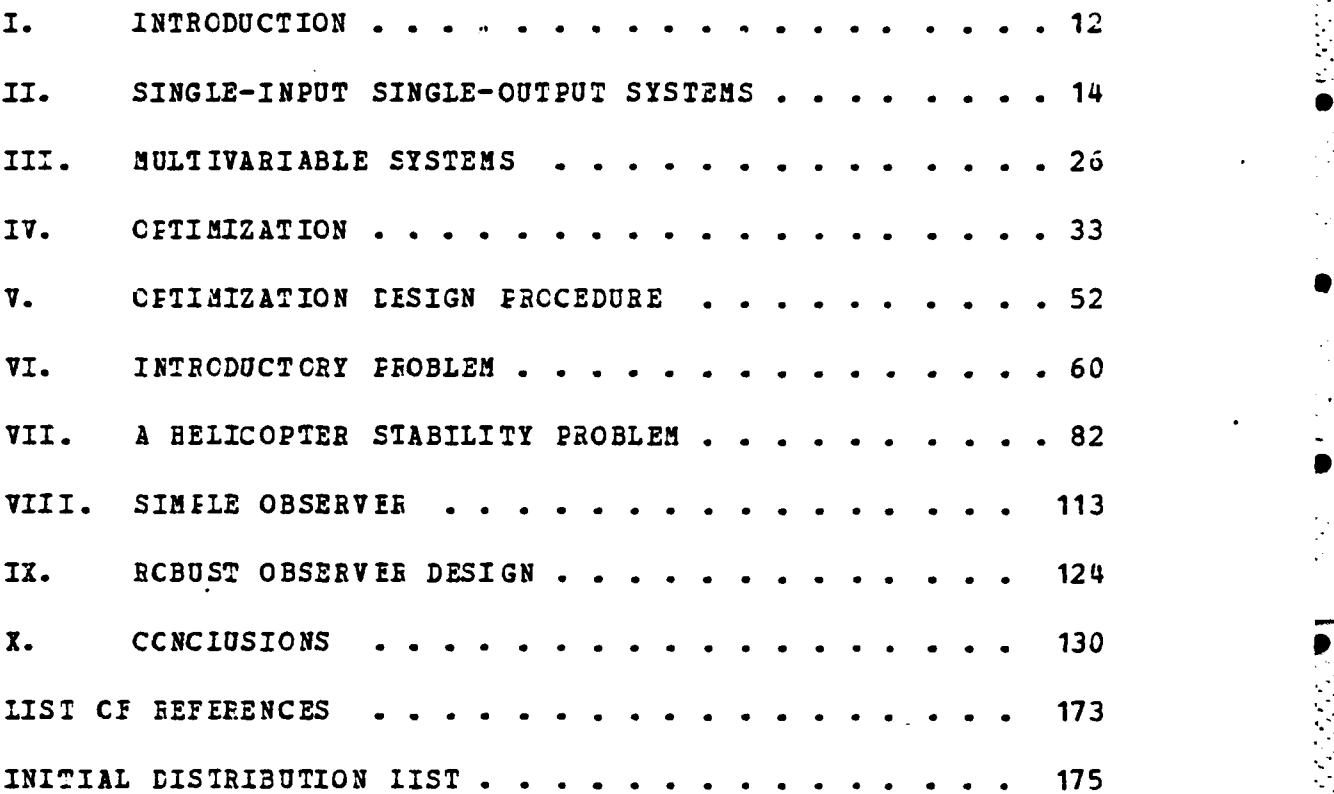

**lp**

**.........................** . **.**

# **LIST** OF TABLES

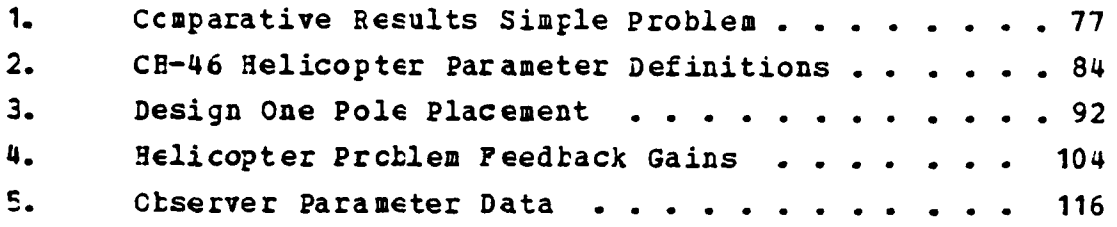

 $\boldsymbol{6}$ 

# **LIST OF** FIGURES

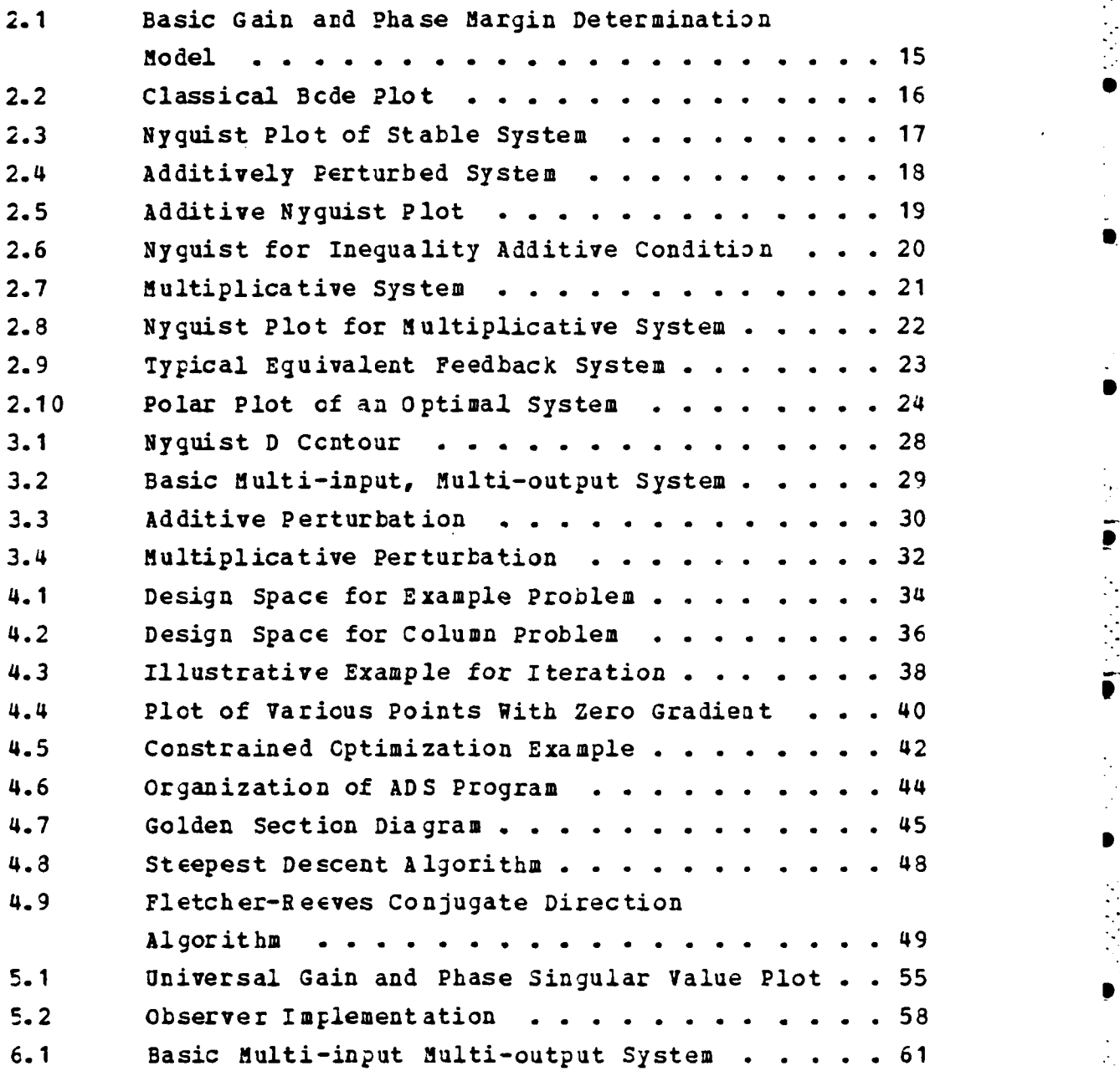

**7**

\*

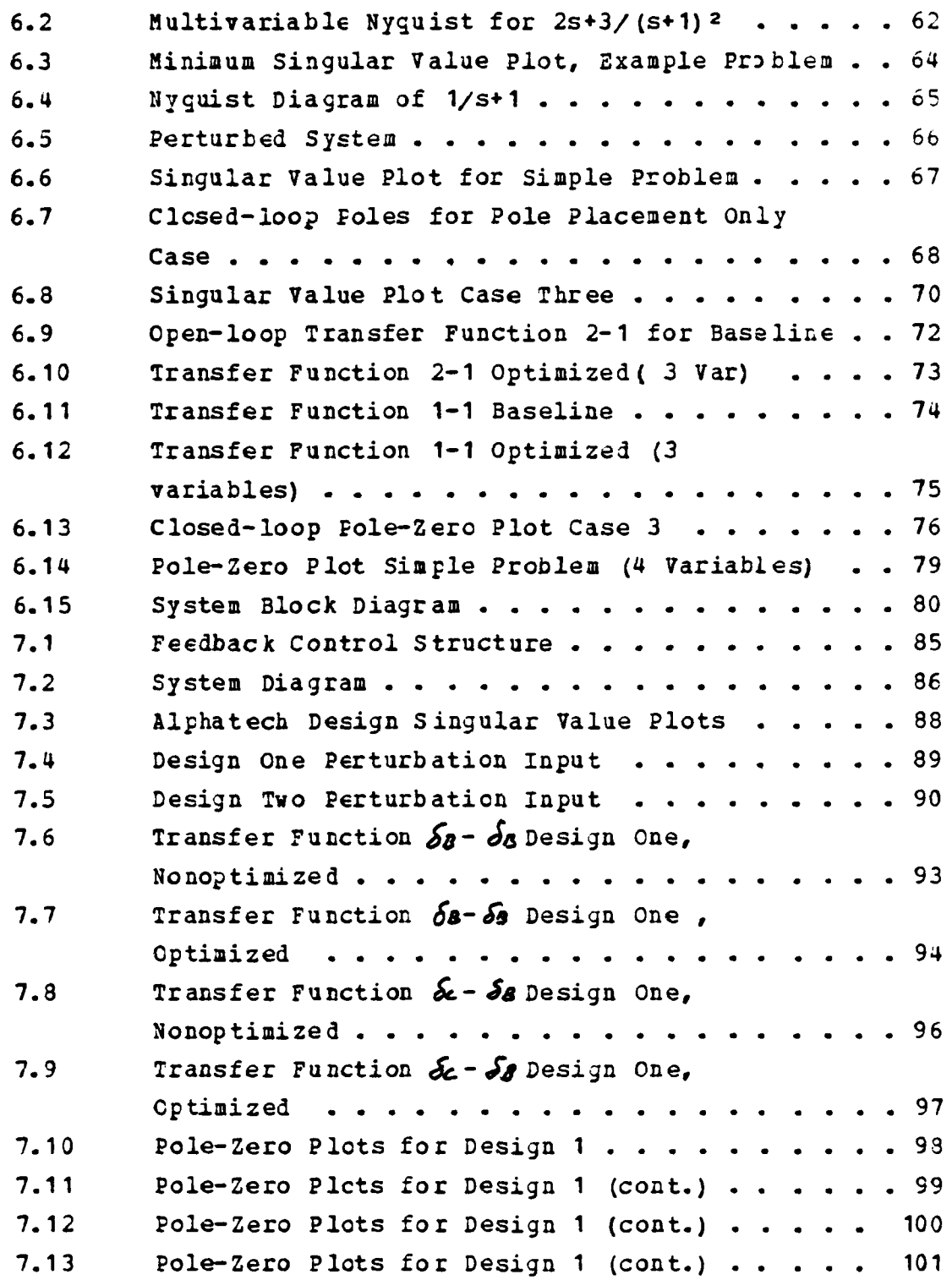

j

 $\overline{\mathbf{I}}$ 

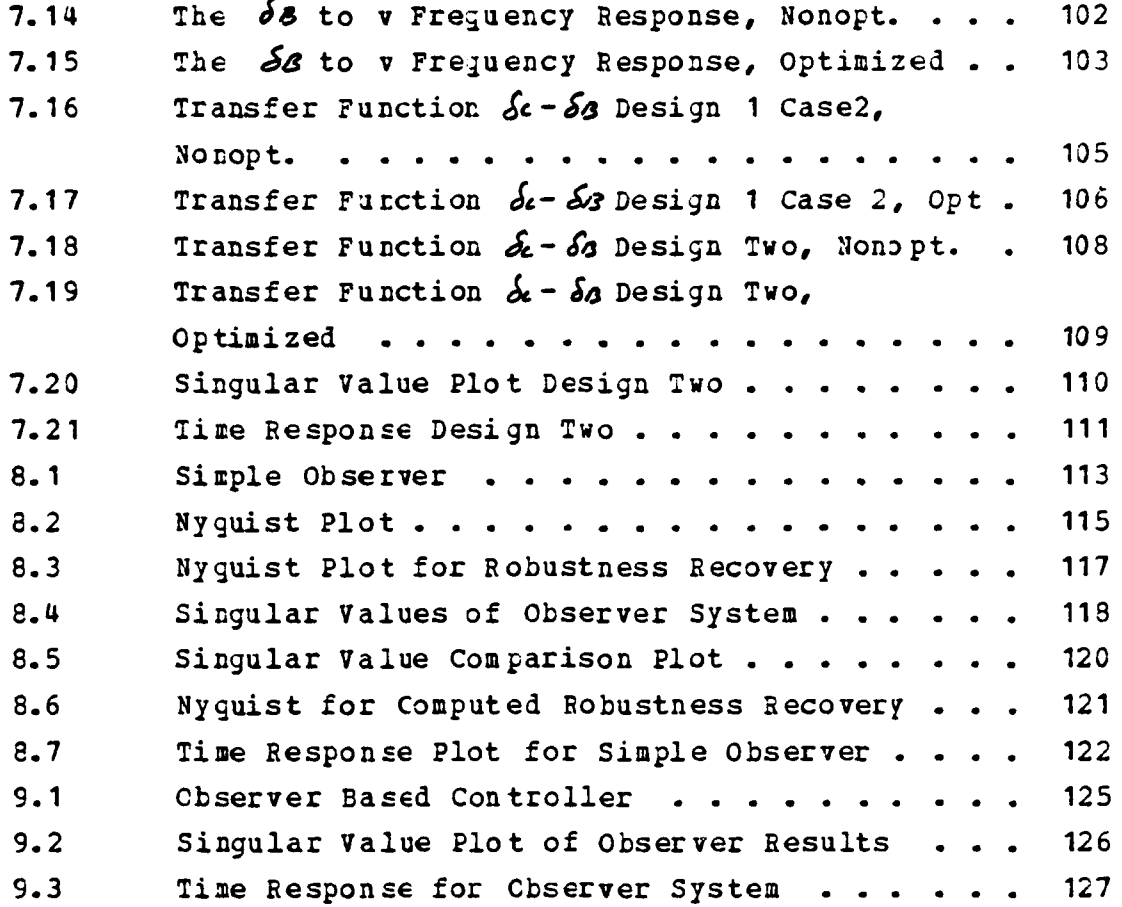

 $\mathbf{f}$ 

### **ACKNOWLEDGENENTS**

For over fifteen years the United States Navy has allowed me to make practical application of the science of flight as a Naval flight Officer and as a flight test project officer. I wish to express my appreciation to the Navy and the citizens of the United States for the cpportunity tc further expand my knowledge of aviation by pursuing this degree.

I would also like to express a sincere thank you to the Doctoral Committee of professors Platzer, Gawain, Latta, Strum and Collins for their support in these efforts. *Of* **i** course special thanks must go to Professor D.J. Collins for heading the committee and having worked so long and hard with me cn two theses. Without his support this effort would never have been completed.<br>Thanks are also expressed to Professor G.N. Vanderplaats

for allowing me to use the Automated Design Synthesis code His help in integrating the code into the pole placement and robustness design program and the insight into the power of numerical optimization that he provided were extremely beneficial to the outcome of this thesis.

The Naval Postgraduate School Library staff and Roger Martin are appreciated tremendously for providing excellent service. No request for reference material was ever to difficult for them to handle. The W.R. Church Computer Center is acknowledged for their support in the computational Frocessing for this thesis. I would also like to acknowledge the work of **CDR Al** Diel and LTs Cliff Cooksey, John Roden and Mike Laptas for the work done to provide an excellent control system analysis package at the Naval Postgraduate School. Their efforts made tae analysis of data from the pcle placement and robustness routine much easier.

,我们就会在这里,我们的时候,我们也不会在这里,我们的时候,我们也不会在这里,我们的时候,我们也不会在这里,我们的时候,我们也不会在这里,我们的时候,我们也不会<br>第2015章 我们的时候,我们的时候,我们的时候,我们的时候,我们的时候,我们的时候,我们的时候,我们的时候,我们的时候,我们的时候,我们的时候,我们的时候,我

I would also like to thank my wife, Janice, and children, Bradley and Melissa. As anyone knows who has undertaken an effort of this magnitude without their Love and support this would have been impossible. They have "gone it alone" quite often sc that this paper could be completed.

Above all thanks to Him who started it all.

## I. INTRODUCTION

With the rising interest in multivariable coatrol theory brought on by increasingly complex systems the need has arisen to develop design methods that will allow the designer tc specify system performance while at the same **5** time ensuring relatively high stability margins or robustness. In the single-input single-output (SISO) case the designer has had the tools to do these tradeoffs in the form of Nyguist, Bode and root locus plots. In the multi-input multi-output (MIMO) case the classical methods are not totally appropriate.

With the increased interest in MIMO systeas numerous methods of design have been employed to obtain suitable **0** system performance and robustness with varying degrees of success. One primary method of design is to keep the plant as decoupled as possible throughout the design so that each individual element may be controlled independently and designed essentially as a single loop system. Rosenbrock [Ref. **1]** has developed a procedure where the multiloop system is modified into a system that has diagonal elements that are much larger than any off-diagonal elements. This diagcnally dominant system is then in a form where conventional Nyquist type technijues can be employed in the analysis. A third common MIMO design method is that **of** the linear Quadratic **(LQ)** method. This method uses a guadratic cost functional and optimization principles to allow the designer tc design for various performance levels **by** adjusting the matrix weighting terms used in the cost function. The major difficulty with all of the above methods is that they are not necessarily robust. This is especially true for cross-coupling terms between loops.

12

- **.~.. .-.. . . -. . ...** . .

The primary achievement of this thesis has been the incorporaticn of the time domain pole placement design procedure uith a method of using return difference matrix singular values to improve the robustness of the design. The technique, which utilizes a modern optimization routine, can significantly assist the designer in obtaining robustness in the face **of** cross-coupling perturbations. It has also been shown that the cross-coupling perturbation problem can be detected **by** using classical open-loop ! )4e diagrams as well as modern control analysis. The pole placement and robustness design routine developed for this thesis his been used cn several problems discussed in recent literature. In these studies the pole placement and robustness design code has proven capable of meeting the desired goals **cf** pole placement and robustness and also brought to light scme interesting aspects of the cross-coupling perturbation problem. A slightly modified pole placement and robustness routine has proven effective in the design of robust cbservers.

The remainder of the thesis will present background material on **SISO** systems in Chapter Two and on MINO systems in Chapter Three. Optimization will be discussed in Chapter Four along with a discussion of the Automated Design Synthesis **(ADS)** program used as the optimizer routine for the pcle placement and robustness design procedure developed in this thesis. The thesis methodology will be discussed and outlined in Chapter Five. This will be followed by chapters discussing results ficm selected problems. Conclusions will be presented in the final chapter.

**1.3**

# II. SINGLE-INPUT **SINGLE-OUTPUT** SYSTEMS

The purpose of this thesis research has been to develop a method of obtaining a robust multivariable control system design. **A** brief review of the concept of robustness and stability in the framework of a conventional SISO system will be done before pursuing the concepts in a more complicated fashion in the following chapters. A simple interpretation of robustness is the ability of the system to tolerate design perturbations. These perturbations could be in the form of actuator failures, plant parameter uncertainty, unmodeled dynamics or nonlinear terms, or any one of many other perturbations to the nominal design of the system.

**Tbe** primary reascn for feedback systems.is the control cf uncertainty within the system. By appropriate use of feedback, properties that would lead to an unstable system may be controlled. When stability and robustness aspects are considered for a SISO system, frequency domain design concepts, using either Nyquist or Bode plots, are normally used. Robustness in SISO systems is formulated naturally **by** the concept of gain and phase margins, both of which are readily available on the Nyguist or Bode diagram.

In figure 2. 1 a nominal feedback system can be seen with a perturtation element  $\alpha$  (s) placed in series with the nominal system. When  $\alpha$  =1 the system is nominal and stable. To determine the positive phase margin of the system the value of  $\alpha$  (s) =  $\alpha$  (je) = e<sup>J9</sup> will be changed  $\alpha$  *y* varying  $\varphi$ until the system just becomes unstable. This value of  $\varphi$  will then **he** the system phase margin. The negative phase margin can be ccmputed in the same way. To find the gain margin the magnitude value of  $\alpha$  is increased until the system just

**14**

- . C. \*, \*. . **-. °**

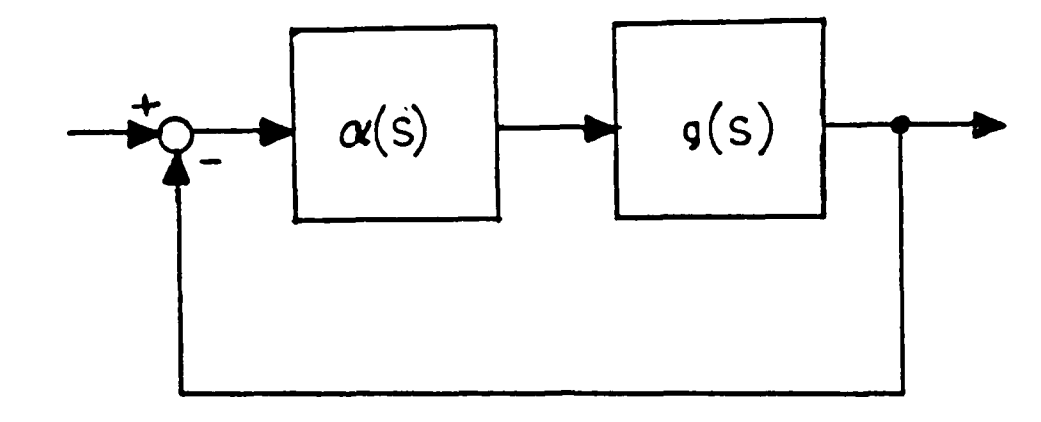

Figure 2.1 Basic Gain and Phase Margin Determination Model.

becomes unstable. This is the upward gain margin. **A** similar lower margin is also defined.

These gain and thase margins may not be adequate measures of robustness ERef. **2]** because they do not account for simultaneous variation in both gain and phase. Therefore, while large individual gain or phase changes may not destabilize the system, small simultaneous changes in gain and phase may destabilize the system. This is not a major difficulty in classical **SISO** techniques because the effect can be easily detected.

Gain and phase margin can be defined in terms of the cpen-lcop frequency domain plots in either the Bode or Nyquist format. Figure 2. 2 depicts a classical Bode plot showing gain and phase margin determination from the plot. The Nyquist plot may also be used to obtain this informa**tion.** Nyguist criterion states that if the open-loop transfer function G(s)H(s) has n poles in the right half plane and the limit cf  $G(s) H(s) = constant$  as  $s \rightarrow \infty$  then for a

15

**..***...* **'.,-~~~~. ... ..-.-** .. *........* **"** *'.... ....* **......... ............-.. . ..**

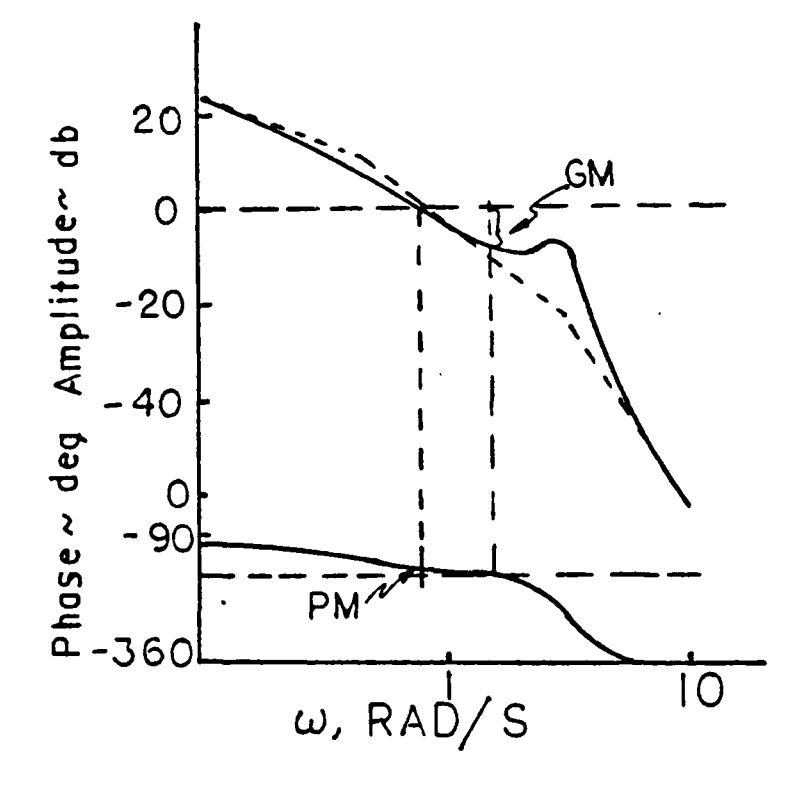

 $\frac{1}{2}$ 

Figure 2.2 Classical Bode Plot.

stable system the locus of G(s) H(s) will encircle the -1+j0 point n times in the counterclockwise direction as s varies along the Nyquist ccntour. If there are no poles in the right half s plane then the locus **will** not encircle the **-1 + JO** point. The diagram in figure **2.3** illustrates a nominally stable **system.** The gain and phase margin may be determined directly from the diagram.

Any change in the loop transfer function, provided the order of G(s)H(s) does not change, that changes the number of times the locus of **G** (s)H (s) encircles the **(-1,0)** point in the Nyquist plot causes the system to become unstable. This leads to the conclusion that the minimum distance of the

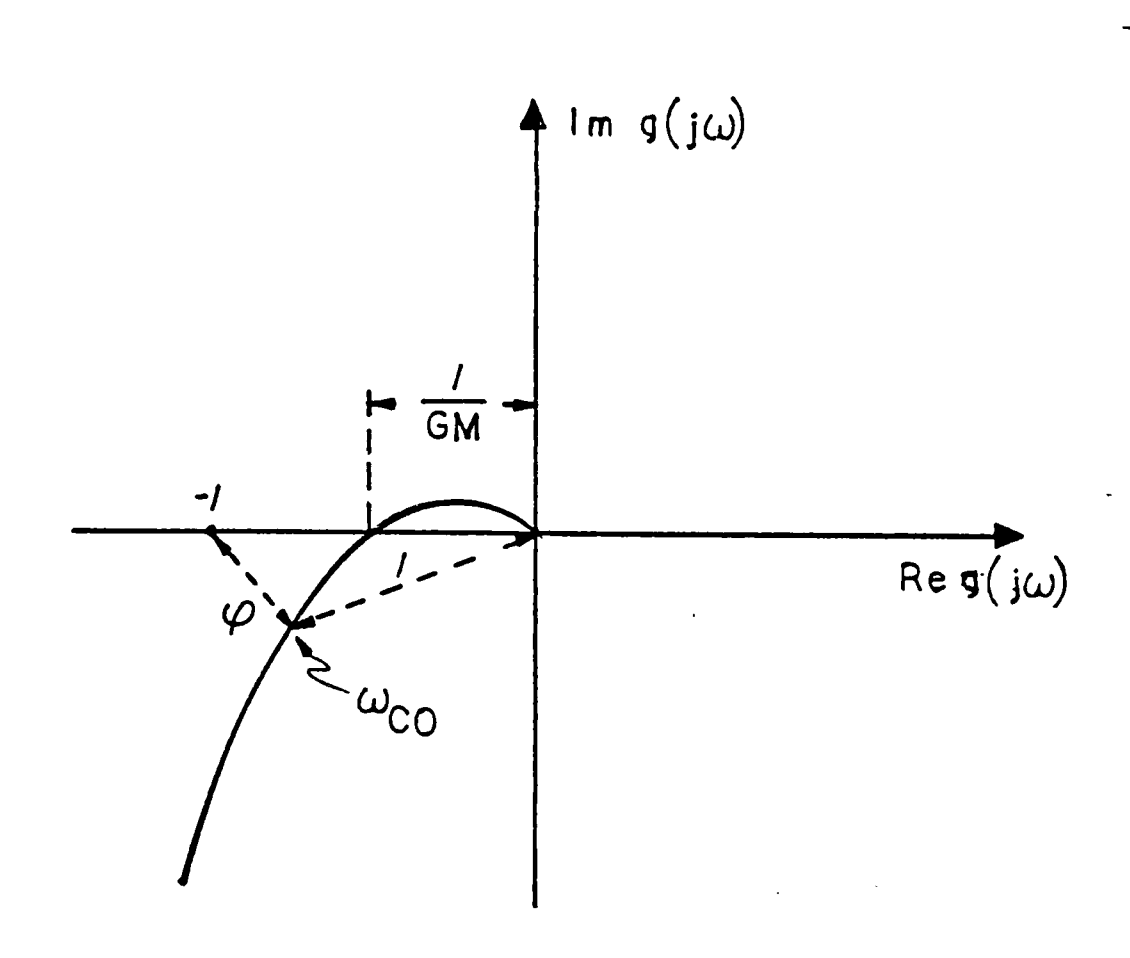

Figure 2.3 Nyquist Plot of Stable System.

locus of  $G(s)H(s)$  to the  $(-1,0)$ point is a measure of the system stability. This distance concept carries over directly to the MIMC system as will be shown in the next chapter. Examples cf a multiplicative perturbation and an additive perturbation illustrate this idea. Figure 2.4 is an additively perturbed system. Figure 2.5 shows the Nyquist plot for this system. Assuming that the plant is itself stable and the perturbations are also stable the diagram may then be used to determine how near the system is to instability for the given perturbation.

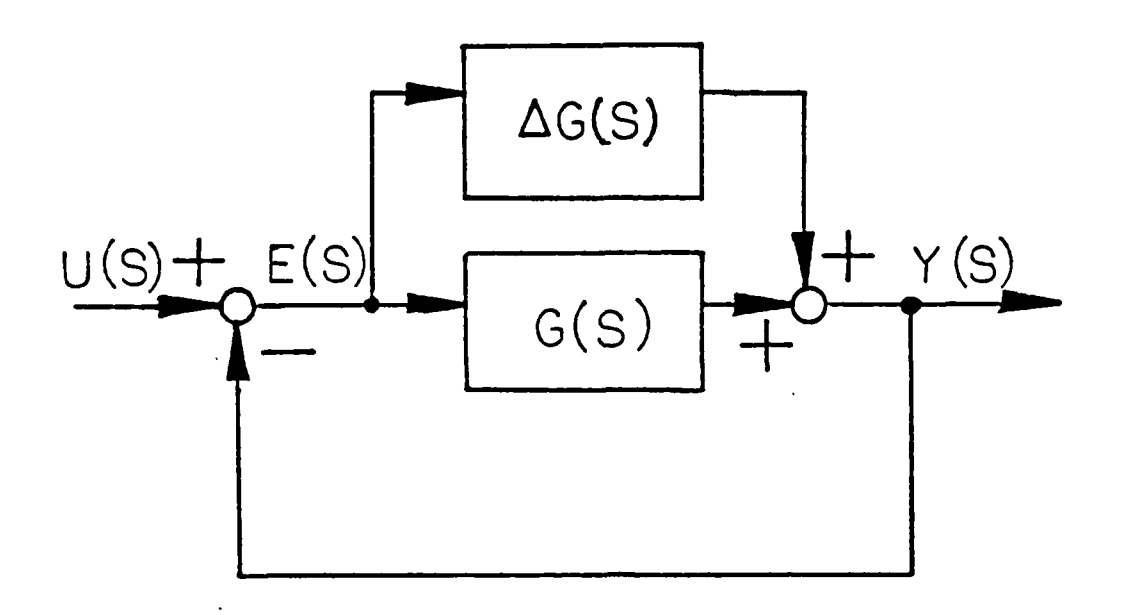

Figure 2.4 Idditively Perturbed System.

Since the system is stable the **(-1,0)** point is encircled the correct number of times **by** the nominal plaat. If the locus of  $g(j\omega)$  in the diagram is warped until it passes beyond **the (-1,0)** point then clearly the number **:f** encirclements of this point will change and the system will beccme unstable, assuming the order of the plant is not changed **by** the perturbation. To keep the locus of points from moving **'** beyond the **(-1,0)** point equation **2.1** must hold.

**.....**

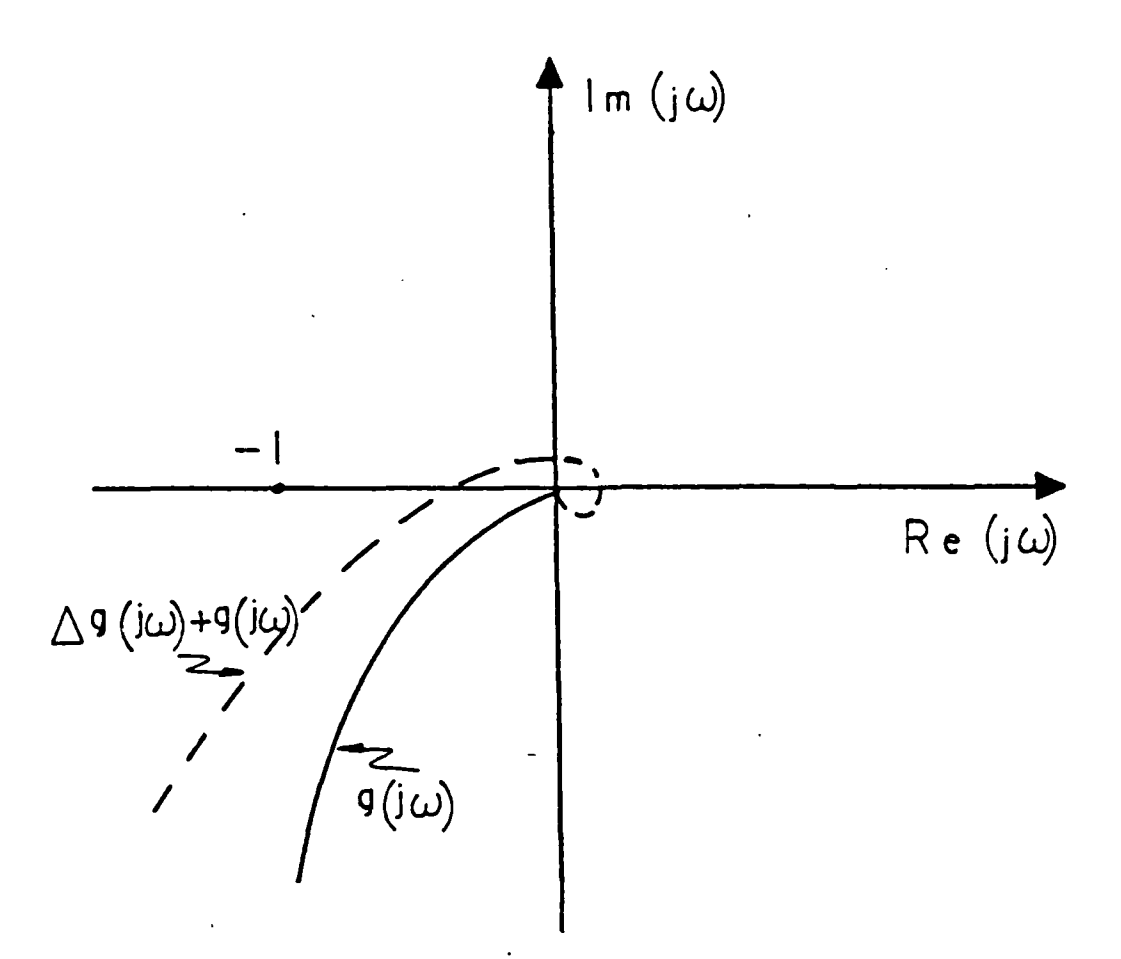

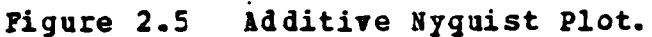

 $\{ \Delta g (\mathbf{j} \omega) | \mathbf{K} | \mathbf{1} + g (\mathbf{j} \omega) \|$  (2.1)

This condition is illustrated in figure **2.6.** The right-hand side of equation 2.1 is just the magnitude of the return difference transfer function of the nominal system. The multiplicative case is depicted in figure **2.7** with its associated Nyguist plot in figure **2.8.** The requirement for stability is similar to the additive case and may be stated in equation 2.2

 $|\Delta g(j\omega)| \leq |1 + (g(j\omega)^{-1})|$  (2.2)

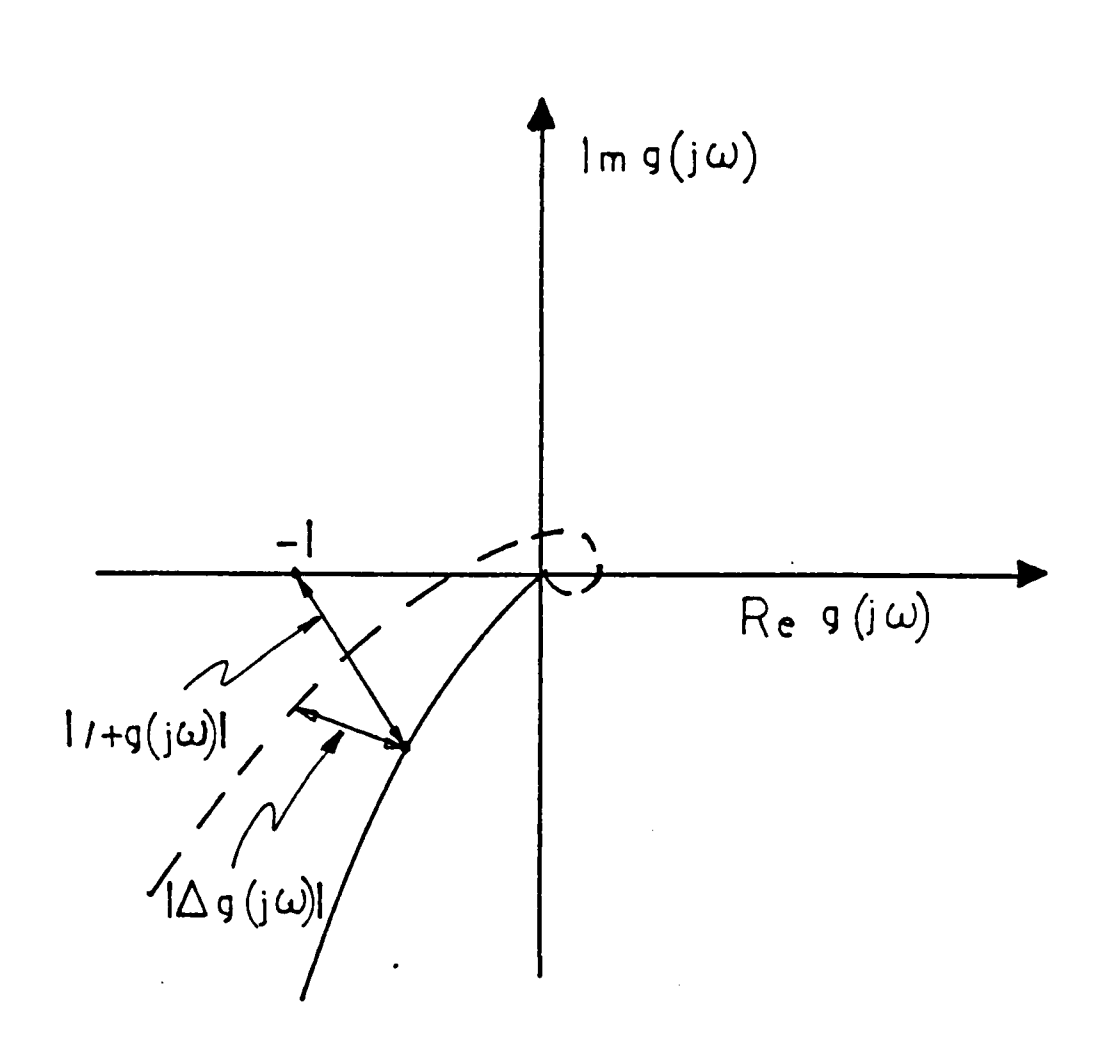

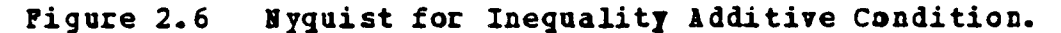

The above arguments wiill be applied again in Chapter **3** to develcp rultivariable stability and robustness properties.

The linear quadratic design has been the primary method employed in modern ccntrol design practice. In this method an optimal state feedback control law is developed to find a set of feedback gains that optimizes a chosen performance index. The performance index for the steady-state case is given in equation 2. **3**

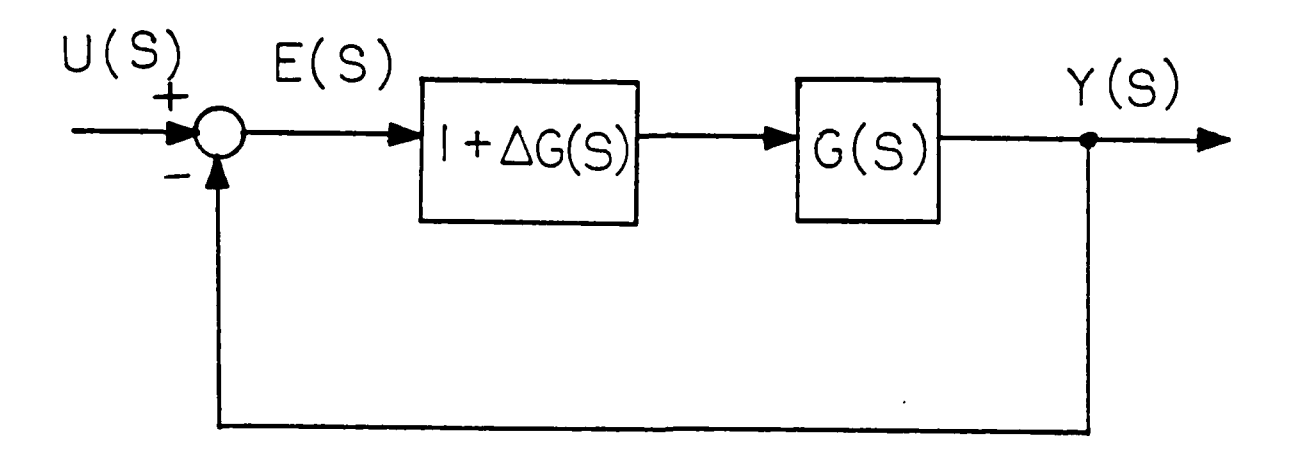

Figure **2.7** Multiplicative System.

$$
PI = \int (\underline{x}^{\prime} \hat{Q} \underline{x} + \underline{u}^{\prime} \underline{R} \underline{u}) dt
$$
 (2.3)

where the x'x term and the u'u term form quadratics. The Q and **R** matrices are chosen **by** the designer to provide the t est compromise between the minimum error of the system and the minimum energy needed to control the system. The **LQ** method is based on the use of closed-loop state variable feedtack for the control of the system. In the MIMO problem 1Q methods have been used extensively because of their guaranteed stability margins with diagonal weighting matrices. For diagonal weighting matrices the **LQ** method yields a guaranteed phase margin of **60** degrees and **-6 db** to infinite gain argin.

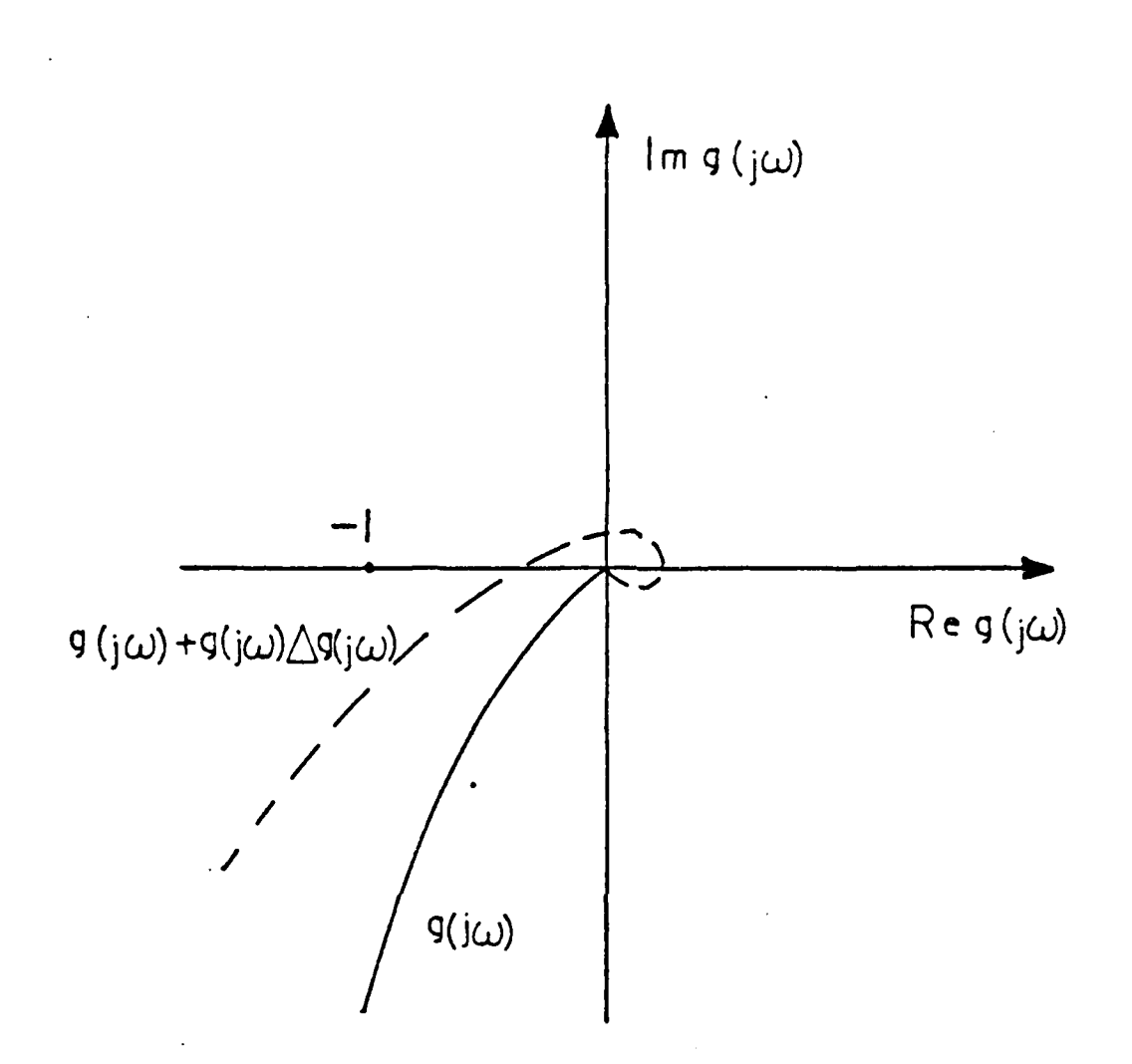

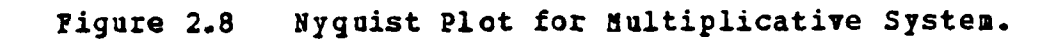

For SISO linear quadratic optimal regulators these stability margins can be developed from inequality 2.4 [Ref. 3]

 $|1 + f'(j\omega I - a)^{-1}k| \ge 1$  $(2.4)$ 

Writing the Kalman eguation as **2.5**

$$
|1 + f'(sI-a)^{-1}b|^2 = 1 + (1/(\rho)) |G_k(s)|^2
$$
 (2.5)

cne has further

1

P

$$
1 + G(s)H(s)I2 = 1 + (1/\rho)I GK(s)I2
$$
 (2.6)

and for all **s=j** *w.* and **OS &j < a\*** the function *(11p)* **Gg** *(s)* is greater than zero, therefore the Kalman ineguality is shown to be **2.7.**

**11 + G** *(s) H(s)* **I > 1 (2.7)**

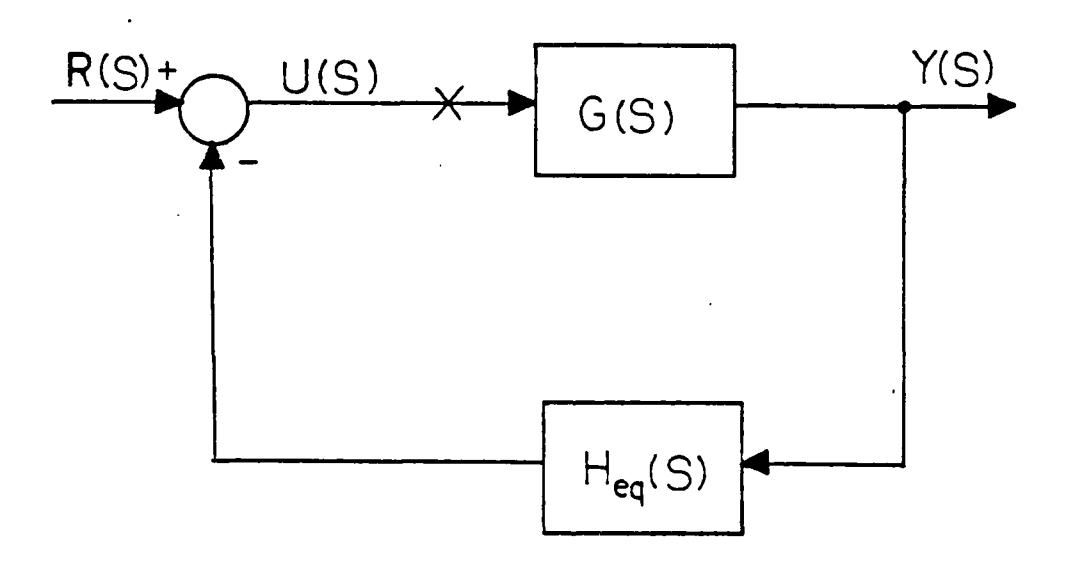

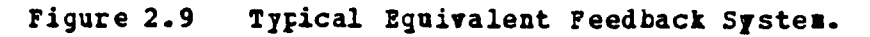

The graphical interpretation of this result is that the polar plot cf G (s)H **(s)** must remain outside the unit circle centered at the -1 + **jO** point for all frequencies. Figure

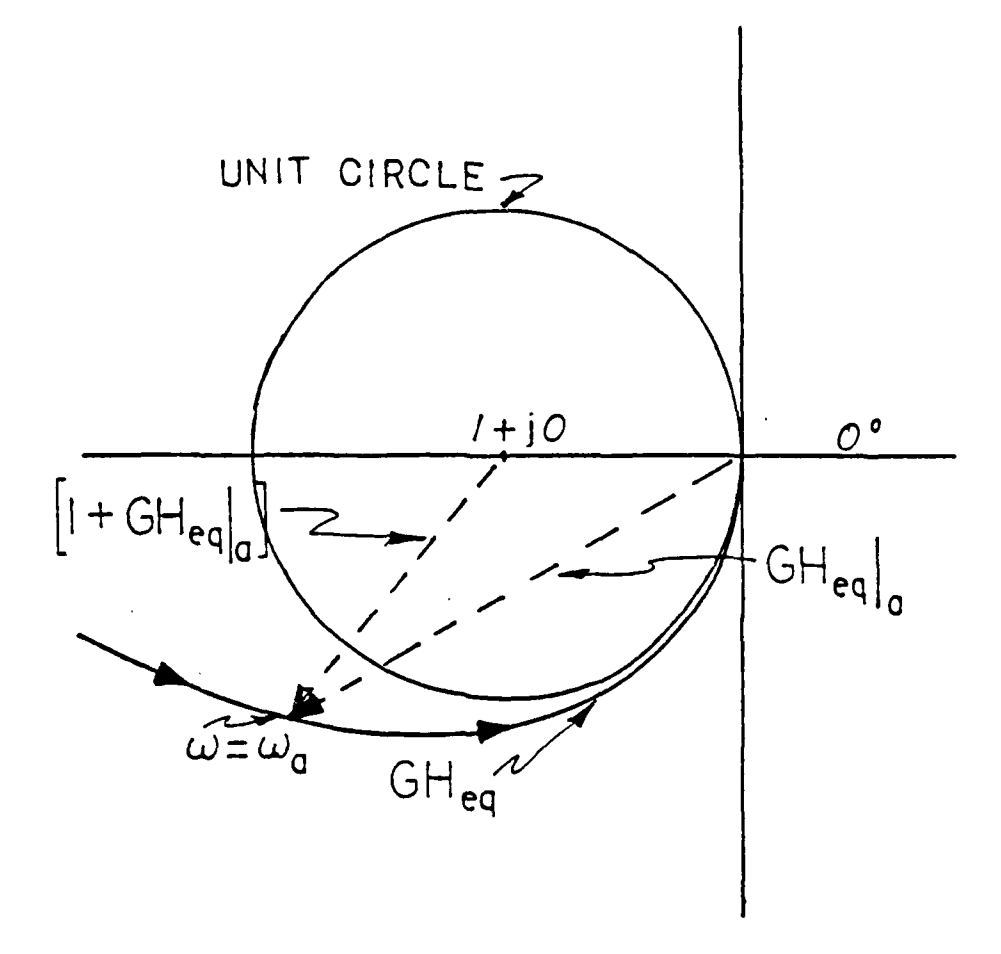

Figure 2.10 Polar Plot of an Optimal System.

2.10 shous such a polar plot. Since the optimal regulator with the loop broken at the input to the plant (denoted **by** the x in figure **2.9 )** does not penetrate the unit disk about **-1 + jO** this means that the single input regulator will have

**,.S '° .**

a phase margin of at least **60** degrees and a gain margin tolerance of fifty percent gain reduction aad infinite upward margin. Further discussion of this property may be found in Anderson and Moore [Ref. 4]. With this tasic review of the concepts of stability and robustness in the classical SISO system complete, the next chapter will extend some **of** these basic ccncepts to the MIXO system.

25 " De la Cartella de la Cartella de la Cartella de la Cartella de la Cartella de la Cartella de la Cartella<br>25 " de la Cartella de la Cartella de la Cartella de la Cartella de la Cartella de la Cartella de la Cartella

# III. **MULTI** VARIABLE **SYSTEMS**

linear quadratic design has performed relatively well in aircraft control concepts because of the ability tc fcrmulate the system state equation and to quantify acceptable performance indices for the system. Industrial applications for **IQ** theory have been less successful and have led British researchers to look into forms of decoupled design methods. Cne of the primary methods used in multivariable design is to make the system totally decoupled. This method allows each loop to be designed as a separate entity by classical means. Cne of the primary difficulties with this methcd is the problem of finding a compensator which will totally decourle the system. The method also suffers froz the effects of cross-coupled perturbation terms. A method that does not totally deccuple the system but makes the design Froblea simplier by designing a compensator that only causes the diagcnal terms of the transfer matrix to be dominant over all off-diagonal terms has also been developed, [Ref. 5]. Classical frequency domain techniques are then used to design each loop of the system. The majoc difficulty with this and other single loop design techniques is their failure to account for cross-coupling perturbation terms that may interact between the loops. The individual loops may be highly robust in these designs but the overall system robustness may be lcw because of the loop interaction not accounted for in the design. This is the precise area that the singular value analysis has proven so beneficial in design. Singular value concepts may be applied to conventionally designed systems to assess their robustness. For instance, if a system is designed by LQ methods the designer may then formulate the transfer function of the system and

26

.. ....-. **-..** ... **..- ,-... .-.** . . . .**...** .. .... **.-** .-.. *-..-* .-..-.. . . . .. .

assess tie singular values of the return difference matrix **of** the system. If the minimum singular value is found to be low at some critical frequencies the designer can then modify the **Q** and/or **E** matrices chosen in the **LQ** *perforzance* index and recalculate the design. In this iterative fashion a robust design would be developed.

4

A generalization of the SISO Nyquist theory discussed in the previous chapter has been made for the MIMO problem. This generalization leads directly to the singular value concept. The generalization is expressed in the form of the multivariable Nyquist theorem which requires that a closed loop stakle system have the same number of counterclockwise encirclezents of the origin by the locus of the det(I+ $\mathcal{G}$ (j $\omega$ )) as the number of open loop poles that are unstable. This theoren is formally stated as;

let N[f (s)] denote tie number of clockwise encirclements of **(-1,0)** by the locus **of** f(s) as s traverses the contour D of figure 3.1 in a clockwise sense. The closed-loop system will be stable if and only if for all R sufficiently large

 $N[f(s)] = -P$ 

where

 $f(s) = -1 + \det[\frac{1}{2} + \frac{G}{2}(s)] = \varphi_{o_L}(s) / \varphi_{c_L}(s) - 1$  and  $P =$  the number of closed right-half plane zeros of  $\varphi_{\text{ol}}$  (s).

The application **of** the Nyquist theorem comes through the fact that a multivariable system will not **be** robust to modelling errors if the return difference matrix,  $I + G$ , is nearly singular for come frequency. If **I +** is nearly singular a small change in  $\tilde{z}$  may make  $\tilde{z}$  **+**  $\tilde{g}$  exactly singular. This causes the det(I **+ 0** to become zero and the Nyquist encirclement count to change indicating an unstable system. It is possible for very small changes in I<sup>+G</sup> to produce large changes in the determinant of I+G. The matrix  $I \star G$ 

**27**

**• "**

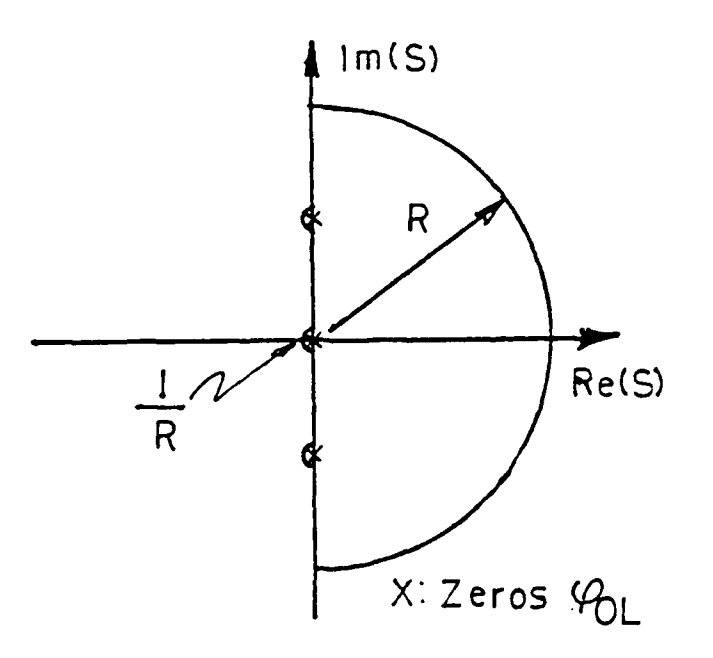

Figure **3.1** Nyguist **D** Contour.

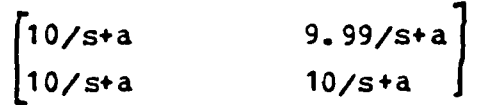

has determinant **0.1/** (s+a) **2.** If the element **p,,, is** changed **by** only cne percent to 9.9/s+a the determinant becomes **1.1/(s+a)<sup>2</sup>** which is a significant change in the determinant value. Therefore, it is evident that det (I **+ Gj** is nct an accurate measure of how near the return difference is to singularity. Researchers, in the field of controls [Ref. **6],** [Ref. **7],** [Ref. **8],** [Ref. **9]** have used singular value analysis to determine how near the return difference matrix is tc singularity.

Since the number cf encirclements of the Nyguist diagram changes as f(s) passes through the **-1** point or when **det(I+G}** is zero it is important to find how near the return difference matrix **I+G** is to being sinjular. This nearness to singularity can be interpreted as closeness of the matrix **<sup>G</sup>**

to the critical point, **-1. A** iuantity which can be used to express the nearness to singularity of the matrix is the minimum matrix singular value denoted **by** *q'* **.** Given a matrix **A** the **singular** value **may** be expressed **by** equation **3. 1**

$$
\mathcal{G}(\mathbf{A}) = \min_{\lambda} (\lambda_{\lambda} (\mathbf{A}^{\mathbf{A}} \mathbf{A}) )^{1/2}
$$
 (3.1)

where  $\lambda_i$  ( $A^M$ A) is the eigenvalue of the complax conjugate transpose of  $\lambda$  times  $\lambda$ . A basic MIMO linear system is

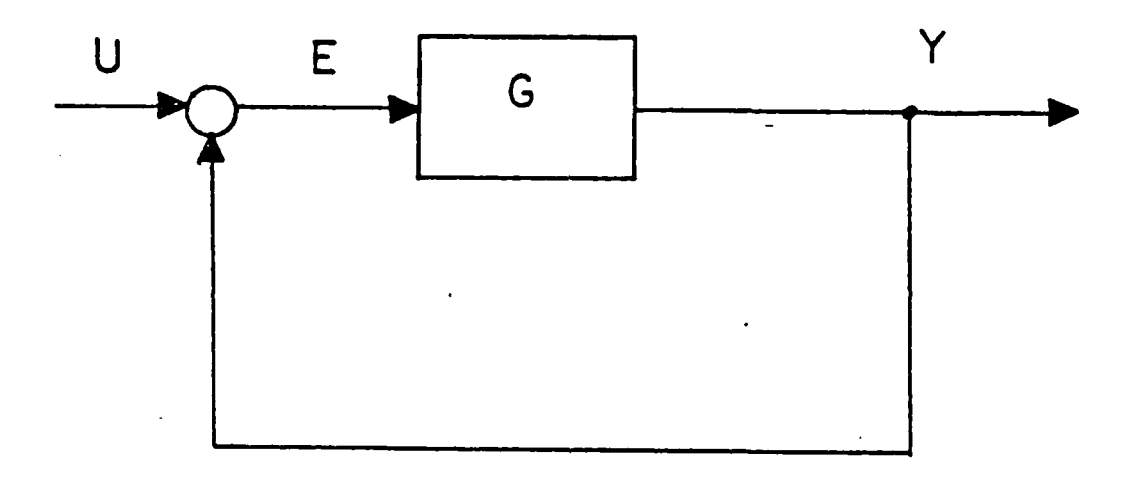

Figure **3.2** Basic Multi-input, ulti-output System.

depicted in figure **3.2. An** additive perturbation to the plant is shown in figure **3. 3.** If the plant is stable before the perturbation is added to the system the Nyquist theorem will be satisfied and the locus of **GH** will not encircle the **-1,0** critical point. When the perturbation is added to the system as long as the Nyquist locus is not forced to

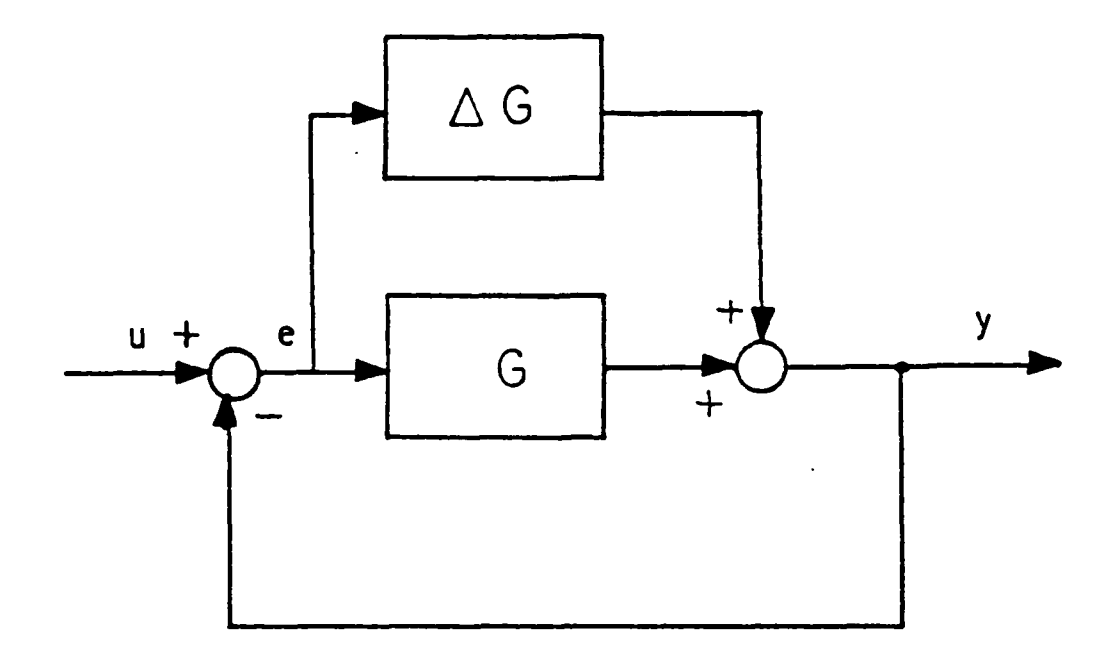

# Figure 3.3 Additive Perturbation.

encircle the -1 point the system will remain stable.  $\pmb{\lambda}$ sufficient condition, recalling the SISO discussion in for the perturbed Nyquist plot not to change chapter  $2,$ encirclements is that the norm of the perturbation  $\Delta S$ remain less than the norm of the return difference matrix as expressed in equation 3.2.

 $(3.2)$  $| | \Delta \varrho (j\omega) | | < 1/ | | (1 \cdot \varrho)^{-1} | |$ 

 $\omega$  20 This condition will guarantee that the locus of the det (1+g) does not pass through the -1 point. If the  $1<sub>2</sub>$  or Euclidean norm is assumed for this condition the equation

3.2 may be expressed in terms of singular values as equation  $3.3.$ 

 $\bar{\sigma}(\Delta \mathcal{G}) \leq \underline{C}(\underline{I} + \underline{G})$  $(3.3)$ 

This result states that as long as the maximim singular value of the perturbation matrix  $\Delta \mathcal{G}$  is below the minimum norm value of the return difference matrix the system will The problem of guaranteeing robustness remain stable. becomes that of finding the largest norm of the perturbation quantity, the largest singular value, for which the smallest norm or singular value of the return difference matrix will remain non singular.

The multiplicative form for a system such as figure 3.4 gives the similar norm equation in 3.4

 $| | \Delta Q (j\omega) | | \langle 1/| | (I + (G) - 1) - 1 | |$  $(3.4)$  $\omega$  20. which may be expressed as;

 $\overline{G}(\Delta \mathcal{G}) \leq \mathcal{Q}(\mathcal{I} + \mathcal{G}^{-1})$  $(3.5)$ 

Singular value decomposition software is readily available to determine how near the matrix  $I+G$  or  $I+$  (G)-1 is to singularity.

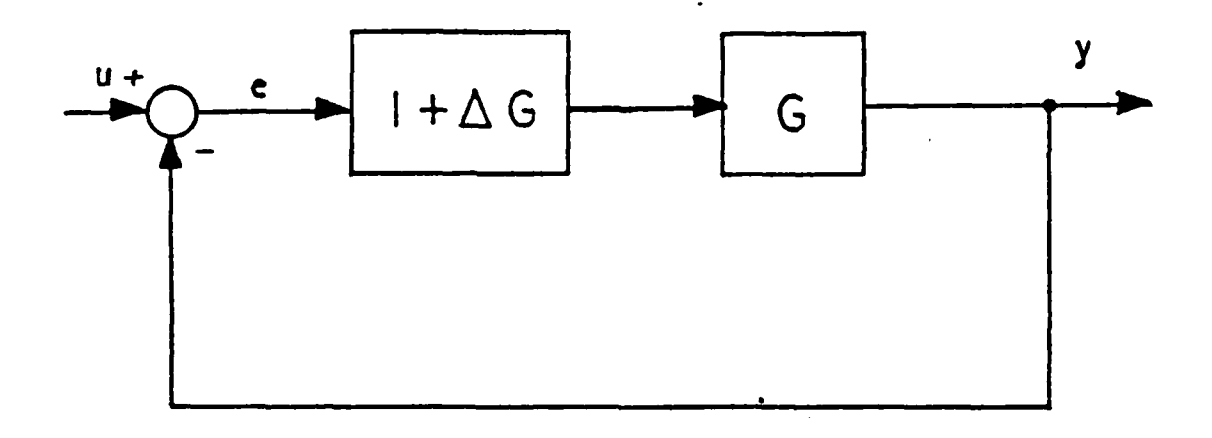

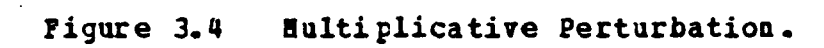

 $\omega$ 

# IV. OPTIMIZATION **S**

The purpose of this chapter will be to briefly describe several **of** the currently employed optimization techniques and the Autcmated Design Synthesis (ADS) program, [Ref. **10], 0** which employs these techniques. In general, optimization implies finding the "best" possible solution to a problem. In actuality the best solution found by an optimization technique migh+ really only be a "better" solution to the problem. The purpose of **ADS** and other optimization routines is to allow a rational search to be conducted to find the best possible design. The techniques of numerical optimization are used to logically vary the various parameters that affect the design until a good solution is found.

As an example of an unconstrained optimization problem consider the following problem developed in [Ref. **11].** The  $problem$  is to minimize the function

$$
F(x) = 10x, 4 - 20x, 2x2 + 10x2 + x, 2 - 2x, +5
$$
 (4.1)

 $f(x)$  is often called the objective function, the cost function or the penalty function. Since there are no conditicns imposed on the design variables,  $x$ , and  $x$ ,, and no additional limits imposed on the overall design, the problem is considered to be one of unconstrained minimization. Figure 4.1 represents this problem in the design space. From the **.** figure it appears the optimum is near the point 1,1. Calculus may be applied to determine the optimum exactly. Taking the derivatives

33

**33**

. . . . . . . . . . . . . . .
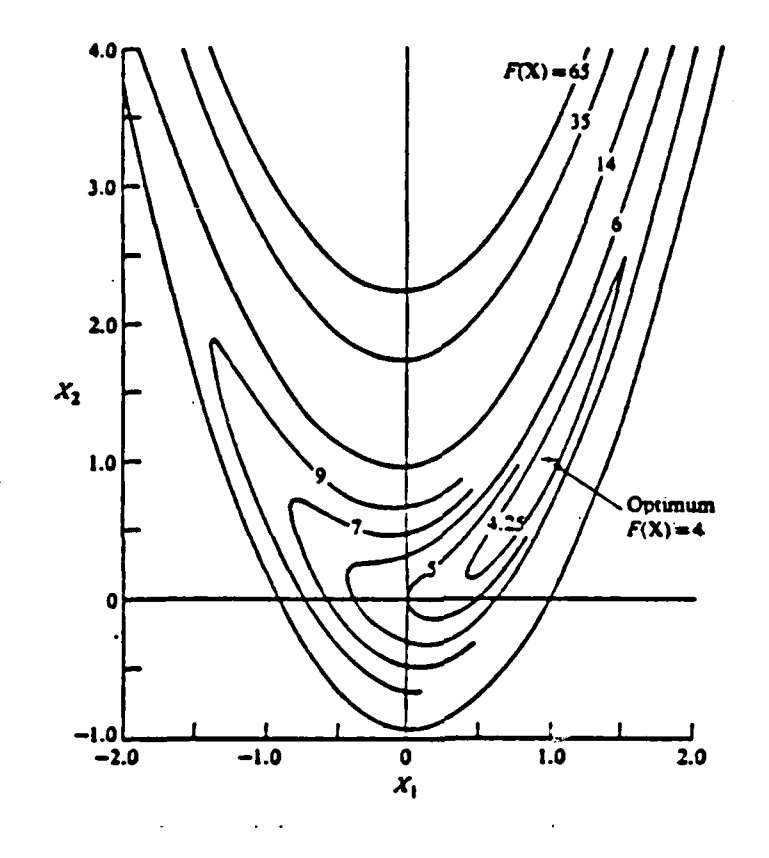

Design Space for Example Problem. Pigure 4.1

$$
\sum F(\underline{x}) / \partial x_1 = 40 x_1^3 - 40 x_1 x_2 + 2x_1 - 2 = 0
$$
 (4.2)

 $\partial F(\underline{x})$  /  $\partial x_1 = -20x_1^2 + 20x_2 = 0$  $(4.3)$ 

and then sclving the set of equations it is found that  $x_i$  $=1.0$  and  $x - 1.0$ .

If design conditions are imposed on the problem then the optimization becomes one of constrained function minimization. In other words, while the minimum of a function is still sought, this minimum must exist within the limits imposed **hy** the design conditions or constraints. The **minium** of am unconstrained function will not necessa:ily be the same minimum for a ccnstrained function.

As another example **,** also from [Ref. **11],** a design is  sought which gives the minimum weight of a particular column. This weight is expressed as:

 $W = \rho A b = \rho / \sqrt{D} h$  (4.4)

where **/** is the unit weight of the material and **A** the cross sectional area. The stress in the column is given **by:**

$$
\sigma = P/A = P/\lambda \text{Dt} \tag{4.5}
$$

without going into detail the design will be constrained by the allowable stress on the structure. Other constraints **,** Euler buckling and shell buckling, are also of interest to the designer of this column. **The** design problem is then stated as:

$$
\text{minimize} \quad W = \text{pt} \quad \text{Ith} \tag{4.6}
$$

for the constraints

 $g(1) = \frac{\sigma}{\sigma} - 1 \leq 0$  (4.7)

**D**

**I**

$$
g(2) = \sigma_{\sqrt{b_0} - 1} \leq 0 \tag{4.8}
$$

 $g(3) = \sigma_{\sqrt{C_5}} - 1 \le 0$  (4.9)

**with** B2 **10e-06 and t 210e-06.**

 $(4.10)$  $g(4) = t - D \le 0$ 

.  $\sigma_4$ .  $\sigma_5$  refer to the allowable design stress, Euler Ŧ buckling stress and the shell buckling stress respectively.

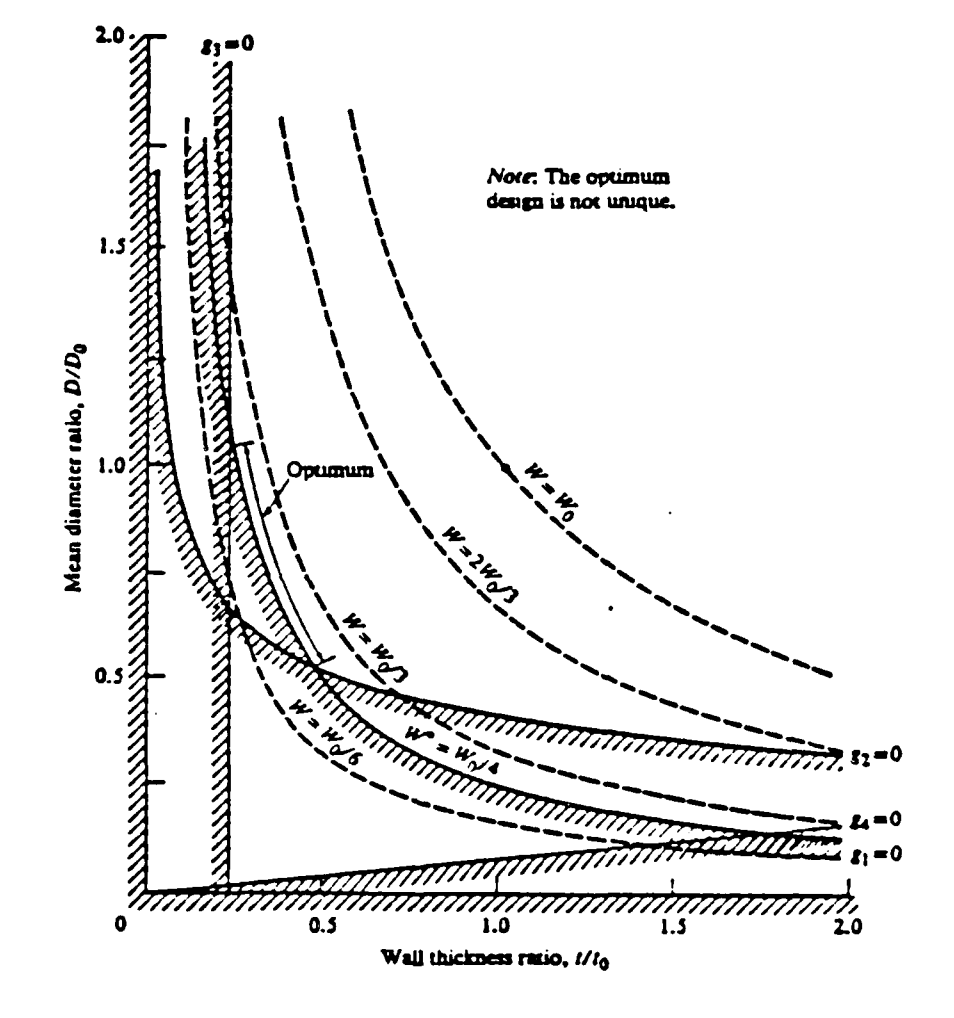

Design Space for Column Problem. Figure 4.2

Figure 4.2 is a design space diagram for this problem. It is noted from the figure 4.2 that the optimum is not unique and can be any value along the arc noted as optimum in the figure.

**he** general optinization problem is then written as:

$$
\texttt{minimize } F(\underline{x}) \qquad \qquad \texttt{objective} \qquad \qquad (4.11)
$$

subject to  $g_i(x) \le 0$  j=1, m inequality constraint (4.12)

 $h_K(x) = 0$  k=1,1 equality constraint (4.13)

$$
x_i^{\prime} \leq x_i \leq x_i^{\prime \prime}
$$
 i=1, n side constraint (4.14)

where  $X = col(x1, x2, ..., xn)$  is the design variable.

The methods used to solve this problem are **usually** iterative. After the establishment of an initial set of variatles the optimizer will update this initial value until the cptimum values are found. Again ,borrowing from (Ref. **11],** the iterative technique may be demonstrated **by** a simple example. Figure 4.3 is used to illustrate this problem. Given the initial data set **XO** the formula

 $X^1 = X^0 + \alpha^* S^1$  (4.15)

can **he** used **to** upgrade this estimate of *X.* The vector **S** is the search direction for the iteration and the scalar quantity *X* is the distance of the move in the **S** direction. Eeginning at **Xo** it is desired to reduce the objective function. The search for values of  $\chi$  that reduce the objective function is made in the **3** direction which in this *example is* the opposite of the gradient of the function at point X<sup>0</sup>. The choice cf S could be arbitrary as long as it reduces the

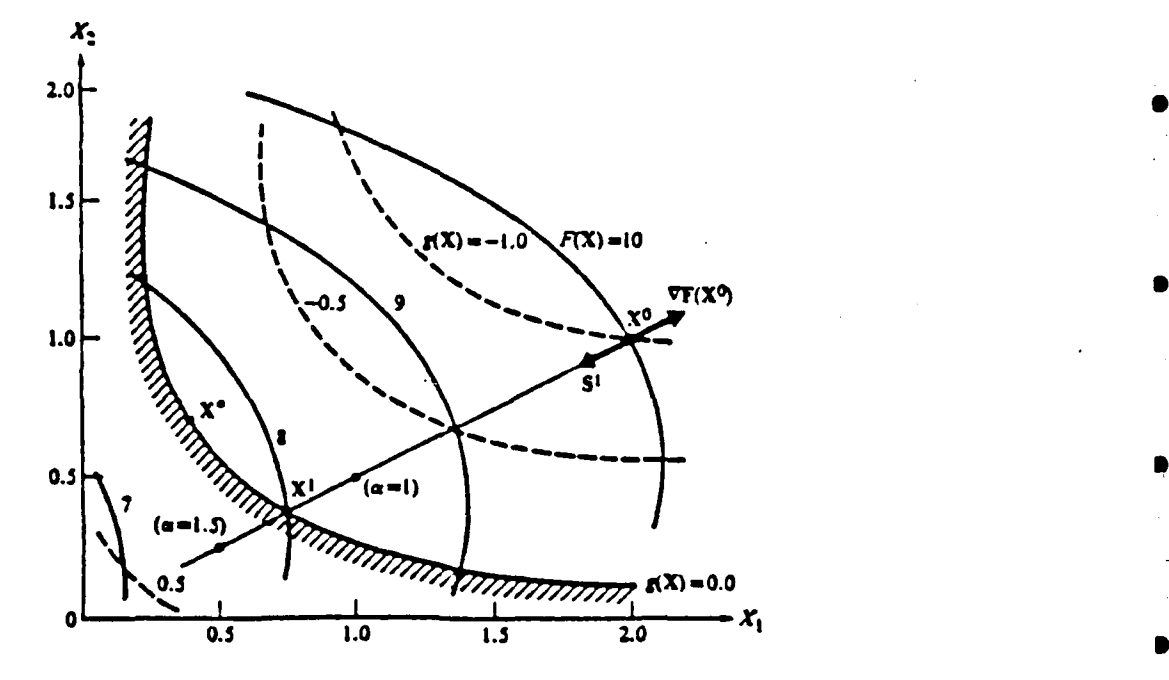

*\_0*

**S**

**3 8 '-'-°'S**

Fisure 4.3 Illustrative Example for Iteration.

value of the objective. If **S** is chosen to be opposite the gradient of the objective then the search would be a steepest descent search. Once the direction is chosen then the scalar must be found to minimize the objective along this direction vector without crossing a constraint boundary. The technique for finding  $\boldsymbol{\alpha}$  is to evaluate  $\boldsymbol{\underline{x}}$ , the objective and the constraint functions for values of  $\alpha$  using computer code and numerical interpolation to estimate  $\alpha$ . This  $\ltimes$  value then gives the minimum value for  $F(X)$  along this search vector. Now that  $\alpha$  for this direction is known the new equation beccmes:

 $X^2 = X^1 + \alpha^{k} S^2$  (4. 16)

and now X<sup>1</sup> is used to start a new search in direction  $S^2$ and compute a new  $\alpha^*$  that continues to reduce the objective

function. These one dimensicnal searches are continued until no more reduction in the objective can be found. At this point no further design improvement is possible.

Cptimization techniques do not always lead to the absolute cptimus when applied to problems of practical interest. The reasons for this could be numerical ill-conditioning of the problem formulation or simply that there are multiple solutions **tc** the problem. Because of these difficulties it may be adviseable to choose several different starting points for the optiaizaticn process and use engineering judgement as to the design most applicable to the prcblem under analysis.

Considering the unconstrained case first where the desire is tc minimize the function F **(x)** , it is well known that  $F(x)$  will have a minimum where the gradient of  $F(x)$  is zero. That is:

 $grad (F (x)) = 0$  (4. 17)

with the  $\nabla$  **F(x)** defined as:

grad  $(F(\underline{x})) = (\partial F(\underline{x})/\partial x, \dots, \partial F(x) / \partial x_n)$  (4. 18)

Figure 4.4 shows why this is a necessary condition but dces not quarantee a global minimum. The gradient of  $F(\underline{x})$  is zero at all four points A,B,C,and D. However, only **A** and D are minima. A would be the global minimum for the function as defined here. D would he only a relative minimum. To check that the zero gradient corresponds to a minimum the Hessian matrix,i.e the matrix of second partial derivatives, can be examined for positive definiteness. A positive definite Hessian ensures a relative minimum. The only way to prove a global minimum for the function is to show that the Hessian matrix is positive definite for all design variables X. **A** test that is seldcm possible to perform.

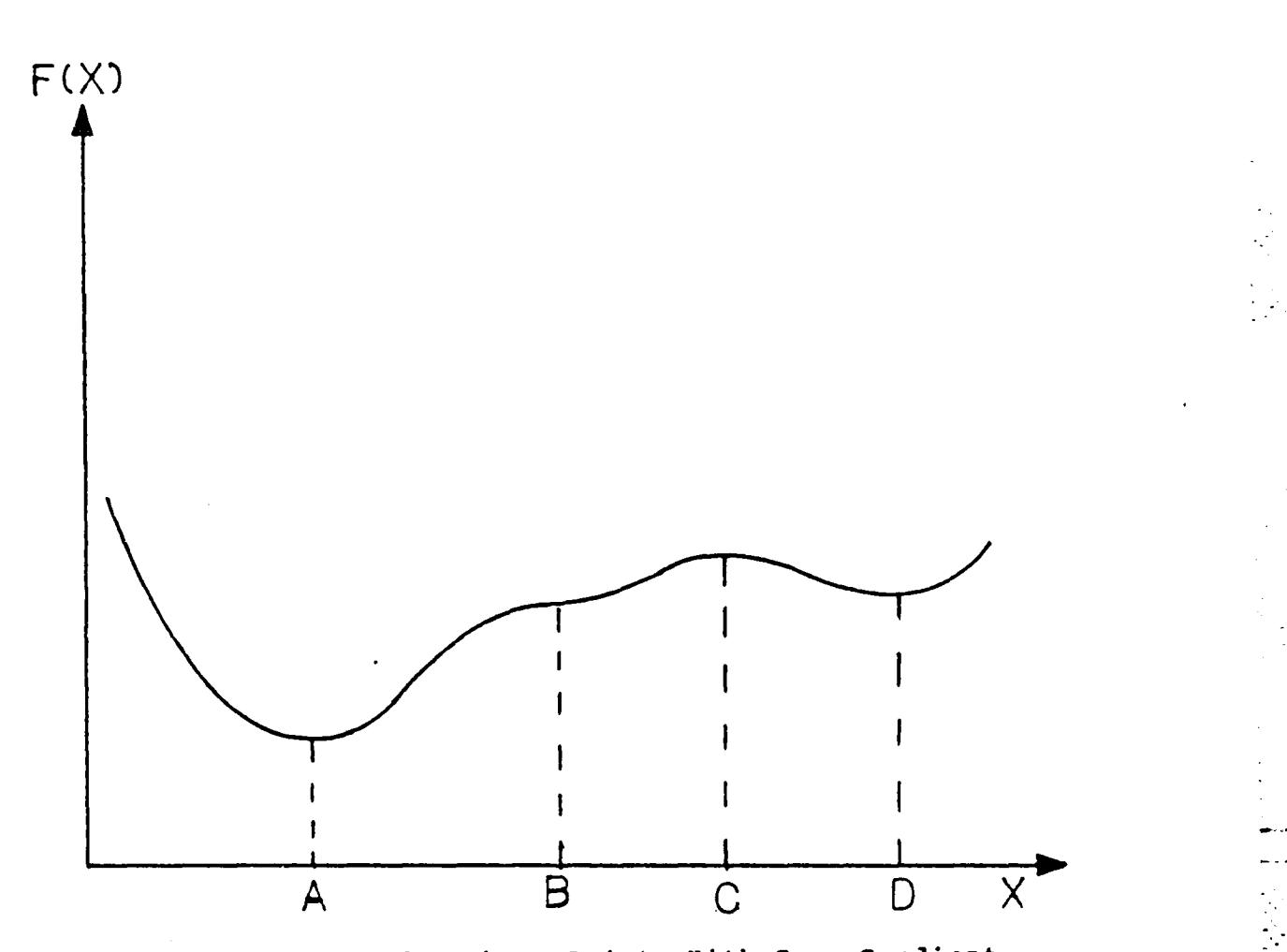

Figure 4.4 Plot **of** Various Points With Zero Gradient.

**If** the problem of minimization is a constrained problem the situation is different from that discussed above. The objective function gxadient does not have to be zero at the optimum. Figure 4.5 illustrates this case. Using figure 4.5 and assusing a start at point **A** it is necessary to choose a search direction **S** which will reduce the objective function while not violating the constraint functions. Any direction that will reduce the objective is said to be useable. This is seen to be the half plane sector below the tangent to 1(x) at point **A. If** a half plane to the right **of** the tangent to the active constraint at point **A** is considered then the feasible sector is formed. **A** combination of the two

conditions gives the useable, feasible sectoc where the search direction S must be chosen. In mathematical nomenclature the above argument may be stated as:

useable direction grad  $(F(\underline{X})) \cdot S \le 0$  (4.19)

feasitle direction grad( $g_j(\underline{x})$ ) •  $\underline{S} \le 0$  for all j (4.20)

for which  $g_1(x) = 0$ .

Pcint B in figure 4.5 shows a point where the gradient of the objective and constraint point in exactly the opposite direction. At a point such as B the only search vector S that meets requirements for useability and feasibility is tangent to the constraint boundary and to a line of constant objective function. 7his condition is stated as:

 $grad(F(x)) + Z\lambda_{j}grad(g_{j}(\underline{x})) + Z\lambda_{m} grad(h_{\underline{x}}(\underline{x})) = 0$  (4.21)

where  $\lambda_j \geq 0$  and  $\lambda_{\ell+m}$  -unrestricted.

With this brief background in optimization complete the Automated Design Synthesis (ADS) program will be briefly discussed. More detail on the ADS routine can be found in rRef. **10].** This code was developed as a follow-cn to the successful CONMIN code [Ref. 12] developed by Vinderplaats. It is designed as a black box optimizer which allows the user to chcose combinations of one dimensional search, optimization algorithm and optimization strategy. These will be discussed later. For the user with specific requirements the code may be tailored **by** parameter modification to meet specific requirements. For the work done in this thesis it was assumed the user of the code has no detailed knowledge of optimization and will want to use the code in the

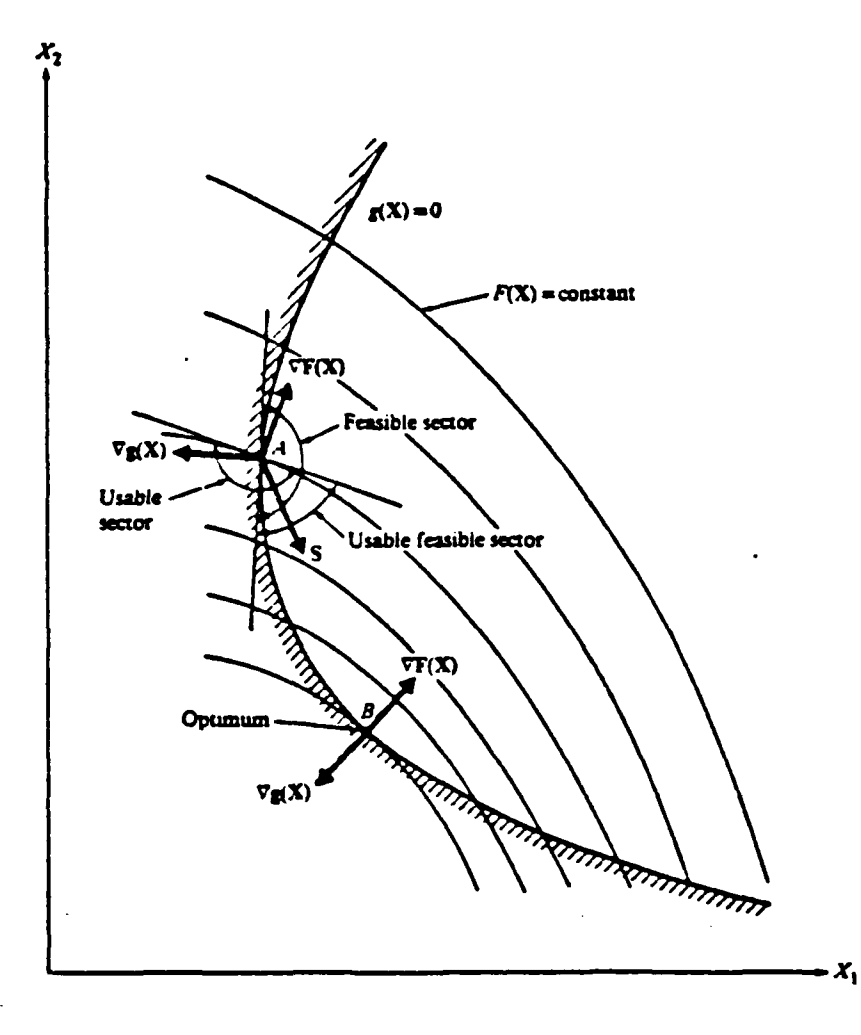

Figure 4.5 Constrained Optimization Example.

such, the ADS calls made from the main simplest form. As program use only default parameters and first forward finite difference gradients. Should analytical gradients be available the user could use them within the code if desired with no difficulty. The calls made by the user to the ADS routines specify several important aspects of the problem solution. The user may call for an optimization strategy to be used in the routine. This is not required and its use

depends on the problem. These strategies are discussed in [Ref. 10]. Two strategies used most often in the analysis done for this thesis have been sequential unconstrained minimization using quadratic exterior penalty function and the augmented Lagrange multiplier (ALM) method. Others available include seguential linear programming and sequential quadratic programming.

 $\cdot$ li

The kasic optimizer is also chosen **by** the u3er from two unconstrained and three constrained optimization algcrithms. The unccnstrained algorithms are Fletcher-Reeves conjugate directions, Davidon-Fletcher-Powell (DFP) variable metric method and the Broydcn-Fletcher-Goldfarb-Shanno (BFGS) variable metric methcd. The method of feasible directions and robust feasible directions are available for constrained minimization.

The user has available several types of one dimensional searches using Golden Section or polynomial approximation technigues. The ADS code has tailored these one dimensional search algcrithms for the unconstrained and constrained cases, allowing the user to make appropriate choices fcr the type of problem to te solved. Figure 4.6 shows the tasic organizaticn of the **ALS** program.

Since it is not the purpose of this chapter to cover the subject of optimization in detail all the possible routines in **ADS** will not be discussed. A few of the routines found to work well for the work completed in this thesis will be briefly described, however. There are several methcds of optimizing functions **of** one variable or one dimensional searches. For instance a large number of points, n, could be chosen and the function  $F(\underline{x})$  evaluated at each point. The point corresponding to the smallest value of  $F(x)$  could then he considered the optimum value of the one dimensional search. This method is hit and miss and better methods **of**

43

*k" " ".'1*

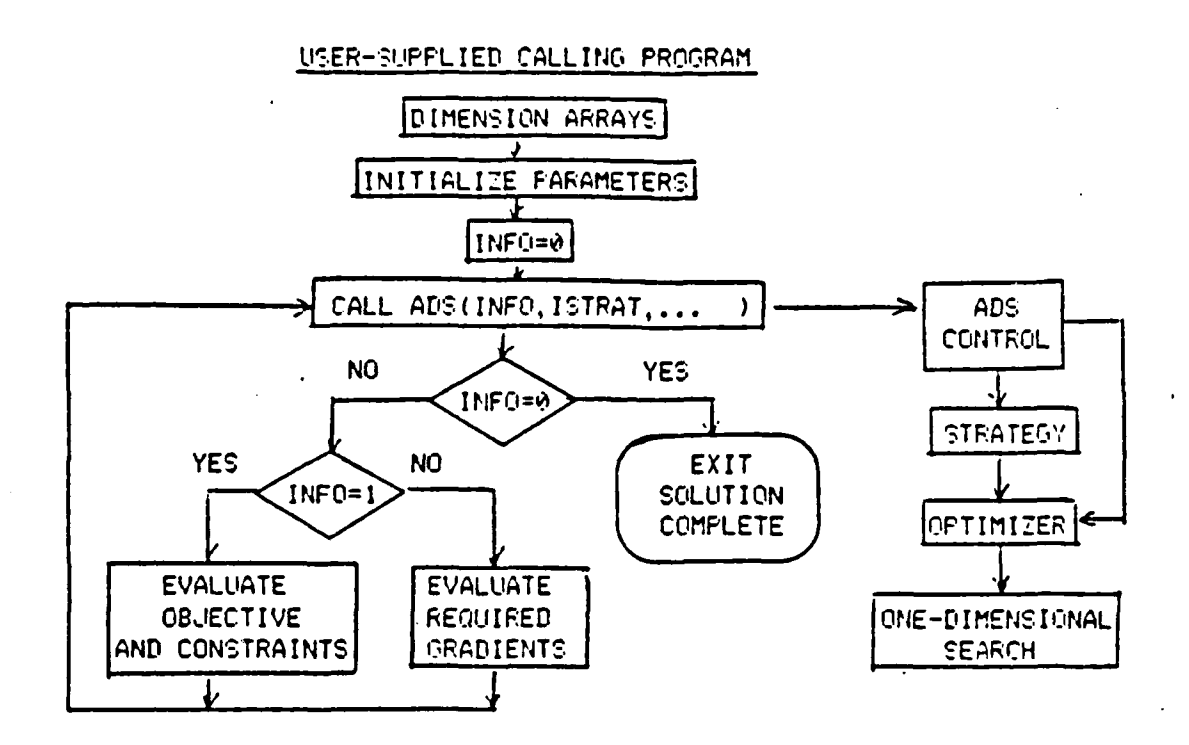

Organization of ADS Program. Figure 4.6

locating optimum points can be used. The methods used in ADS are Golden Section and polynomial interpolation.

Golden Section search methods are easy to program on the digital computer and do not require continuous derivatives. They have a known convergence rate and are reliable for poorly conditioned problems. The major drawback of the Golden Section routines is the large number of function evaluations require. The Golden Section algorithm is simply illustrated through the use of figure 4.7 Assume that Xº and I' are known to be bounds on the curve's minimum value. Also, the function values of  $F(x)$ ,  $F^0$  and  $F^1$ , are evaluated and known at these points. By picking two intermediate points X<sup>2</sup> and X<sup>3</sup> where X<sup>2</sup> < X<sup>3</sup> and evaluating the function

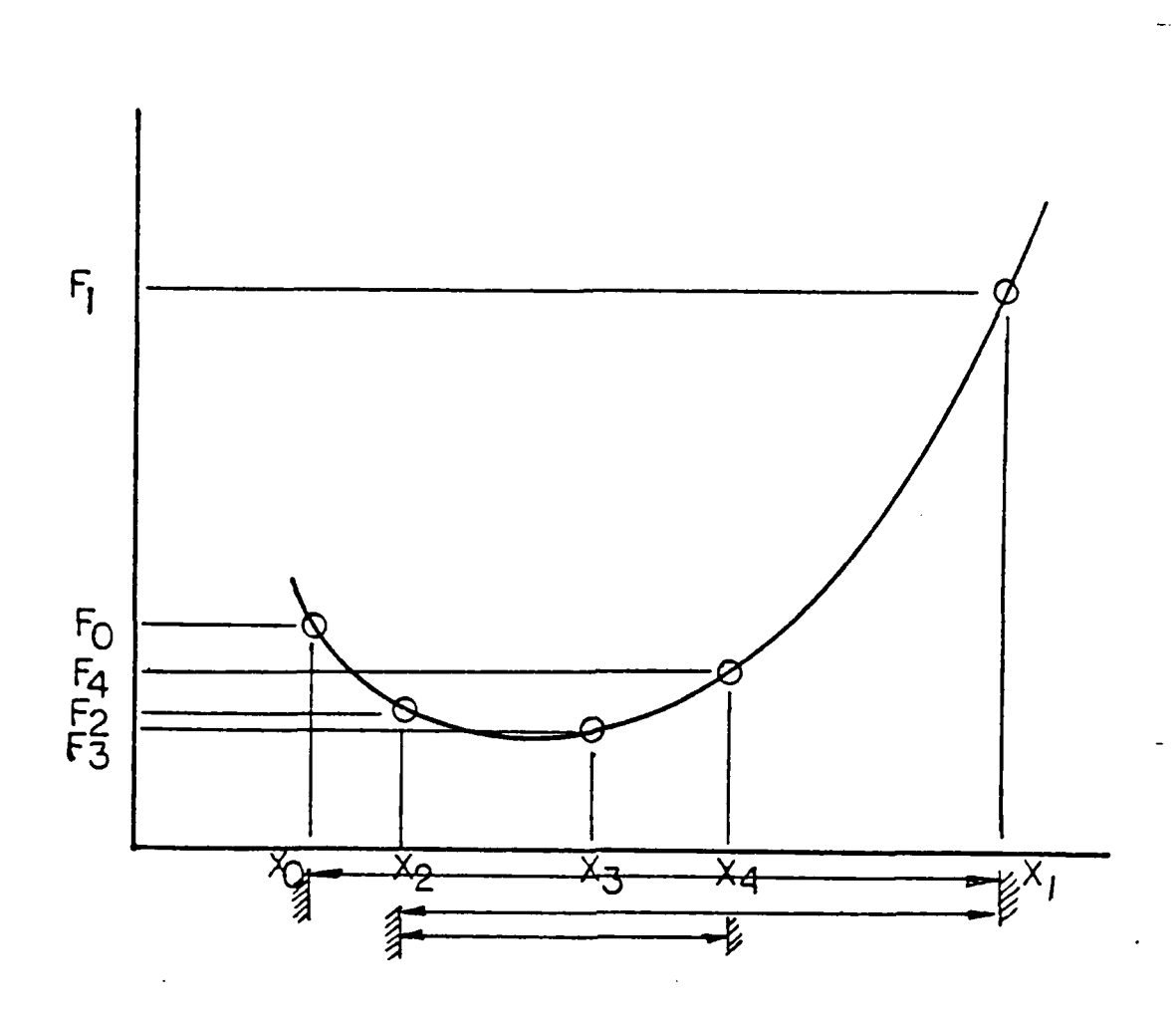

**S**

Figure 4.7 Golden Section Diagram.

at these pcints a tcund on the minimum may **be** modified. Since **F2** for this figure is larger than **F3** the point **X<sup>2</sup>** forms the new lower bound. The minimum is now between **X2** and **9 X1 .** If the function **F4** at **X4** is determined and shown to be larger than **F3** then **X4** becomes the new upper bound on the minimum. **By** repeating this procedure the boands may be narrowed to any desired tolerance. The Golden Section rule **0** is applied to this problem to reduce the bounds in the quickest possible time. **By** appropriately picking the values of **X's** at which each function evaluation is made an efficient algorithm that uses the ratio proportion of the Gclden

Secticn,i.e. **X2/XI = 1.62803** is developed. **By** choosing a value  $\alpha$  based on this Golden Section rule where  $\alpha = 0.38197$ estimates for interior points  $X^2$  and  $X^3$  can be made as:

$$
x^2 = (1 - \mathcal{L}) X^0 + \mathcal{L} X^1
$$
 (4.22)

$$
\mathbf{X}^3 = \mathbf{X}^3 + (1 - \mathbf{L}) \mathbf{X}^1 \tag{4.23}
$$

As each new bound is found the process repeats until the accepted level of convergence is reached.

The Eolynomial interpolation method is accomplished **by** first fittirg a polynomial curve to the points about where the minimum is desired and then finding the minimum of the polyncmial function. For example if the function  $F(X)$  is approximated **by** a guadratic as:

$$
F = a_a + a_i X + a_7 X^2
$$
 (4.24)

**p**

Then the value of **1, 1** where **F'** is zero can be shcwn to be **:**

$$
x^* = -a_1 / 2a_2 \tag{4.25}
$$

If  $a$ , is positive then F will be minimum. Other degrees of Folyncmials may be used in similar fashion.

Now that the basic one dimensional search methods have been reviewed the next step is to examine **the** basic cptimization routines. First, the unconstrained case will be reviewed. The optimum  $X^*$  is at the point where

## $grad(F(X''))= 0$  (4.26)

Several zerc order methods exist for the purpose of finding the minizum value. These include random search, Powell's method and Box's method. Since **ADS** does not use these methods they will not be discussed.

Automated Design Synthesis makes use of first order methods which will ncw be discussed. The steepest descent method is best known, but poor in performance. Just as the name implies a search direction is chosen opposite the gradient of the objective function. At iteration 0

 $S_0 = - \text{grad} (F(X_0))$  (4.27)

Figure 4.8 shows this algorithm geometrically. Note that the method simply stair steps its way down the "hill" to the valley or minimum. ArS uses the Fletcher-Reeves modification to steepest descent. In this routine a conjugate direction is chosen to improve the speed of the search.  $-$ Figure 4.9 shows how this method tracks to the solution.

The variable metric methods listed earlier are usually more powerful than Fletcher-Reeves because they stcre information that allows tie algorithm to approximate the inverse of the Hessian matrix or second derivative. For further discussion cf these methods see [Ref. **11]** or other similar optimization texts.

ALS employs two direct methods for constrained minimization. Cne method is that of feasible direction and the **other** is the method of robtst feasible direction. Since these two methods were seldom employed within the work presented in this paper they will not be discussed.

The methods chosen to handle the constrained minimization problems formulated in this thesis are referred to as Sequential Unconstrained Minimization Techniques (SUMT).

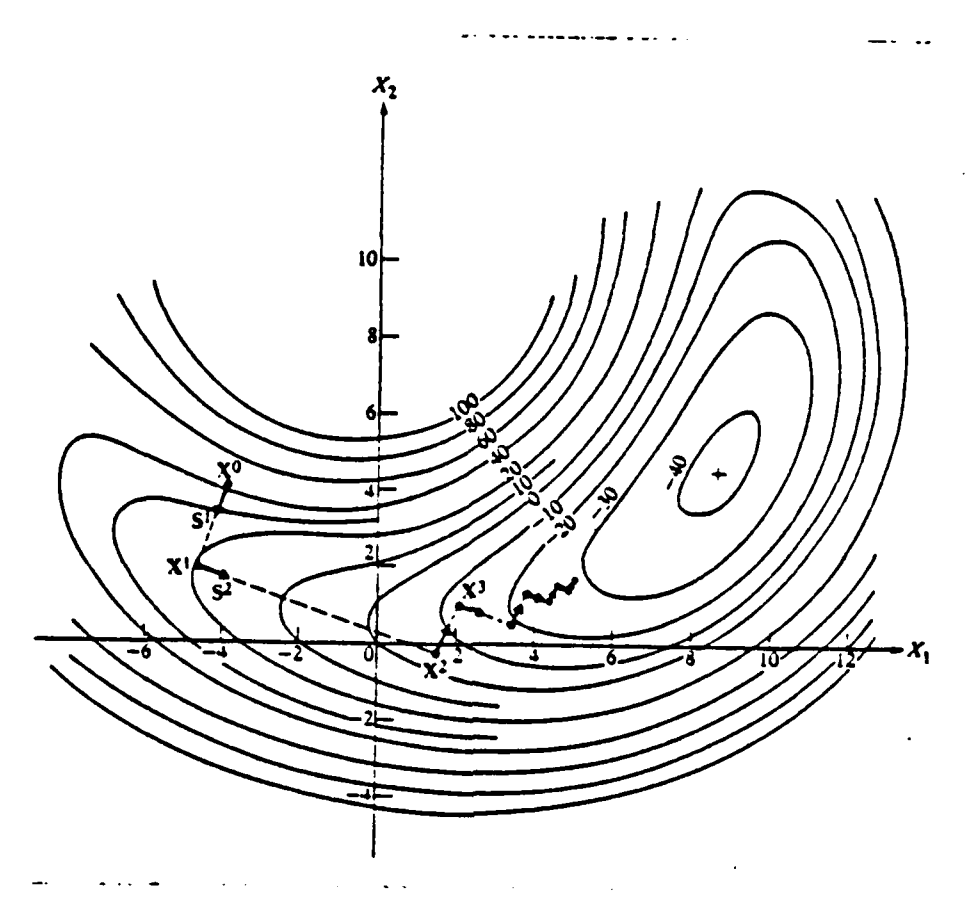

Figure 4.8 Steepest Descent Algoriths.

SUMT methods are methods which formulate the objective function and the constraint functions into an augmented objective function and then solving the problem as if it were an unconstrained optimization task. ADS employs interior and exterior penalty function techniques as well as an Augmented Lagrange Multiplier (ALM) technique.

The exterior penalty function method is incorporated by forming a penalty from the constraint equations. This penalty is of the form:

$$
P(\underline{x}) = \sum_{j=1}^{m} \max(0, g_j(x))^{2} + \sum_{K=1}^{l} (h_K(\underline{x}))^{2}
$$
 (4.28)

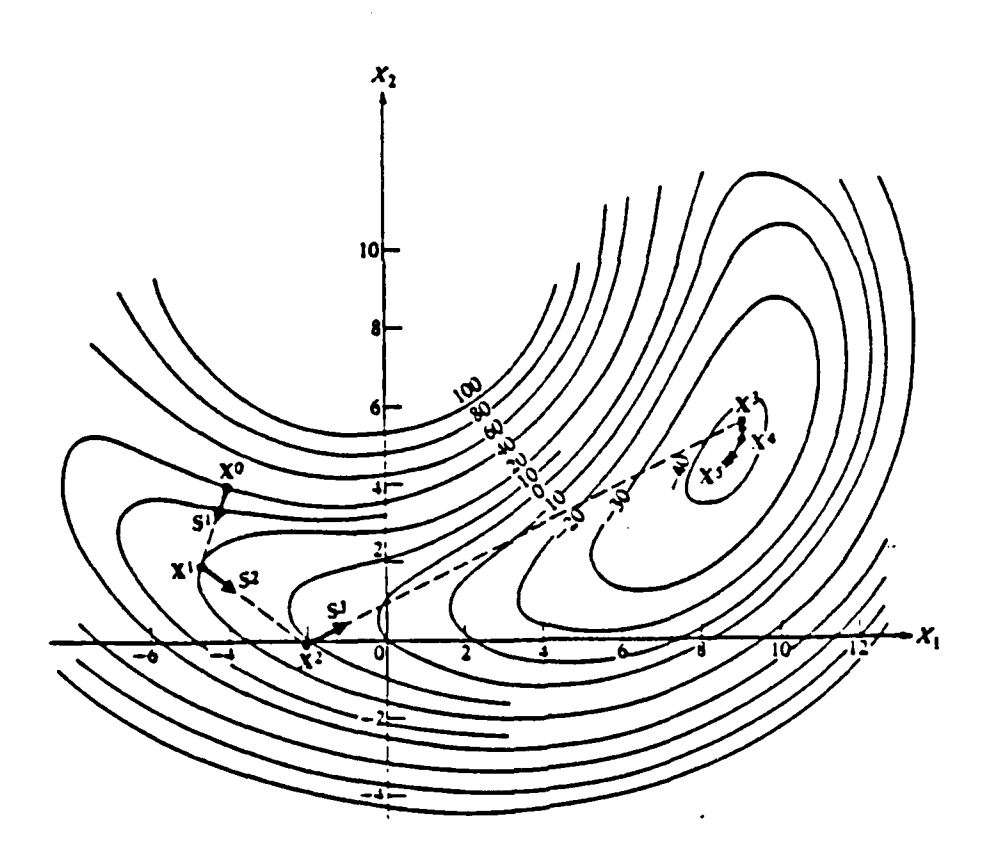

Figure **4.9** Fletcher-Reeves Conjugate Direction Algorithm.

From this equation it is obvious that  $P(x)$  is zero if all the constraints are satisfied. That is, if  $g: (x) \le 0$  and  $h_n$ **(x) = 0,** then all conditions of the penalty function are satisfied. If an element of the penalty function is violated then the penalty increases as the square of the violated constraint. **A** pseudc or augmented objective function is formulated where :

 $\overline{\phi}(\underline{x},\underline{r}_{\rho}) = P(\underline{x}) + \underline{r}_{\rho} P(\underline{x})$  $(4.29)$ 

The ccnstant  $r_p$  is a weighting factor for the penalty. It is adjusted with ADS as the optimization proceeds to allow the program to systematically converge to an optimum solution.

49

**- - - - - - - -- -**

One disadvantage of this method is that if **the** optimizer is stopped short of the optimum the design will be in the infeasible region and probably not useful.

 $Criginally$  developed as a method to solve  $\varepsilon$ quality constrained problems the version of ALM in ADS has been modified to work with both equality and inequality constraints. The statement is as follows:

minimize  $F(x)$  (4.30)

**i**

subject to 
$$
h_{k}(\underline{x}) = 0 \pm 1,1
$$
 (4.31)

Next a Lagrangian is created such t'hat

$$
L(\underline{x}, \lambda) = F(\underline{x}) + \sum_{K=1}^{\ell} \lambda_K h_K(x)
$$
 (4.32)

Then the equation is augmented with an exterior penalty function such that

$$
A(\underline{x}, \lambda, r_p) = F(\underline{x}) + \sum_{\underline{k} = 1}^{d} (\lambda_{\underline{k}} h_{\underline{k}}(\underline{x}) + r_p(h_{\underline{k}}(\underline{x}))^2)
$$
 (4.33)

The power of this method is that in theory precise constraint matching is possible whereas in the exterior penalty function methcd it is not. The full details of the method will not be covered here, however, the final form of the objective function will be included:

$$
A (\underline{x}, \lambda, r_{\rho}) = F (\underline{x}) + \sum_{k=1}^{m} (\lambda_{j} \lambda_{j} + r_{\rho} \mu_{j}^{2}) + \sum_{k=1}^{n} (\lambda_{j} \lambda_{k} (\underline{x}) + r_{\rho} (\lambda_{k} (\underline{x}))^{2}) (4 - 34)
$$

where  $\mathcal{L} = max(g_i(x), -\lambda)/2r_p$ , and the update formulas for the lagrange multipliers are:

$$
\lambda_j^{p_{1}} = \lambda_j^p + 2r_p \left( \max(g_j(x), -\lambda_j/2r_p) \right) \quad j = 1, m \tag{4.35}
$$

$$
\lambda_{k+m}^{p+1} = \lambda_{k+m}^{p} + 2r_{p}h_{k}(x) \qquad k=1,1
$$
 (4.36)

With *this* trief review of optimization and the **ADS** program completed the next chapter will discuss the **program** development for this thesis research.

## **V. OPTIIZATION** DESIGN PROCEDURE

**Tc** accomplish the task of designing a control system with acceptable time domain performance and robustness characteristics in a straight forward manner i numerical optimization technique was chosen as the method of iaplementation of the design algorithm. Using numerical procedures to adjust selected design variables, in this case the feedback and/or filter gains, a desired level of performance can he achieved. This level of performance is actually a ccmtination **cf** time dcmain performance and robustness or freguency domain performance. By establishing the criteria for the system perfcrmance in terms of an optimization objective and constraint functions a versatile procedure can ke developed to set the system feedback gains and affect an acceptable design in terms of performance and robustness. The pc'e placement and robustness (POPLAR) design procedure uses pcle placement to establish a designer selected perfcrmance level and then a minimum singular value level to establish the robustness.

The pole placement portion of the procedure will be discussed first. The pole placement technique was chosen because it was relatively easy to implement through a rumerical cptimization routine. **By** using this numerical procedure it is also simple to incorporate robustness into the procedure along with the performance requirements. A numerical technique similar to one posed in LRef. **13]** was chcsen for the pcle placement algorithm. An unconstrained optimization routine from the IBM IMSL library was used for this program. The rcutine, a Newton method, uses adjustments to the output feelback gains to reduce the size of an objective functicn. This cbjective function was expressed as a funztion of the

**52**

. ." **"**

pole locaticn of the system and as the objective was reduced the poles were moved toward the desired locations. To provide more versatility in the pole placement algorithm a methcd that can use constraint functions as well as unconstrained optimization was chosen for this program. The designer may use eitler objective, constraint or a combination **of** functions to secure the desired pole locations. As currently inplemented in the program the cost or objective portion **of** the pole placement procedure is constructed as equation **5.1**

$$
OBJ = \sum_{i=1}^{J} (\lambda_{R_{D_i}} - \lambda_{R_i})^2 + (\lambda_{I_{D_i}} - \lambda_{I_i})^2
$$
 (5.1)

where  $\lambda_R$  = real eigenvalue

 $\lambda_1$  = imaginary eigenvalue

 $\lambda_{\mathbf{k}}$  = desired eigenvalue location

 $\lambda_{1}$  = desired eigenvalue location

The constraint formulation is a function tiat must be kept negative or the constraint is violated. It is written as equation 5.2

$$
g(j) = \sqrt{(\lambda_{\mathbf{e}_{\mathbf{e}_j}} - \lambda_{\mathbf{e}_j})^2 + (\lambda_{\mathbf{f}_{\mathbf{e}_j}} - \lambda_{\mathbf{f}_j})^2} - r
$$
 (5.2)

where r is a tolerance circle established as a function of pole Flacement position. Since the aim of the optimizer is to keep g negative any time the  $\lambda$  function of the constraint is greater than r the constraint will become active, i.e. violated. The optimizer will then attempt to move the constraint to the inactive status by adjusting the design parameters of the system.

Consideration of implementation of the frequency domain or rotustness porticr of the design procedure begins with the concept of MIMO phase and gain margins. Several useful theorems on singular value analysis of multiloop systems are

.<br>പേര്ട്ട് സ്വാമികൾയില് സ്വാപന്യം തിരിച്ച് നിന്നുമായി സ്വാപന്യം മേളിയും സ്വാപന്യം പ്രവേശിച്ചു. സംഖ്യാപന്യം വിവരം

presented in [Ref. **8).** One of these theorems relates the matrix singular value of the return difference functicn to a parameter,  $\alpha'$ , and further shows that as long as the maximum singular value of the perturbation function  $(L^{-1} - I)$ remains less than this  $\alpha$ , the system remains stable. The value of  $\alpha$  is then related to gain and phase margins of the MIMO system. The relationship developed is given in equations 5.3 and 5.4:

 $gain \; margin = GM = 1/(1+K_0)$  (5.3)

phase margin = PM = 
$$
\pm \cos^{-1}(1-\alpha_0^2/2)
$$
 (5.4)

provided that equaticn 5.5 holds.

 $\sigma$  (I+C)  $\geq \alpha_0$  $(5.5)$ fcr  $\texttt{some } \mathcal{A}_0 \leq 1$ 

These phase and gain margins are guaranteed in every loop simultaneously.

Universal gain and phase margin curves, [Ref. 14], based on the minimum singular values of the return difference matrix are developed from equation 5.6.

$$
(\underline{1}^{-1} - \underline{1}) = \max \sqrt{(1 - 1/k_n)^2 + 2/k_n (1 - \cos \theta_n)}
$$
 (5.6)

for all n with *k,* > G. These curves shown in figure **5.1** allow the designer to pick a singular value that corresponds to a specific gain and phase margin for a given system. In addition to the universal gain and phase plot [Ref. 15] developes an optimizer solution for formulating a robust contrcller using the CCNMIN algorithm [Ref. 12].

54

**.. '** <

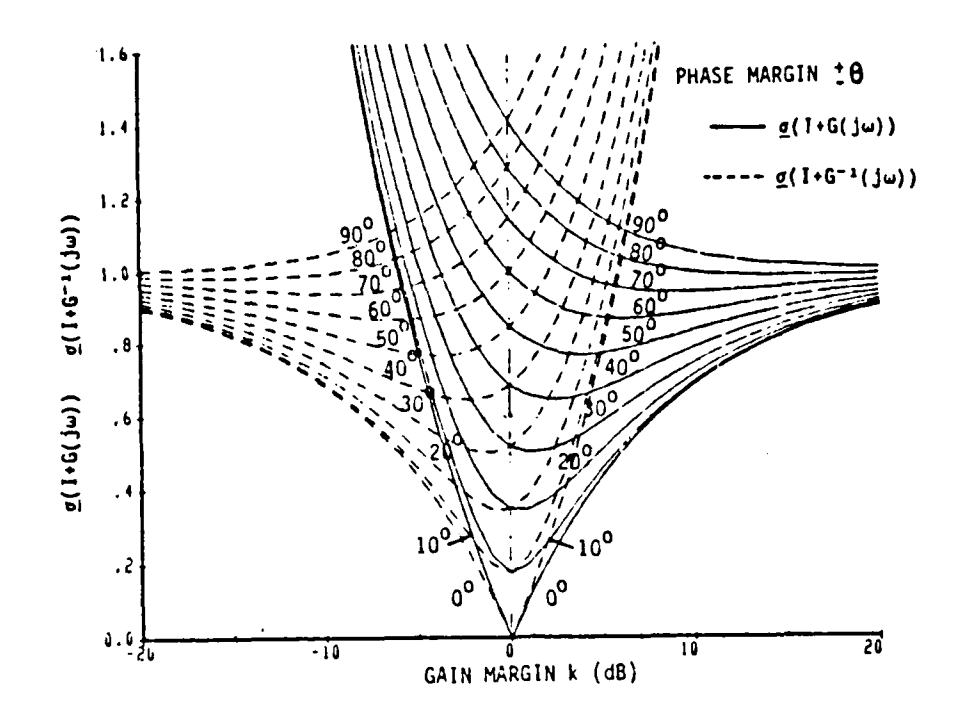

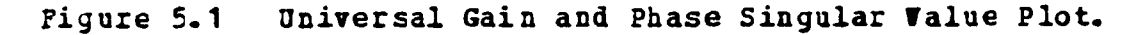

Since the universal curve in figure 5.1 provides a convenient method of specifying gain and phase margins in terms of singular values the robustness portion of the pole placement and robustness design procedure uses the minimum singular value level of the return difference matrix to determine the robustness. The minimum singular value level is formulated as an objective or constraint function in equation 5.7

$$
J = \sum_{j} (\max(0, (\mathfrak{S}_p - \mathfrak{S} (j\omega, p)))^{2}
$$
 (5.7)

The optimization procedure may be used to change feedback gains until the minimum singular value is raised above this desired design level. Although the same formulation can be used as a negative constraint function it has not been implemented as such within this program. There are numerous

ways the singular value formulation could be isplemented within the program by changes of the code if design requirements forced such changes.

The pcle placement and robustness design program is based on the **ADS** code discussed in Chapter 4 to impiement the design variable selection procedures. The pole placement and robustness program consists of two separate programs. The first program is used to provide designs for state or output feedback problems while the second program is used for observer or filter designs.

For the state or output feedback design program the user must input the plant matrices  $A, B, C$  and initial starting values for the feedback matrix F. The matrices correspond to the following linear differential system:

 $\dot{x} = \Delta x + \bar{B}u$  (5.8)

**y** = Cx (5.9) ●

 $u = -Fx$  (5.10)

A feed-fcrward matrix has not been considered in the current program. A feed forward matrix could be added to the procedure if required for specific design cases.

As the design program is currently coded the user may run output feedback or state feedback design by specifying the C matrix as the diagonal(I) matrix for state feedback. The program relies on initial starting values of the feedtack gains, F. As discussed in Chapter 4 there is no guarantee that the optimum found by the procedure each time is the global optimum or that the procedure will always

converge to an acceptable solution. The ability tc select acceptable starting values for the feedback gains will make the procedure more efficient in operation. As currently employed, the program is used to obtain pole placement and robustness for a given set of starting gains and a selected optimization routine from the **ADS** program. **If** the optimizer is nct alle to meet the desired design goals on this program run two cptions are available. First, change to a different optimization routine from the list of available ADS routines and rerun the problem. This was usually successful in imprcving the design. Second, the designer uses **a** new set of starting values for the feedback gains and repeats the design procedure. Both options might be used on particularly difficult cases.

The pole placement and robustness design procedure has consistently been able to find improved designs; however the program does not always yield acceptable design3. Certain problems require changes in the optimizer routine and modification in the initial feedback gain starting values in order to obtain acceptable designs. Using the IBM **3033** time share system the pcle placement and robustness routine requires **about** ten **CPU** seconds to work a second order problem and on the crder of 15 to 60 CPU seconds to run a forth order problem. The actual amount of time varies with optimizaticn requirements and time share utilization.

The observer rcbustness design program requires two passes of the ADS prcgram. In the first pass the feedback gains, **F,** of the controller are computed to ottain the desired pole locations. The second pass of the **ADS** routine is used to adjust **the** observer gains to recover the system robustness. The twc pass procedure was chosen because it allows a smaller numher of design variables at each stage of the cptimization and much more efficient computer usage. Figure 5.2 shows how the observer is implemented. This diagram is algebraicly stated as;

**S o**

$$
\dot{\mathbf{x}} = \begin{bmatrix} \mathbf{A} & -\mathbf{B}\mathbf{K} \\ \mathbf{F}\mathbf{C} & \mathbf{A}_{\mathbf{C}} - \mathbf{B}\mathbf{K} \end{bmatrix} \begin{bmatrix} \mathbf{x} \\ \mathbf{\hat{x}} \end{bmatrix} + \begin{bmatrix} \mathbf{B} \\ \mathbf{B} \end{bmatrix} \mathbf{F}
$$
(5.11)  

$$
\mathbf{A}_{\mathbf{C}} = \mathbf{A} - \mathbf{F}\mathbf{C}
$$

where x is the state,  $\hat{x}$  is the estimator variable,  $\hat{y}$  is the feedback gain and K is the observer gain. The design of the feedback gains and the observer gains are accomplished as separate quantities in keeping with the separation prin-

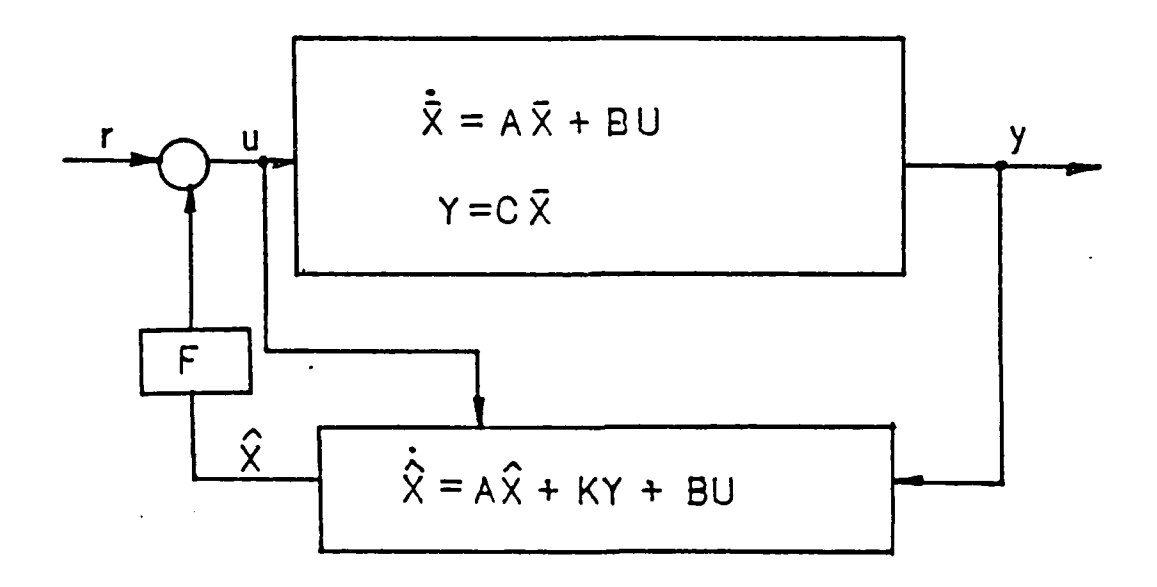

Figure 5.2 Observer Implementation.

In using the pole placement and robustness design ciple. procedure for the observer system, initial values of the F and K matrices must be input. The same or different optimization techniques from ADS may be employed.

The routines contained in this thesis have been based on the input additive singular value level. The pole placement and robustness design algorithm computes input additive,

output additive, input multiplicative, and output multiplicative singular values. Any of these singular values can be incorporated into tie objective or constraint formulaticns but have not been for this version of tne program.

In summary, the pole placement and robustness design procedure is a straight forward numerical optimization procedure **for** the practical application modern HIMO system analysis. The new aspects of the procedure are the implementation of both pole placement and robustness criteria within the same design program. The versatility of the pole placement and robustness design is obtained by incorporating a state of the art crimizer routine ADS, with currently available singular value computation routines. Using the optimizer format for the pole placement and robustness design gives the designer the ability to modify variables directly that affect both the time domain or performance of the system and the frequency domain or robustness of the system. The numerical optimization incorporated into the pole placement and robustness design is flexible enough to incorporate the double pass design technique using the separation of the feedback and filter gains to obtain robustness recovery for observer based controllers.

**5**

S

**- '** ! *.* **.**

**.p** ,

## VI. INTRODUCTORY PROBLEM

he purpose of this introductory problem is to review some results of modern multivariable robustness theory using a simple problem. This same simple system is then used as a test problem for the optimization technique developed for this thesis. The protlem provides excellent insight into the cross-coupling problem and demonstrates how effectively the pole placement and zcbustness design procedure can be in dealing with the cross perturbation terms.

The problem chosen for this introductory analysis comes from [Ref. **9].** Figure **6.1** is a diagram of this basic system. **In** this problem a simple plant is specified **by** the following linear system:

$$
\begin{bmatrix} \mathbf{\dot{x}} \\ \mathbf{\dot{x}} \\ \mathbf{\dot{x}} \end{bmatrix} = \begin{bmatrix} -1 & 0 \\ 0 & -1 \end{bmatrix} \begin{bmatrix} \mathbf{x} \\ \mathbf{x} \end{bmatrix} + \begin{bmatrix} 1 & b_{12} \\ 0 & 1 \end{bmatrix} \begin{bmatrix} u1 \\ u2 \end{bmatrix}
$$
 (6.1)

$$
\texttt{where}
$$

$$
y1 = x1
$$
  
 
$$
y2 = x2
$$
 (6.2)

**A** feedback compensation of the form of equation **6.3** was assumed.

$$
\begin{bmatrix} u & 1 \\ u & 2 \end{bmatrix} = -\begin{bmatrix} x & 1 \\ x & 2 \end{bmatrix} + \begin{bmatrix} u & 1 \\ u & 2 \end{bmatrix}
$$
 (6.3)

Which gives a closed-loop system, equation 6.4

$$
\begin{bmatrix} \dot{x} & 1 \\ \dot{x} & 2 \end{bmatrix} = \begin{bmatrix} -2 & b_2 \\ 0 & -2 \end{bmatrix} \begin{bmatrix} x & 1 \\ x & 2 \end{bmatrix} + \begin{bmatrix} 1 & b_1 \\ 0 & 1 \end{bmatrix} \begin{bmatrix} u & c1 \\ u & c2 \end{bmatrix}
$$
 (6.4)

This system has eigenvalues at -2 ,-2 and is therefcre stable. Using equaticn **6.5**

$$
\underline{G} = \underline{C} (s \underline{1} - \underline{a})^{-1} \underline{B} \tag{6.5}
$$

the transfer matrix may be written as equation 6.6.

$$
G = \begin{bmatrix} 1/s + 1 & b_{1}g / s + 1 \\ 0 & 1/s + 1 \end{bmatrix}
$$
 (6.6)

which gives the return difference matrix, equation 6.7.

$$
\underline{I} + \underline{G}(s) = \begin{bmatrix} s + 2/s + 1 & k_{12}/s + 1 \\ 0 & s + 2/s + 1 \end{bmatrix}
$$
 (6.7)

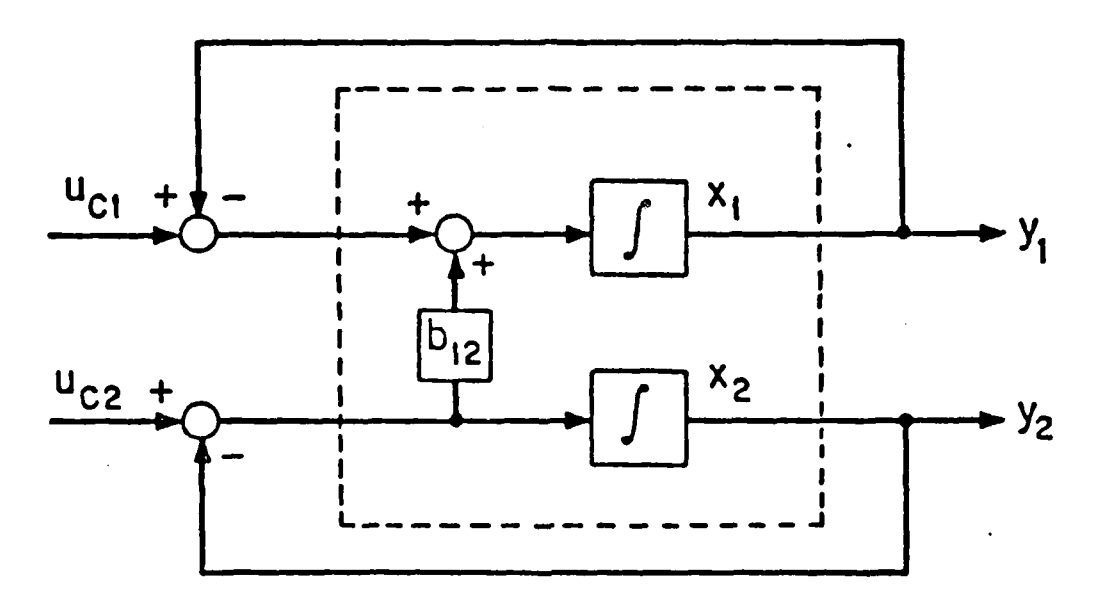

Figure 6.1 Basic Hulti-input Multi-output System.

The problem shows the inadequacies of classical methods in establishing the robustness of the system. A brief review of the results will be presented. Using the return difference matrix  $(I+G)$ , the determinant may be written as equation 6.e.

$$
\det (\underline{1} + \underline{0}) - 1 = 2s + 3 / (s + 1)^2
$$
 (6.8)

6 . \*ii . **'**

- **• . -**

Therefore, the multivariable Nyquist diagram will be as

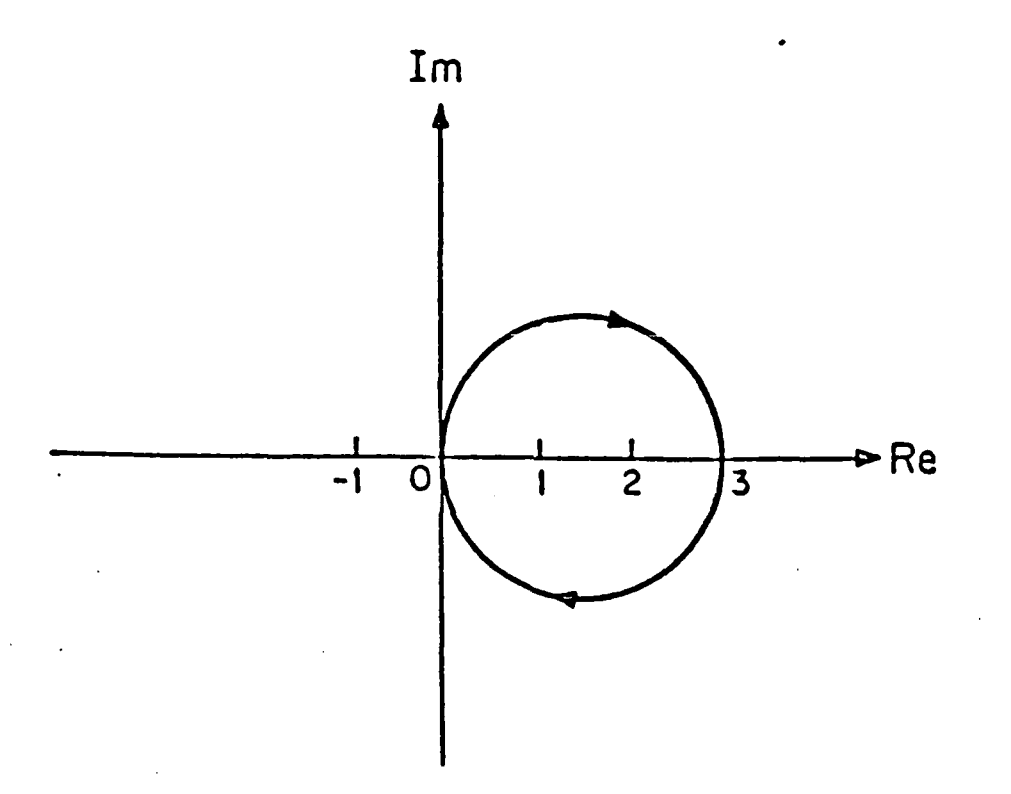

Pigure **6.2** Hultivariable Nyquist for 2s+3/(s+1)2.

shown in figure **6.2.** The diagram does not encircle the (-1,0) point and is indicative of a closed-loop stable system. Considered as a SISO system one has a gain margin of **-1/3** to **d** and a phase margin of **±106** degrees. Under this criteria one can conclude that this is a good design. This will **he** shcwn later nct to be the case.

Multi-input systeis are often designed a loop at a time. Applying loop design to the system the transfer functicn for either icop taken separately becomes equation 6.9

## *G=I/s I (5.9)*

figure 6.4 shows the Nyguist diagram of this problem. Usinj **<sup>I</sup>** this Nyquist diagram the system is indicated to be stalle and have phase and gain margins of  $GM = (-1, \infty)$  and PM=(±180). This analysis does not show the true nature of the robustness of the system. Since the factor b is not a parameter in either of the Nyquist curves it plays no part in the stability determination using these diagrams.

Using the criteria of singular values discussed in Chapter 3 a measure of the rearness to instability for this problem may be obtained by plotting the minimum singular value of  $(I+G)$ ,  $\mathcal{Q}$ . (For numerical calculations a value of **bsz=** 50 is assumed). Figure 6.3 shows the plot of this value vs. frequency. This gives a minimum singular value of about **-23** db or **0.071** which corresponds to a gain margin of about 0.93 to **1.08** and a phase margin of ±4.1 degrees. These phase and gain margins are quite small and are evident in the crcss-feed perturbation problem.

**A** perturbed system as shown in figure **5.5** can be produced which will lead to stability problems with very small values of perturbation. The closed-loop system if perturked by a small perturbation,  $5/k_{12}$ , where **b**<sub>12</sub> is a large number, will have as a characteristic equation, equation **E.1C**

 $(sI-A)=s^2 + 4s +9$  (6. 10)

with the eigenvalues of  $s=-2\pm\sqrt{5}$ . There is one positive root in this solution and the system is unstable.

**To** determine the nature of the robustness of this system the return difference matrix must be considered. If the return difference matrix of the transfer function  $(I+G(j\omega))$ 

...............................................

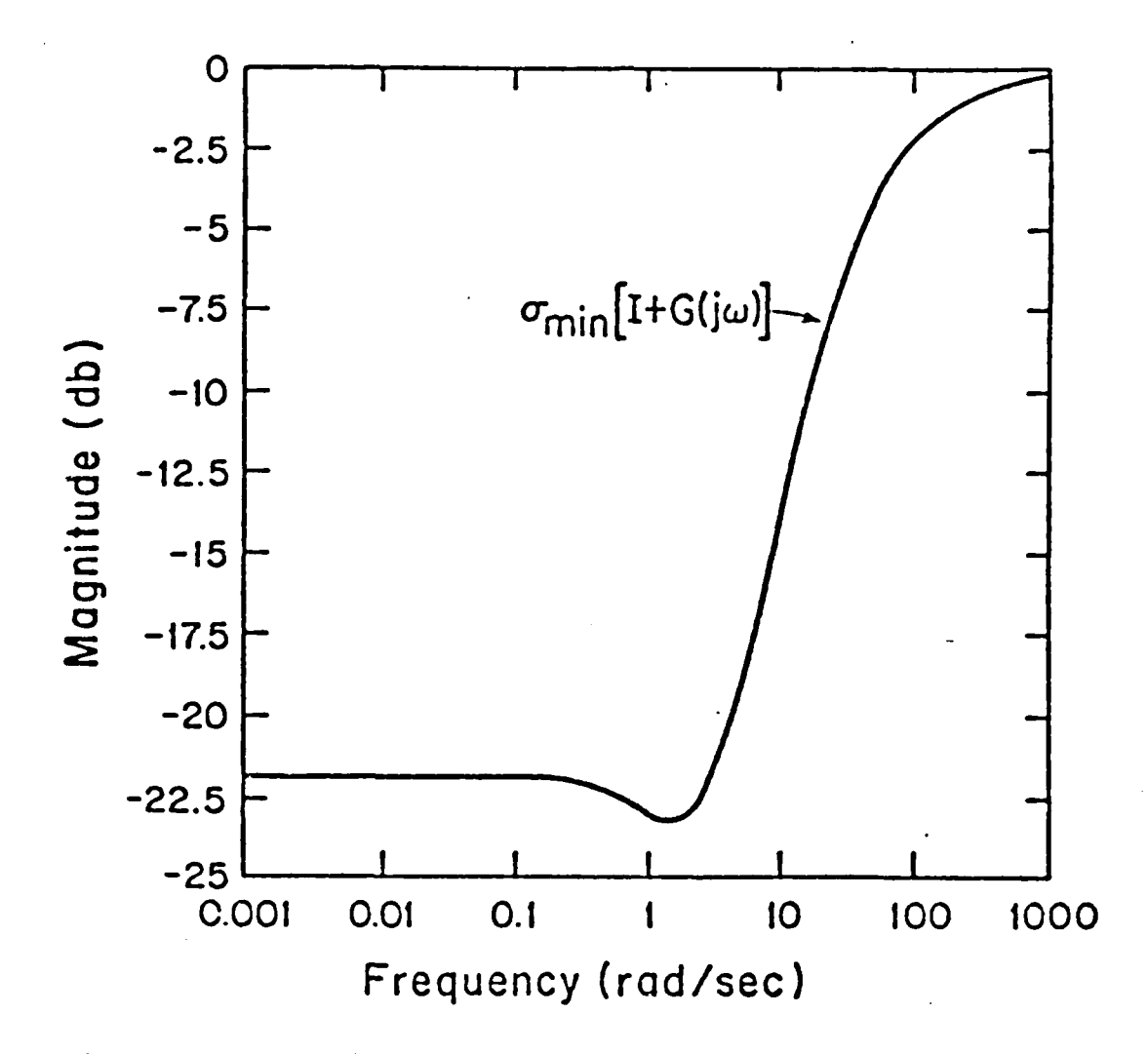

Figure 6.3 **Hiniaus Singular Value Plot, Example Problem.** 

is nearly singular at some frequency  $\omega_{\bullet}$ , then the multivariable system will not he robust with regard to **any** modelling errors within the system. This is because any small change in  $G(j\omega)$  can then make  $I+G(j\omega)$  singular and the det  $(I+G)$ becomes zero, thus changing the encirclements of the Nyguist stability pcint and indicating a system instability. Using equation **6.1** the pole placement and robustness design method

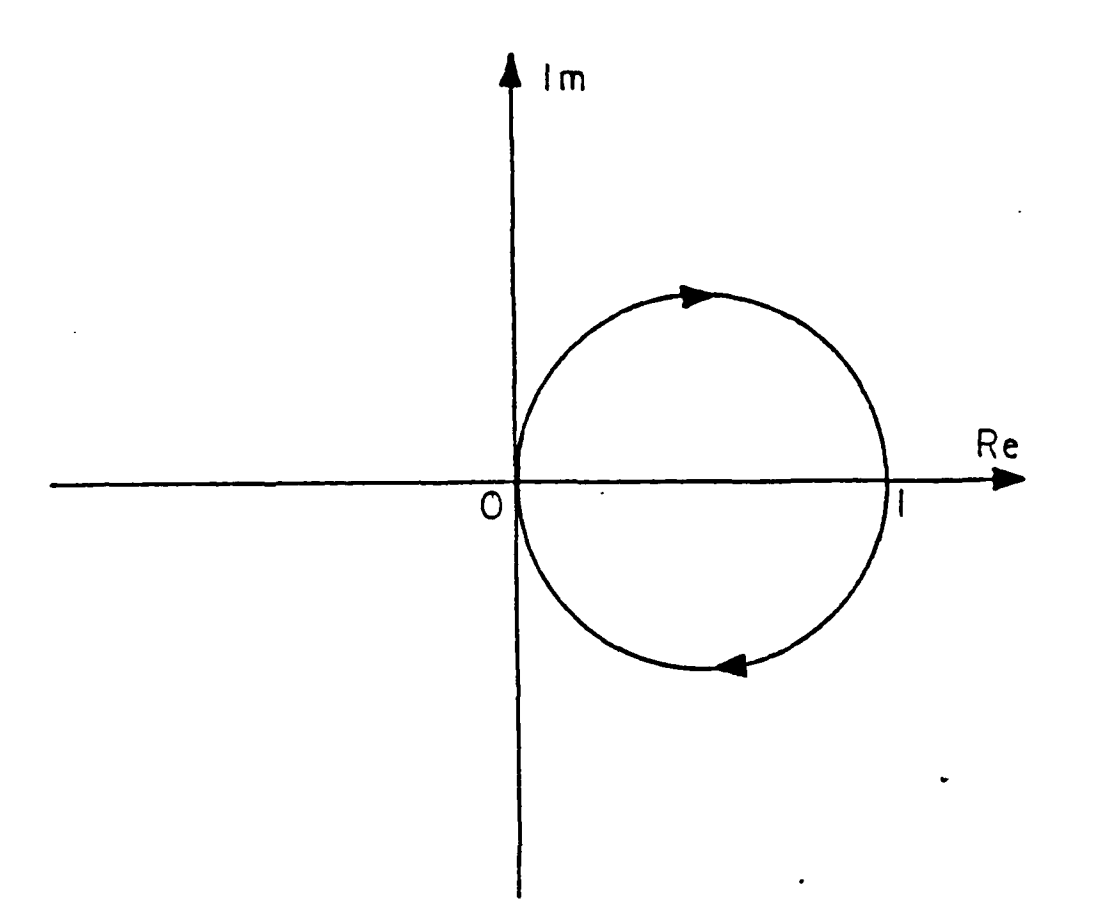

**S**

Figure **6.4** Nyguist Diagram of 1/s+1.

can be demonstrated . The first step is to establish a baseline for the design. The state unity feedback model in this simple problem gives pole locations of  $-2$  and  $-2$ . This set of eigenvalues  $-2$ ,  $-2$  were chosen as the baseline for the system. Since a seccnd order system requires only two feedtack gains to place the poles, the diagonal feedback gains were chosen for pole placement purposes. The pole placement and robustness design program was then used to place the poles and in the process obtained the gains reguired to do this (1,1). **A** plot cf some of the singular value criteria cbtained is shown in figure 6.6. Pole-zero plots of the

**65**

the state of the state of the state of the state of the state of the state of the state of the state of the st

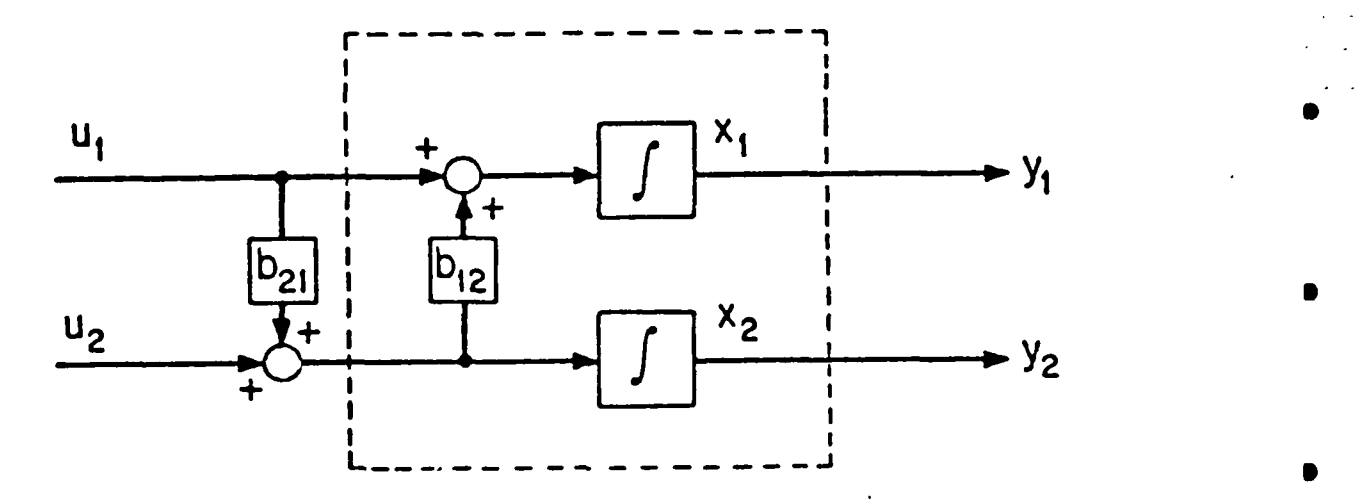

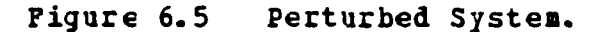

closed- loop transfer functions of the closed-loop transfer matrix are shown in figure 6.7. In this case the pcles and a zero are clustered about the -2 point and in the input two to output one channel a zero is located at the **-1 foint** on the pole-zero diagram. This point closely corresponds to the minimum singular value frequency. The only significant cbservations are the ability of the pole placement and robustness routine to place the poles and the relatively poor singular values indicative of low robustness.

Since there is a requirement for two feedback parameters to set the poles of a second order system there should be no additional freedom in design to account for robustness. **<sup>I</sup>** Case two was a run tc demonstrate this fact. Again allowing only two design variables for the problem the pole placement and robustness desigr program was run but with an objective functicn formulated to adjust the singular value above a

**66 •**

**6**

 $\mathcal{P}_\mathbf{r}$ 

**. • .**

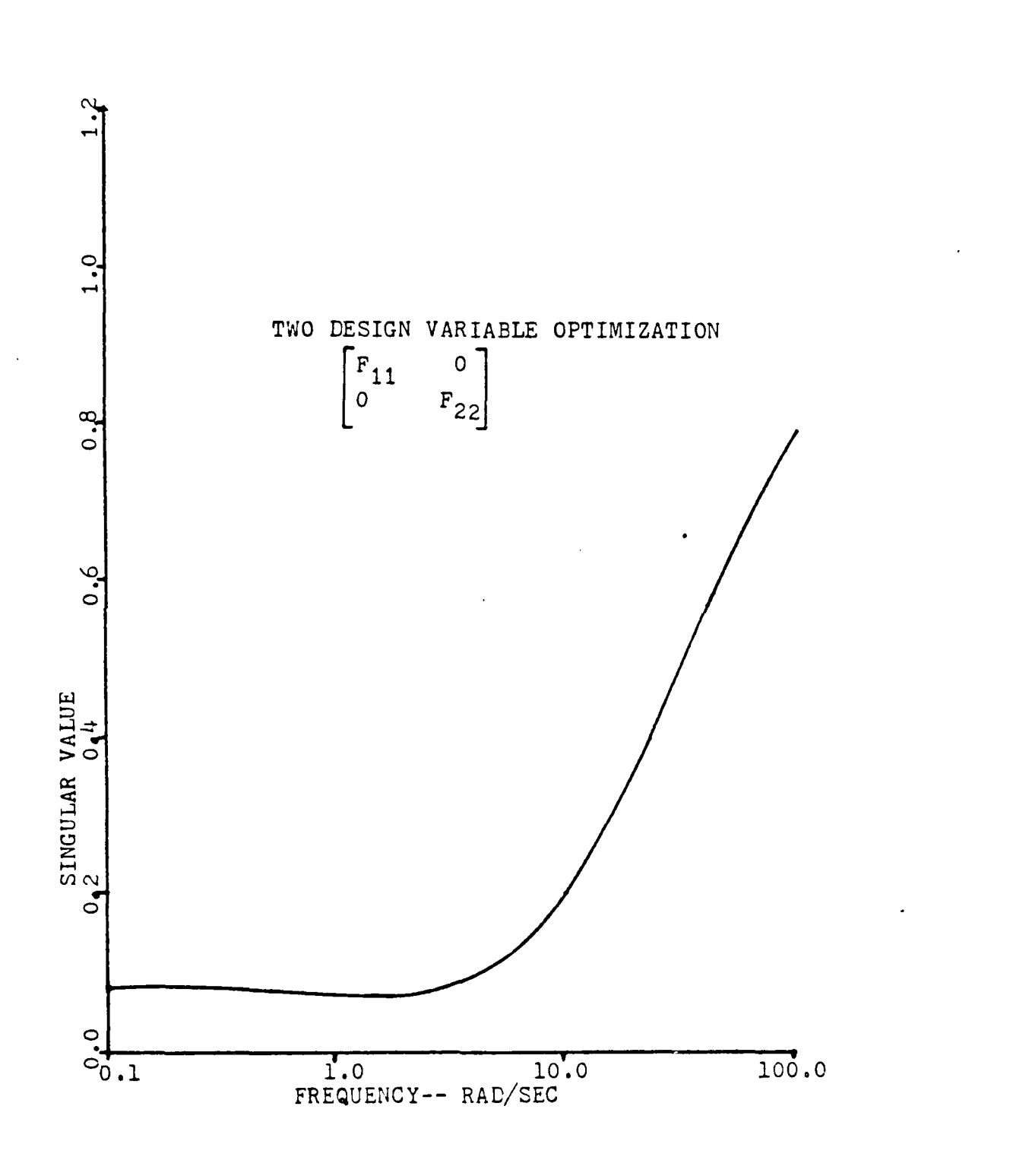

Figure 6.6 Singular Value Plot for Simple Probles.

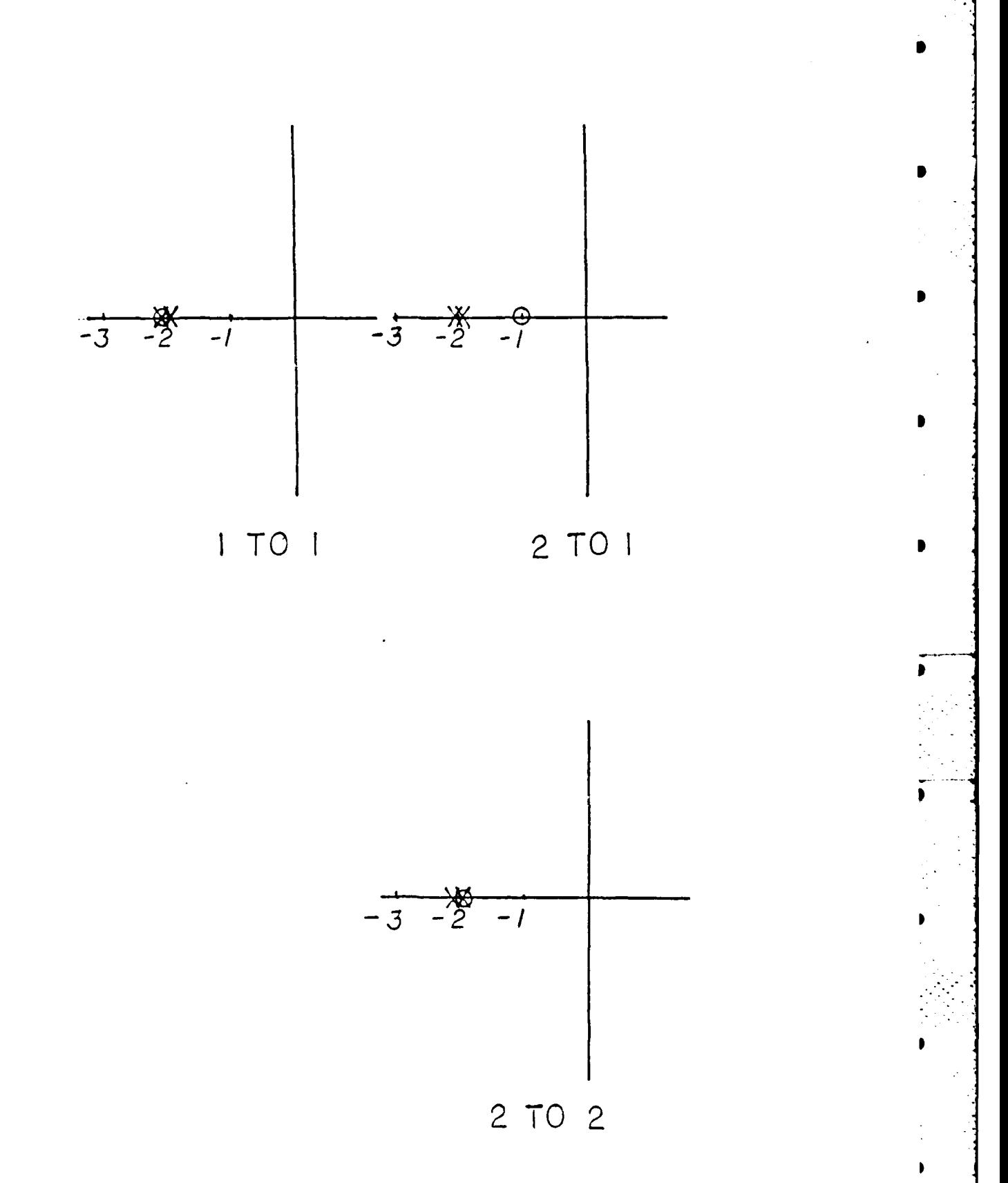

Ĭ

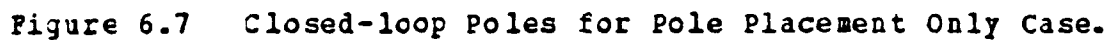

base level of 0.6. This level would ccrrespond, using the universal gain margin chart, to a gain margin of  $-4$  db to  $3$ db and a phase margin of  $\pm$  35 degrees. With only the two design variables to work with the pole placement and robustness design program was unable to place the poles and adjust the singular value level to the required value. The joles were placed at  $-2$ ,  $-2$  but the singular value minimum was still cn the order of -23 db or 0.07. The pole-zerc plot remained almost unchanged. It is clear that additional degrees of freedom for the pole placement and robustness design program must be opened if robustness is to be accounted fcr.

Case three was then run on the pole placement and robustness program by adding on additional degree of freedom. This case used the f gain as the additional design variable. **A** good choice as will be seen. Allowing the optimizer routine the extra freedom to adjust the additional feedback gain term an excellent design was found. The singular value minimum became 0.885 as shown in figure 6.8. Using the universal gain margin chart this corresponds to gain and phase margins of -6 db **-** 18 db and **±52** degrees respectively. This *is* a considerable improvement over the criginal design. The factor that changed the design was the upper diagonal feedback term which provides a cancelling factor for the cross-coupling term  $b_{12}$  = 50. This can be seen **by** looking at the system matrix ejuation 6.1 **1.**

$$
\underline{\mathbf{A}}_{\mathbf{c}} = \underline{\mathbf{A}} - \underline{\mathbf{B}} \underline{\mathbf{F}} \tag{6.11}
$$

where equation 6.12 gives A.

$$
\underline{A}_{c} = \begin{bmatrix} -1 - f_{n} & -f_{n} - b_{n} f_{2} \\ 0 & -1 - f_{2} \end{bmatrix}
$$
 (6.12)
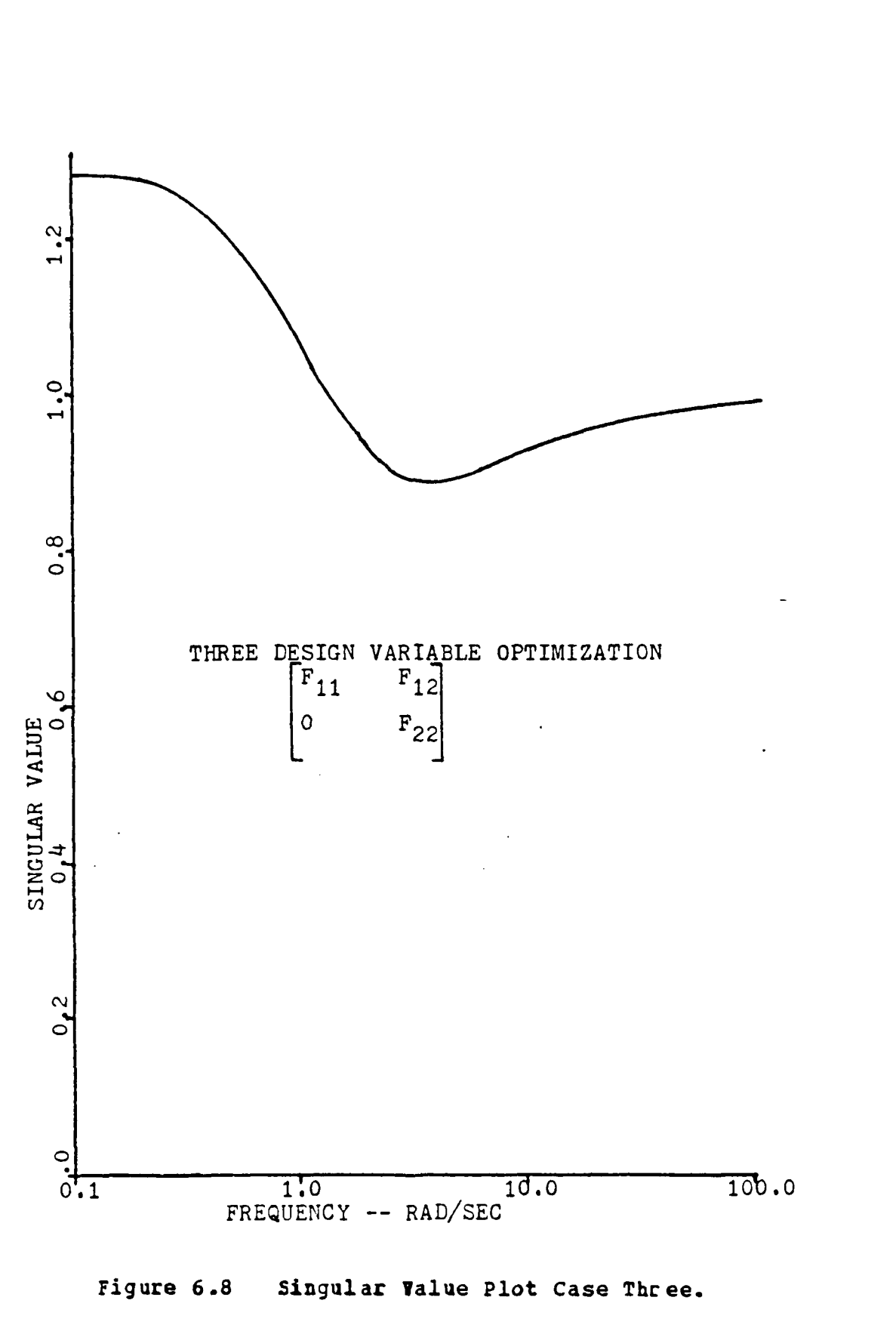

Ć

**If** the upper diagonal term of the matrix can be driven to zero the system will be decoupled into a diagonal system. To place the poles of this system at  $-2$ , -2 the diagonal feedback gains must te one. The optimizer feedback gains for this case were **f, =1.00006, f2z=0.99998** and, most impor- $\text{tantly, f}_{12}$  =-51.83401. Using these values in the A matrix

**A = -2.00006 1.83501**  $0.0$  -1.99998

The value in the upper right position in the system matrix has been lowered considerably from the value of near 50 that appears in this position in the low singular value cases. lowering this system gain value decreases the cross-coupling perturbation effects cn the system. This can be more graphically demonstrated **by** figures 6.9 and 6.10. In figure 6.9 the transfer function shows a high gain of approximately 35 **db** and a bandwidth of **50** rad/sec. In figure 6.10 this gain has teen reduced to **6.0 db** with a bandwidth of almcst 2 rad/sec. Two things are indicated by the figures, one, the open-loop Ecde plot of the transfer function of the crosscoupled channel can be used to indicate the rbustness problem as evidenced **by** the high gain and bandwiith relative to the other feedback gains and, two, the mechanism used by the pole placement and robustness design procedure to recover robustness is to reduce the relative gain and associated bandwidth within the affected channel. Figures 6.11 and 6.12 which are for the input one to output one channel are approximately the same as are the Bode plots for the input two to output two channel which are not shown. These figures indicate that no problem exists in the diagonal or direct coupling terms. The pole-zero diagram for optimization run case three is included in figure 6.13. The only significant change in this plot as compared to figure 6.7 is the zcvement of the zero in the off diagonal pole-zero plot. The zero is seen to shift to one of the pole locations

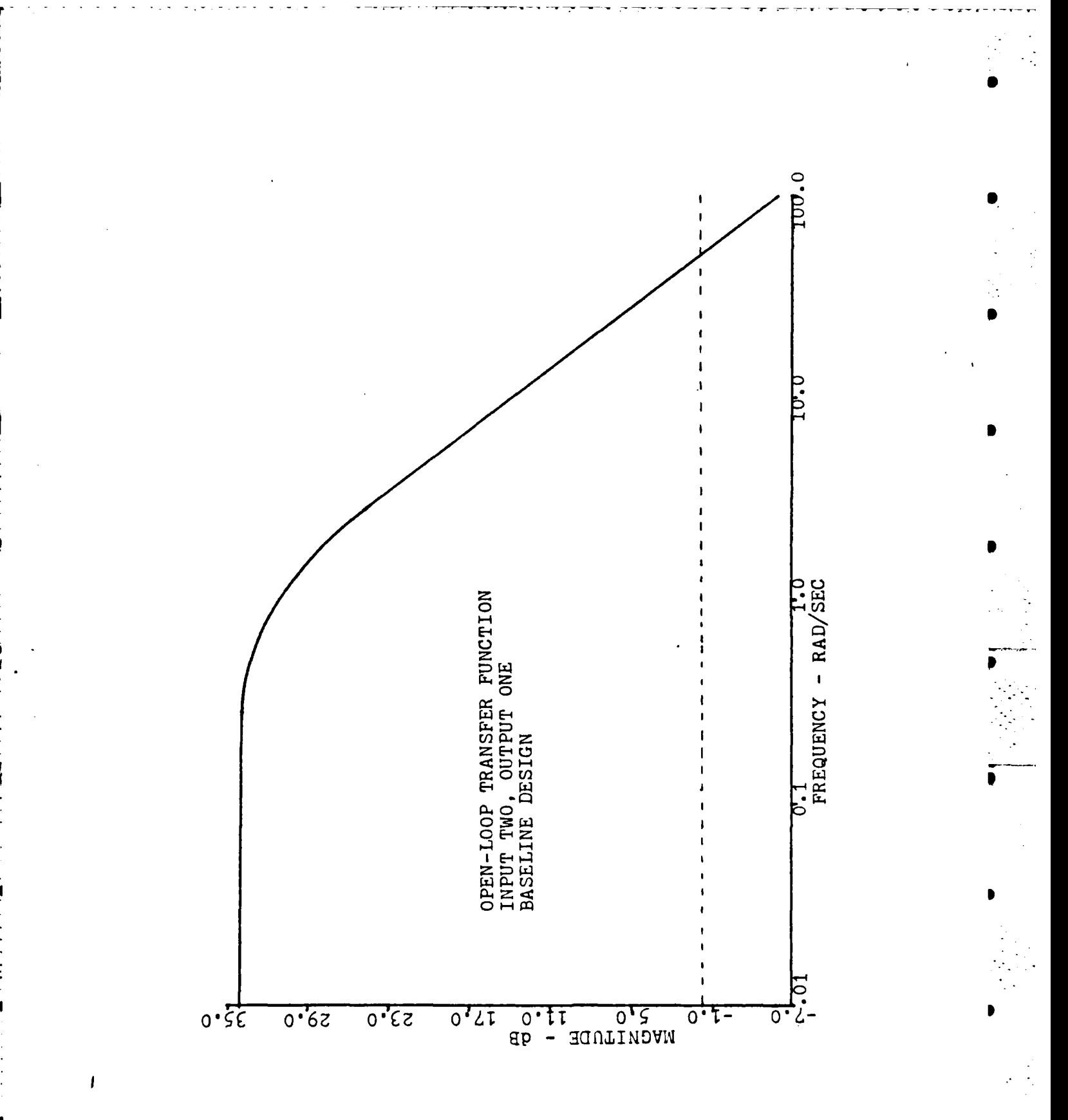

Figure 6.9 Open-loop Transfer Function 2-1 for Baseline.

 $\ddot{\phantom{0}}$ 

 $72$ 

 $\sim$ 

 $\mathcal{A}_{\mathbf{a}}$  .

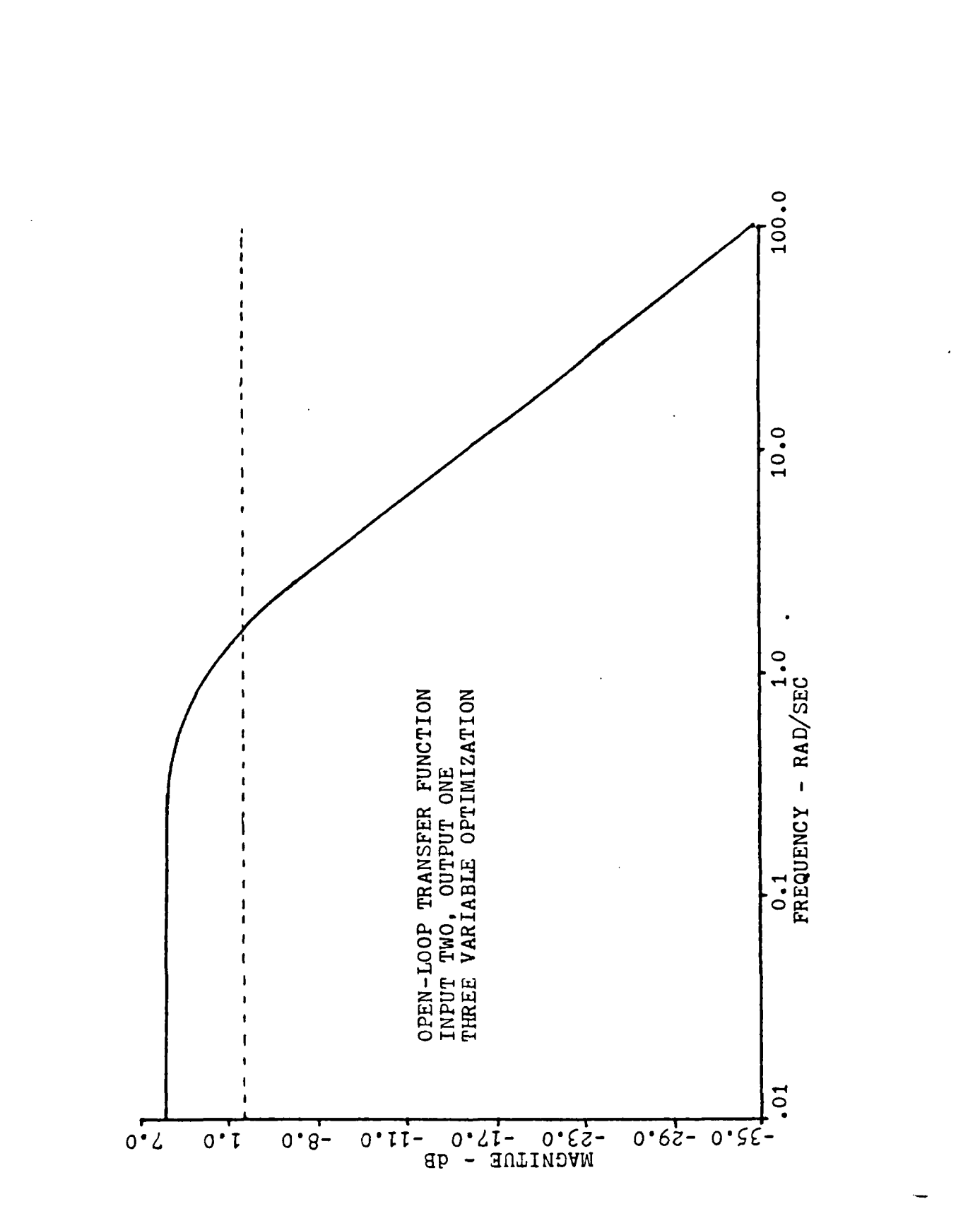

 $\mathcal{I}$ 

 $\mathcal{L}^{\text{max}}_{\text{max}}$ 

 $\mathcal{L}^{\text{max}}_{\text{max}}$ 

 $\bm{I}$ 

ł.

F

Ē

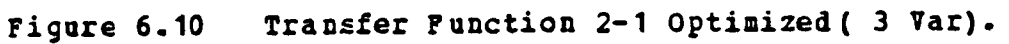

73

 $\label{eq:2} \mathcal{F}_{\mathcal{A}}(x) = \mathcal{F}_{\mathcal{A}}(x) = \mathcal{F}_{\mathcal{A}}(x) = \mathcal{F}_{\mathcal{A}}(x)$ 

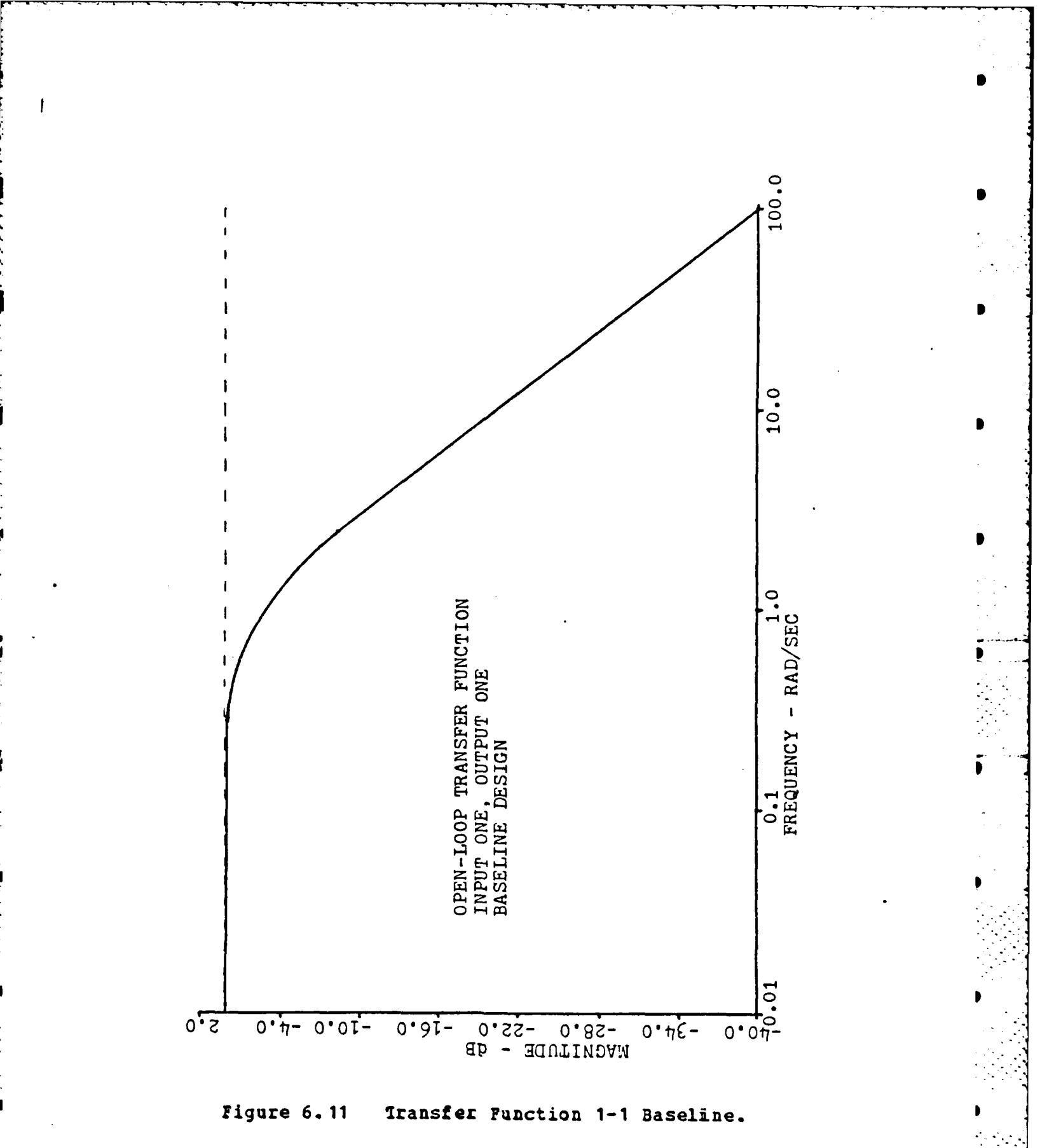

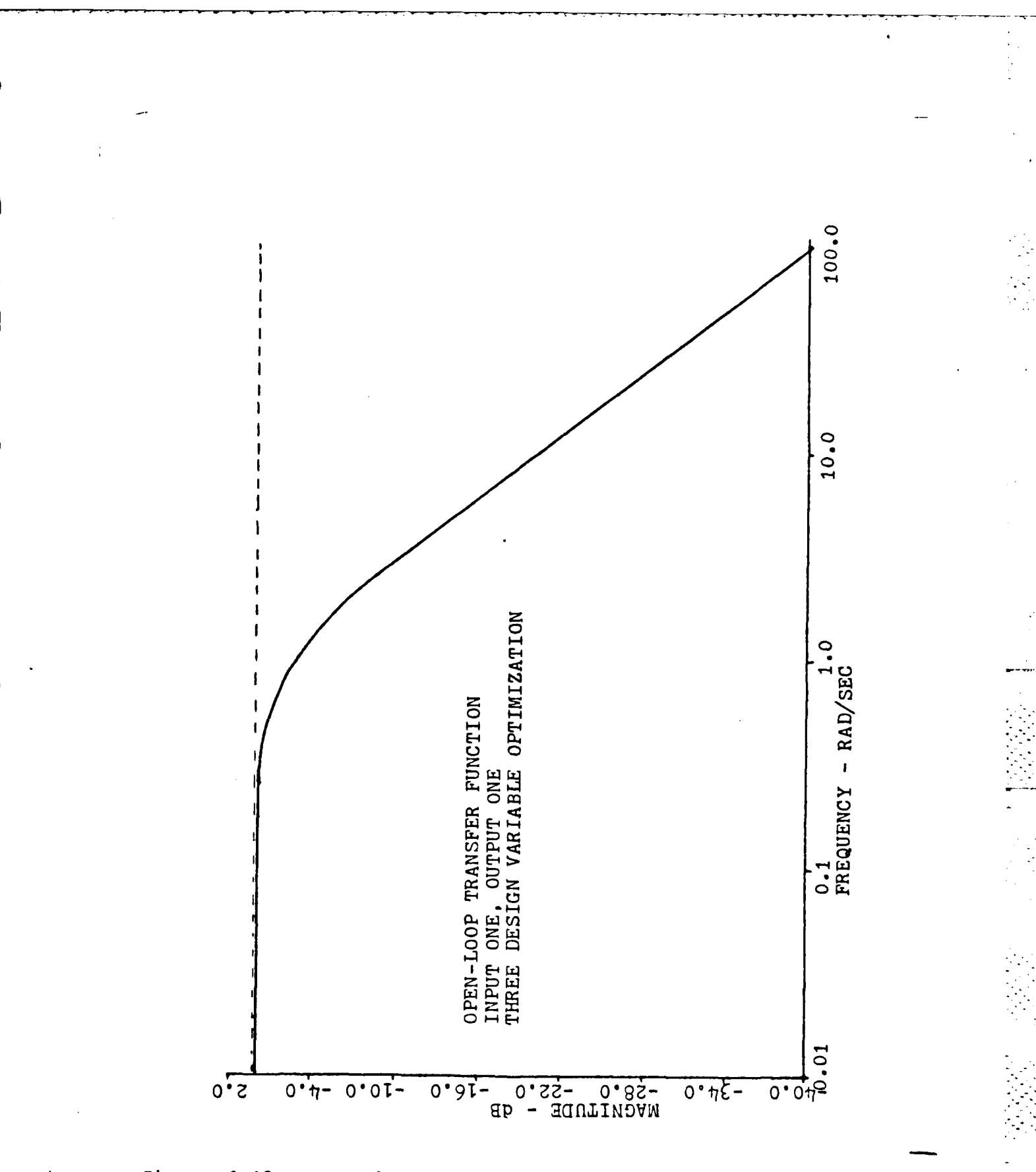

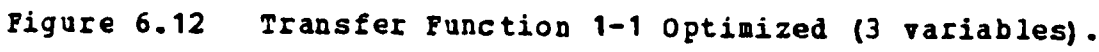

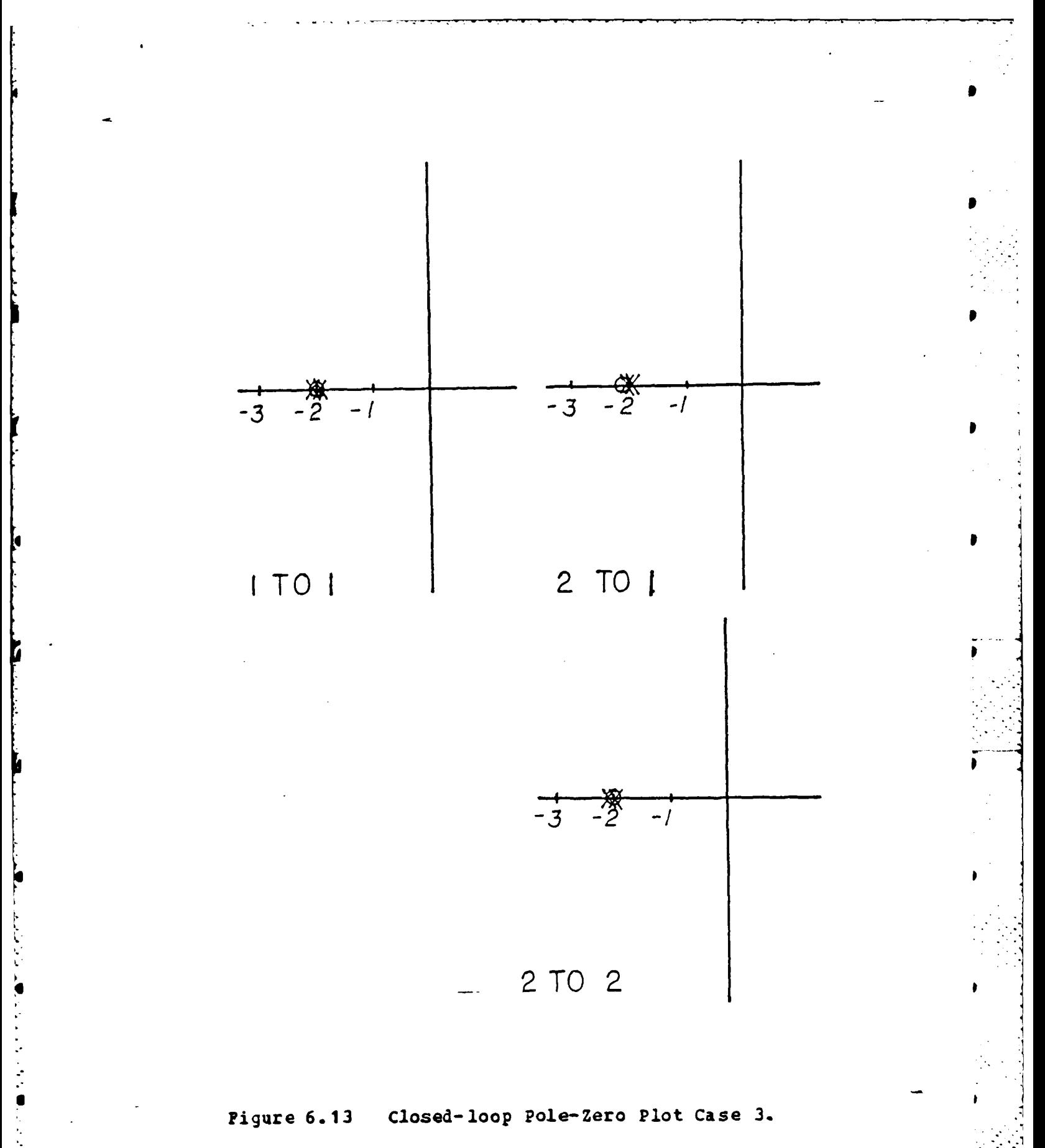

 $\mathcal{L}^{\text{max}}(\mathcal{C})$ 

 $\sim 100$ 

 $\mathcal{F}^{\mathcal{G}}$  and

 $\sigma_{\rm{eff}}$  and  $\sigma_{\rm{eff}}$  and  $\sigma_{\rm{eff}}$ 

during the optimizaticn. This zero shift has the effect of smoothing the frequency response curve in the vicinity of the frequency of the minimum singular value providing a more uniform gain distribution around this point. Table **1** shows comparison results for the feedback gains for several cases of this kasic problem.

**The** logical extension of the problem to the general case is to allow all four feedback gains to become design **vari-**

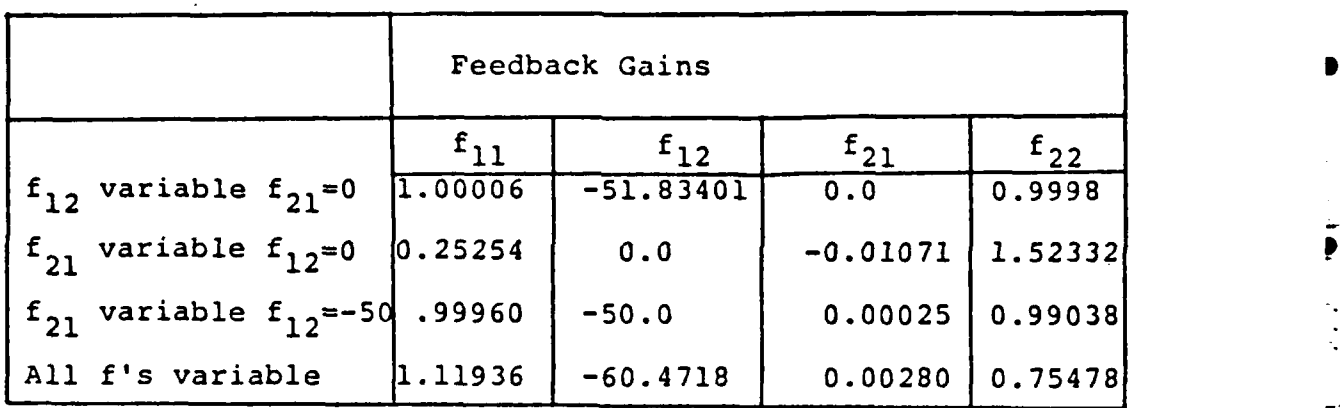

## TABLE **1** Comparative Results Simple **Problem**

ables. The pole placement and robustness routine can then use full freedom in choosing all four of these feedback gains to compensate for any cross-coupling effects within the system. Based on the previous analysis the two diagonal gains would be expected to approach **1** while the upper off diagonal gain moves **tc -50** and the lower one moves to **0.** The flexibility of the ADS program was required for the four design variable study. Several runs were made with various combinations of starting parameters for the feedback gains and optizizer routines before a good design **for** the case

**77**

:--. .- -.. . . . . . . . . . . **.-**

incorporating **all** fcur feedback gains as viriable was obtained. While this points out one of the limitaticns of optimization design routines the program was able to develop an improved design over the baseline while employing four design variables. In the design produced for this case the singular value level was placed above **0.6** for a gain margin of -4 **db** to **9 db** and jhase margin of **1 35** degrees. In this formulation the optizizer was able to place the poles and meet the design singular value level. The feedback gains produced **by** the optimizer were:

ļ,

**1.11936** -60.4718 **0.0028 0.75478**

which are approaching the analytic design gains. After obtaining the feedback gains the OPTSYS program was used to obtain the necessary data to do a closed-loop pole-zerc map. This plot is shown in figure 6.14 These plots indicate a similar pole-zero location to that found in the previous three design variable problem. Again the gain in the affected channel has been reduced to compensate for the high cross-coupling perturtation within the system.

The design studies presented to this point have been based on breaking the system loop at the input as shown in figure **6.15.** In multivariable theory the location of the break in the loop changes the return difference for the system and the transfer function formulation. In the figure number **1** depicts a system with an input loop break joint while number 2 is an output loop break point for output return difference determination. The return difference function for the point 1 is written as *I+FG* while the return difference for point 2 is  $I^+SF$ . The baseline system not only has low singular values of the input return difference matrix, the lowest being 0.0706, but also has low singular values for the output return difference matrix of point 2 of about the same order. To demonstrate the versatility of the

 $78'$ 

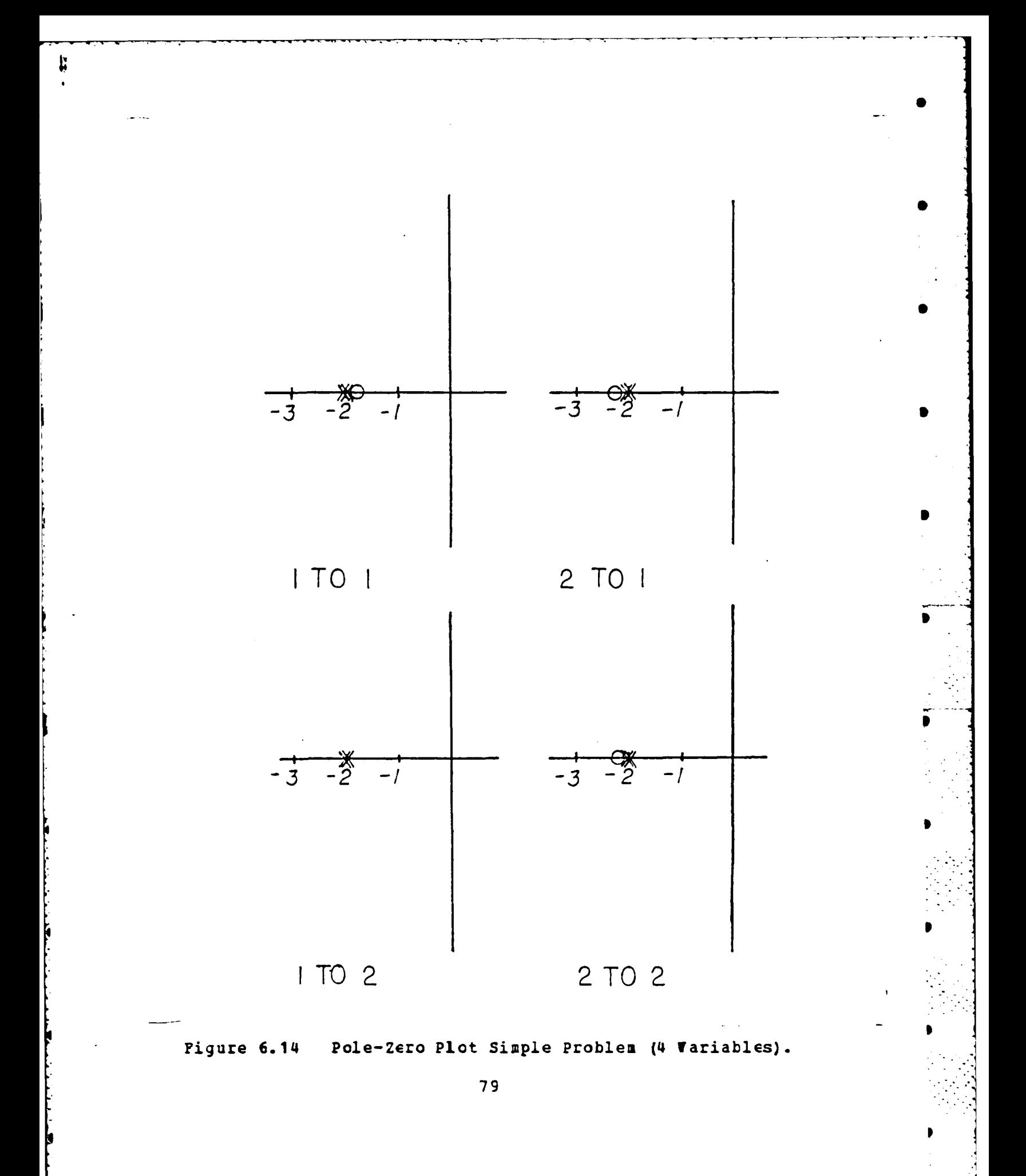

 $\mathcal{L}^{\mathcal{L}}_{\mathcal{L}}$  , where  $\mathcal{L}^{\mathcal{L}}_{\mathcal{L}}$  and  $\mathcal{L}^{\mathcal{L}}_{\mathcal{L}}$  , and  $\mathcal{L}^{\mathcal{L}}_{\mathcal{L}}$  $\mathcal{F}_{\mathcal{A}}$ a na provincia della

 $\mathcal{O}(\log n)$  ,  $\mathcal{O}(\log n)$  ,  $\mathcal{O}(\log n)$ 

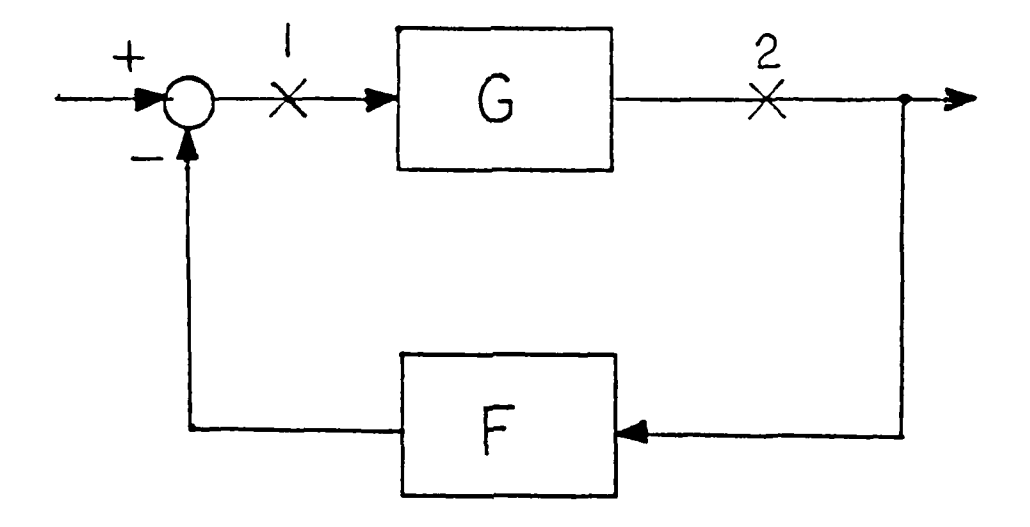

Figure **6.15 Systea Block Diagram.**

pole placement and Icbustness routine a design was made in which the output singular values were specified instead of the input values. **The** pole placement and robustness routine produced a design with gains that provided a **highly** robust system **on** the output side with gain and phase margin cf **-6 db** to and phase margin of 160 degrees. The design was not robust on the input side. Thus, designing for robustness at one point in the system does not necessarily give robustness at all pcints within the system.

Cne final case that should be discussed is that of setting both input and output robustness criteria at the same time. Excellent results were obtained for this case. The design routine placed the poles at -1.97±.009j with feedback gains of

> $0.85793 -45.91757$ 0.00425 0.87137

The input singular values were raised to a level of 0.74984 or **-4.5 db** to 12 db gain margin and ±43 degrees phase

margin. The output values were raised to above 0.822 which corresponds to  $-5$  to 15 db gain margin and  $\pm 49$  degrees phase margin.

Tc summarize, it can be stated that the robustness problem for this system exists in the upper cross-coupling channel (input two,output one). The lack of robustness can be discovered in two ways. The first method is to plot the open-loop Bcde plots **cf** each element of the transfer matrix and lock for extremely high gains and bandwidths relative to the other transfer functions. The second method examines the singular values of the return difference matrix for magnitude. Low singular values correspond to low robustness. The pole placement and robustness design routine can increase robustness **by** modifying feedback gains to reduce the effect of cross-coupling within the system. Observing the gain modification made **by** the pole placement and robustness routine the critical channel within the system that affects the robustness may be determined from the Bode plots. The pole placement and robustness routine feedback gain changes also cause zero shifts during the robustness recovery. The gain on the open loop Bode plot for the affected cross-coupling channel is adjusted and the clcsedloop zeros, as seen cn the pole-zero diagram, are shifted. This zero shift is in a direction which will combine with system poles to smooth the frequency response diagram in the vicinity of the xinisum singular value.

**81**

**......................** ° **.**

## VII. A HELICOPTER STABILITY PROBLEM

This chapter will deal with a more practical application **of** the numerical optimization program. In this problem the combined pole placement, robustness design proceiure will be applied to the linear lateral dynamic channels of a CH-47 helicopter. The model is a highly coupled two-input twocutput system that has been studied for its basi: robustness characteristics [Ref. 16]. The usual procedure for design of highly coupled systems is to obtain a diagonally dominant closed-loop system. This diagonal system will be stable but not rcbust to cross-feed parameters. Sandell,et al, produced three designs. Two cf these designs, while meeting basic performance criteria, had poor robustness. The third design was a relatively good design. The numerical optimization technique developed in the thesis was applied to the two poor designs and shown to provide substantial improvement in. robuttness.

The systems were designed to satisfy specifications to step input response and stability margins as stated in military specifications. Specific design parameters for each of the three designs presented were not available. The designs were all considered to meet the performance specification criteria and stability margin rejuirements. It was shown that two of these designs were extremely sensitive tc model errors. The classic Nyquist techniques did not predict this sensitivity. The singular value analysis did indicate sensitivity problems.

The model is that of a CH-47B helicopter lateral dynamic system in hover. The dynamic zodel of the *system is*

$$
\mathbf{X} = \mathbf{A} \mathbf{X} + \mathbf{B} \mathbf{u} \tag{7.1}
$$

$$
X = (\mathbf{v}_e \mathbf{p}_e \mathbf{r}_e \mathbf{y})
$$
 (7.2)

 $u = (\delta_{\beta}, \delta_{\epsilon})$  $(7.3)$ 

 $where$ 

9

$$
A = \begin{bmatrix} 2.27 & -1.42 & -0.15 & 31.99 \\ 0.01 & -0.7 & -0.07 & 0 \\ 0.04 & -0.05 & -0.5 & 0 \\ 0 & 1 & 0.11 & 0 \\ 0 & 0 & 1 & 0.11 \end{bmatrix}
$$
  
and where  

$$
B = \begin{bmatrix} 0.12 & 0.95 \\ 0.04 & -8.37 \\ 0.34 & 0.02 \\ 0 & 0 \end{bmatrix}
$$

with full state available for feedback. Table 3 is a summary of parameters. The system is not open-loop stable.

Three control laws are formulated to satisfy the desired performance specifications. Equation 7.4 is the tasic control law.

 $\underline{u} = -\underline{F}_1 x + h_1 \varphi_c$  $(7.4)$  $i = 1, 2$  or 3 where the following values of F and h were are:  $\begin{bmatrix} -1.72 & -23.5 & 70.6 \end{bmatrix}$  $F_{1}$  = 595.  $0.024 - 2.71$  0.368 -7.99  $0.198$  154.0 18.3  $F_{\ell}$  =  $142.0$  $-0.01 - 1.592 - 0.189 - 1.47$  $F_j$  =  $\overline{0}$  $25.5$  $\Im$  $\mathbf 0$  $\circ$  $-4$  $\mathbf{o}$  $-27$ 

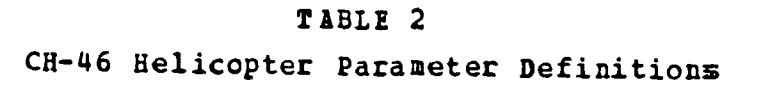

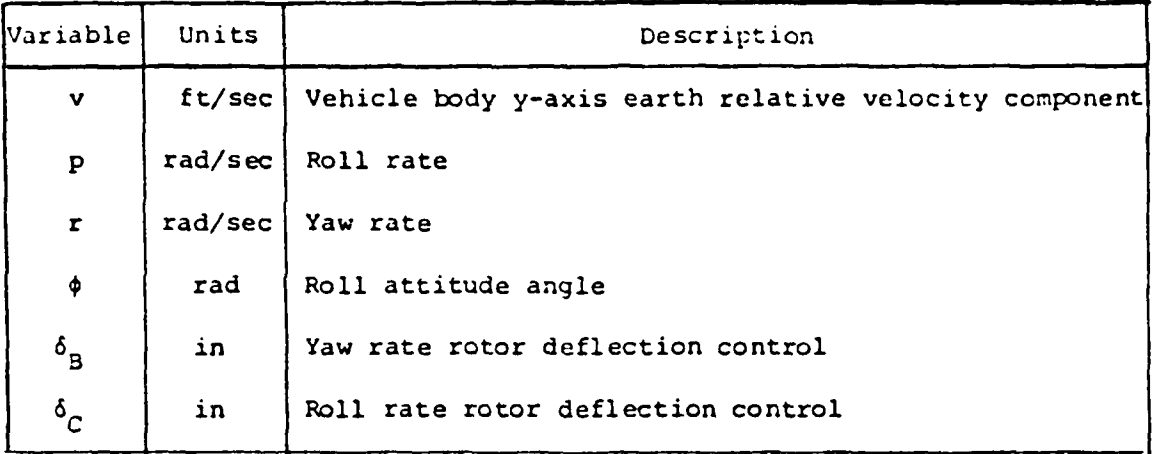

 $\begin{bmatrix} 597.0 \\ -7.99 \end{bmatrix}$  $h_{1}$  =  $h = \int 1400$  $1.47$  $\begin{bmatrix} 0 \\ -27 \end{bmatrix}$  $h_{\mathbf{g}}$  =

The  $\varphi_c$  is a step input command that must track. Figure 7.1 is a diagram of the control structure for the feedback contrcl laws. Figure **7.2** is a detailed layout of the system. **All** three cf the designs have negative real eigenvalues and provide stable overdamped responses. All three of the atove designs meet the desired design specifications.

The loop Bode plots, **[Bef. 16],** indicate all three designs to have good stability margins when considered a loop at a time. Since these designs were all full state **LQ**

84

**D**

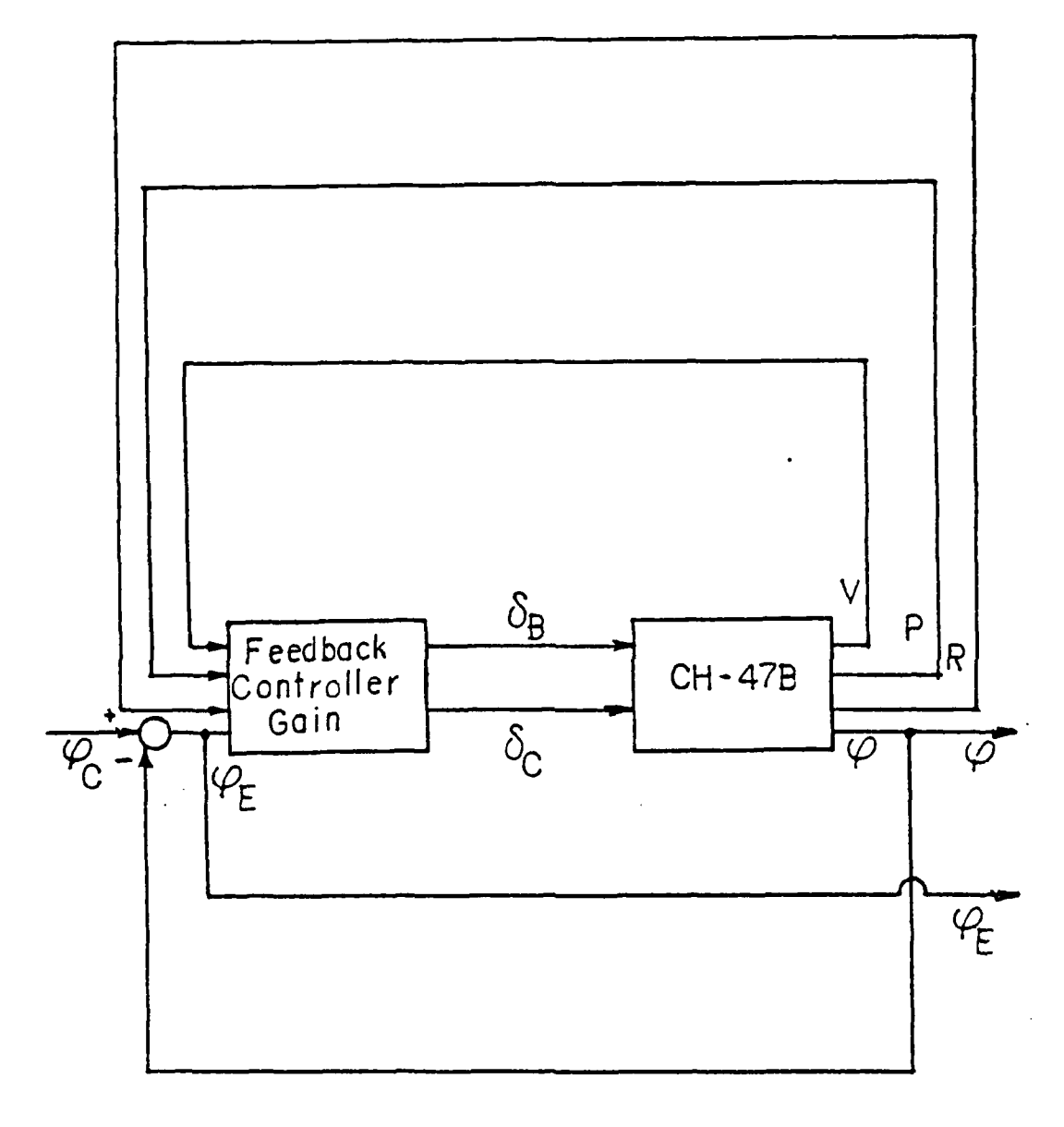

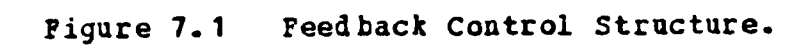

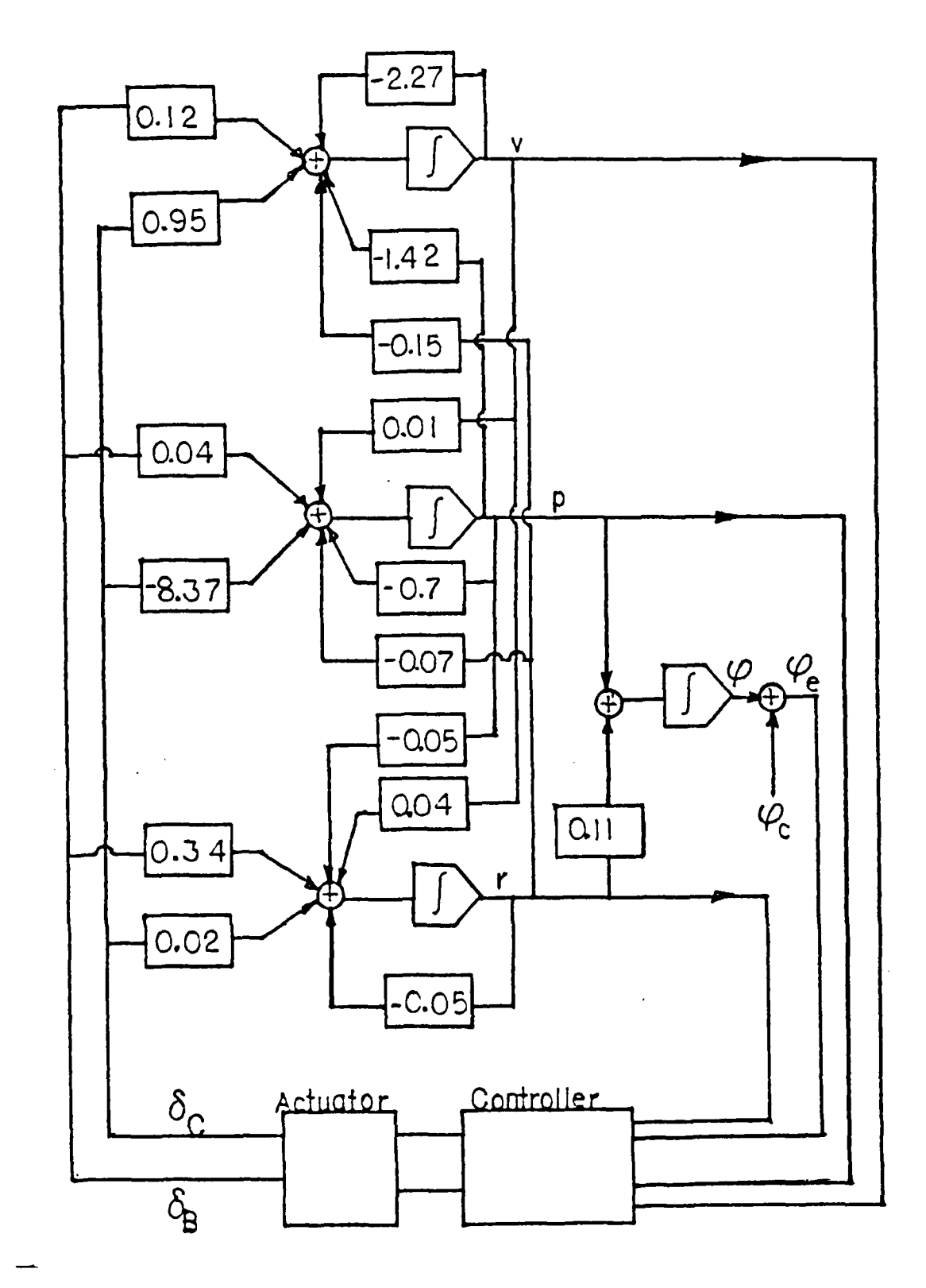

Pigure 7.2

 $\mathcal{L}_{\mathcal{A}}$  ,  $\mathcal{L}_{\mathcal{A}}$  ,  $\mathcal{L}_{\mathcal{A}}$ 

 $\sim$ 

System Diagram.

 $\mathcal{O}(\mathcal{O}_\mathcal{O})$ 

 $\label{eq:2} \mathcal{L}_{\mathcal{A}}(\mathcal{A})=\mathcal{L}_{\mathcal{A}}(\mathcal{A})\otimes\mathcal{L}_{\mathcal{A}}(\mathcal{A})\otimes\mathcal{L}_{\mathcal{A}}(\mathcal{A})$ 

 $\ddotsc$ 

designs with a diagonal control weighting matrix they should posses at least -6 **db** to infinite gain margin ani 60 degrees of ihase margin. then the singular values of the three designs are computed a robustness problem is indicated by low singular values of two of the designs. Figure 7.3 presents singular value plots of all three designs. This plot shows that designs **1** and 2 both have very low minimum singular values for the return difference matrix. Design **1** goes as low as -20 db near 10 rad/sec in frejuency while design 2 is down to -34 db at frequencies up to 1000 rad/sec. Design 3 is a good design with singular values that remain above one thrcughout the frequency range of interest. Using the uiversal gain and phase diagram as discussed in Chapter 6 this equates to a gain margin of about  $-6$  db to infinity and a phase margin of **60** degrees as expected.

The system stability in design **1** may be iffected **by** perturtaticns occurring in the actuators as shown in figure 7.4. If the output axis coupling from  $\delta c$  spills into  $\delta c$  in the frequency range from 0.5 to 50.0 rad/sec with a magnitude of 0.12 and a phase of 60 degrees then the system can become unstable. This could be caused **by** nonlinear terms, worn Farts, or system saturation.

The second design as shown in figure 7.5 may have a stability derivative variation between  $S_{\beta}$  and p. If this der jvative varies from about  $0.04$  to  $-0.96$  the system can become unstable. The center of gravity location, trim of the aircraft and rotor coupling can all affect this lerivative.

The pole placement and robustness design technigue developed for this thesis research was applied to designs **1** and 2 tc ottain an improved robustness for these designs. Design **1** will be considered first. In this design a **0** cross-feed perturbation through the actuator can produce instability as indicated by the low singular values at lower frequencies. To study this problem with the pole placement

**87"**

**8I**

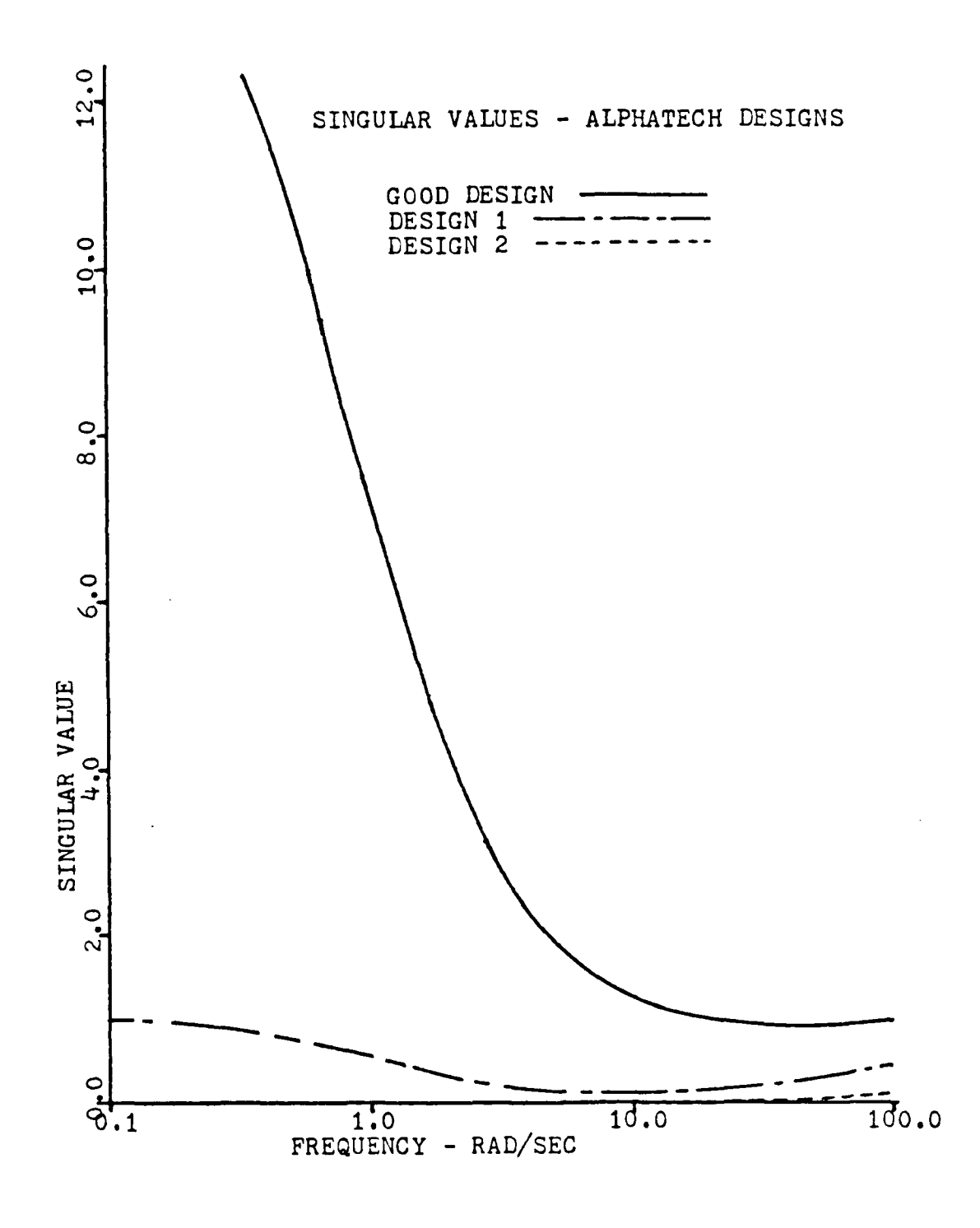

ļ,

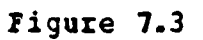

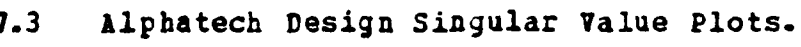

 $\bf 88$ 

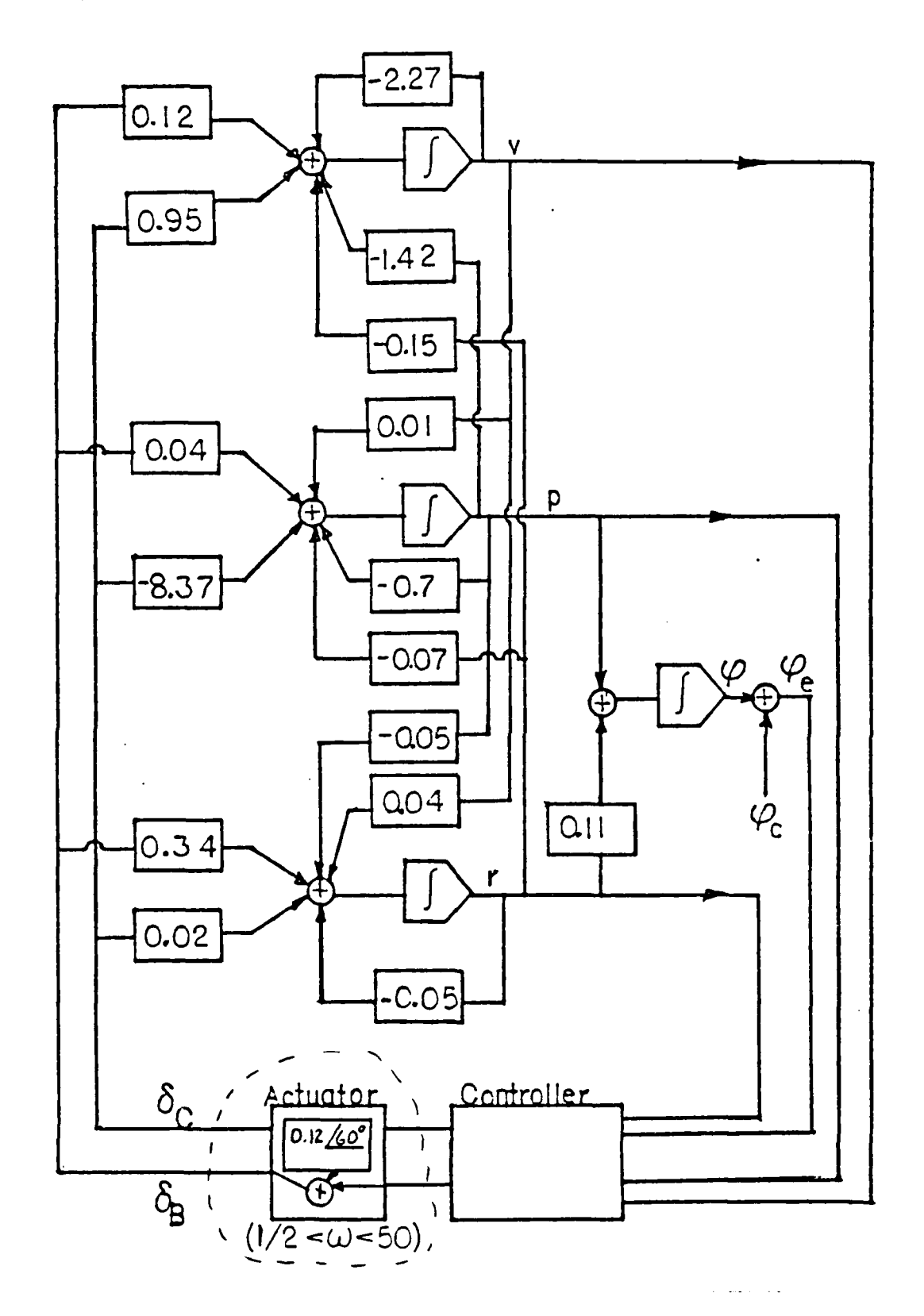

f.

r

 $\mathcal{L}_{\text{max}}$  ,  $\mathcal{L}_{\text{max}}$ 

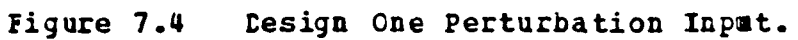

89

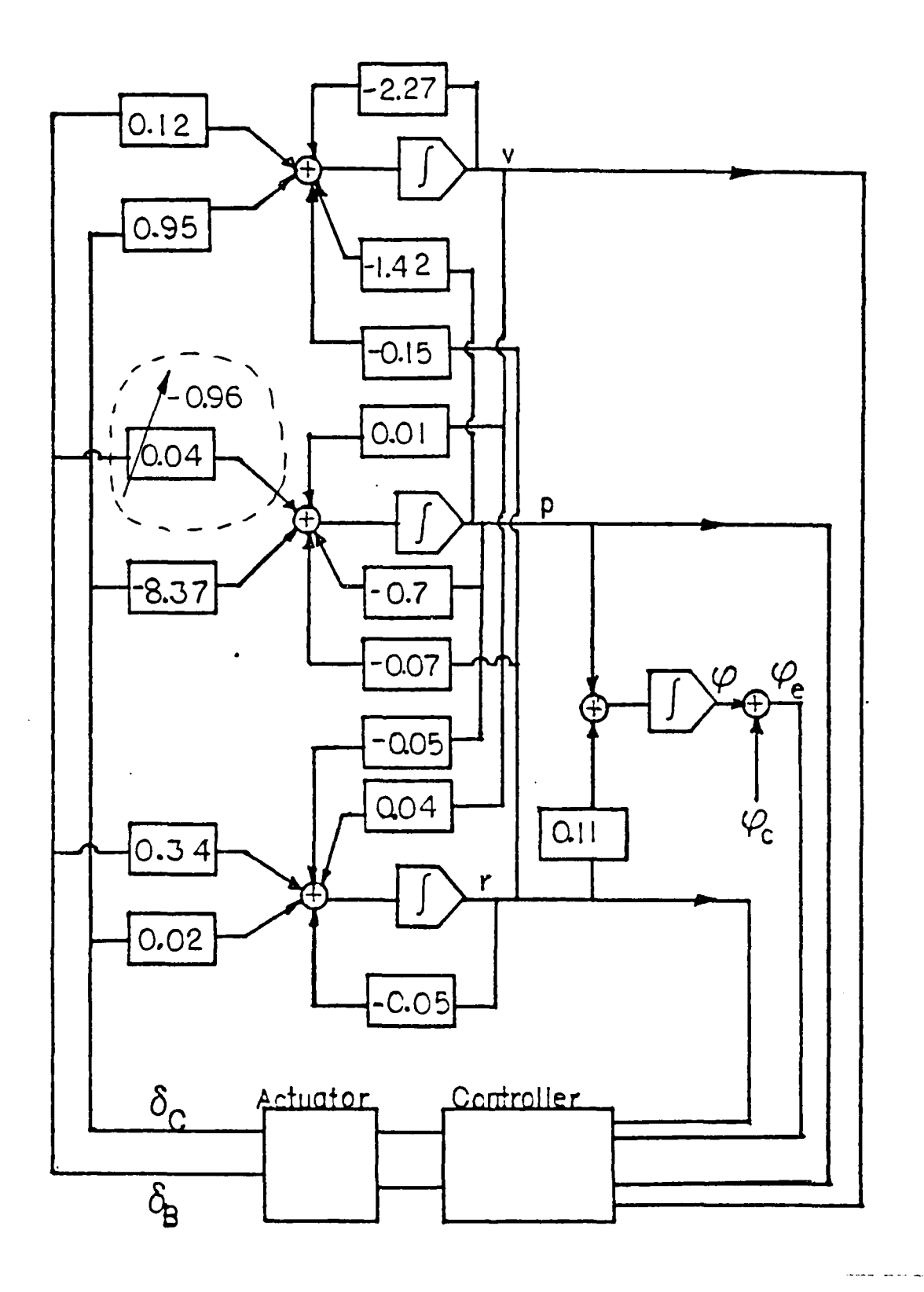

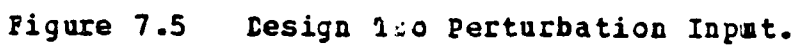

 $\mathcal{O}(\sqrt{2})$ 

 $\frac{1}{2}$  ,  $\frac{1}{2}$ 

 $\ddot{\phantom{a}}$ 

 $\mathcal{A}_\bullet$ 

90

 $\mathcal{O}(\mathcal{E})$ 

 $\label{eq:2} \mathcal{F}_{\mathcal{M}}(x,y) = \mathcal{F}_{\mathcal{M}}(x,y) \mathcal{F}_{\mathcal{M}}(x,y)$ 

 $\mathcal{A}_1$ 

t, k

and robustness design method it is assumed that the eigenvalues (pcle locations) of the system as developed in [Ref. 16]. are the reguired poles for the perfcrzance criteria. Once the pole locations are set, robustness criteria must be selected. From the universal gain and phase margin curve discussed earlier two choices of singular value levels were made for this problem. The first singular value level chosen was 0.6. This corresponds to a gain margin of -4.0 db to 8 **db** and a phase margin of about 35 degrees. The second value chosen was 1.0. With corresponding gain margin of -6 **db** to co and a phase margin of 60 degrees which are the characteristics of a **LQ** regulator design with diagonal weighting matrices.

For singular value level 0.6 the pole placement and robustness design routine places the poles as shown in table 2 The slight differences in these pole locations appear to have insignificant effect on the performance as shown in the response curves of the system. The feedback gain adjustment moves the minimum singular value from about 0.11 with very poor phase and gain margins to a level of 0.66. This is above the desired values of gain and phase, The imprcvement in rchustness came from modifying the feedback gains in channel  $\delta_R$ . By greatly reducing the gains in channel  $\delta_R$  the cptimizer minimizes the influence of the cross-coupling from channel  $\delta_c$ . In this way a much larger spill over of channel *<sup>C</sup>may* be tolerated through the actuator before the system will beccme unstable.

The primary mechanism of robustness improvement in this problem was a reduction in the gain levels of the affected channel. The feedback gains presented in table 4 show the modification of these gains from those utilized in [Ref. 16]. While all the gains are modified the f<sub>10</sub> gain undergoes a significantly larger change than the cther design **1** case **1** feedback gains. Looking at tne open-loop

TABLE **3** Design One Pole Placement

**I**

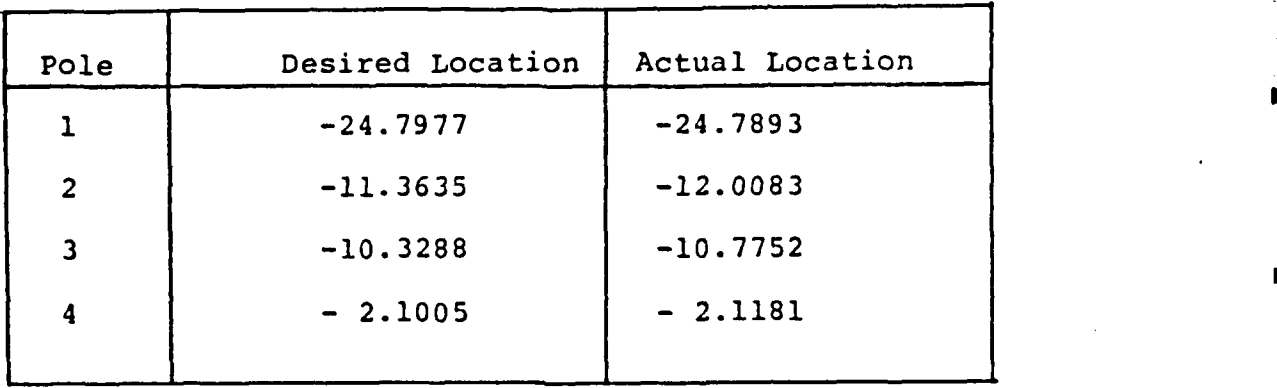

transfer furctions of this optimized problem and comparing them with a non-optimized set of transfer functions for  $S$ to as shown in figure 7.6 and **7.7** show very little change in the system gain, both are around 42.0 **db,** and a tandwidth **of** abcut 20 rad/sec. There is a significant change in the phase diagram which is caused **by** the zero . location shift.

The transfer function for  $S_c$  to  $S_c$  depicted a gain increase of about **3** db for the optimized design while the phase remained similar for both transfer functions. In transfer function  $\delta_c$  to  $\delta_a$  some important aspects of the problem are observed. The Bode diagram of the open-loop transfer function of  $\delta c$  to  $\delta g$  clearly indicates the cross-coupling problems and the pole placement and robustness design routine's mechanism of optimizing the system gains to increase robustness. The gain is reduced from 93 **db** to about 78 db and the bandwidth is reduced from above

**92**

**. .-- .•..-** 

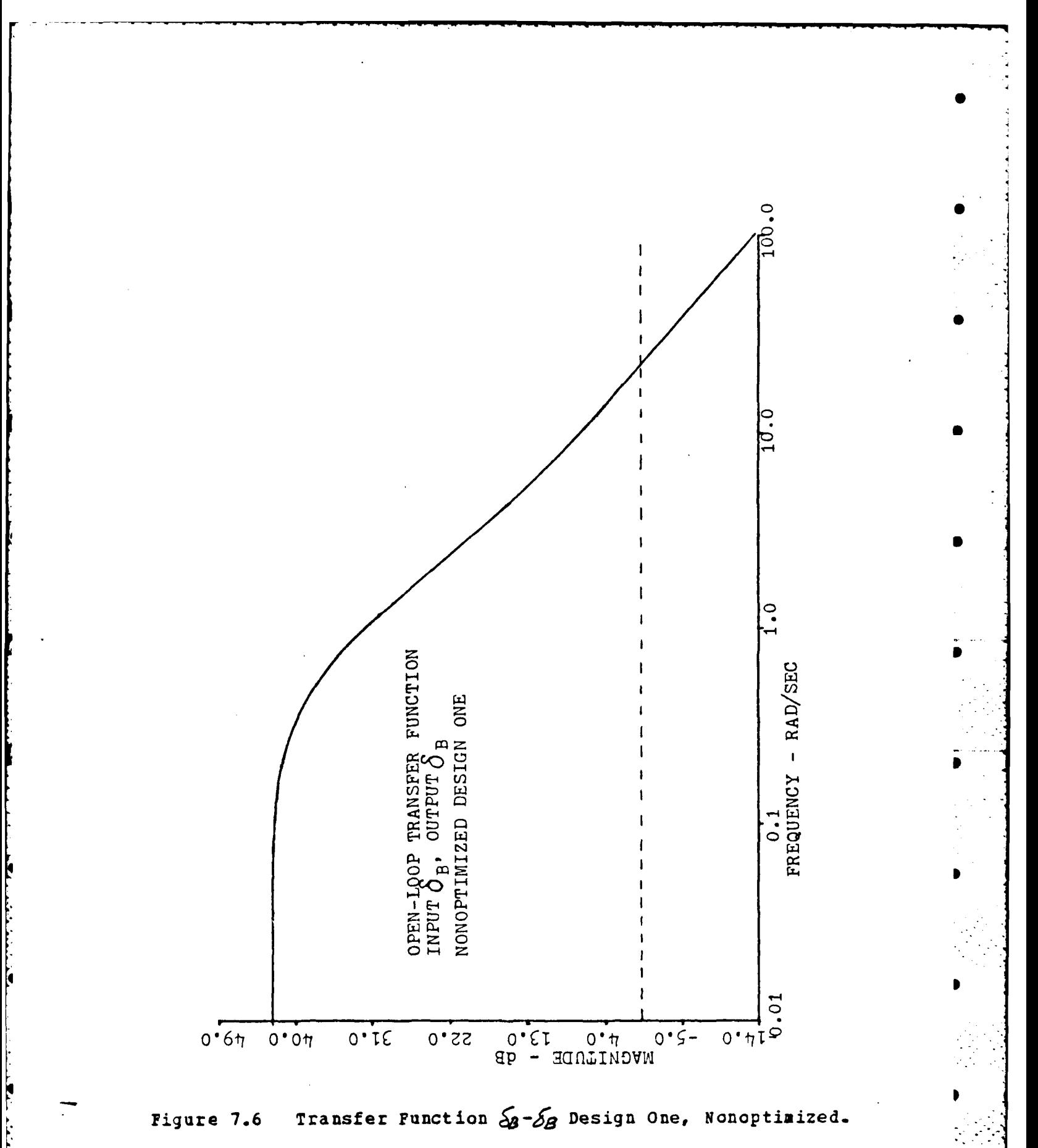

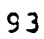

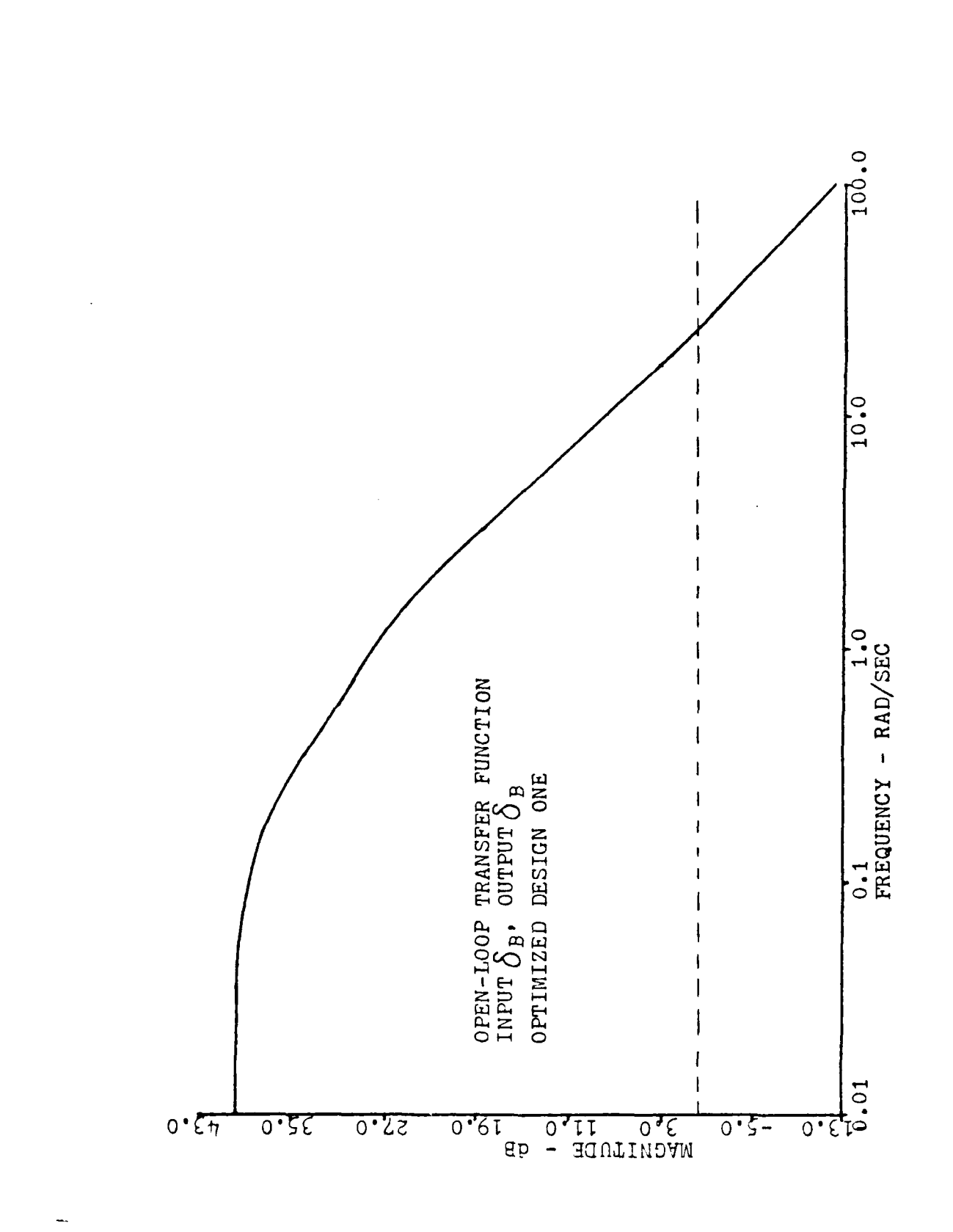

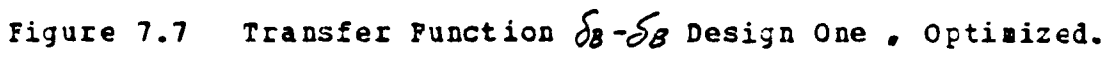

100 rad/sec to about 30 rad/sec. The reduction of bandwidth and gain in the loop  $\delta c$  to  $\delta g$  yields an increased tolerance to perturbation. The transfer function for  $\delta$  to  $\delta$ 8 is shown in figures 7.8 and 7.9. In the transfer functions for  $\delta$ **s** to  $\delta$ **c** the bandwidth is slightly increased from 0.6 to 0.8 rad/sec and the gain actually increased from **9** dt to 14 db. The big change in the overall system, **0** however, is in the transfer function from  $\mathcal{S}_c$  to  $\mathcal{S}_a$ . This is the channel that the destabilizing perturbation enters and **by** greatly reducing the gain and bandwidth in this channel through a change in feedback gain, the optimizer **0** routine has brought the entire system gains to more balanced conditions and recovered a **highly** robust design.

The gain changes associated with the robustness improvement **cause** the zeros of the various closed-loop pole-zero diagram tc move. A comparison of the eight pcle-zero diagrams is shown in figures 7.10 to 7.13. The significant feature of these pcle-zero diagrams is the shift of the zeros of the optimized design in a direction that attempts to egualize or balance the frequency response for frequencies in the vicinity of the minimum singular values. The pole-zero diagram of  $58$  to v will be discussed as an example of this effect. In 7.10 the nonoptimized zeros are located about -2 **4** .5j and -19.8. When the pole placement and robustness routine has completed the feedback gain modification these zeros have shifted near -11 and -6±3j. The effect of these zero shifts is to combine with the pole locations tc equalize the frequency response as depicted in figures 7.14 and 7.15. Zero shifts for the remainder of the transfer functicns provide similar results in the other channels. By moving toward the frequencies associated with the minimum singular values the zeros have balanced the overall frequency response of the system in each channel. While the channel gain modification is the primary mechanism

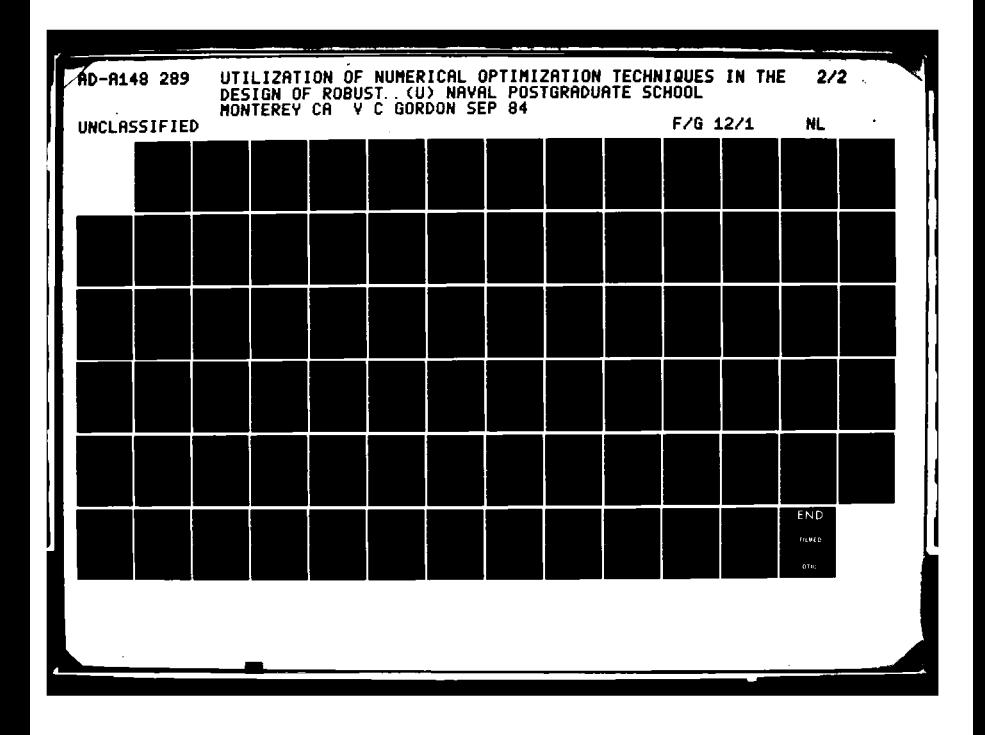

A - Eaer - 2dfaquatz 30 un3Ru8 Jakoitan MICROCOPY RESOLUTION TEST CHART

**Q** 

ŕ

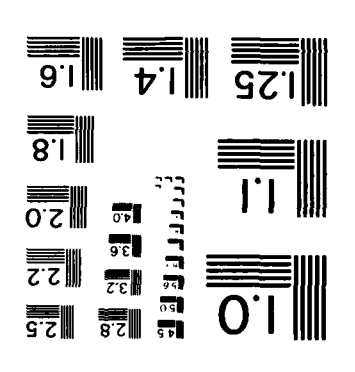

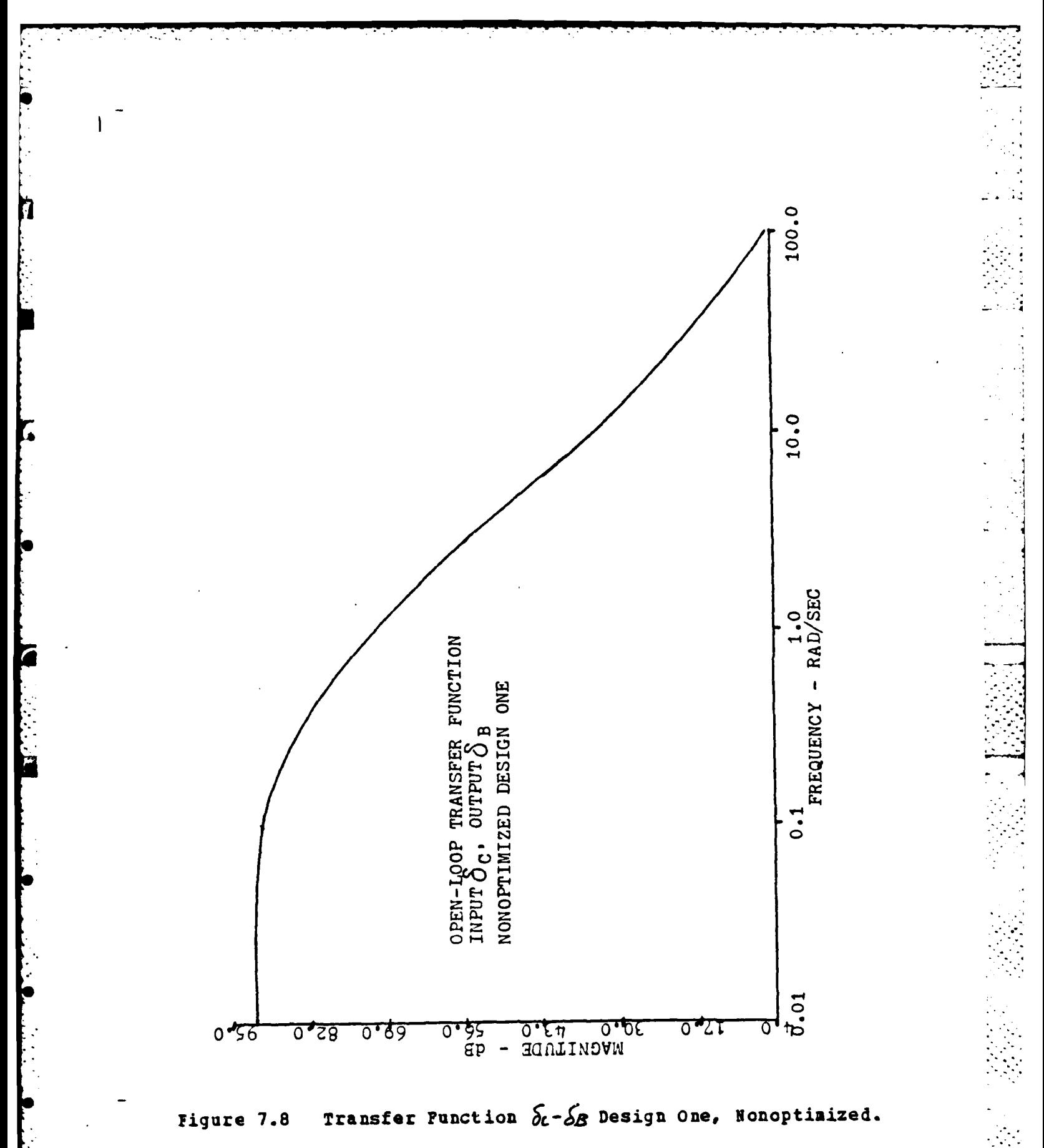

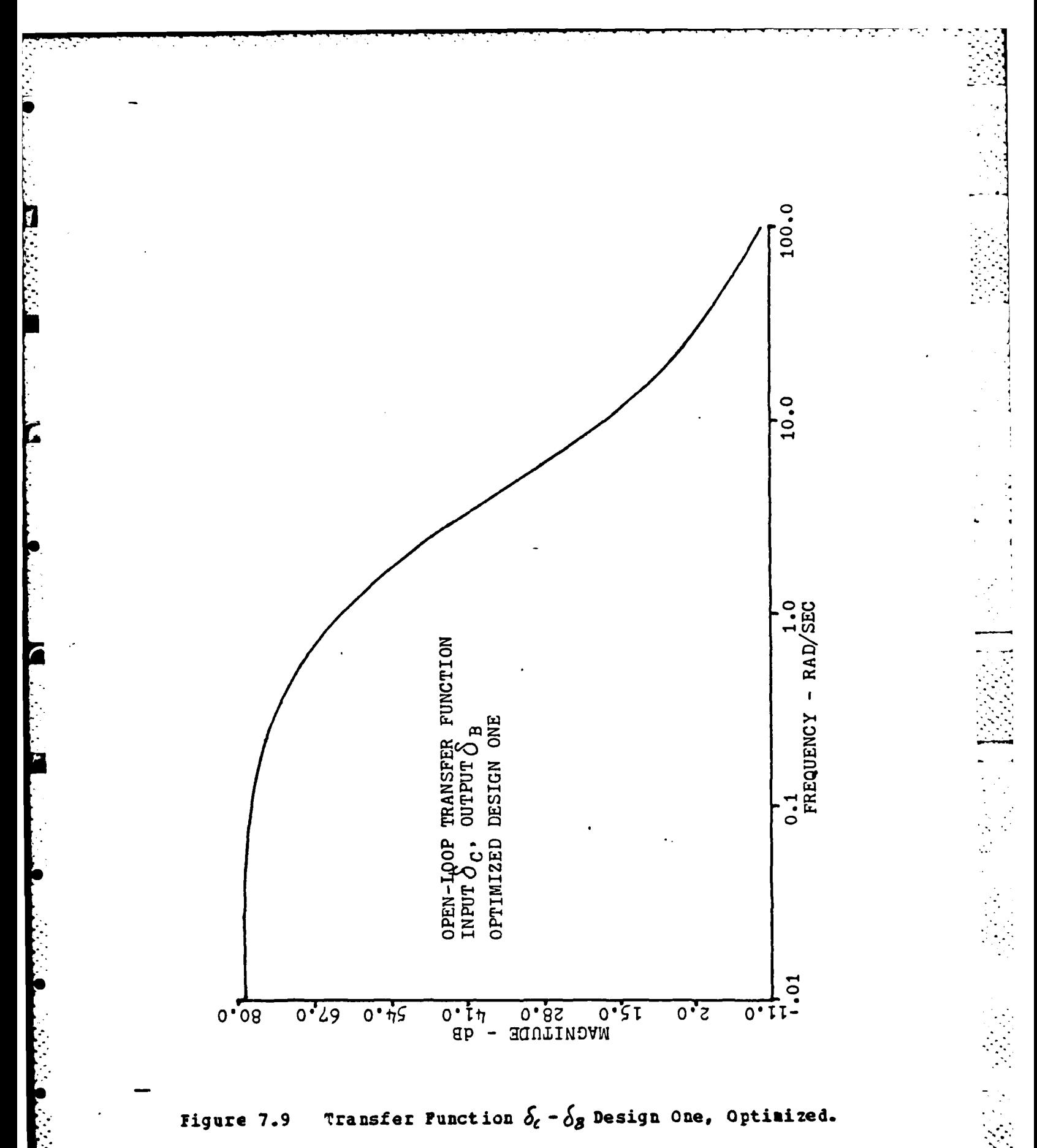

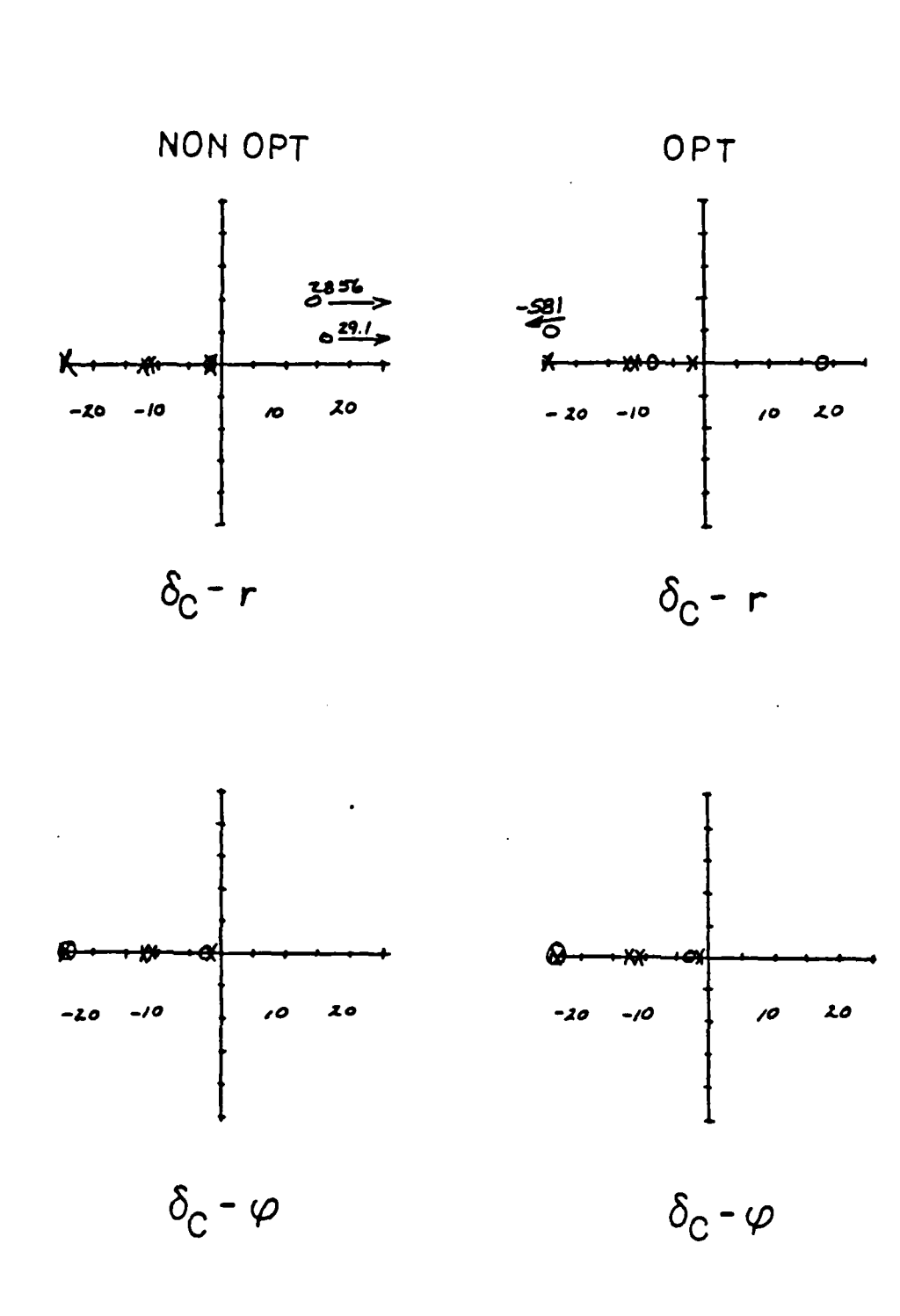

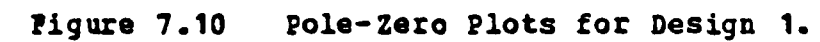

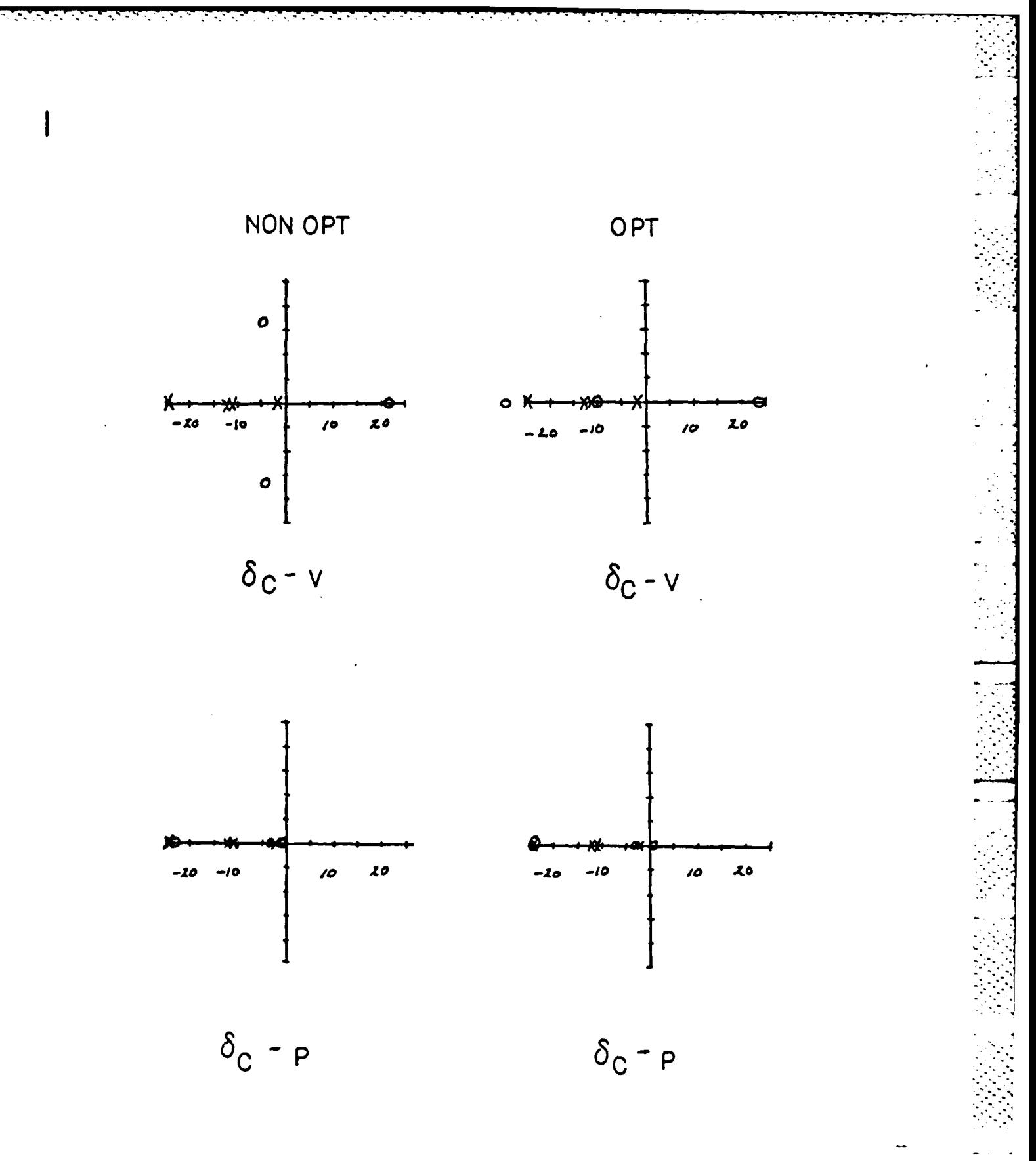

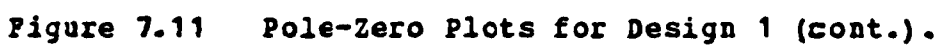

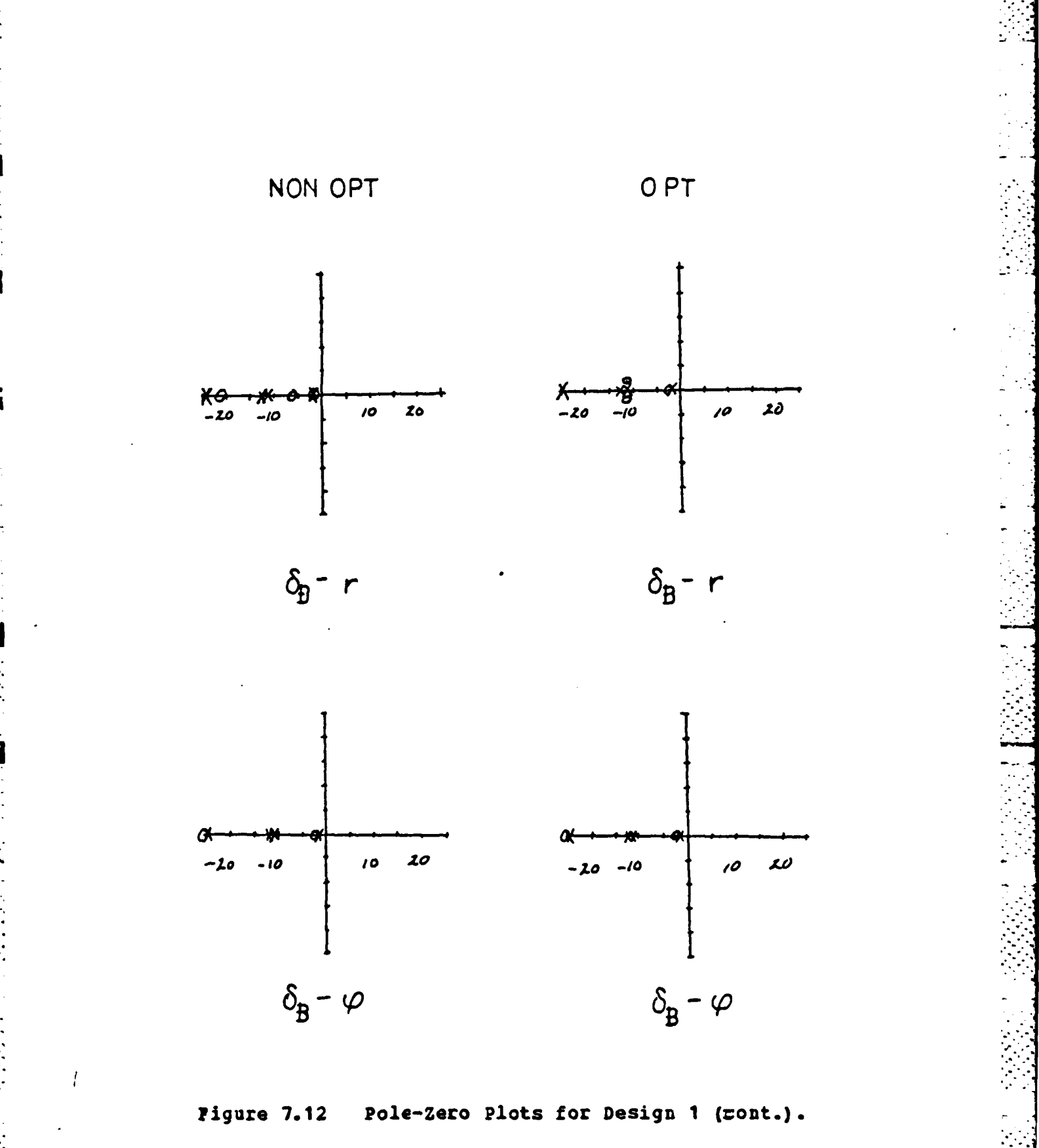

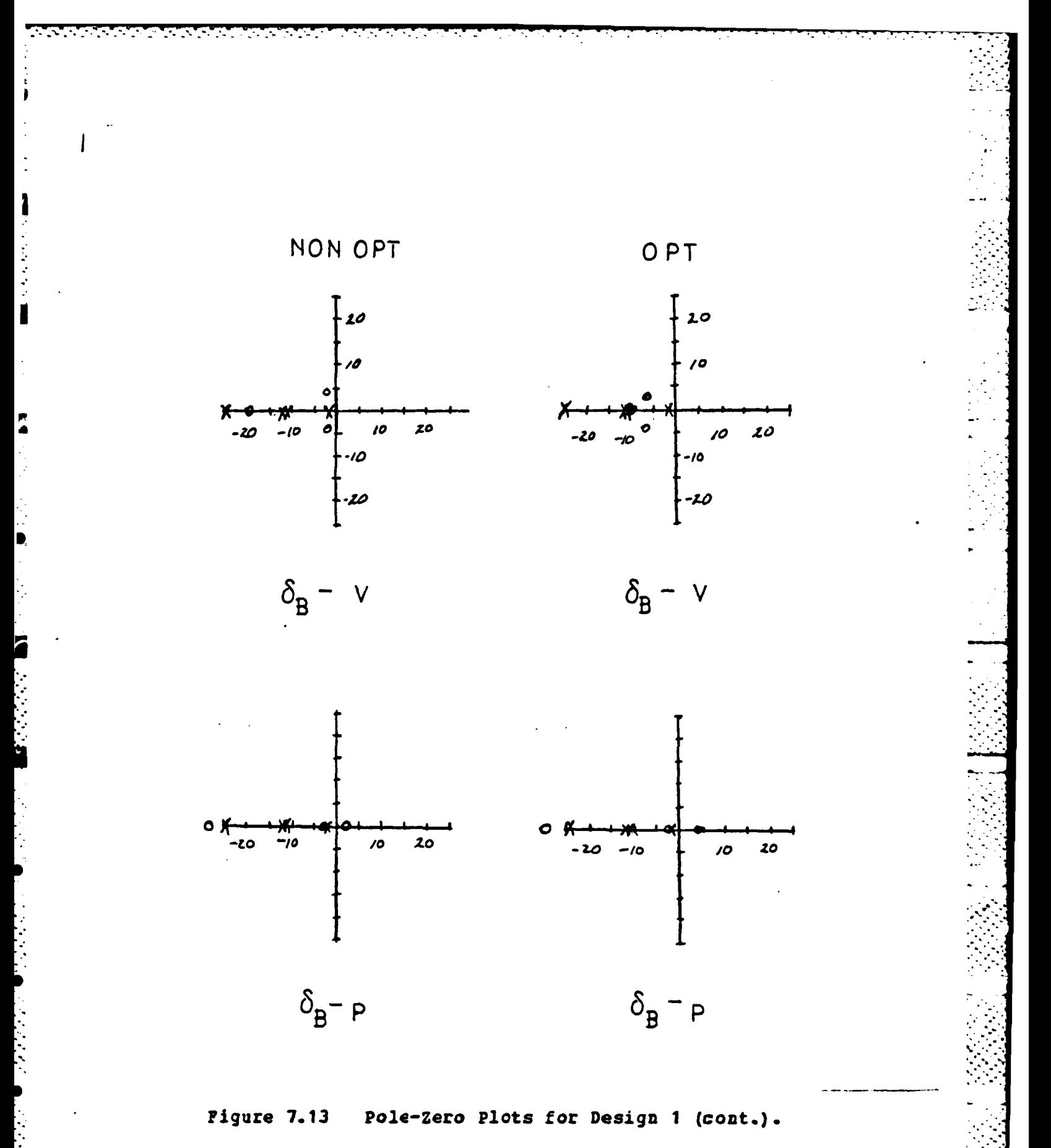

 $\mathcal{L}_{\text{max}}$  .

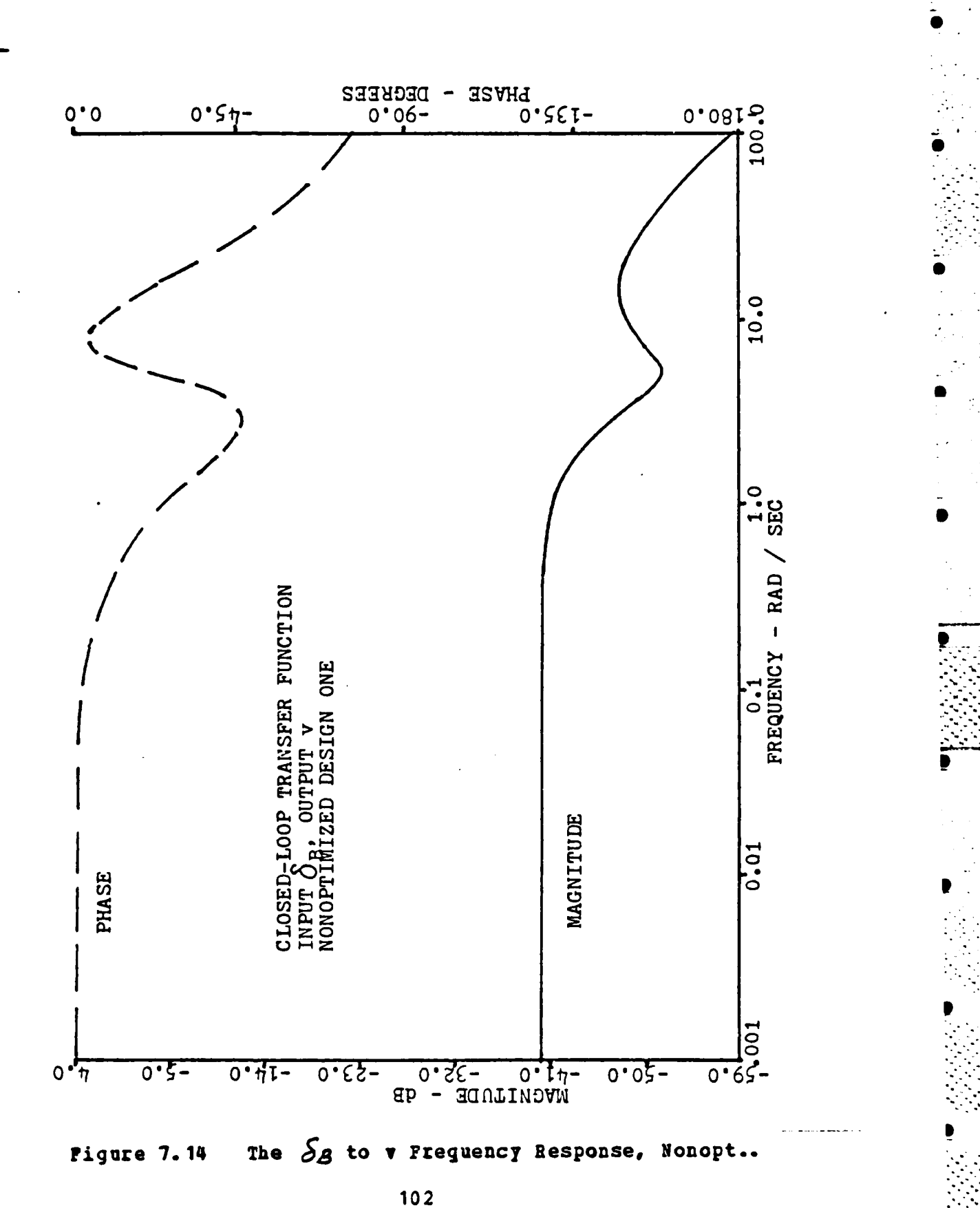

 $\mathbf{I}$ 

 $\mathcal{F}=\mathcal{F}$ 

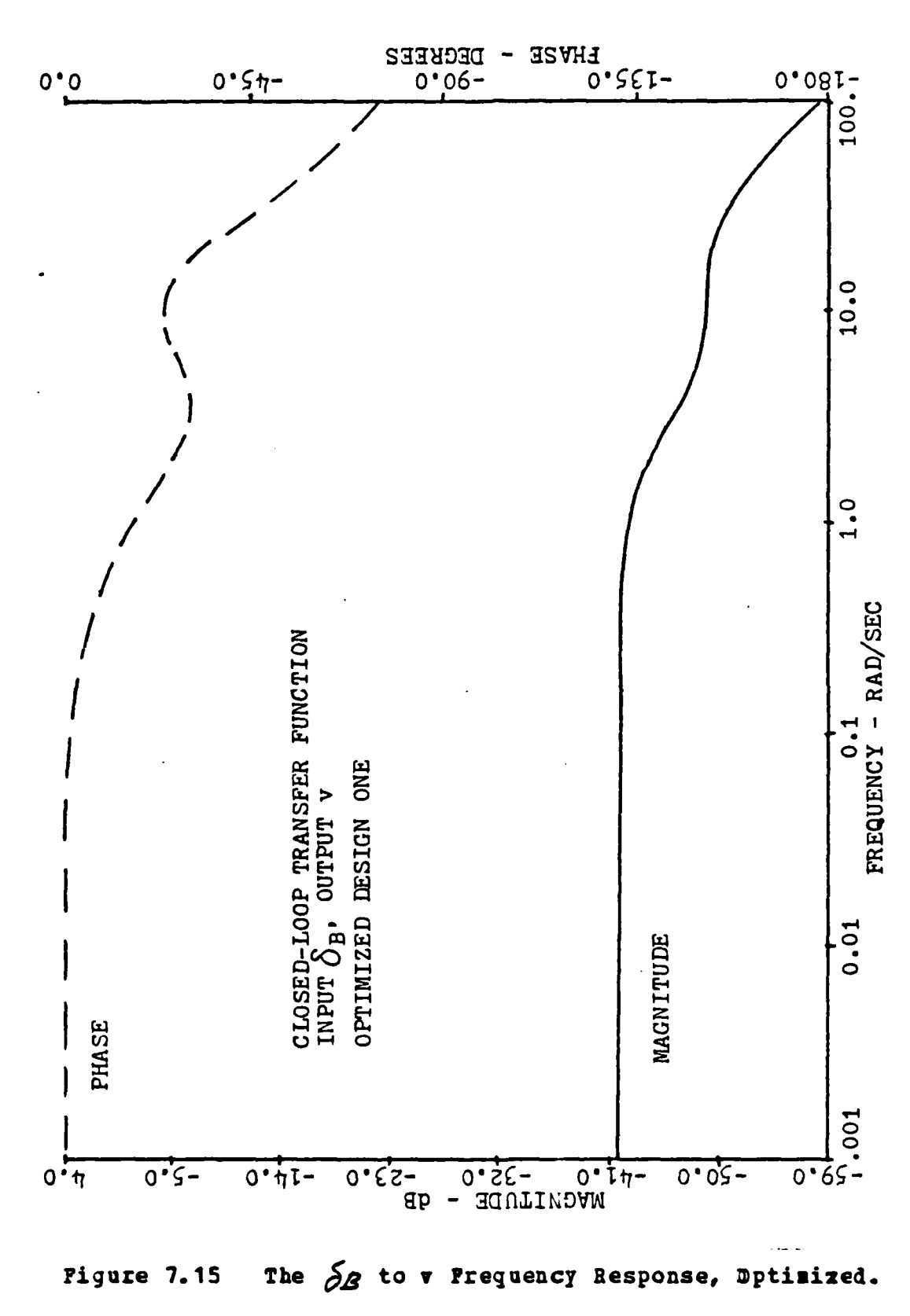

 $\begin{array}{c} \hline \end{array}$ 

ŕ

Þ

医皮肤病 医骨膜

医无线虫 医无线虫

103

 $\mathcal{L}^{\text{c}}$  ,  $\mathcal{L}^{\text{c}}$  ,  $\mathcal{L}^{\text{c}}$  ,  $\mathcal{L}^{\text{c}}$  ,  $\mathcal{L}^{\text{c}}$ 

 $\mathcal{L}^{\text{max}}(\mathcal{L}^{\text{max}})$
for robustness recovery the zero shift associated with the feedback gain changes is directly related to the overall frequency response of the system.

**In** design **I** case 2 the minimum singular valie level was increased from **0.6** to **1.0.** The pole placement and **robust**ness design procedure also gave a better design for case 2

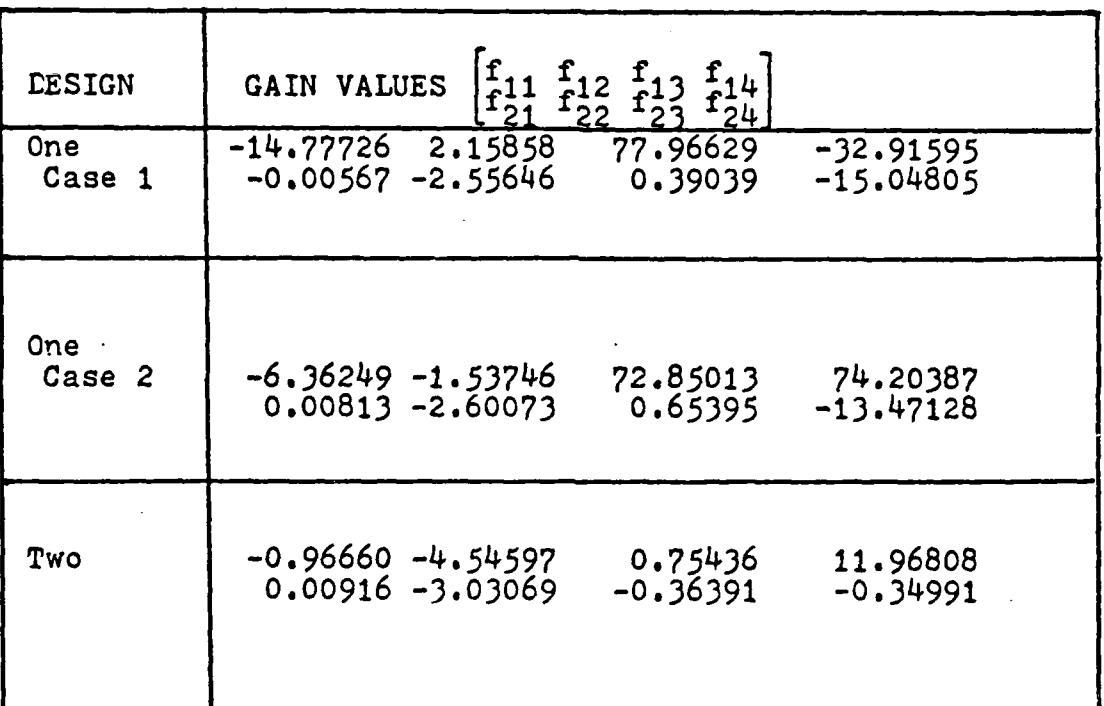

Helicopter **Problem Feedback Gains**

TIBLE 4

by modifying the feedback gains as shown in taole 4. The change in the transfer functions for  $S_c$  to  $S_d$  (figure **7.16** and **7.17)** is similar to the change seen **ia** figures7.8 and **7.9.** The gain was reduced from above **90 db** to about **75 db** and the bandwidth cut from above **100** rad/sec to about **<sup>25</sup>** rad/sec. **The** added requirement of increased robustness did not result in a significant change in performance. [Ref. **16).**

. .. . . **. ", . %** '

. . ..... ....... **. ... .. .~** ,

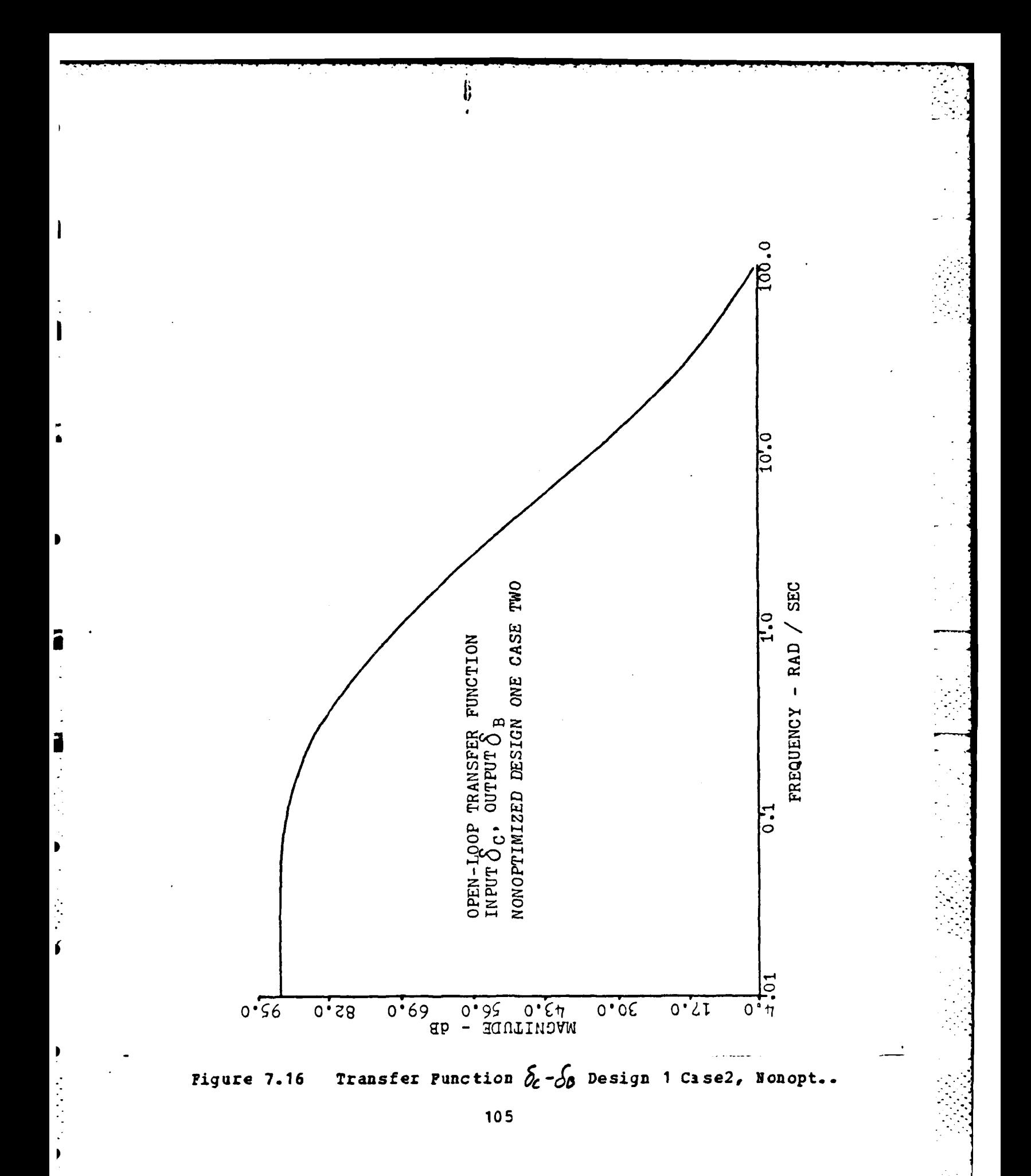

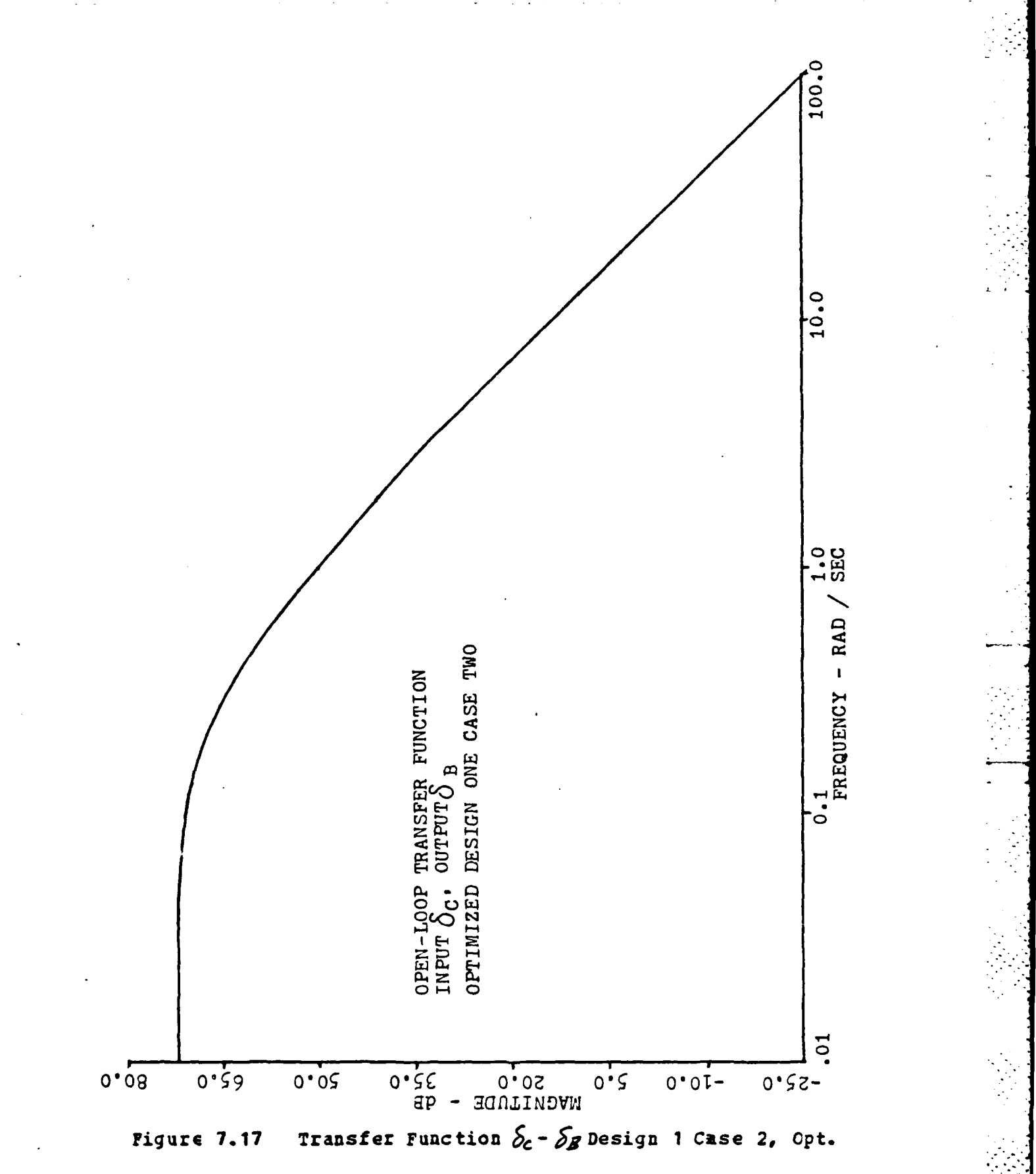

 $\mathbf{D}$ 

 $\overline{\phantom{a}}$ 

Lesign two which is the design that is subject to parameter uncertainty in the  $\delta$ **g** to **p** channel was also studied using the pole placement and robustness design routine. In this design the singular values were very low until frequencies above **100** rad/sec were reached. To improve the design it was assumed that the pole locations that corresponded to [Ref. **16]** were the required pole locations and that a robustness singular value level of 0.6 would provide adequate gain and phase margin for the design. The pole placement and robustness routine adjusted the gains in this problem until a minimum singular value of 0.6 was obtained. During this adjustment the gains in channel  $S<sub>g</sub>$  were considerably reduced to offset the cross-coupling between the two channels. Again, in this design as before the channel cross-coupling between Ak and *Jj' shows* a marked change in bandwidth and gait from above **130** to **35** rad/sec and about **<sup>78</sup>db** to 22 **db** respectively. Figures 7.18 and **7. 19** show the transfer function plots for this term. Figure **7.20** shows the singular value improvement. In figure 7.21 the time response is plotted. As can be seen in the plot the improvement in robustness for this problem results in very sluggish response and degraded performance.

To summarize for this problem, a given performance level has been chosen in terms of pole locations. The level of robustness has been set for a desired gain and phase margin based on the universal gain and phase margin curve. The pcle placement and robustness routine has been able to improve the robustness level by changing the feedback gains that affect the charnel  $6c$  cross-coupling. This robustness recovery is affected **by** modification of the system feedback gains in such a manner that cross coupling gains are reduced so that small cross-ccupling perturbations do not drive the system into instability. The open-loop transfer function plots have been used to indicate how this mechanism operates

**107**

. . . .

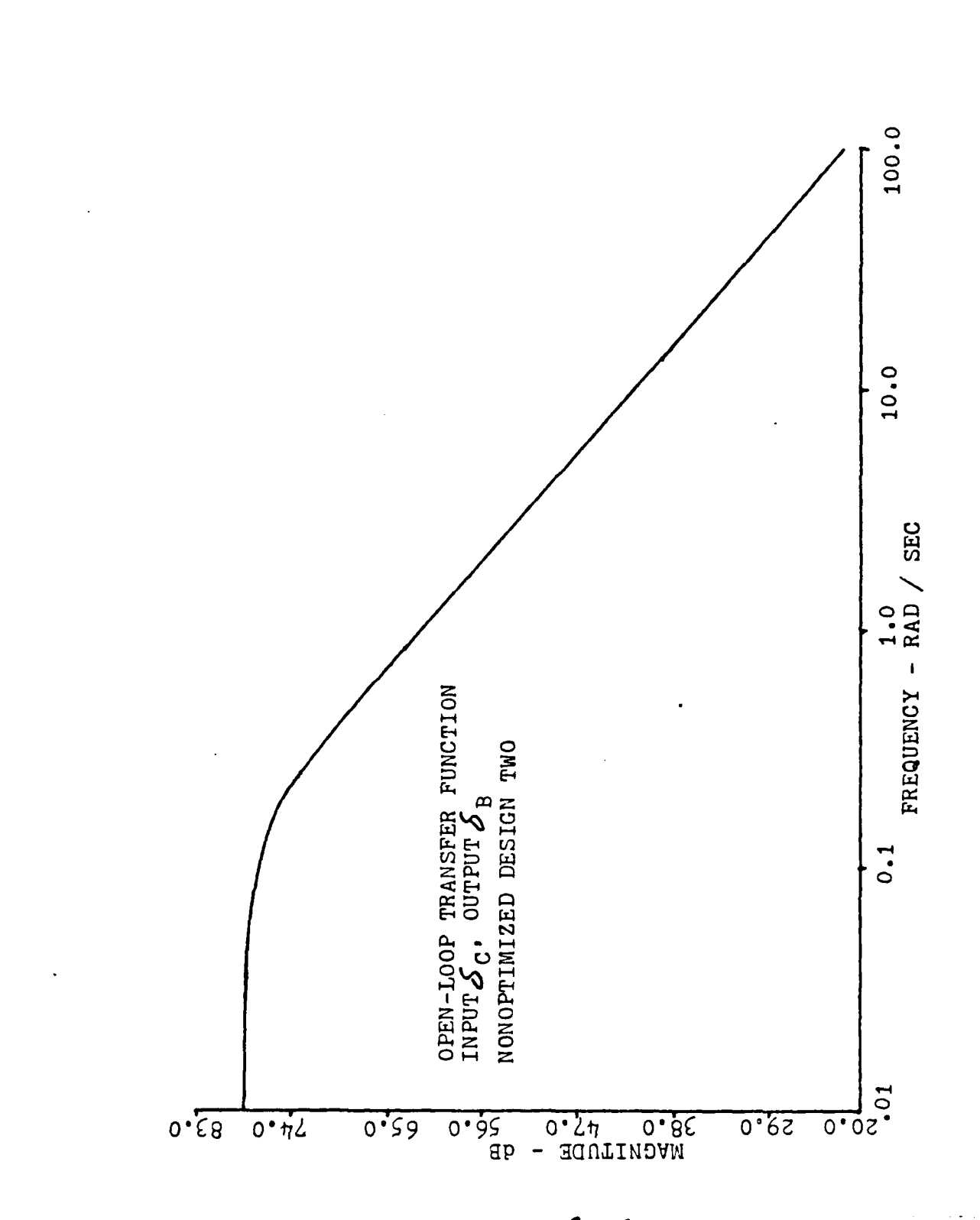

Transfer Punction  $\delta_c - \delta_g$  Design Two, Nonopt.. Pigure 7.18

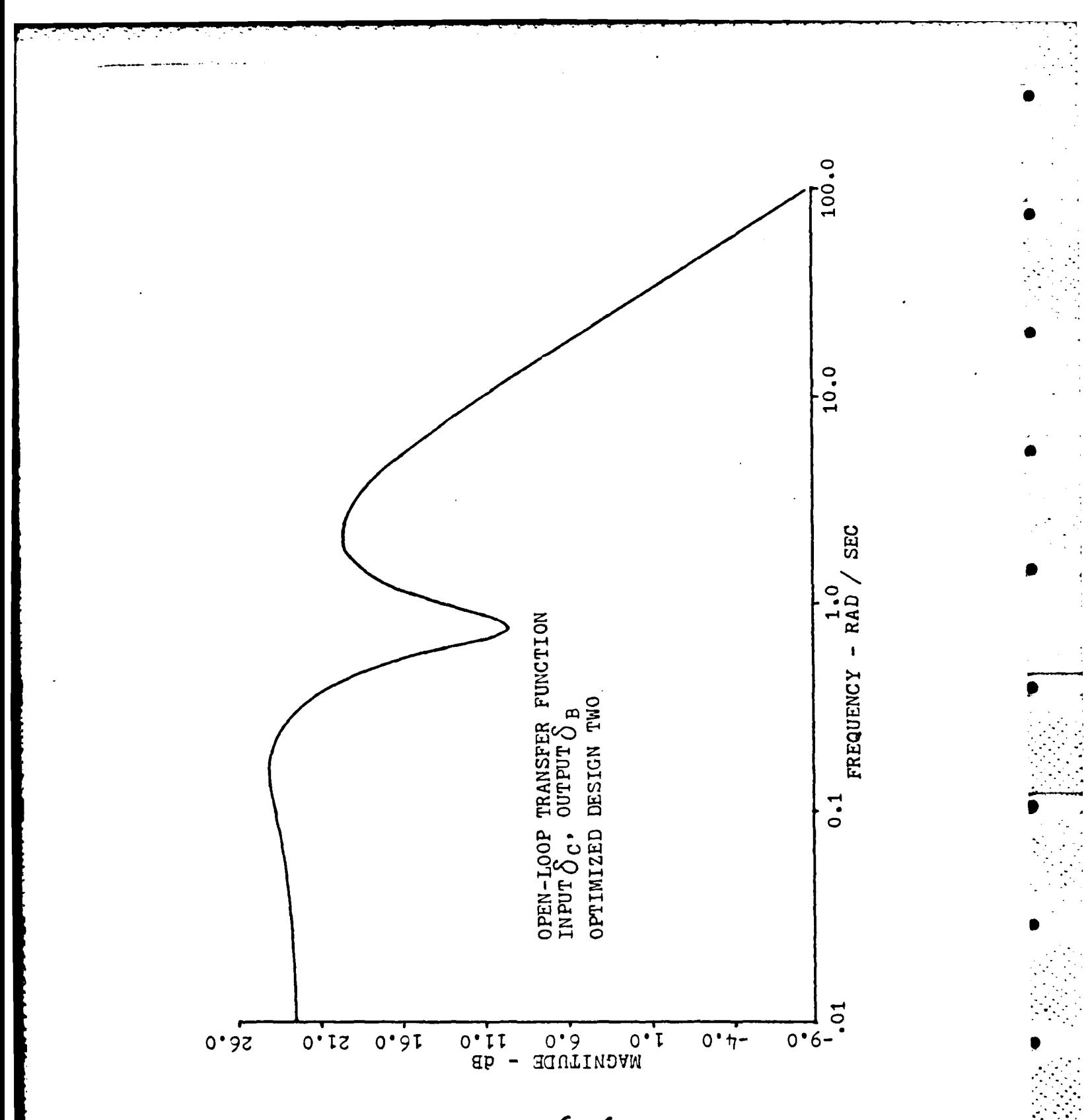

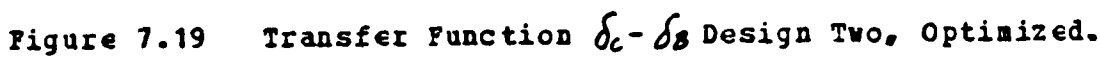

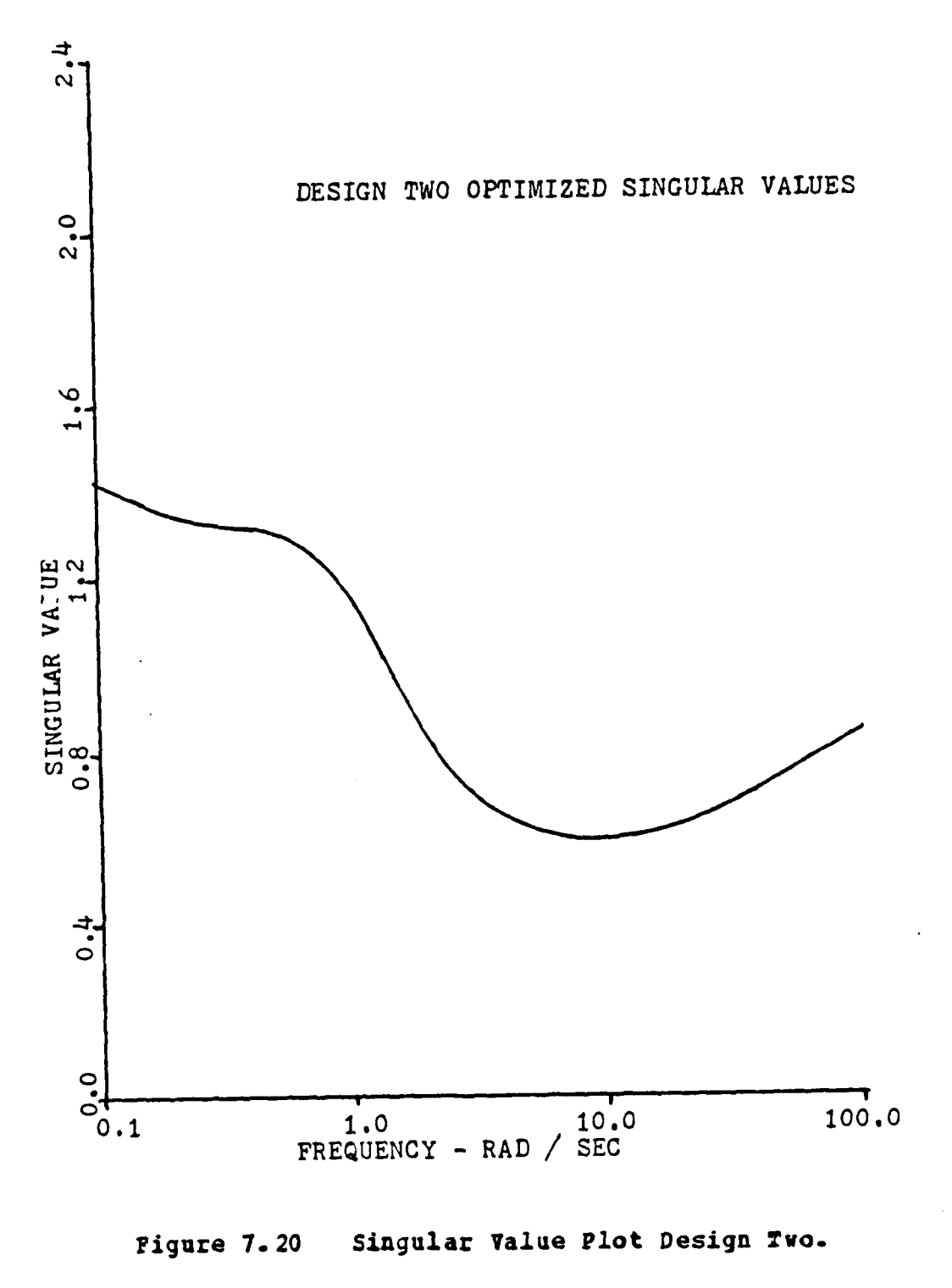

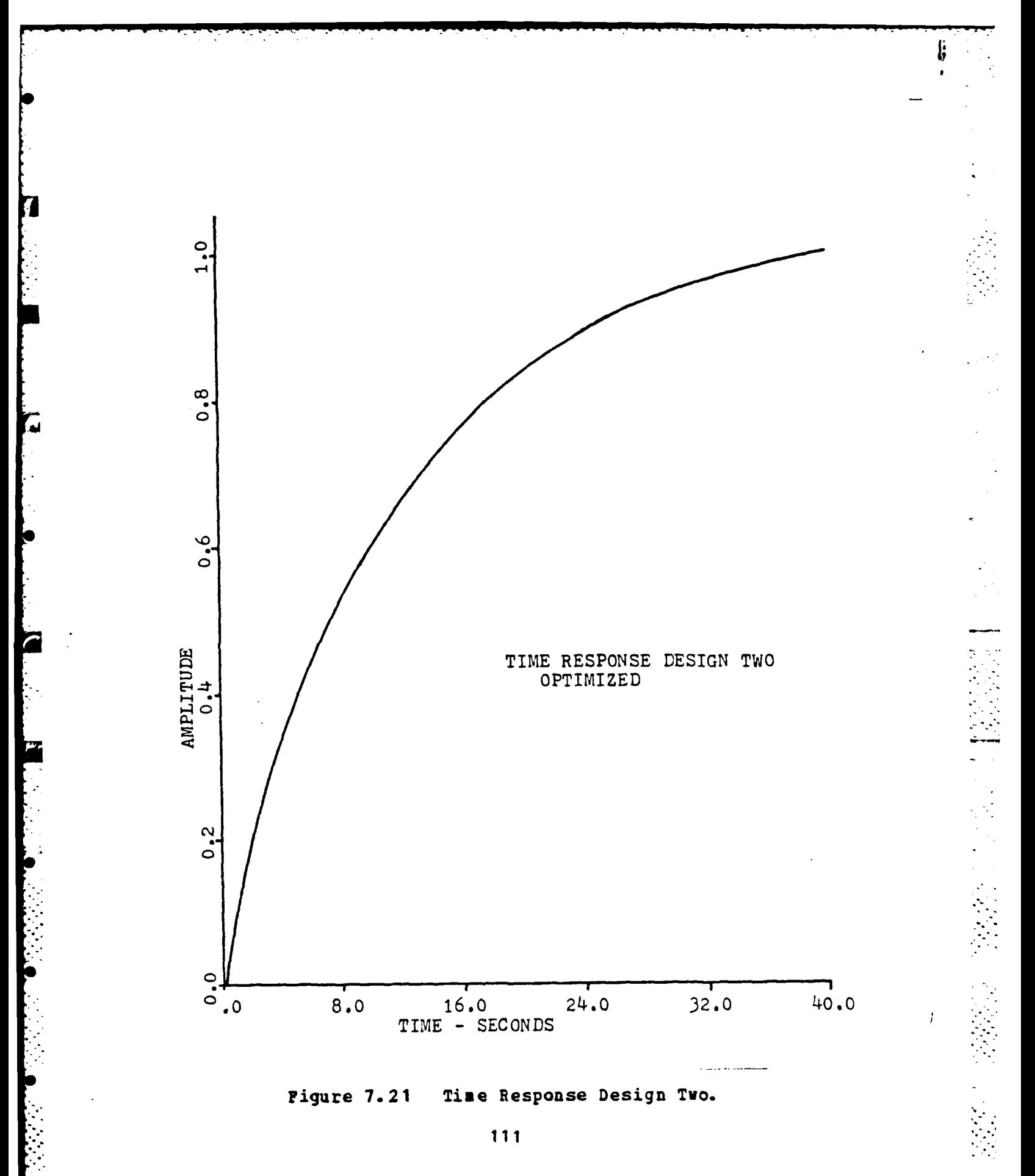

and have been shown **tc** be an alternative indicator of channels that **may** be affected **by** cross-feed perturbations. The pole-zero diagrams of the closed-loop transfer functicns of the transfer matrix further indicate that zero movement is in a direction that equalizes the 'gain level of the frejuency response curves in the vicinity of the lowest singular values providing a more balanced system response.

**a**

**-.p o**

**S .-.**

**S**

S

## VIII. SIMPLE OBSERVER

The pole placement and robustness design procedure can also be used for robustness recovery in observer design.

'n.

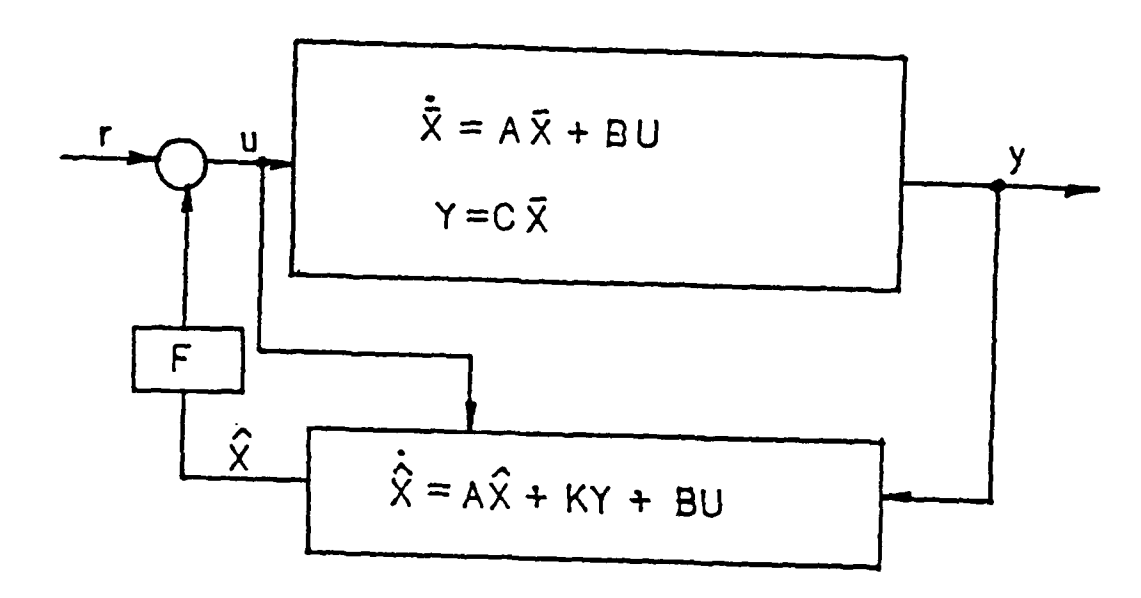

Pigure 8.1 Simple Observer.

Given an observer as represented in figure 8.1 it has been shown that the system differential equation may be written as equation 8.1

 $\dot{x} = \begin{bmatrix} \lambda & -BF \\ KC & \lambda_c - BF \end{bmatrix} \begin{bmatrix} x \\ \hat{x} \end{bmatrix} + \begin{bmatrix} B \\ B \end{bmatrix}$  $(8.1)$  $\lambda_c = \lambda - KC$ 

where x is the state and x is the observer variable, and the solution may be separated to independent solutions for the feedback gains and the observer gains. This separation allows the use of the feedback gains to set the pole

locations and then a second optimization run with set feedback gains so that the observer gains may be computed to adjust the system robustness level. The observer pole location could also be placed using the observer gains, K. In the currently implementation of the pole placement and robustness design rcutine the observer poles are simply restricted to areas **cf** the left half plane.

In this chapter a simple stable observer system will be analyzed based on [ Ref. 17 ]. Given the system, equation 8.2,

$$
\dot{\Xi} = \begin{bmatrix} 0 & 1 \\ -3 & -4 \end{bmatrix} \begin{bmatrix} \Sigma & + & 0 \\ 1 & 1 \end{bmatrix} u + \begin{bmatrix} 35 \\ -61 \end{bmatrix} \begin{bmatrix} 35 \\ -61 \end{bmatrix}
$$
 (8.2)

the feedback law of equation **8.3**

$$
u = -(50 \t 10)x + 50r \t (8.3)
$$

An analysis has been done to ccmpare results of the numerical optimization procedure with results presented in [Ref. **17'.** The results for an optimal regulator design using quadratic cost criteria as stated in equation 8.4 are given in table **5**

$$
J = \int (x^T H^T H x + u^2) dt
$$
 (8.4)

with  $B = 4\sqrt{5}$  ( $\sqrt{35}$  1) Figure e.2 shows a Nyquist plot of the full state regulator, the optimal filter and a fast filter. **The** full state design had poles at s= -7.0±j 2.0 and feedback gains of **50** and **10.** 7he optimal filter as shown in table **5** had poles of **-7.0 ±** <sup>j</sup> 2.0 with gain and phase margins of -6.75 **db** and t15 degrees. The optimum filter gains were **30** and **-50.** Using a faster

114

**-\_ - - . .. -** . **\_\_\_% \_. . . - .. .. -% -\*-\* -- \_. ' ' 1 1 '**

**I**

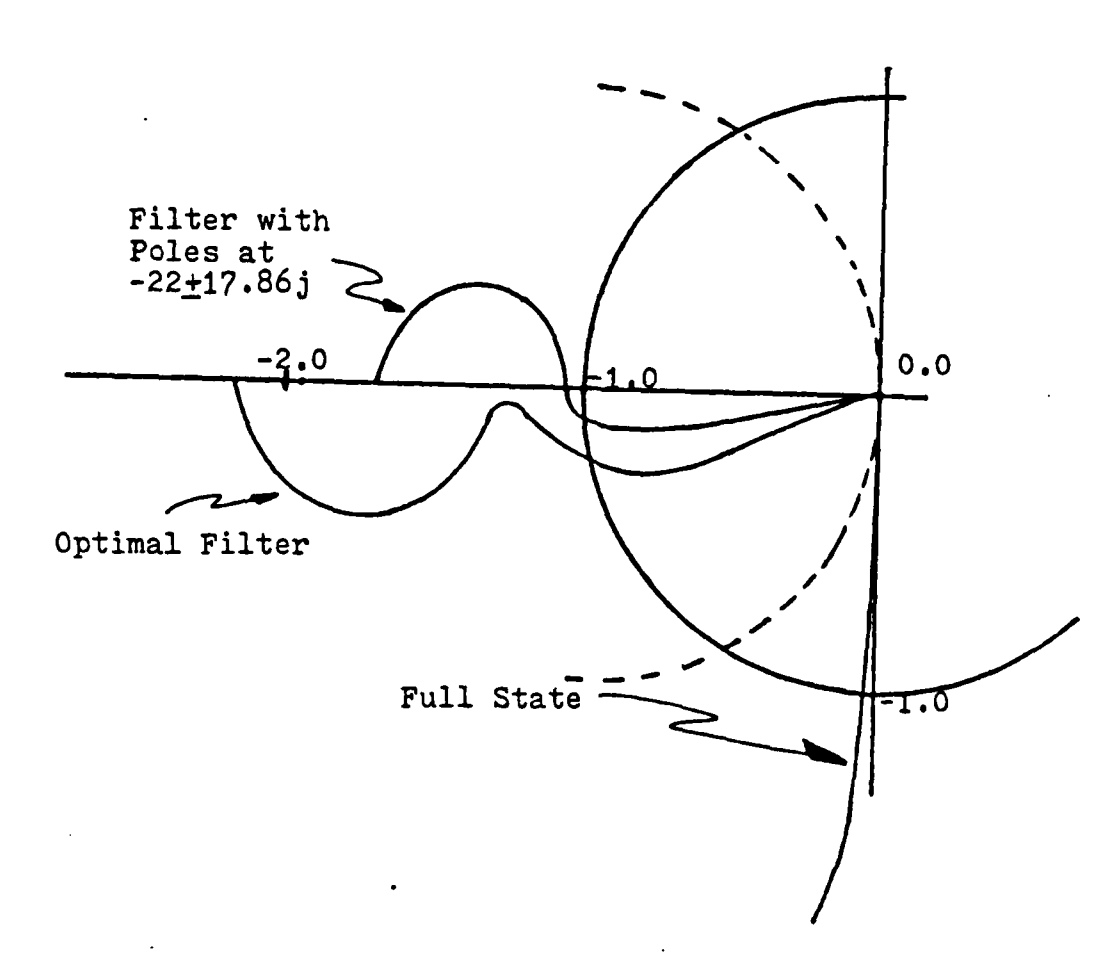

Figure 8.2 **Nyquist Plot.**

filter also gives pocr gain and phase margins. The gain \*margins are on the order of **-. 98** while the phase margin is less than **10** degrees. The bandwidth also increased from 12 to 40 rad/sec. A recovery procedure based on a modification \* to the process noise matrix [flef. **17)** may be applied to the p roblem. This procedure can recover a large amount of the robustness that was lcst with the observer addition. Figure **8.3** sbovs data obtained for several trials of the fictitious noise procedure. The gain, phase margin and ctber parameters may be found in table 5.

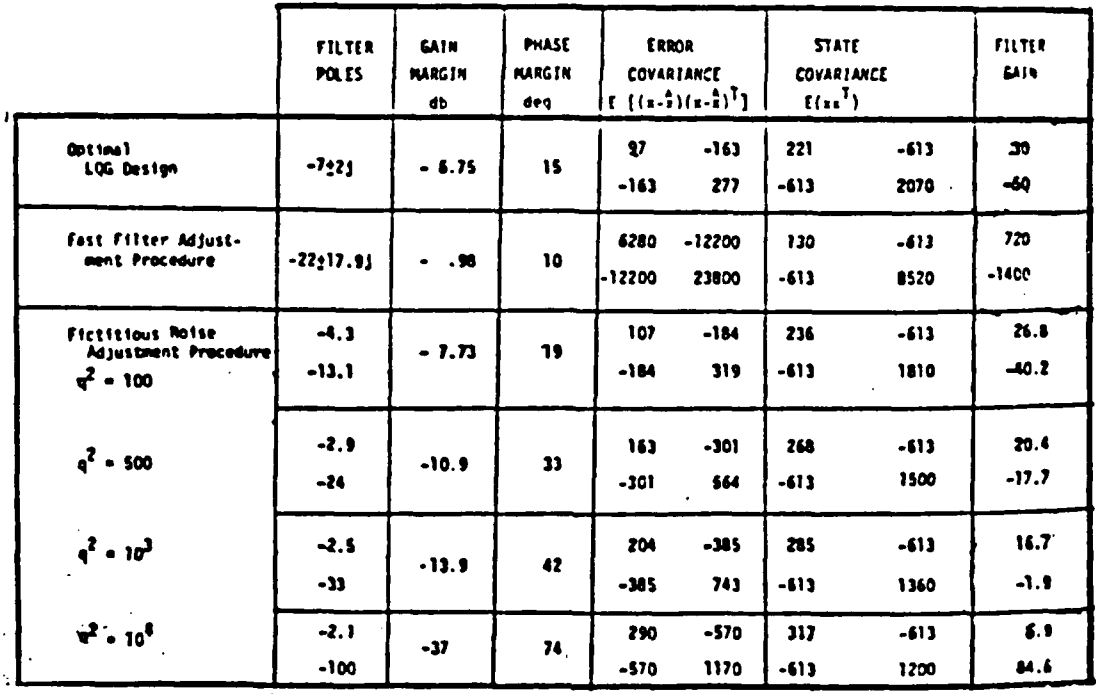

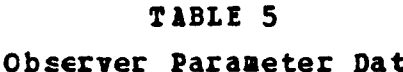

Ï

L

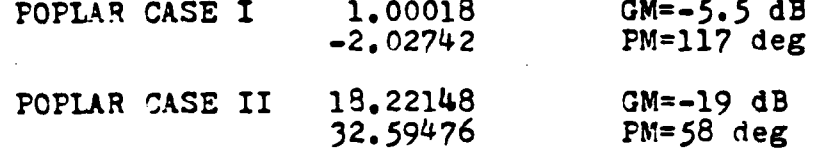

The singular values of the state feedback and optimal cbserver systems were computed for comparison  $\imath$  ith results produced using the pole placement and robustness design recovery procedure. Figure 8.4 indicates a loss in rchustness represented by the observer singular values. **Lower** singular values are less robust. For this single-input single-output observer the Nyquist diagram will be used to define gain and phase margins. Since a singular value of 1.0 is indicative of a linear quadratic level of gain and phase margin, i.e. GM=-6 db, and PM=±60 degrees, this was chosen

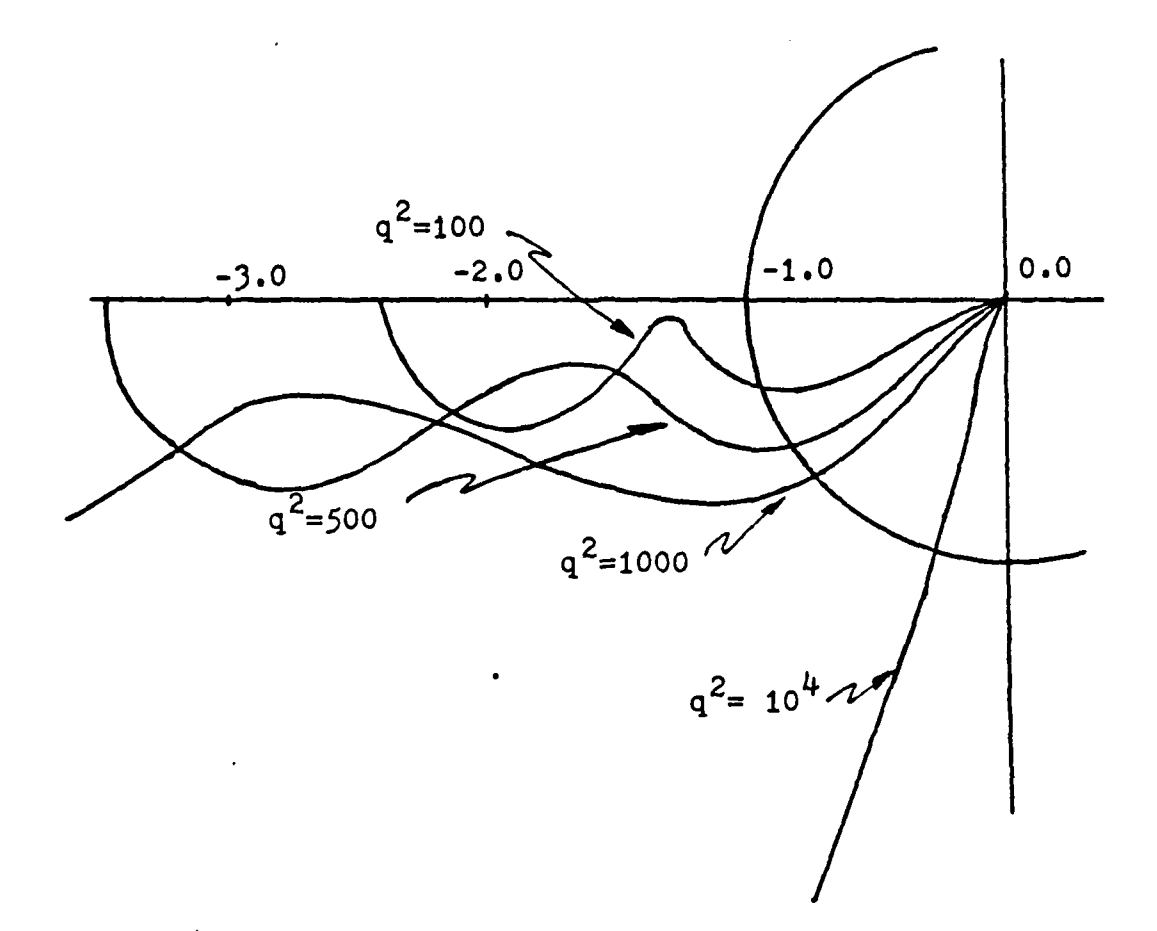

'figure **8.3** lyguist Plot for Robustness Recovery.

as the design level. The pole placement and rotustness routine was used to recover robustness while setting the pole placement at the state feedback pole locations of **-7\*tJ2.** The minimum input singular value level was set at I **1.0.** The pole placement and robustness routine was also set to place the observer poles anywhere between **-100** and -2 that would provide robust design. The plant poles were placed at -7.05 ±j 1.82. The feedback gains for this run

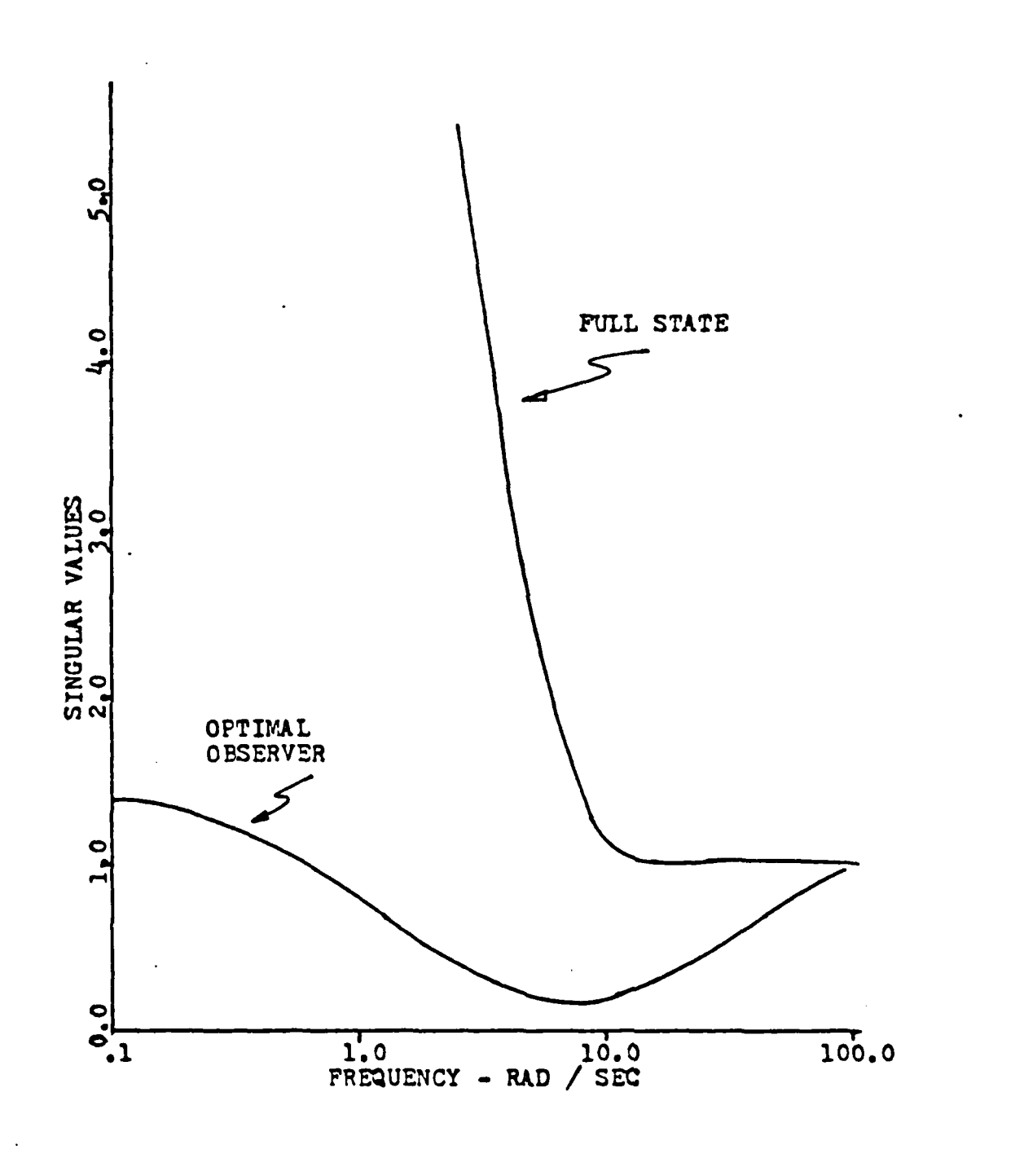

Pigure 8.4 Singular Values of Observer System.

УÚ.

were **50** and **10.09.** The optimizer output produzed a filter with a gains of 1.00018 and -2.02742. The observer pcle locations were -1.99 + j **.001,** very near the plant zero location. A significant change was produced in singular values. Figure 8.5 shows all singular value curves plctted together. The optimizer sclution for this problem is well above the optimal filter curve at low frequency. Figure 8.6 shows the Nyquist plct of the optimizer developed design. The system has a gain margin of -6 **db** and a phase margin of **117** degrees. The mcst significant differences between the two designs being that the observer poles are close to the plant zero locations and the filter gains are much lower for the cptimizer soluticn.

Using the OPTSYS program with the pole placement and robustness routine ccmputed gains as the design parameters the data for the observer filter was computed. The error covariance matrix was found to be

> $306.5 -456.5$ **-456.5 7C0.1**

These values compare favorably with the trends established in table 5. The last comparison of the pole placement and robustness design reccvery procedure was an analysis of the time response curves. Figure 8.7 shows the comparison plot. The design obtained using the pole placement and robustness routine did not degrade system performance.

Cne additional analysis was conducted that set the desired design parameters slightly differently. In this run the pcle placement and robustness routine was set to place the observer poles between **-10** and **-100.** The pole placement and robustness routine was unable to totally satisfy this requirement. It violated one of the constraints and moved the larger cbserver pole to **-2.25** which is near the optimum pole locaticn and also the high **q2** values of the fictitious noise prccedure. The smaller pole was moved out to **-70.8**

**1**

. . . . . . . . . . . . . . . . **...**

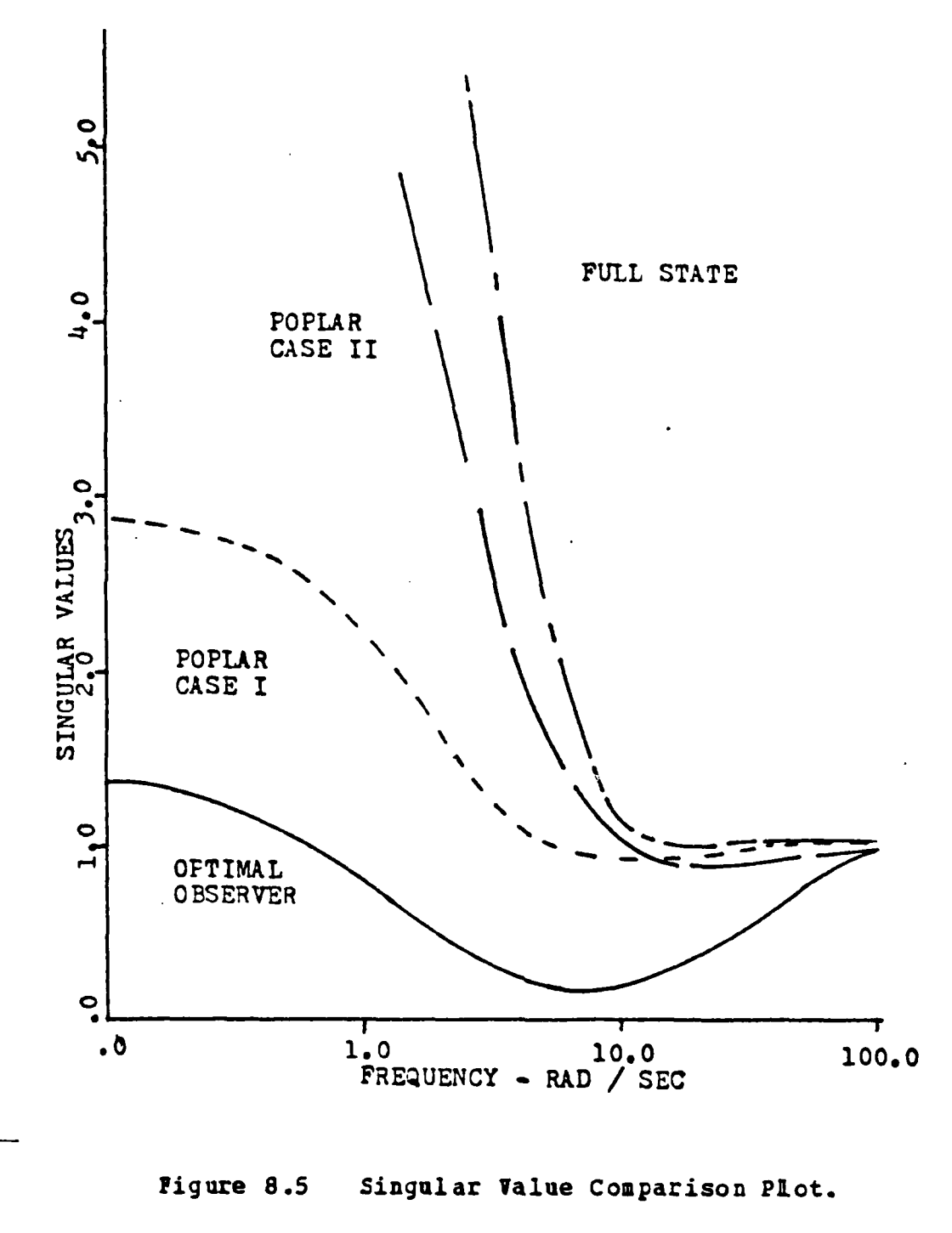

 $\overline{\phantom{a}}$ 

120

 $\mathcal{L}^{\text{max}}_{\text{max}}$  and  $\mathcal{L}^{\text{max}}_{\text{max}}$ 

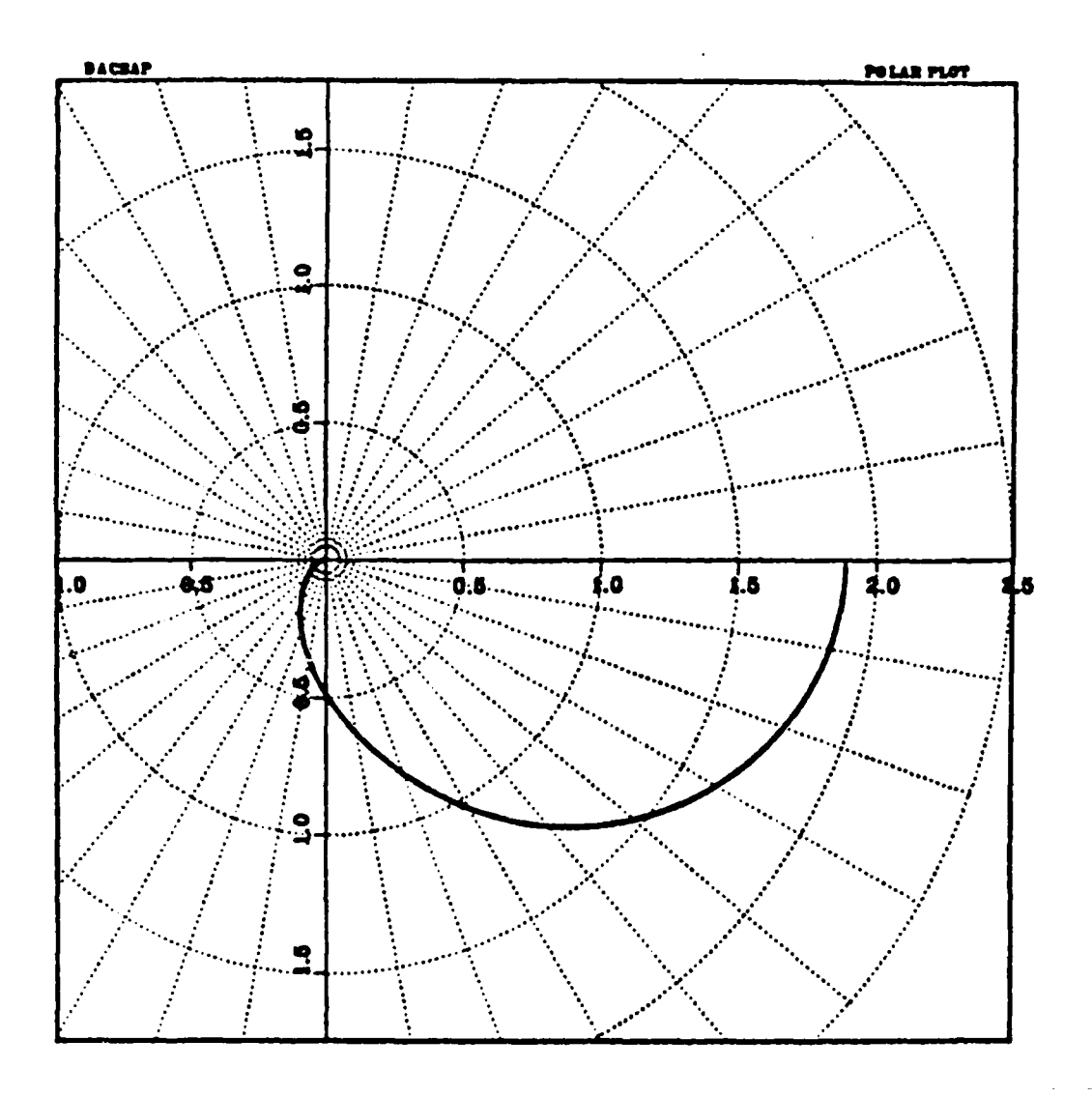

Pigure 8.6 Nyquist for Computed Robustness Recovery.

which corresponds to the same level of pole movement found when q<sup>2</sup> becomes large. The singular value levels were raised significantly as shown in figure 8.5. The state and error covariance matrices were of the same order as the matrices found in table 5. This design has a phase margin of 58 degrees. The gain margin was about -19 db. Even though scme of the constraint conditions on the design were not met the design demonstrates excellent robustness recovery.

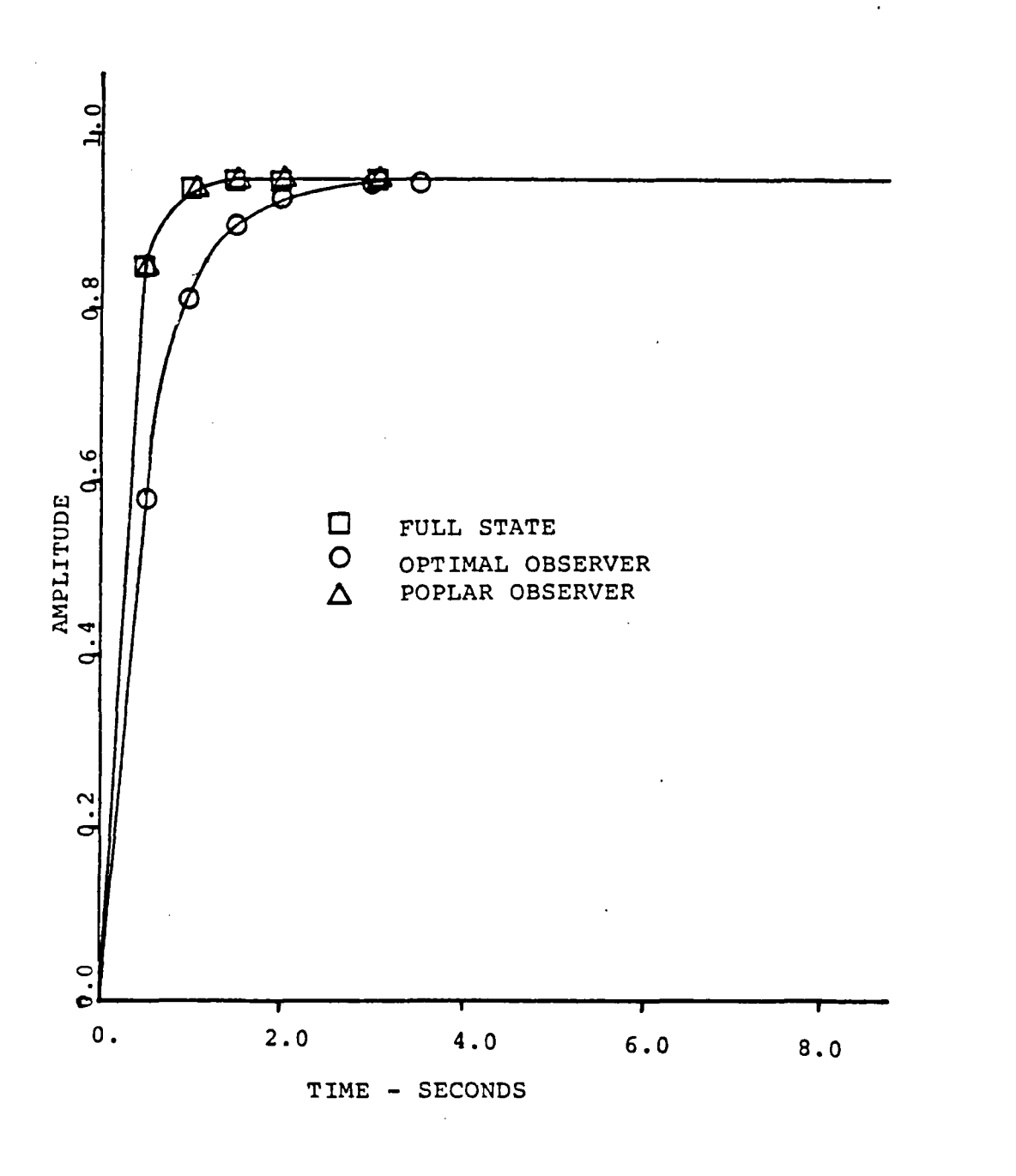

ſ.

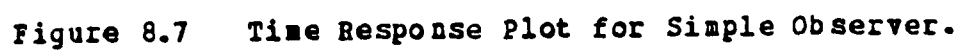

**The Community of the Community of the Community of the Community of the Community of The Community of The Community** 

**The** pcle placement and robustness design routine has produced a robust design for this observer based system. This design is obtained **by** using a numerical optimizaticn to directly manipulate the feedback and filter gains. Modification of the **IQ** functional equation as done in the fictitious noise procedure is not required. The pole placement and robustness routine solution for this problem has lower gains than those found using the fictitious noise adjustment. The routine provides a good, direct methodology for selecting the feedback and filter gains for a rcbust observer design with excellent performance.

## IX. **ROBUST OBSERVER DESIGN**

This chapter will be devoted to a short discussicn of the rctustness recovery of a fourth order observer tased contrcller. The problem is a helicopter problem, [Ref. **6].** In this case the helicopter model is that of the longitudinal ccntrcl loop of a CH-47. The nominal model is taken to be the system of equations **9.1** and 9.2 for an aircraft speed of forty kncts.

$$
\dot{\mathbf{z}} = \begin{bmatrix} -0.62 & 0.005 & 2.4 & -32. \\ -0.14 & 0.44 & -1.3 & -30. \\ 0. & 0.018 & -1.6 & 1.2 \\ 0. & 0. & 1. & 0. \end{bmatrix} \begin{bmatrix} 0.14 & -0.12 \\ -36 & -8.6 \\ -35 & -009 \\ 0. & 0. \end{bmatrix} (9.1)
$$
\n
$$
\mathbf{z} = \begin{bmatrix} 0 & 1 & 0 & 0 \\ 0 & 0 & 0.57.3 \end{bmatrix} \begin{bmatrix} \mathbf{x} \\ \mathbf{y} \\ \mathbf{z} \end{bmatrix} \tag{9.2}
$$

In this prcblem the controller is formulated as in figure 9.1 which leads to an open-loop transfer function of the form **of** eguation **9.3**

$$
K(s) G(s) = F(sI - A + BF + KC) - 1 RC(sI - A) - 1 B
$$
 (9.3)

The pcle placement and robustness recovery procedure was applied to this problem.

First, the standard full state feedback design was carried out using the Naval Postgraduate version of OPSYS. This design produced excellent singular value output for the return difference as shown in figure 9.2. The lcwest singular value being essentially **1,** corresponding to a LQ design with  $-6$  db to  $\infty$  gain margin and 60 degrees of phase margin. The time respcnse of the system was good as shown in

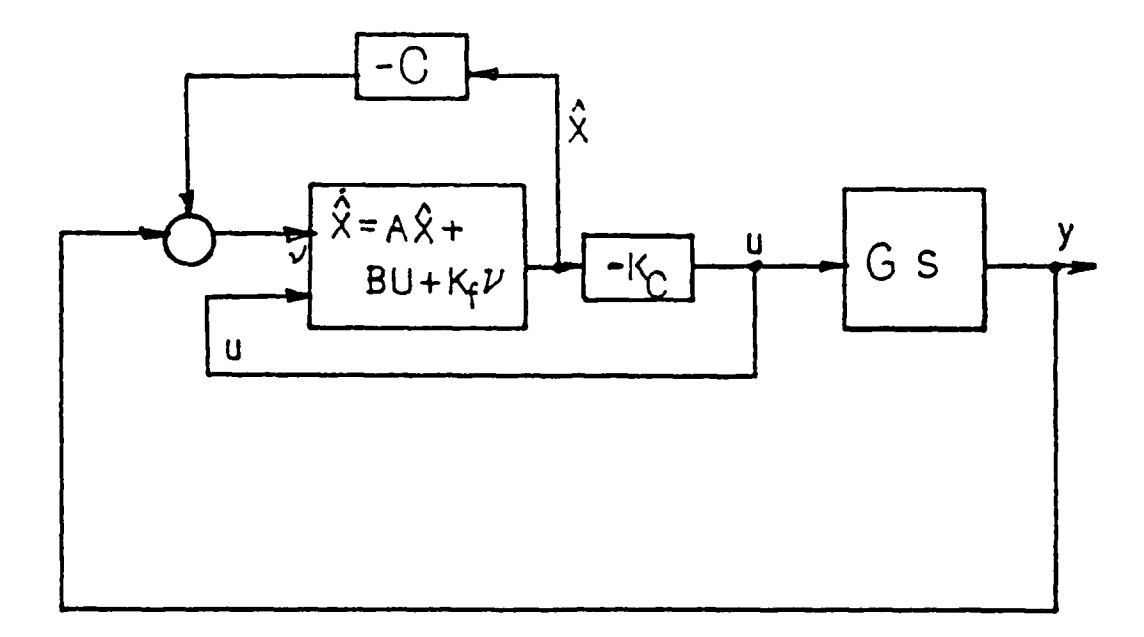

Figure 9.1 Observer Based Controller.

figure 9.3, reaching steady-state in. about four seconds with only a slight overshoot. Since the characteristics for this system are acceptable no further design iteration was The full state feedback became the baseline carried out. design. Assuming that full state feedback was not availatle and only two measurements could be produced an observer was developed to control the two measured outputs, vertical velocity and pitch attitude. Using the measurement matrix of equation 9.2, OPTSYS was used to develop an optimal cbserver system for this problem. The singular values of the return difference matrix and the time response were plotted for comparison to the full state design. These are shown in figures 9.2 and 9.3 respectively. Note that the singular value of the return difference matrix is as low as 0.16 at 4 rad/sec. This equates to a gain margin of -1 db to 1 db and less than 10 degrees phase margin. The time response is

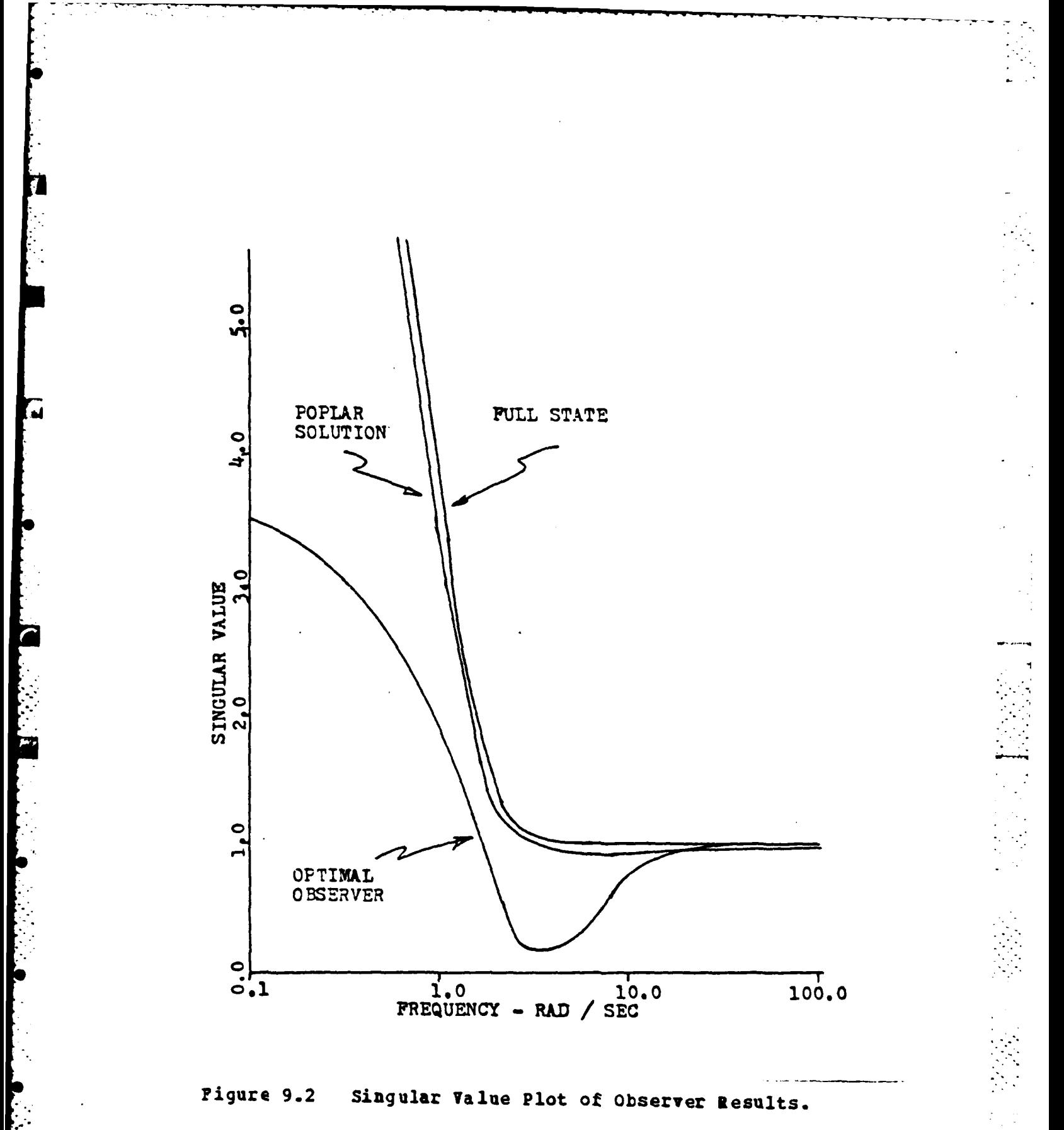

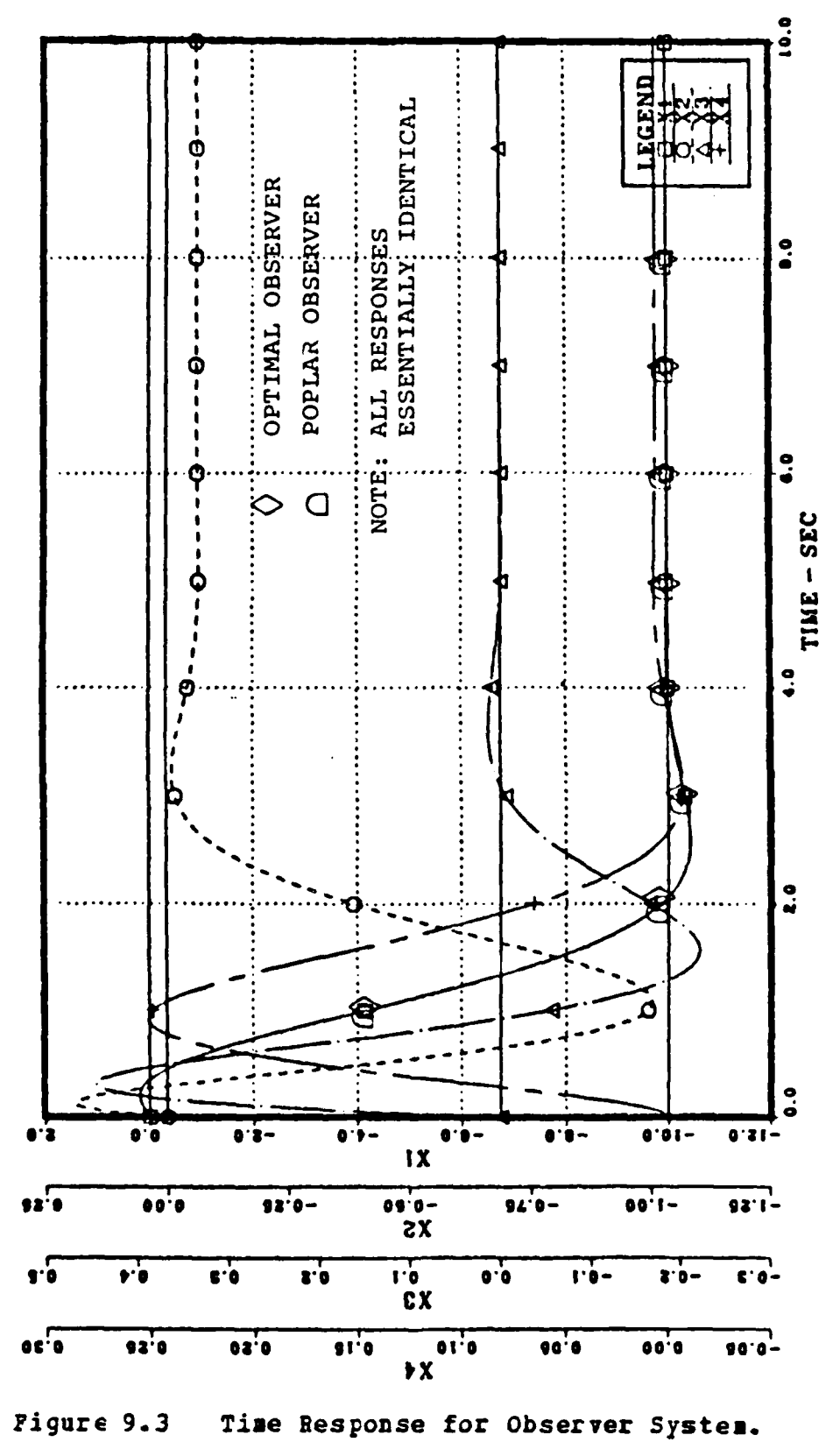

 $\ddot{\phantom{a}}$ 

 $\label{eq:2} \frac{1}{2} \mathcal{F}^2 \left( \frac{1}{2} \mathcal{F}^2 \left( \frac{1}{2} \mathcal{F}^2 \left( \frac{1}{2} \mathcal{F}^2 \left( \frac{1}{2} \mathcal{F}^2 \right) \right) - \mathcal{F}^2 \left( \frac{1}{2} \mathcal{F}^2 \left( \frac{1}{2} \mathcal{F}^2 \right) \right) \right) \right) \mathcal{F}^2 \left( \frac{1}{2} \mathcal{F}^2 \left( \frac{1}{2} \mathcal{F}^2 \left( \frac{1}{2} \mathcal{F}^2 \$ 

127

**CARGAN STAR REPORT OF A START OF A** 

plotted in figure 9.3. The steady-state was reached for the velocity after a slight overshoot in about four seconis.

**As** the final step in the analysis the pole placement and robustness routine was employed to recover robustness of the observer based systez. The pole placement and robustness routine was first used to set the poles at approximately the same location as the poles of the LQ regulator. These were assumed to he the desired pole locations. The pole placement and robustness routine was then used to vary the filter gains, K, until the desired level of robustness was reached. The desired singular value level chosen was **1.0** which ccrresponds **tc -6 db** to **a db** gain margin and **60** degrees of phase margin. Figure 9.2 shows that the pole placement and robustness procedure failed to totally recover the robustness level to 1.0. The minimum singular value reacaed was only **C.936.** This singular value equates to a gain margin of **-5.0** db to co and a phase margin of 55 degrees. While this is slightly less than **the** design objective, it is **Ear** superior to the optimal observer design discussed in the previous paragraphs. This recovery was made by makirg an optimization run, finding the filter gains with near zero values and freezing these values at zero. This reduced the number of design variables the pole placement and robustness routine was required to manipulate in a second optimization run and gave a higher robustness solution.

This analysis and the second order observer analysis presented earlier clearly indicate that it is possible to use the pcle placement and robustness procedure and separation principle to develop a robustness recovery procedure. The pole placement and robustness routine provides robustness reccvery by direct modification of the feedback and filter gains. This procedure requires no modificaticn to **LQ** cost functicnals or ether parameters as done in the fictitious noise adjustment method commonly used for robustness

recovery. By providing direct gain adjustment the pole placement and robustness procedure results in a practical design with relatively low observer gains and good performance. The procedure is simple and straight forward with the only difficulty being a requirement to sometimes modify initial starting values or optimizer codes to force the solution toward the desired point.

## *1.* **CONCUSIONS**

An effective method of robustness multivariable control design utilizing a numerical optimization based algorithm has been developed. The pole placement and robustness design routine coupled with the Automated Design Synthesis program provides the designer an excellent tool with which **tc** attack the robust design problem.

The pole placement and robustness design coutine has demonstrated the capability of providing designs that solve the problems caused **by** cross-coupling perturbations which reduce robustness in multivariable systems. This design improvement is accomplished by modifying the system feedback gains in such a manner that the gain in channels that are affected **by** cross-coupling perturbations is equali2ed with other system gains to reduce this cross-coupling effect. The gain changes are accompanied ty zero shifts which also influence the gain distribution and frequency response of the system.

Perturbation problems in multivariable systems have been shown to be detectalle **by** singular value analysis and **by** using the Bode magnitude diagram of the open-loop transfer functicns of the system. In the open loop transfer function large differentials in Bode gains and bandwidths are indicative of problem areas for cross-coupling perturbations. Robustness is obtained by the pole placement and robustness design program by modifying those gains and bandwidths associated with the cross-coupling perturbations thus reducing the amount of energy coupled from the perturbation into other channels. An associated zero shift has been observed when these gain modifications take place. This zero shift is in the direction of poles that are located in the vicinity

**130**

,我们就会在这里,我们的人们就会在这里,我们的人们就会在这里,我们的人们就会在这里,我们的人们就会在这里,我们的人们就会在这里,我们的人们就会在这里,我们的人们<br>第159章 我们的人们的人们,我们的人们的人们,我们的人们的人们,我们的人们的人们,我们的人们的人们,我们的人们的人们,我们的人们的人们,我们的人们的人们,我们

of the frequency of the minimum singular value and tends to equalize the frequency response curve gains in this region.

The use of numerical aptimization to recover robustness in observer based designs was demonstrated. The pole placement and robustness routine was applied to prclems previously solved using the fictitious noise procedure for robustness recovery. The direct manipulation of feedback and filter gains by the pole placement and robustness routine provided a **highly** robust design with relatively lcw filter gains. The problem of robustness recovery in filterobserver designs has been solved in a straight forward and **highly** practical manner.

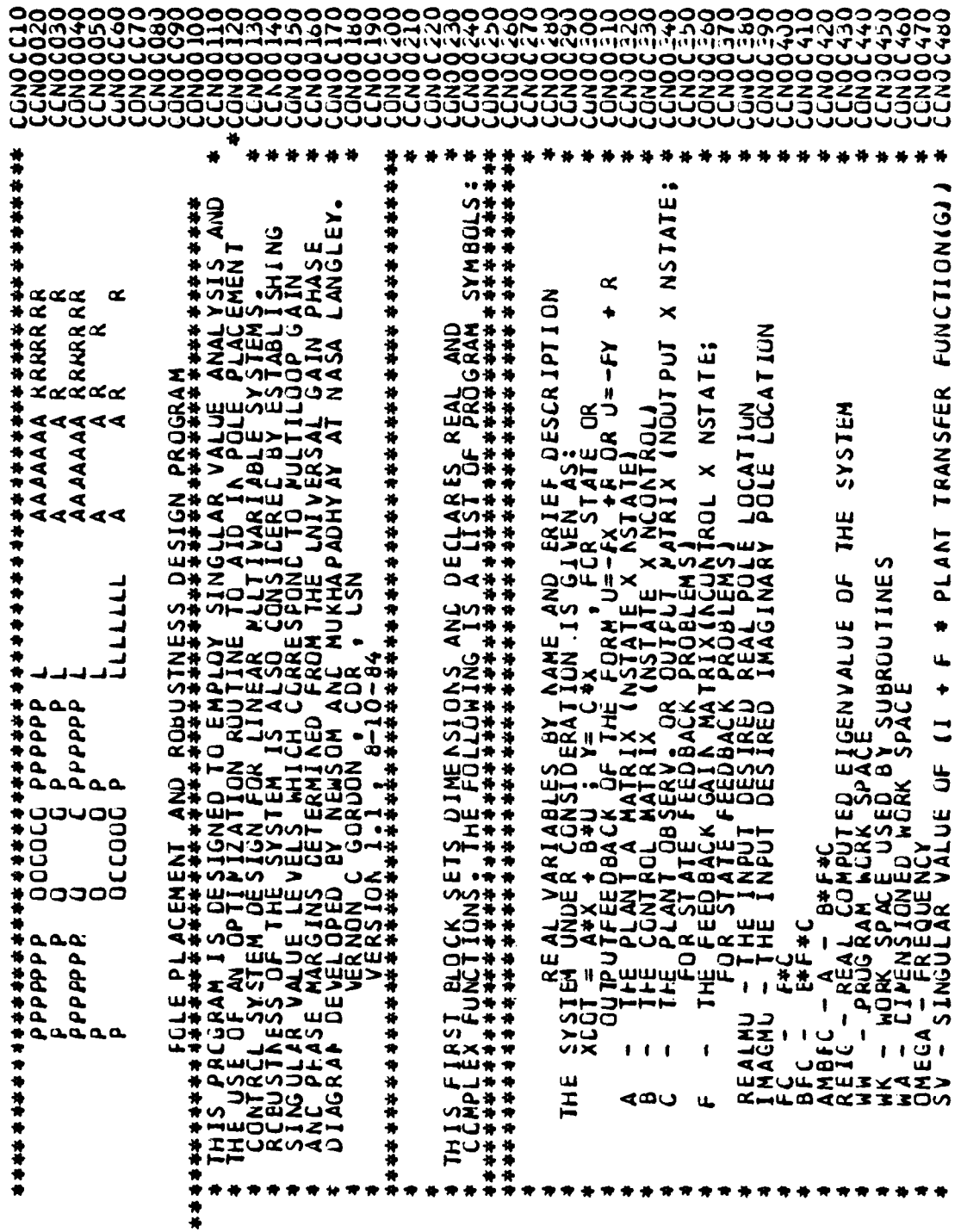

ာပမာပမာပိုင်ပေသော <u>טטטטטטטטטטטטטטטטטטטטטטטטטט</u>

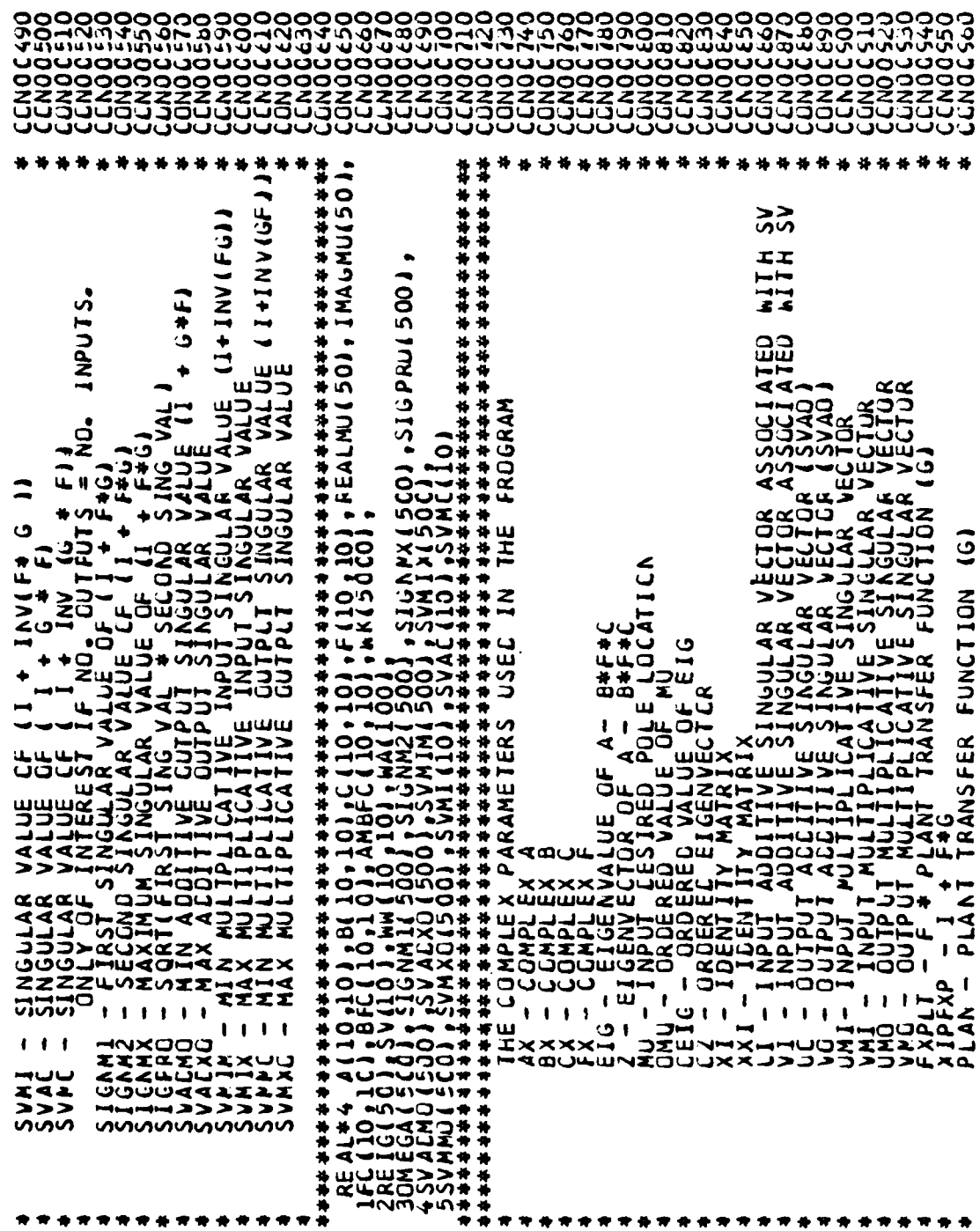

**QUUUUQUUUQQUUUQ** 

<u>oudadadadadadadadadada</u>

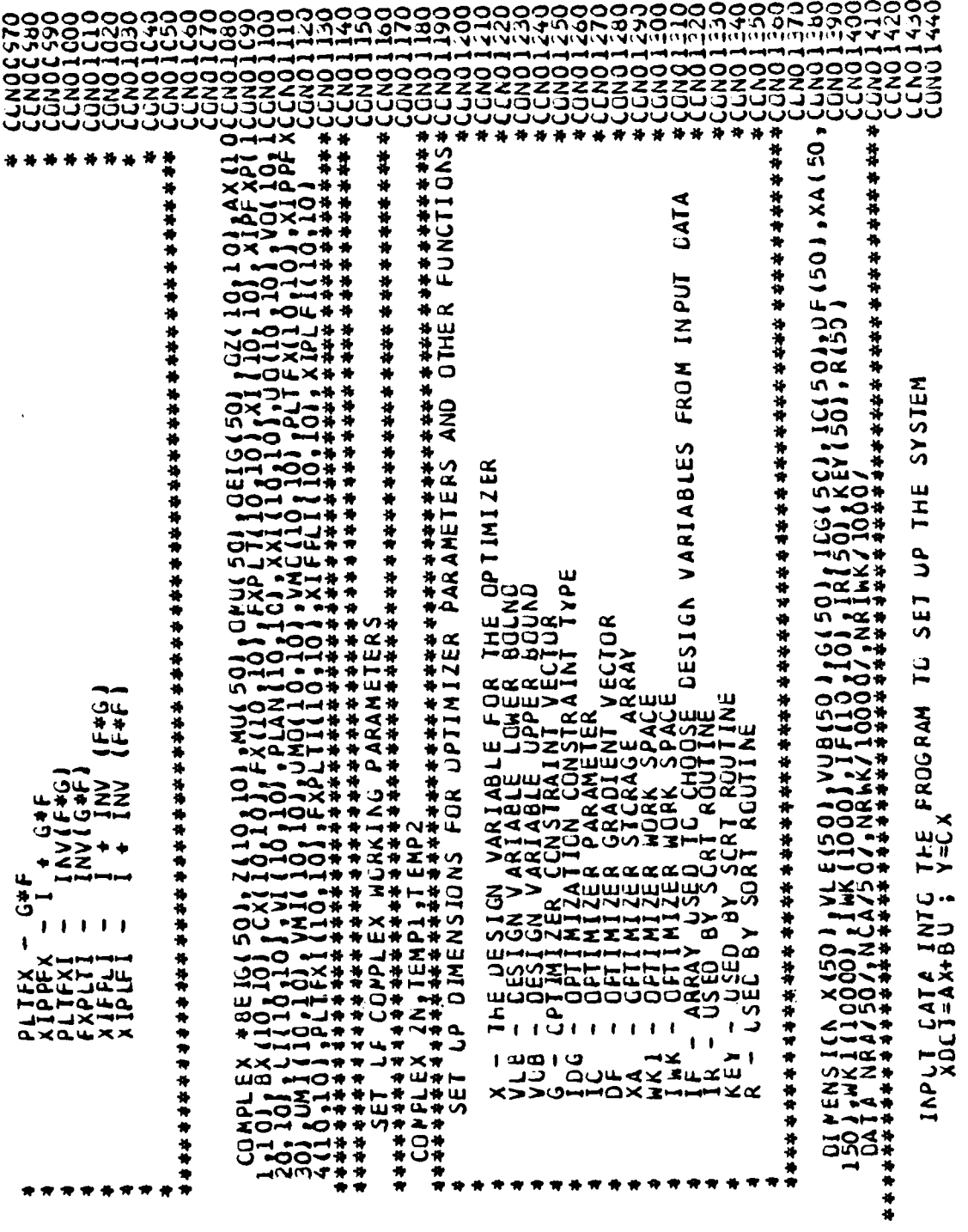

**OUUUUUUUUU** 

٠,

ر جا می

۰,

 $\bullet$ 

ാഗാഗാഗാഗാഗാഗാഗാഗാ

ပပပပ

33333<br>00000 3000000  $\begin{smallmatrix} \mathcal{L}^{1}_{\mathbf{1}}\mathbf{1}_{\mathbf{2}}\mathbf{1}_{\mathbf{3}}\mathbf{1}_{\mathbf{4}}\mathbf{1}_{\mathbf{5}}\mathbf{1}_{\mathbf{5}}\mathbf{1}_{\mathbf{6}}\mathbf{1}_{\mathbf{6}}\mathbf{1}_{\mathbf{7}}\mathbf{1}_{\mathbf{8}}\mathbf{1}_{\mathbf{6}}\mathbf{1}_{\mathbf{7}}\mathbf{1}_{\mathbf{8}}\mathbf{1}_{\mathbf{8}}\mathbf{1}_{\mathbf{9}}\mathbf{1}_{\mathbf{1}}\mathbf{1}_{\mathbf{1}}\mathbf{1}_{\$ アレス しんせき  $\mathbf{G}^*_{\mathbf{H}}$ CARD 1 - 中书传奇 计传奇音 ¢ Ó CARC CARC CARD CARC  $\Omega$  $\overline{a}$ 

ooo

330

100000<br>101011<br>1010111

ng<br>20000000<br>200000000

ခဲခ

ີ<br>ຂ 222

io<br>2

 $\dot{\mathbf{o}}$ 

uuuuuuuuuuuuuuu

 $\begin{array}{c}\n4 \\
\uparrow \\
\uparrow\n\end{array}$ 移移体 稀褐 化稀朴化 化冷热槽 稀格的 计分析的 计分析的 计分析 的过去式和过去分词 计分析的 计分析 计分析 计分析 化化合物 计分析 计分析 计分析的 通 FIRST **ABLE**  $\overline{\mathbf{z}}$  $\frac{12}{3}$ USHAT こい MAXN, INITIAL FREQUENCY, DELTA FREG, GPTIMIZER WEIGHTS<br>(1,710) WMAX, WI, DELW<br>(1,570) WT1, WT2, WT3 SIGN VARI<br>THE FORM: unu<br>THQ AND FOR EACH DESIGN VARIABLE<br>(2F10.0)<br>ARY CESIRED PULE LOCATION **ZOO** E FILI, II<br>IHE ZERU<br>IS NOT A  $\sum_{\alpha\in\mathcal{A}}\frac{1}{\alpha}$ ష∝ CF INPUT MATRICES<br>FOR PLACEMENT  $\alpha$ u OF MAIR<br>LL MAIR<br>MIRAL<br>MITH THE DES  $\overline{a}$ ш R TURTH,<br>JS FURTH,<br>IS CASED, R CF RCWS AND COLUMNS CF INPUT MAX OF POLES TO BE INPUT FOR PLACENAL ALAS<br>A(1+1) ALAS BY ROWS AS:<br>A(1+1) ALAS BY ROWS AS:<br>A(2+1) ARO SLARE CARDS FOR EACHENT WILL<br>PERRIALNOERE CARD FOR A THE MEXTLL<br>HEARD PONTILE, THERE MAY ョいよ **V)** INFUT DESIREC GAIN AND PHASE MARGIN FARAMETER MANLAL UPTIMIZER<br>11 AND SUS<br>11 AND SUS<br>12 JE GHAA U)  $\overline{40}$ **OOIN, LA, CHAINVS, LINUS LOBS, L)** O.O.D.<br>ARD FO<br>MAT (2<br>ICINARY RLA COCE AND FROGRAM CONTROL<br>(1,750) KODE, KONTRL Щ **ISSE FORD**<br>1114<br>1944 **ANGLE**<br>1975<br>1975<br>1979 ∢ CAT.  $\tilde{\epsilon}$ द∝<br>⊔म<br>न THIS MOULD THE ASSESSMENT CONTRACTOR CONTRACTOR CONTRACTOR **INFLT** ਜ਼ੁੱਤ ਕੰਮੂ<br>ਜਨ੍ਹਾਂ ā **ETTAS AND THE AND THE AND THE AND AND THE AND AND AND AND AND THE AND THE AND THE AND THE AND THE AND THE AND THE AND THE AND THE AND THE AND THE AND THE AND THE AND THE AND THE AND THE AND THE AND THE AND THE AND THE AND** ιĥ. ،ستنڌ<br>∴<u>م</u> CFIINIZER יבו<br>בכנ ۸  $\ddot{\phantom{a}}$ THE TERE ALSE<br>ALSE AND 29 10<br>BAT A SINGULO 49<br>CARD 11<br>CARD 11<br>CARD 11  $\overline{12}$  $\alpha$  $\overline{\phantom{a}}$ INFUT INPUT<br>REAL<br>REAL CARC CARC CARC **TTARY** REAL<br>W=41<br>NC=1

೫೫೦ರಲ್ಲ

ມບບບບບບ ပပပ ပပပ ပပပ

136

Ą,

2222222<br>00000000<br>0000000 **32323**<br>10003 NCCLA, NROWB , NCOLE ,NRCWC , NCOLC ,NROWF , NCOLF ,NML<br>NCOLB)<br>NCOLF)<br>NCOLF) READ (1,760) IGRAD, NDV, NCON, ISTRAT, IGPT, IONED, IPRINT, INFO FDR FROM THE INPUT GUESS  $A \bullet B \bullet C \bullet F$ ROUTINE VSRTR READ THE LESIRED EIGENVALUES AS REAL (X)+REAL(Y)\*1 SPECIFY THE DESIGN VARIABLES WITHIN THE F MATRIX INPUT THE PARAMETER VALUES AND THE MATRICES SCRT THE INPUT EIGENVALUESUSING INSL CO 10 J=1,NFCWF<br>READ (1,780) (IF(J,K),K=1,NCOLFJ FCRMULATE THE DESIGN VARIABLE X SET THE LESIGN VARIABLE BCUNCS  $\overline{\mathbf{30}}$ CO 20 J=1NCV<br>Réac (1,790) Vlb(J),VUB(J) L VĪFIR (REALMU + NMU + IR)<br>90 j= 1 - Nmi  $10$ .<br>ပ *LF.NRGW* **10.03.** MROM. UNN+1=1 ネス・コリップ スススス<br>アナイス<br>ススス .<br>ב  $18(1) = 1$ KK = IF (1)<br>XX KK1 = EF<br>XX KK1 = EF<br>COONTINU u. えくり **99 ALLILLA**<br>ALLILLA<br>ACCCCC ā  $\frac{1}{4}$  $\overline{k}$  i 88 <u>ດ</u><br>ລັບບ ෬෬ඁ෮ඁඁ෬෬෬ ຂີບບບ ິລິບບບ  $\overline{9}$  $\mathsf{S}^{\mathsf{O}}$ 90 ပပပ ပပပ

39. **ZŽ ZZZZZZ**<br>GUUUU L AËS (INFO 11STRAT, 1CPT ,1ONED, 1FRINT, 1GRAD, NGUN , X, VLB, VUB, O'<br>G, IEC, NGT, I C, CF ,XA, NRA, NCA, NKI, NRMK, IWK, NRIMK)<br>(2) = 1 黄河 KENTRL SET GREATER THAN O THE FIRST PASS JUMPS THE OPTIMIZER ANE REFERENCE BEST F'S FIRST CALL SETS THE SCALE FLAG SEE ACS MANUAL NE REALIONUIJ +1111 GO IO 1CO<br>1.LT.AIMAG(CMU(J+111) GC IO 100 CALL THE ADS CPTIMIZER TC SOLVE FCR THE ARITE THE INPUT CATA FOR CHECKING SVAINI SVAINO RU .NJ .NIDG<br>NRCMA ,NAU  $\begin{array}{c}\n1.666 \\
2.466\n\end{array}$ 1961<br>THE WEAM OMD WAY 1 (9) A, NROMA, NCOLAI IÇ, NRCWC, NGCLC **IF, NRCWF, NCCLF1** RIIE (C. NRCWC.NOC<br>FIIE (F. NRCWF.NC<br>FIIE (F. NRCWF.NC<br>VECNR (CMU.NML) 9g  $1 + 1 = 1 + 1$ WATITE (C .<br>ய EMPI<br>ML (J **CASSIL** JBJ, uki 322<br>383 ड़ड़ड़ ဒ္ဒြန္ 计传播传播  $\overline{1}$ 001<br>210  $\overline{120}$ ںںںد ںںں ാഠാറാറ

ſ.

1000000<br>|22222<br>|000000<br>|00000 **DNJ DNOC** 32<br>43<br>... CCAPLEX ALL THE INPUT SYSTEM MATRICES FOR THE TRANSFER FUNCTION (C COMPLIE Ant authori int int international property of the second of the second of the second of the second of the second of the second of the second of the second of the second of the second of the second of the second **ROUTINES** THIS PERTICN OF THE PREGRAM DOES THE ACTUAL COMPUTATION COMPUTE THE A-B\*F+C SYSTEM MATRIX FOR EIGEN CCMPUTATION SYSTEM MATRIX 1 XA , NRA , NCA , nK1 , NRhK , INK , NRI wK)<br>16 470<br>16 470 COMPLIE AND SERT THE EIGENVALUES AND VECTERS(INSL DESIRED EQUATE LESIGN VECTUR X WITH THE  $\begin{array}{l} \textbf{(AX, A, B, NAOMA, NCCLA)}\\ \textbf{(BX, B, NAOAO, R. B, NCCLE)}\\ \textbf{(CX, C, NAOAO, R. C, NCCCLCA)}\\ \textbf{(FX, F, NAOAO, R. S, NCCCLF)} \end{array}$ IF (IF(.,K).EQ.O) GC TC 140<br>KK=IF(.,K)=)<br>FLJ.K)=)KK)<br>CONTINLE<br>CONTINLE **SETR INEIG, NRCWA, KEY**  $-228578$  4 **ACHANY**<br>ACHANY<br>ACHANY<br>ACHANY 11111<br>11111<br>11111 CONOON400 (音音音) Der<br>La 1450<br>1560<br>114  $\frac{170}{180}$ ပပပ ںںد ںںں ںںں
OWB. NCOL B.NK OWC. NCOL C. PLANT TRANSFER MATRIX RUUTINE AND FORM THE SYSTEM<br>Lifference Matrices as required REAL (CEIG (J+11)) CC TO 240  $\begin{array}{c}\n\cdot \text{left}\n\cdot \text{left}\n\cdot \text{left}\n\cdot \text{right}\n\cdot \text{right}\n\cdot \text{right}\n\cdot \text{right}\n\cdot \text{right}\n\cdot \text{right}\n\cdot \text{right}\n\cdot \text{right}$ ANG JAA ן נו+נוטובן בן<br>ן נו+נוטובן בן L=1, NROWF<br>=1.0<br>u=1, NROWC ו בהגר  $\frac{1}{2}$  $rac{1}{2}$  $\frac{1}{2}$  $\frac{280}{270}$ <br>  $\frac{270}{14}$ <br>  $\frac{270}{14}$ <br>  $\frac{1}{27}$ <br>  $\frac{1}{27}$ <br>  $\frac{1}{27}$ ・フー<br>・ス<br>メー ーー・<br>コーキ<br>ーー<br>ーーキ הרב<br>הלבי CALL THE<br>RETURN CND 计算符 न्न<br>न्य -<br>78 210 ၁၁၀<br>၈<del>၃</del>၈<br>၈၈၈၀ 280 260 290 ാഠ്യാ

0000000<br>narawod<br>narawod

3000

 $\tilde{\mathbf{p}}$ Ş

৹৲ য়

ဥ

こんえい

Š

1725

TOMY FORM RANS SAMO \* T<br>TERNAS \* TITLE<br>TERNAS \* TITLE  $\frac{1}{2}$ ₩ 300<br>310 320<br>330 3400 ೦೦<br>ನಗಲಲ **380**<br>390 4100

141

不要不好

У.,

 $\sqrt{2}$ 

 $\mathcal{L}(\mathcal{L})$ 

प्र ۰,

Ξ,

 $\ddot{\phantom{a}}$ 

n en 177

그는 어린 아이가 아니라 그릇

 $\mathcal{L}^{\text{c}}(\mathcal{L}^{\text{c}})$  ,  $\mathcal{L}^{\text{c}}(\mathcal{L}^{\text{c}})$  ,  $\mathcal{L}^{\text{c}}(\mathcal{L}^{\text{c}})$ 

 $\mathcal{L}^{\text{max}}_{\text{max}}$ 

VAN<br>(REAL (OMU( J)) J-REAL ( CEIG ( J) ) J++2+ ( AIMAG( OMU( J) ) -AIMAG(OE **CPTIMIZER**  $*2$ LESIRED FREQUENCY BANCWIDTH COST CRITERIA OF CN IS INSERTED HERE<br>VHIN<br>Pinai+WT3 #SMINAU 430 E.SVMINI GO TO 480 IN THE 260 GC IC 460  $\frac{1}{2}$ 420 FEQRITESIGNAL<br>INALI+IAMAXI<br>INALI+IAMAXI  $\overline{1}$ **RUACI** ں<br>ن p **USE** GO CEMPUTE LESP FER ALL Z g<br>g Equator 1 IX<br>11 **Com**  $\mathbf{Q}$ ∍ DO 430 1311<br>SVP IN=SIGNAL<br>CONTINUS 1414<br>CONTINUS 1414<br>CONTINUE 39  $\frac{1}{2}$ <br> $\frac{1}{2}$ **THUNKY** E COBJ=NITACIA<br>COBJ=NITACIA<br>COBJ=NITACIA<br>COBJ=NITACIA<br>COARD ASO SASSES<br>
SASSES<br>
SASSES<br>
SASSES<br>
SASSES<br>
SASSES<br>
SASSES<br>
SASSES<br>
SASSES<br>
SASSES<br>
SASSES<br>
SASSES<br>
SASSES<br>
SASSES<br>
SASSES<br>
SASSES<br>
SASSES<br>
SASSES<br>
SASSES<br>
SASSES<br>
SASSES<br>
SASSES<br>
SASSES<br>
SASSES<br>
SASSES<br>
SASSES<br>
SASSES<br>
SASSES LISET DO<br>PENINESI ۔<br>د  $\bullet$ **CONTINU N=A+DEI** g  $\frac{1}{1}$ 3 ⋧ :≨ ತತ ঁ∝∝ FCRI 420 430 440 450 460  $270$ 

142

ပပပ

ပပပ

00000999<br>122222222<br>100000000<br>100000000 **ŠŠŠŠ** ĔŠ.<br>JÜ |<br>| 1960|<br>| 1972 | DIREGALLISTEMIE | 1972 | 1974 | 1972 | 1980<br>| 1974 | DIREGALLISTEMIE | 1972 | 1974 | 1972 | 1980 | 1981 |<br>| 1974 | DIREGALLISTEMIE | 1972 | 1974 | 1972 | 1981 | 1982 | 1980 | 1982 | 1982 | 1982 | 1982 |  $F \bullet S$ OLIPUT THE CCMPUTED FINAL EIGEN VALUES ANE VECTORS FROM OPT **AEEDED** AM BFC, NROWA, 10, 2, EIG, 2, 10, WK, IEF)  $15$ HERE , C , NROWF, NCGLF, NCOLC, FC )<br>, FC , NR OWB , NCOLE, NCCLC, BFC) OUTPUT THE CFTIFIZED SINGULAR VALUE DATA GOES CCMP UT AT IGN ROUT INE  $\frac{E}{901}$ 02, NR CWA, NCOLA) 510 17.19447.19447 , NRGWF, NGOLFJ **OEIG, ACOLA** NLE<br>ChiAL.EJ.O) GC TG<br>: ((1622C) **LE IG (J)** CHN .  $136363$ **1056. 1978,** ၁၁<br>၁၁<br>၁၈ ي<br>م ė. E GRADIENI<br>GU TO 125<br>CONTINLE Ŵ TTAN 共有特许传统 **ARCALLS** ر<br>د  $\tilde{H}$ スコロコ<br>ワーニコー<br>スコロココー  $\bullet$  $\bullet$ 500 GRMA **CONSTRUCTION** WAJIE<br>SAO ITE<br>SAO ITE CALL<br>WRITE 11150<br>11150<br>11150 e<br>1933<br>1934 11<br>33 ั≤<br>ฉ Ju<br>Sk ں<br>3 J **THE** 黄体 480 4900 5100 530 540 550 ဝန်<br>ဟိုပုဂ ס≰<br>הס ပပပ

Ŀ

FURMA

143

٠.

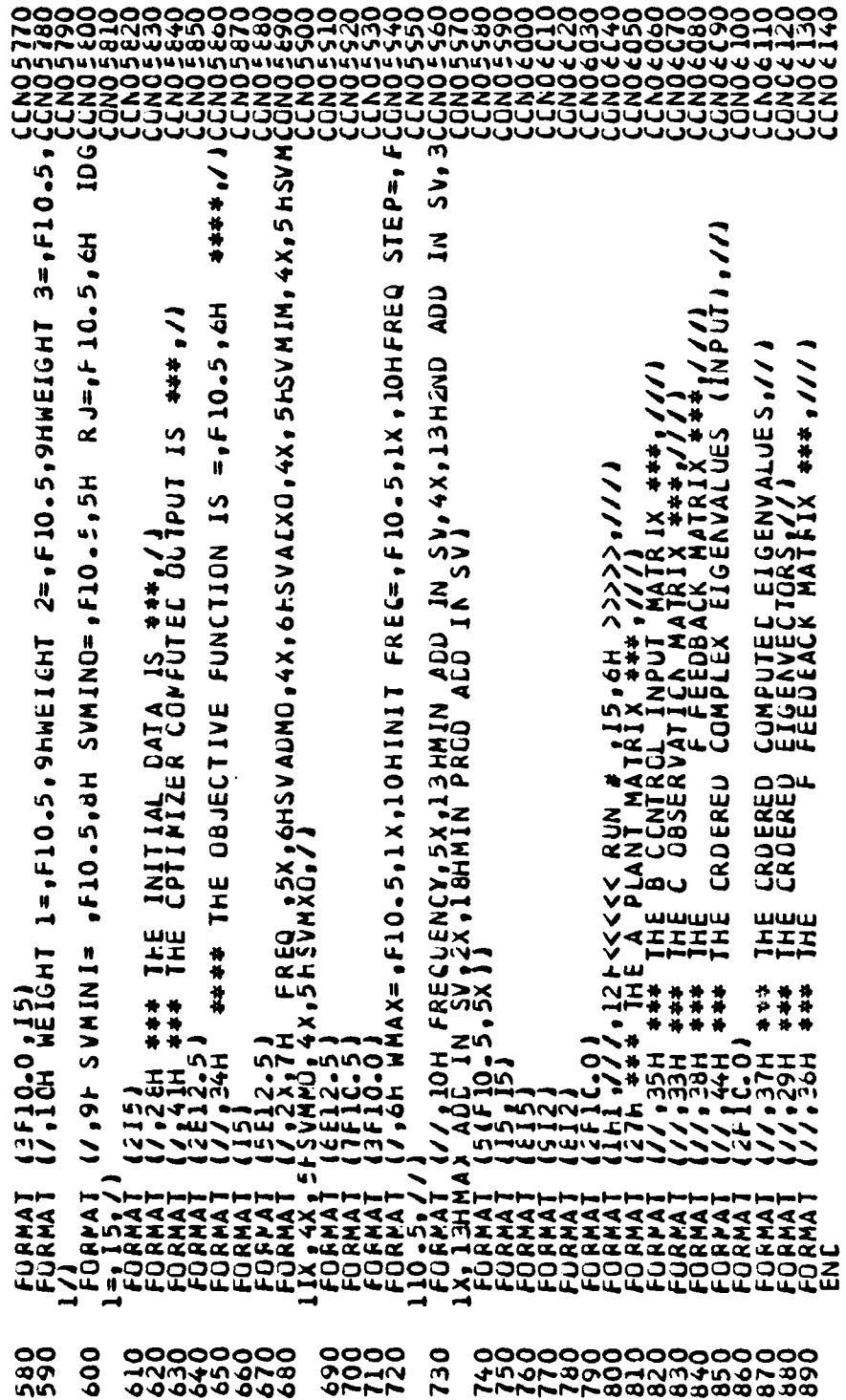

**f** 

 $\overline{a}$ 

199999<br>195899<br>195999<br>199999 33 **0025<br>00267**<br>000  $rac{1}{2}$ 480 it?<br>11 c  $A$ EEEE ⋚ ź ร์ ≪∝<br>∡ ∝ّ ī š ŝ £ قی **SESSESSES**<br>SESSESSES Š 300 ذت ಸರರ್ \*\*\*\*\*\*\*\*\*\*\*\*  $\clubsuit$ 格印格 科格特格 科格乔格 经持续科 计特种技术协会 计分析命令 计分析命令 计分析价格 计分析的分析分析分析 \*\*\*\*\*\*\*\*\*\*\*\*\*\*\*\* \$\$\$\$\$\$\$\$\$\$\$\$\$\$\$\$\$\$\$\$\$\$\$\$\$\$\$\$\$\$\$\$ CCNO81 CLNXSV AND SUBROLIINE CHRITE (A,N,K)<br>CUPPLER ABA(10,10)<br>DNTIEGER A,K,I,J<br>DNTIEGER 1=120) (A(I,J),J=1,K)<br>CRETLRN (e-20) (A(I,J),J=1,K)<br>RETLRN (BF12.5) SUBRUUTINE CVECHR (A,N)<br>COPPLER NAOLO)<br>INTEGER NAOL (A(J) J=1,N)<br>RETIEN (6,10) (A(J) J=1,N)<br>RETIEN (2F12.5) م<br>م 1世 博興 FUR **CLAPLE** FACKAGE \*\*\*\*\*\*\*\*\*\*\*\*\*\*\*\*\*  $\mathbf{r} \times \mathbf{r}$  $1777777$ **RITE THE** SUBRCUTINE ٥ 83  $\breve{\mathbf{5}}$ 计伪件  $\overline{\phantom{0}}$  $\overline{2}0$  $\mathbf{a}$  $\mathbf{a}$ ပပပ نانان ാഠ്പാറ ပပပ

145

 $\mathcal{L}^{\text{max}}$ 

 $\label{eq:2.1} \mathcal{L}(\mathcal{L}^{\mathcal{L}}_{\mathcal{L}}(\mathcal{L}^{\mathcal{L}}_{\mathcal{L}})) \leq \mathcal{L}(\mathcal{L}^{\mathcal{L}}_{\mathcal{L}}(\mathcal{L}^{\mathcal{L}}_{\mathcal{L}}))$ 

∴.

 $\sim 1$ 

 $\sim 10$ 

 $\mathcal{L}_{\rm{max}}$  .  $\sim$ 

 $\mathcal{L}^{\text{max}}$ 

 $\sim 100$ 

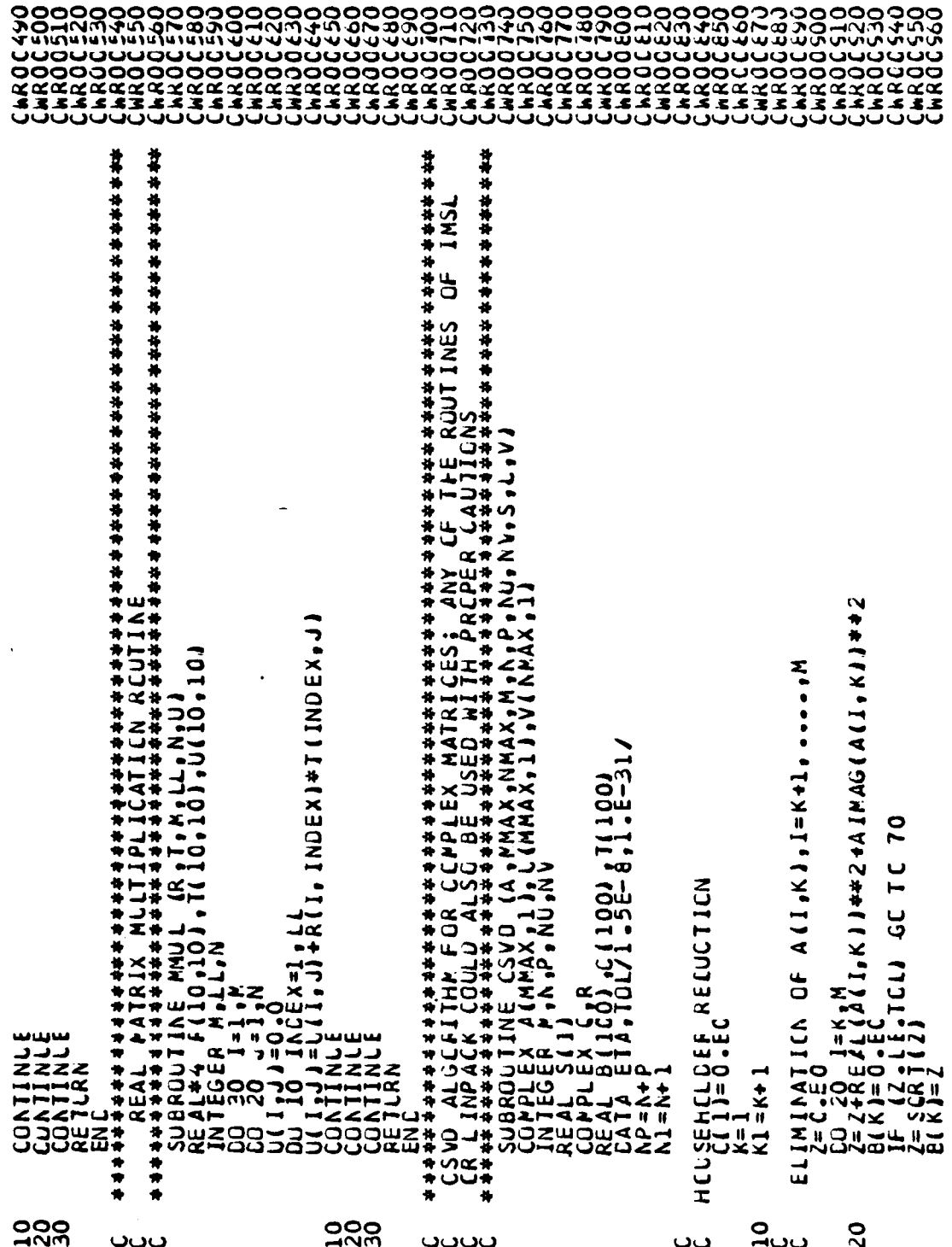

ELIMINATIEN OF A (KJJ) 12=K+2,.... h<br>
IF (KJEG LA) 60 TO 140<br>
C=C (EG LA) 13 + 11<br>
C=I+RE LIA(A(K,J) + 2 + 11 HAG(A(K,J) + + 2<br>
C(K1) = 2<br>
L=SCRT(1)<br>
C(K1) = 2 (K, K111)/CABS(A(K, K1) CAES(AIK, K)) A ( K , K 1 ) / W  $G = A (K, K) / H$ laik, that list IL.IJA4(I.I.  $-Q^*A(K,1)$ CO 40 I=K N<br>A(I=J)=L(I=J)-Q#A(I=KJ<br>CONTINLE **10 70**  $FhASE$  TRANSFORMATICN<br>  $G=-C C N J G (A K_{K} K) J V C$ <br>
DU EO J = KI, NP<br>
A(K, J) = C + A(K, J) **TKAASFGRMATION**  $(1 + 1)$ g<br>G GE G+CONJGTAIX,  $\frac{11}{4}$ ٦. PHASE TKANSFI<br>
DO 12C 1=K.<br>
DO 12C 1=K.<br>
ALIK11=A(<br>
K=K1<br>
GO 10 1C SO<sub>EC</sub> ¥ ų IJЦ 14 สส ن<br>سا 00<br>01<br>1100 130  $\mathbf{R}$ 90 ຈະຕິ ೩ಀೲ 80 ت

چچ<br>ناب 3

 $147$ 

 $\mathcal{L}^{\mathcal{L}}$ 

 $\sim 10^{-1}$ 

 $\label{eq:2} \frac{1}{2} \left( \mathbf{1}^{\mathcal{A}} \mathbf{1}^{\mathcal{A}} \mathbf{1}^{\$ 

 $\mathcal{L}^{\text{max}}_{\text{max}}$ 

LE.EPS) GO TG 290<br>J.LE.EPS) GO TG 240 FOR NEGLIGIBLE ELEMENTS 290  $\overline{a}$ C TCLERENCE FOR NEGLIGIBLE ELI<br>140 DO 150 F=1.<br>5(K)=B(K)<br>150 FPS=AMAA1(EPS,S(K)+T(K))<br>150 EPS=EPS4ETA **AND V** 210 260 g NITALI24110N OF LA<br>
DU 170 1=1, NU<br>
DU 160 1=1, NU<br>
LU 160 1=1, NU<br>
LU 160 1=1, NU<br>
LU 1, 1, 1, 200 1=1, NU<br>
DU 190 1=1, NU<br>
LU 191 = 11, E010 - E01<br>
V(1, 1, 1) = 11, E010 - E01  $\mathsf{q}$  $\begin{matrix} 0 & 0 \\ 0 & 0 \\ 0 & 0 \end{matrix}$ SIFJ-LE-EPS) EILI င္ပ CIACONALIZATION<br>DO 380 KK=1.W<br>K=h1-KK TEST FOR SPLIT<br>L=K+1-LL<br>L=K+1-LL<br>IF (ABS(S(LLL).LL<br>IF (ABS(S(L-1)).  $(6+6+1+1)$ ट<br>८पल  $\begin{array}{c}\n\overrightarrow{a} \\
\overrightarrow{b} \\
\overrightarrow{r} \\
\overrightarrow{r}\n\end{array}$ INIT  $\begin{bmatrix} 1900 \\ 2000 \\ -2100 \\ -1 \end{bmatrix}$ 1400<br>1180  $rac{1}{22}$ **30 0**<br>2002 ىت

င်<br>၁၁၁<br>၁၁၁ **932** 3003<br>2009 រី<br>រូវរ 

148

 $\sim$   $\sim$ 

Ŧ

रस् Ţ स्त

 $\mathcal{L}_{\mathcal{A}}$ 

医尿素的

 $\mathcal{L}_{\text{max}}$ 

 $\mathcal{L}^{\text{max}}_{\text{max}}$ 

FARTHOS - 2 )/( CH+ D) # (4-9) FO) C=- G<br>+4) + (Y/ (f+G)-H) +H)/X S+++SN.O.LOJ  $1.65$ 310 **960** 01 09 (0'31" FOR CCNVERGENCE<br>S(K) CCNVERGENCE<br>LL.EC.K) GO TO **ACS+R55N**<br>CS+R55N  $\dot{\mathbf{o}}$  $\frac{1}{2}$  $\int d\mathbf{r} d\mathbf{r}$ ž  $25.55$ <br> $-2.55$ <br> $-1.55$  $1 = 11$ **CRIGIN SP1**<br>
Y= S(K1)<br>
Y= S(K1)<br>
Y= S(K1)<br>
Y= S(K1)<br>
Y= S(X7+)<br>
H= (F7+)<br>
FF (F7+)<br>
FF (F7+)  $5 + 161$  $\frac{1}{2}$ <br> $\frac{1}{2}$  $\mathbf{I}$  $\frac{1}{2}$ iš, **JEST**<br>Veli  $\leq \frac{1}{2}$  $\begin{array}{c} \mathbf{0} \end{array}$  $\tilde{\mathbf{g}}$ 300<br>310 250 00<br>28<br>2000 دن ںں

 $\big($ 

 $\sim$   $\sim$ π.

149

 $\ddot{\phantom{a}}$ 

÷.

an an

 $\overline{a}$ 

350 **065 JI J90**  $C$  SCRT SINGLLAR VALUES<br>  $C$  SCRT SINGLLAR VALUES<br>  $C = 450$ <br>  $C = 450$ <br>  $C = 450$ <br>  $C = 450$ <br>  $C = 450$ <br>  $C = 450$ <br>  $C = 450$ <br>  $C = 450$ <br>  $C = 450$ <br>  $C = 450$ <br>  $C = 450$ <br>  $C = 450$ <br>  $C = 450$ <br>  $C = 450$ <br>  $C = 450$ <br>  $C = 450$ <br>  $C = 450$ **380** 330  $\mathbf{a}$  $\boldsymbol{\Xi}$ **MAR44** キエキのロキロリー g g  $-0.50$  $\ddot{\cdot}$ ネイリー  $S(X) = \begin{cases} 1, & Y \neq 0 \\ 1, & Y = 0 \\ 1, & Y = 0 \\ 1, & Y = 0 \end{cases}$ JNILYS COMPANY<br>Sikles<br>Sikles<br>Sikles<br>Sinilys<br>Sinilys Sikles 7 II **DC2** SCS." XHOP 337500 x 4 ご  $004$ 320<br>330 3400 ືດ<br>ຕັບບ

150

 $\mathcal{L}_{\text{max}}$ 

 $\hat{\mathbf{v}}$ 

 $\label{eq:3.1} \frac{1}{\sqrt{2}}\sum_{i=1}^n\sum_{j=1}^n\frac{1}{\sqrt{2}}\sum_{j=1}^n\sum_{j=1}^n\frac{1}{\sqrt{2}}\sum_{j=1}^n\frac{1}{\sqrt{2}}\sum_{j=1}^n\frac{1}{\sqrt{2}}\sum_{j=1}^n\frac{1}{\sqrt{2}}\sum_{j=1}^n\frac{1}{\sqrt{2}}\sum_{j=1}^n\frac{1}{\sqrt{2}}\sum_{j=1}^n\frac{1}{\sqrt{2}}\sum_{j=1}^n\frac{1}{\sqrt{2}}\sum_{j=1}^n\frac{$ 

 $\ddot{\phantom{1}}$ 

Ŀ.

-Q+CONJG(A(K,I)) 500 **CETY JOKE** CK TRANSFEKMATION 10 510<br>DO 500 KK=1W<br>TE-184K1, EQ.0, EOJ GE TE<br>TE-184K1, EQ.0, EOJ GE TE<br>DO-446, V11E CABS4AK, K11<br>DO-436, J=12NU 430 450  $\mathbf{a}$  $\mathbf{a}$ K. 1 XII **CONTINEI** GO OO 440 I=NI,NF<br>C=AdJ,11<br>AdJ,11=E(K,11)<br>AdK,11)=C<br>CONTINLE ₹÷<br>∡ ミマ INL-15.01  $\frac{1}{2}$  $\frac{1}{2}$  $\frac{1}{2}$  $\frac{1}{2}$  $\frac{1}{2}$  $\frac{1}{2}$  $\frac{1}{2}$  $\frac{1}{2}$ )<br># -- 1<br>24<br>24  $K$   $J = 0$ zž **CONTROL**<br>COMPASSION **NETHER**<br>NETHER<br>NETHER  $rac{1}{356}$  $\frac{1}{2}$ 3  $\overline{1}$ BACK 410 4400<br>4400 430 460 470 24775 520 0000<br>1992<br>1999 530

151

77

77. P

医原

 $\sim 10$ 

र ।

k,

 $\sum_{i=1}^{n}$ 

F

 $\mathcal{L}^{\mathcal{L}}$ 

 $\mathcal{L}^{\text{max}}_{\text{max}}$ 

भारत

 $\mathcal{L}(\mathcal{A})$ 

V

P.

्<br>स् \*\*\*\*\*\*\*\*\*\* " \$ \$ \$ \$ \$ \$ \$ \$ \$  $\overline{\alpha}$ \*\*\*\*\*\* 井井 传传诗 ÷  $\overline{a}$  $\overline{c}$ ပပပ ാറാറാ ပပပ

152

 $\sqrt{2}$  $\frac{1}{2}$ 

Ñ, Ĩ,

Ļ.

 $\overline{\mathcal{F}}_{\mathcal{F}}$ 

 $\mathcal{L}_{\mathrm{max}}$ 

 $\gamma_{\rm{L}}$ 

 $\mathcal{L}(\mathcal{C})$ 

÷,

 $\frac{1}{\sqrt{2}}\frac{1}{\sqrt{2}}$ 

 $\sqrt{2}$ 

Ţ.

<u>जन्म</u>

 $\overline{a}$  ,  $\overline{a}$  ,  $\overline{a}$ 

 $\sim$  35.55

Ξ.

٠.

 $6(10,10)$ A101,8(10,10),C<br>PBFCX(10),BPHI(1) uu 50 j=1,NRA<br>
CO 40 k=1,NCA<br>
SIA4J,K2=SILJ,K1-AX(J,K)<br>
CONTINUE ILC (SIA,NCA,101,NCA, 10,01MA,IER)<br>
CALL LEGIIC (SIA,NCA,101,NCA,10101,NA,IER)<br>
CALL CKAIML (CX,SIALA,NCC,NCC,NCB,GP)<br>
RETLRN 144,144,144,144,144,NRC,NCC,NC LLINE IS INTITY THE CLUBER AND AND AREA<br>UNE FCN (N1IAN AND I)<br>INE FCN (N1IAN AND I)<br>INE FCN (N1IAN AND I)<br>INE FCN (N1IAN AND I)<br>I PHILLO A BECLIO IO AFC (IO AO) AND AND<br>ANDFCAAN ANCOLB **3**<br>0240<br>------0<br>3 •<br>∦ ∪ µ  $\frac{20}{2550}$ 4004 4006 ပ္ပ္လု .<br>ເວ<br>ວ301  $20$  $\mathbf{S}$ **90** 

153

 $\mathcal{L}_{\text{max}}$ 

 $\ddot{\phantom{a}}$ 

اف

دىن

 $\mathcal{L}^{\text{max}}$ 

रास्त

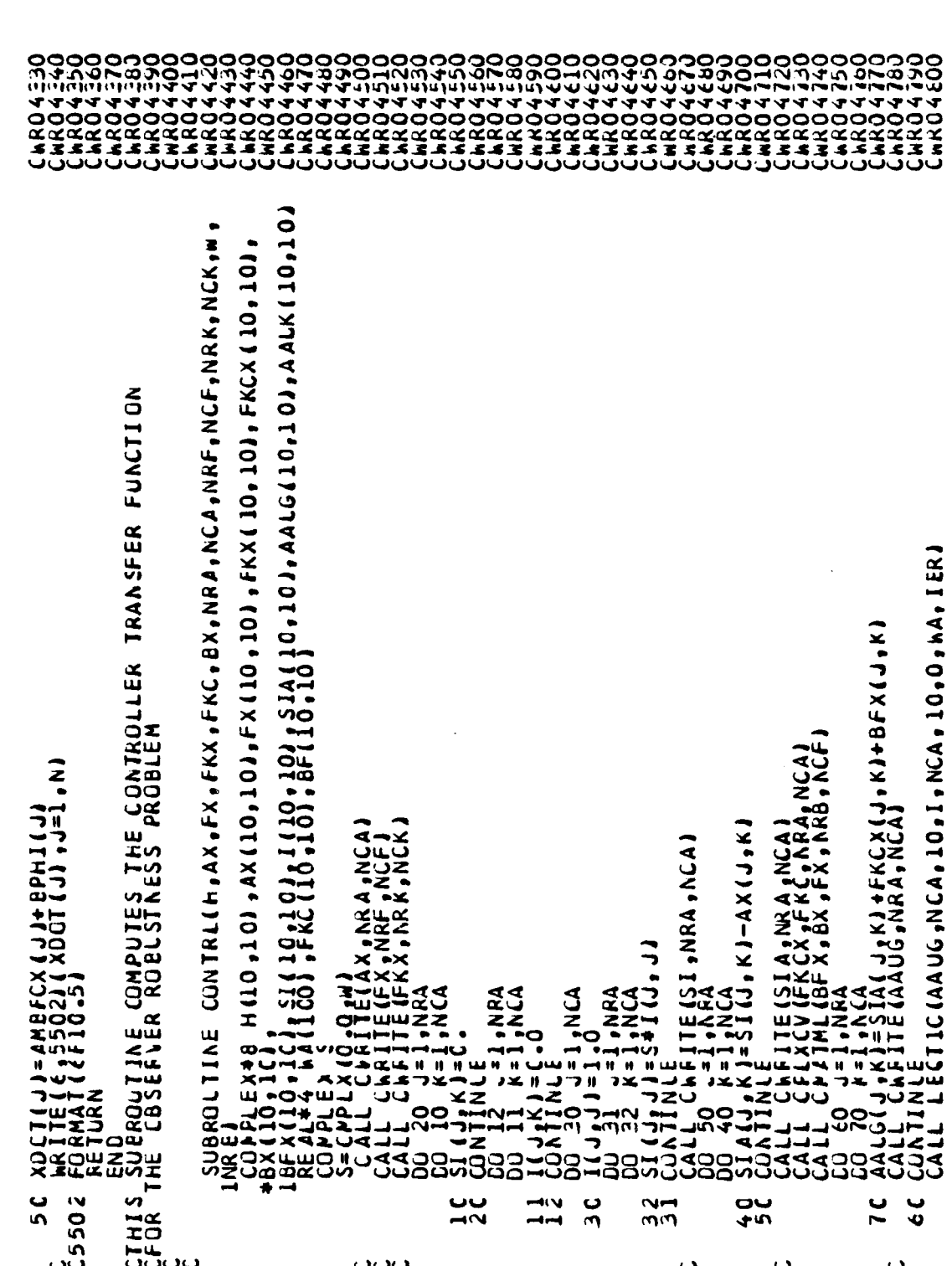

Š

 $\frac{1}{2}$ 

154

ŢΠ Ξ.

 $\cdot$ 

<u> 1977 - 1989 - 1989 - 1989 - 1989 - 1989 - 1989 - 1989 - 1989 - 1989 - 1989 - 1989 - 1989 - 1989 - 1989 - 19</u>

<u>ana</u>

 $\ddot{\phantom{a}}$ 

 $\mathcal{F}^{\mathcal{E}}$  $\sim 10$   $\mu$ 

 $\mathcal{L}_{\text{max}}$ 

 $\bar{z}$  $\alpha$  $\frac{1}{2}$ CHR044510<br>CLMR044520<br>CLMR044540<br>CMR044550  $\hat{\mathcal{L}}$  $\ddot{\phantom{0}}$  $\begin{array}{cccccccccc} \textbf{1} & \textbf{1} & \$ CALL CPITPLII, FKX, NRA, NCA, NCK, AAUKI<br>CALL CHATHLIFX, AAUK, NRF, NCF, NCK, HI<br>AETLRN<br>ENC  $\ddot{\cdot}$  $\sim$  $\ddot{\phantom{a}}$ 155 

 $\sim$  75  $^{\circ}$  .

Т.,

्रास्त्रस

**ATENTS** 

Ü,

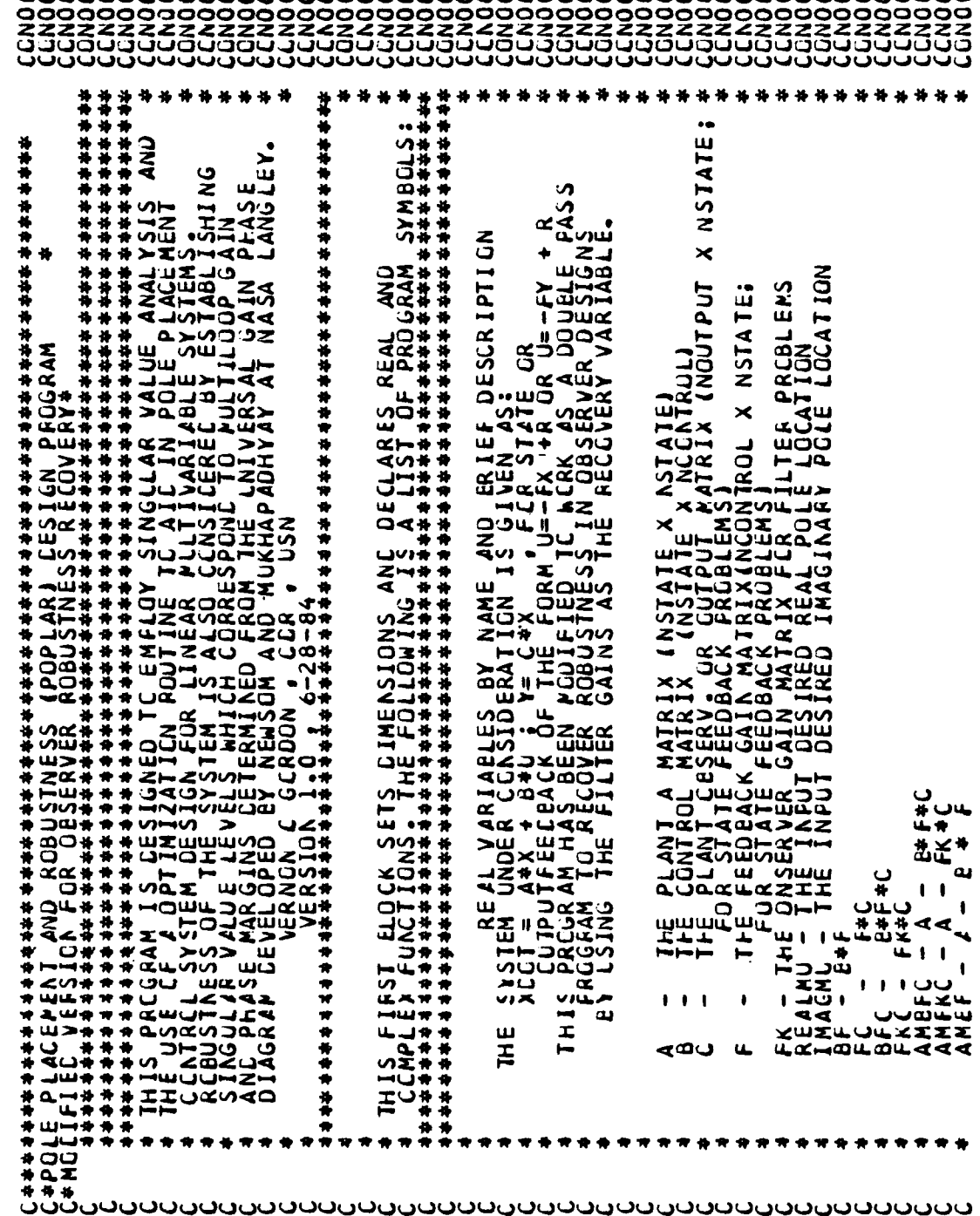

156

 $\mathcal{L}_{\mathcal{A}}$ ٠. ۰,  $\mathcal{L}_{\mathcal{A}}$ 

in a

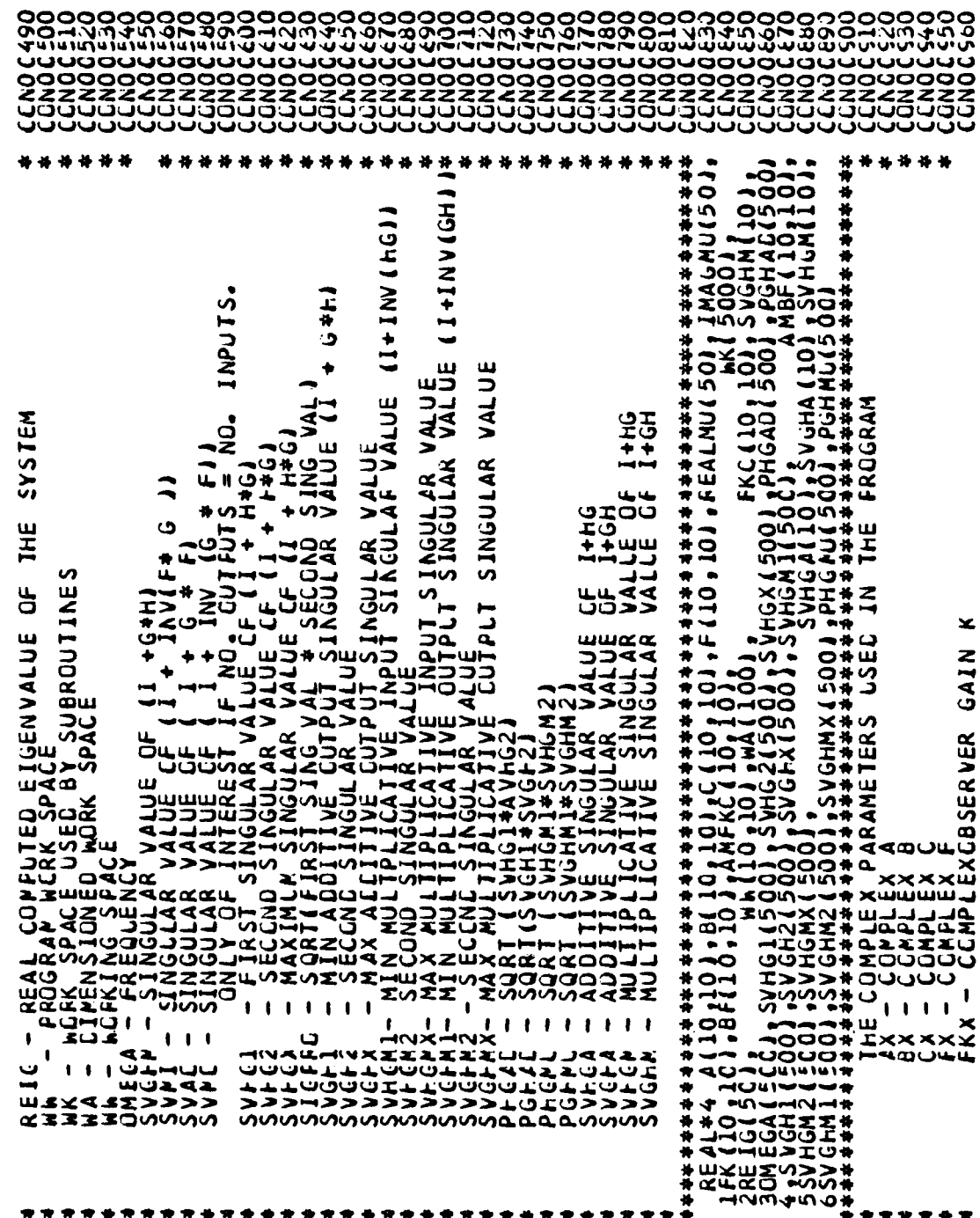

**uuuuuuuuuuuuuuuuuuuuuuuuuuuu**uu

ാഠാറാറ

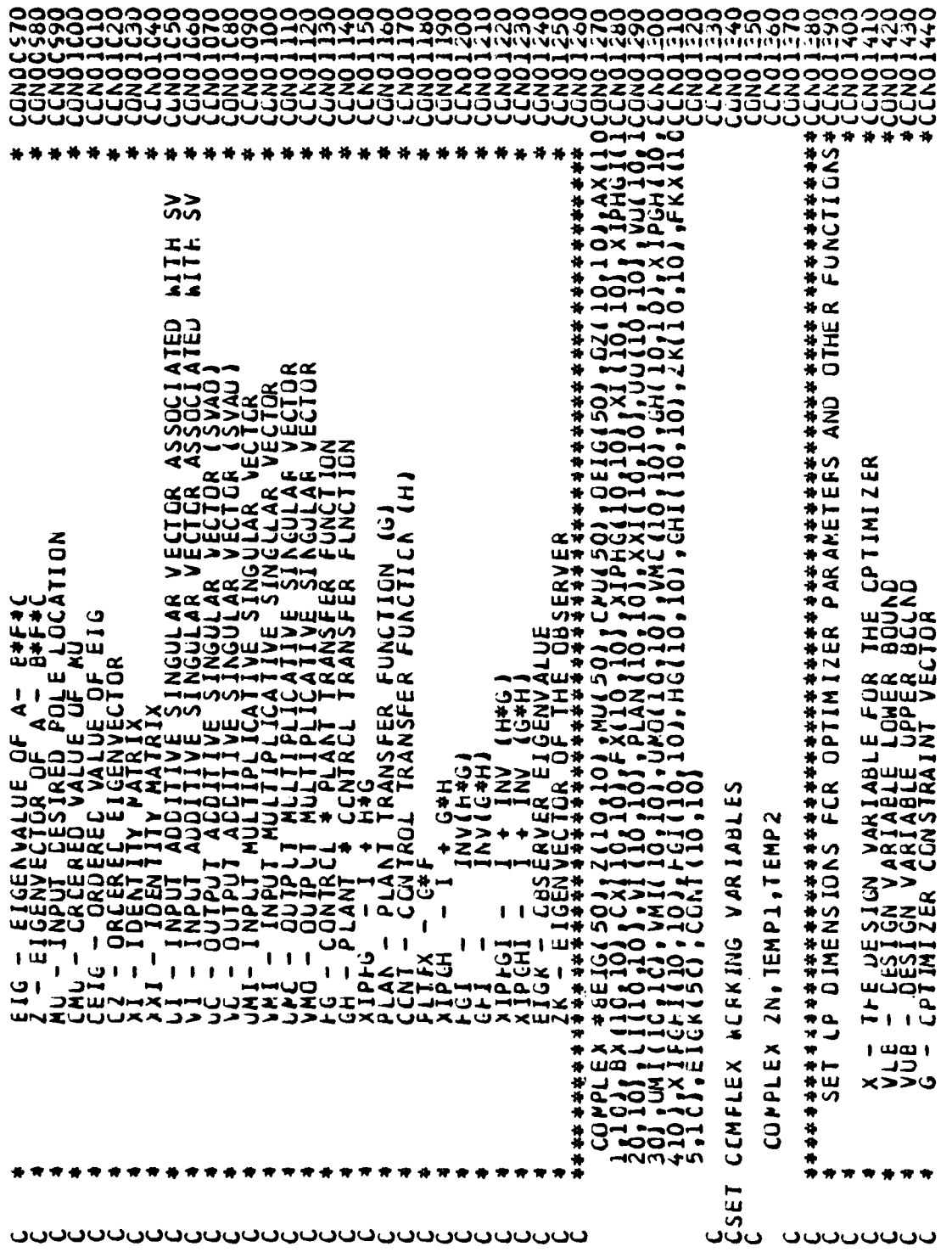

**FFCANATURE DATA RUNE CUN MAY BESCRATE LEGAN FREQUE DATA DATA RUNE PROGRAM**<br>CPILLIFY THRCUGH PREGRAM WITHOUT OPTIMIZER<br>2014 PALUES THRCUGH PREGRAM WITHOUT OPTIMIZER<br>3014 PAPALOR PROGRAM AT CFILMIZE<br>2014 PAPALOR PROGRAM AT 计计算符件 诗 持持价价 计技择符 计技师科 计技师师协议师协议协议协会 计标准 计传统协会 计分析分析 DATA EE:<br>E PROGRAM<br>PTIMIZER F - CENTIMIZER SAADIERT VECTOR<br>A - CENTIMIZER STCRAGE ARRAY<br>V. - CENTIMIZER MCRK SPACE<br>V. - ARRAY USED TO CHOOSE DESIGN VARIABLES FRUM INPUT DA<br>V. - USED BY SCRIF ROUTINE<br>V. - USED BY SCRIF ROUTINE<br>V. - USED PY SCRIF ROUTI 持持体 持持持持 **存待评评评价评评评评评评评评评评评评评评评评评评评** 1000 \*\*\*\* Ÿ 10000/ 。 NR 1MK 000 0911874°4501<br>1191414000117<br>120001414001 |RMK/<br>|\*\*\*\*\*: 乙井  $\frac{750}{144}$ 1050) 1 WLE 11010<br>1127<br>1127 传传计仲传诗诗诗诗诗 (1) 7 亿元之一 12 DIMENSI<br>25018W101<br>25018W101<br>COMMONAL  $\mathbf{L}$ ×, 传传传传 计传传  $\overline{u}$  $\mathbf{\hat{z}}$  $\mathbf{\tilde{z}}$ CARE I  $\times$ יצ∢∆∗ ⊸⊻∝ CARL CARD ☆★ ມບບບບບບບບບບບບບບ 

 $\sqrt{2}$ 

C

n<br>Au Irayoun<br>Colocodo

THE TH

्र

٠.

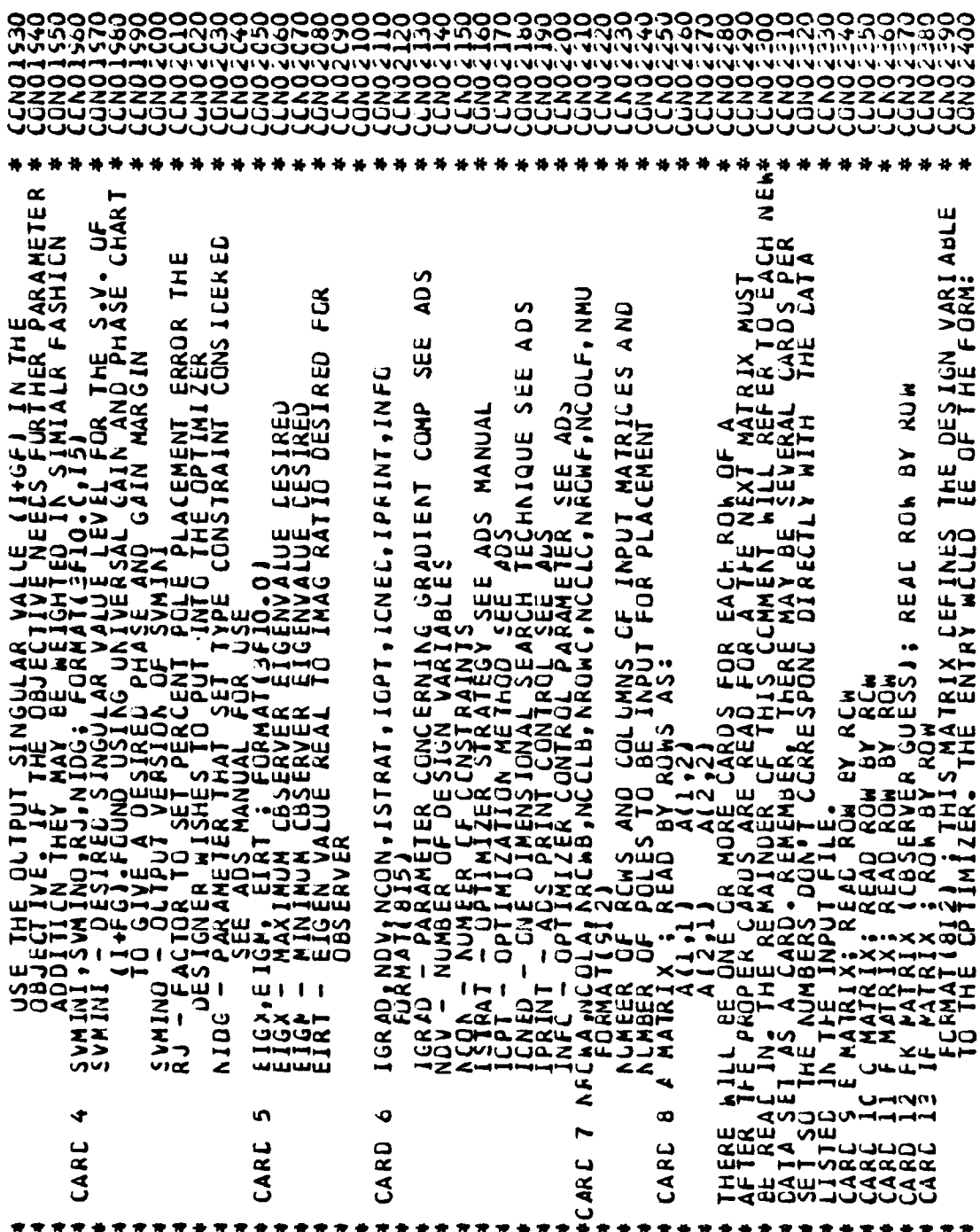

ാഗാഗാഗാ JUUUUUUUUUUUUUUUUUUUUUUUUUUUUUUUU

160

 $\mathcal{O}(\sqrt{2})$ 

 $\mu \approx 100$ 

 $\mathcal{L}_{\text{eff}}$ 

**CAO25 ANDIS** 333<br>2022<br>223 ENDZZ CAJ CNO. R CWA » NG CLA » NRCW B » NC CLB » NFCWC «NGGLC» NROW F » NG CLF» NMU<br>CWA » NG GLK<br>OWB » NGGLB)<br>OWB » NCGLB) **将指指指标指标命令 化分子体 计分析程序 计分析程序 计分析程序 计分析 计分析程序 计分析程序 计分析程序 计分析程序 计分析程序 化分析分析 计分析字符** JOPT, JONEC, IPRINT, INFO<br>UUS CARD ELT FLR SECUND OPTIMIZER (1,1050) IGRAC, NCV, ISTRAT, IOP T, IONED, IPRINT, INFO **PEIGHIS** F10.01<br>CARD FOR EACH DESIGN VARIABLE<br>ORMAT (2F10.01<br>MAGINARY CESIRED FULE LOCATION FOR EACH DESIGN VARIABLE HANGED:<br>CIFICATION FOR THE INPUT THE PARAMETER VALUES AND THE MATRICES A.B.C.F.F.FK MAXA, INITIAL FREQUENCY, DELTA FREQ, OP TIMIZER INPLI CATA INTO THE FROGRAM TO SET UP THE SYSTEM<br>XCCT=AX+BU ; Y=CX ASE) INPLI CFIIMIZER INPLI CATA (SEE ADS MANLAL) .<br>œ **DOIN.11**  $\ddot{\mathbf{e}}$ RLA COLE AND PROGRAM CONTROL<br>(1,1040) KCDE, KOATRL ë INO.<br>Pella NJELW<br>NJ3 **ALAN**<br>**AAAA**<br>AAAA<br>CAAA Ξω<br>Τ∝  $\ddot{\bullet}$ ے ب –<br>– – – – – – –  $\frac{15}{1}$  $\frac{1}{2}$  $\overline{11}$  $\frac{4}{1}$ ◆ CARC CARC READ INPLT **ARLIN**<br>**ARLIN**<br>ARCCO CARC CARC **IVANI** CARE

pouauauauauauauauau au

ാറ റററ

-10

÷,

REALLONULUIII GO TO 110<br>T.AINAGLONULUIII GC TO 110 MATFIX REALIXI+CEALIY ū, WITHIN THE SPEC DESIGN VAR WITHIN THE FK PATRIX (1F(J,K),K=1,NCULF) (IFK(J,K),K=1,NCOLK) REALMLI, INAUNU (I) REAC (1,115C) REALPL(1),1MAGMU(1)<br>CO EO 1=1,NMU<br>MU(1)=CPFLX(REALMU(1),1MAGMU(1))<br>CONTINLE SIRED EIGENVALUES AS SET THE CESIGN VARIABLE BCUNDS CESIGN VARIABLES **IC JB1A' (r) JB7A**  $\ddot{\bullet}$ SO 1=1,NMU<br>(I)=1<br>LL VSFIR (REALMU,NMU,IR)<br>LLOO -=1,NMU SCRT THE INFUT EIGEN VALUES  $\overline{a}$ GÛ CO 10 J=1 NROWF<br>REAC (1,1070) (1<br>DO 20 J=1 NROWK<br>REAC (1,210) (IF ۹.  $z$ *k*  $L(K)$ SPECIFY THE RANG<br>RANG<br>RANG  $x = \frac{1}{2}F^T$  $\frac{1}{2}$  $\overline{z}$ **DO 30**<br>REAL 1 **SSS**<br>1111<br>SSS  $rac{1}{2}$ 77<br>33  $\overline{M}$  $\frac{1}{1}$ ŋ **REAU** 100 ္လာပါ  $\overline{1}$ ຈິບອີ ဝ္စီပပပ  $\boldsymbol{\mathcal{S}}$  $\mathbf{S}$ **PL** نانان

ဂ္ဂိဒ္ဓိ **ESS** zžŽŽŽ<br>JGJGJ 3<br>P

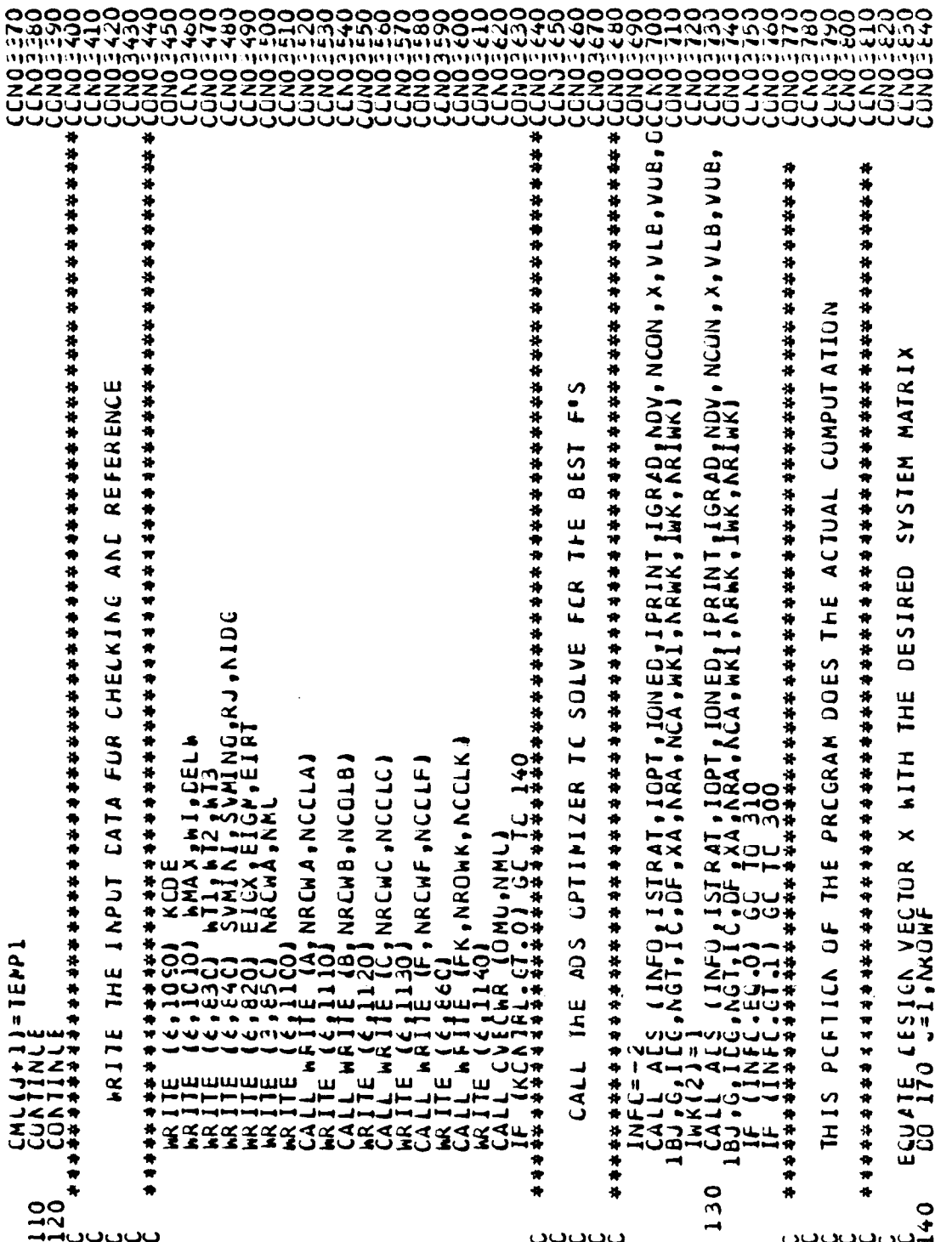

REAL (OEIG (J+1))) GC TO 250<br>-AINAG(OEIG(J+1))) GO TO 250 CALL EIGFF (AMBF,NRCWA,10,2,EIG,2,10,WK,IER)<br>REIG(J)=FEAL(EIG(J))<br>CONTINUE<br>LONTINUE<br>LAIJ)=FEAL(EIG(J))<br>CALLJJSATR (REIG,NROWA,KEY)<br>COLLJJSATI (KA)<br>COLTINUE<br>CONTINUE<br>CONTINUE M MATRIX FCR EIGEN COMPLTATION<br>ROLB.NCOLB.NCOLF.BF) SCRT THE EIGENVALUES AND VECTCRS CO 160 \*=1, ACOLF<br>IF (IF(-, K)-EQ-O) GC TC 150<br>KK=IF(J, K)<br>EQATINLE<br>CONTINLE CCMPUTE THE SYSTEM MATRIX<br>COLL90 I=1, AROWA<br>COLL90 I=1, AROWA<br>CORT(I, J)=4(I, J)-BF(I, J)<br>MRP(I, J)=4(I, J)-BF(I, J)  $\frac{1}{2}$ A Ô.A<br>R  $\frac{1}{1}$ <br> $\frac{1}{2}$ <br> $\frac{1}{2}$ נ ז<br>ב ז 390<br>"WO COMPUTE AND  $\overline{11}$ ပဝ<br>၁၃<br>2<br>  $0.5120$ 1111<br>1441<br>1999 ו<br>ב انہ<br>سا 200 1500<br>1441 00<br>00<br>11000 210 2250 000<br>250<br>2020 باباد

ನಿಂದಿದ್ದರು<br>ನಿಂದಿಯಲ್ಲಿ<br>ನಿಂದಿಯಲ್ಲಿ 1229 35)<br>25)  $\tilde{3}$ 59 

l,

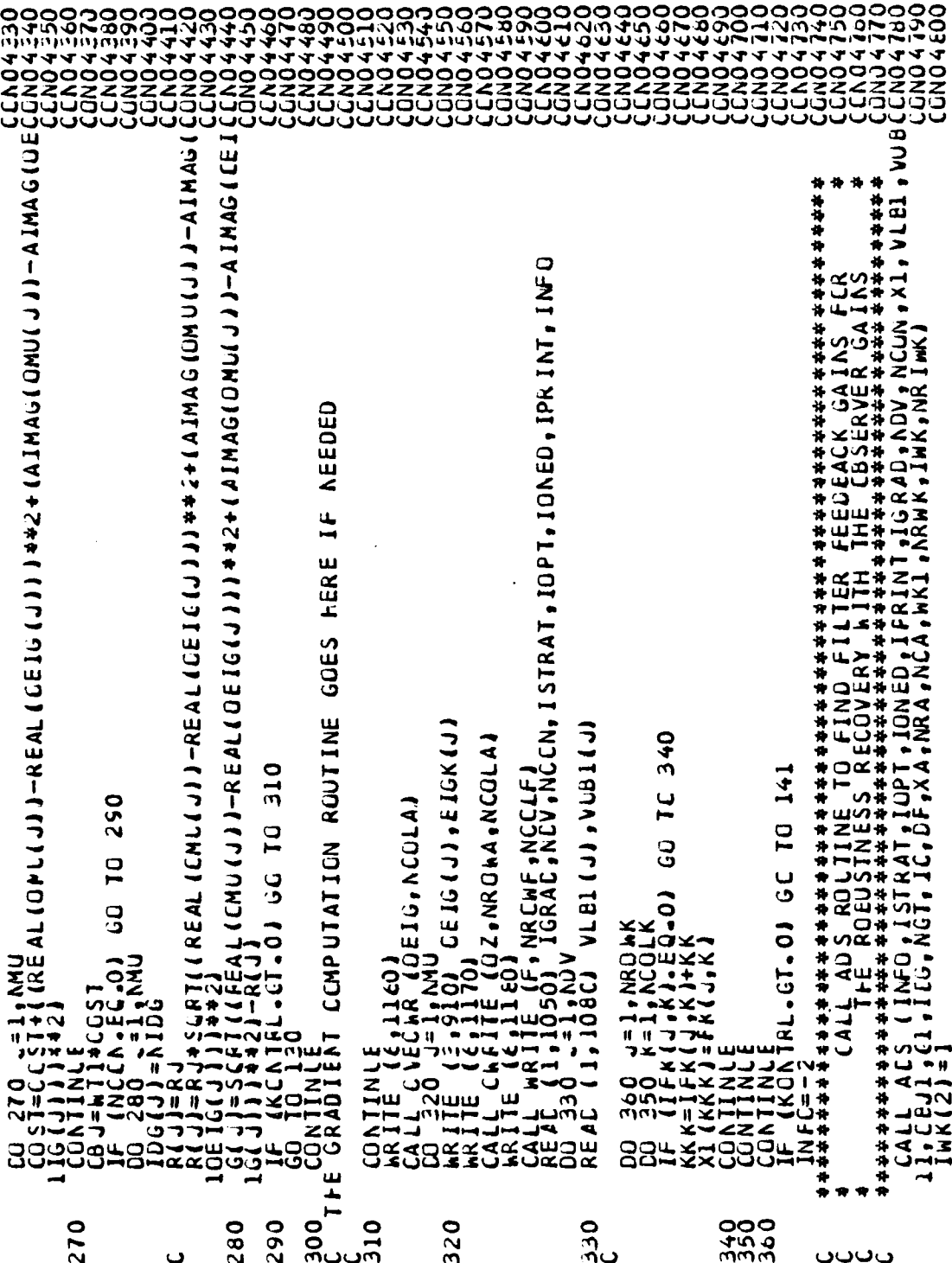

к

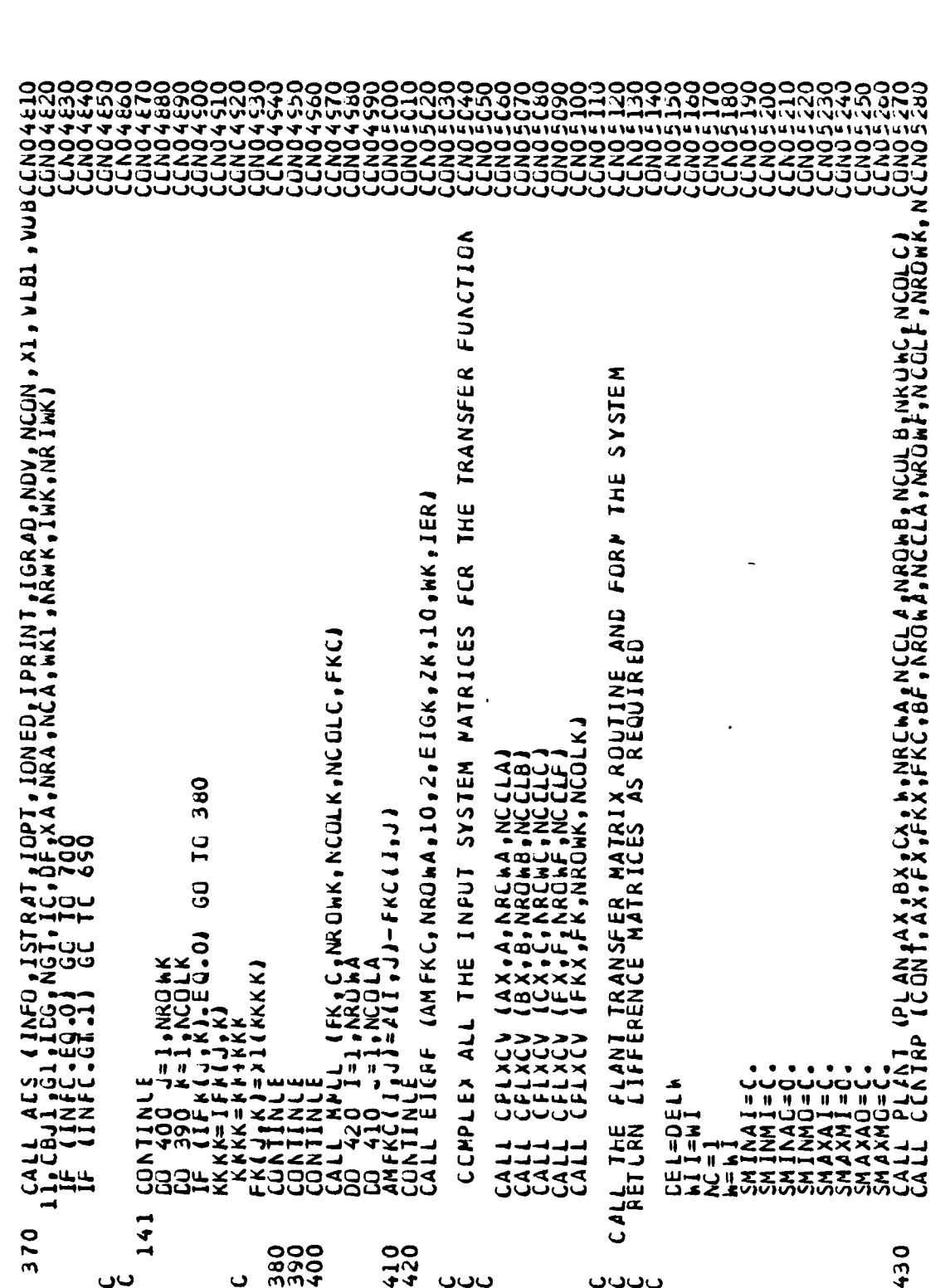

 $\frac{1}{2}$  $\ddot{\phantom{0}}$ 

J

łс

166

 $\mathcal{L}_{\mathcal{A}}$ 

 $\label{eq:1} \frac{\partial}{\partial x^2} \left( \frac{\partial}{\partial x^2} + \frac{\partial}{\partial y^2} + \frac{\partial}{\partial z^2} \right) \frac{\partial}{\partial x^2} = \frac{1}{2} \frac{\partial}{\partial y^2} + \frac{\partial}{\partial z^2} + \frac{\partial}{\partial z^2} + \frac{\partial}{\partial z^2} + \frac{\partial}{\partial z^2} + \frac{\partial}{\partial z^2} + \frac{\partial}{\partial z^2} + \frac{\partial}{\partial z^2} + \frac{\partial}{\partial z^2} + \frac{\partial}{\partial z^2} + \frac{\partial}{\partial z^2} + \frac{\partial}{\partial z^2$ 

 $\mathcal{L}_1$  $\mathcal{L}^{\text{c}}$  ,  $\mathcal{L}^{\text{c}}$ 

 $\mathcal{L}_{\mathcal{A}}$ 

 $\mathcal{L}_{\rm{max}}$ 

۰.

ζΤΙΣ (ΗΘ, NRONF 10, ΗΘΙ, NRONF 110, Ο ΜΑΛΙΕR)<br>J=1, NRONF<br>#=1, NRONF<br>\*=\*1, ACOLB<br>\*\*\*1 (J,K) +ΗΘΙ(J,K) LAN, NROWE, NCOLK , NCOLE, 10 こってつていけい £ COLK. **9900**<br>9900<br>910 450 460 470<br>480 490 520<br>530 5400 560<br>570 580<br>590 **0009** 

167

Ξ

n a sh

 $-1$ قاب  $\overline{\bullet}$ **SESS CPTIMIZER** L DESIRED SV'S 33ิวัต  $1.35$ IIGQ<br>IIG FREQUENCY BANCWIDTH  $\bullet$ ច់ CRITERIA NATIONAL  $\frac{1}{4}$ HERE .<br>د ANU QUANTIFY **EXPROMI** CEJECTIVE FUNCTION IS INSERTED 630 J∂<br>«α<br>22 **DNINAS** HANS . O. D<br>SANS . O. D **COST** PHG+10+10+MR0WF+N<br>PHG1+10+10+MR0WC+<br>PHG1+10+10+MRCWC+<br>PGH1+10+10+MR0WC+  $\overline{J}$ **THE** GO DESIRED 430 E.SVPINI **CECCHP** 620  $\leq$ 01 DD usu **D1** ALL g<br>O ARANA I INDIA<br>ARANA I INDIA<br>ARANA I INDIA **VALUE** IF (W.LE.MMAX) FCRM GUANTITES TO CCMPUTE LECF FCR ⊸பய்  $\overline{C}$  $7.50$ <br> $7.70$ <br> $7.70$ SVMIN=SVFG<br>IF (SSVGF1)<br>IF (SSVGF1)<br>SVMIN=SVCH<br>SONIINLE SINGULZR  $M = M - C$ <br>  $M = 10 - C$ <br>  $M = 10 - C$ <br>  $M = 15 - C$ <br>  $M = 15 - C$ <br>  $M = 0 - C$ <br>  $M = 0 - C$ JHË g ဝ<br>၁<br>၁ 620

ںںں

 $\sim$  .

 $\sim$   $\sim$ 

168

ပပပ

ပပပ

CLNOCE50<br>CLNOCE50 **COCKOR**<br>2000<br>2000<br>2000 199999<br>199999<br>199999<br>199999<br>19999 **CENDET**<br>CENDET **LOUDE PONT SONUC** 222<br>222<br>000 ร **E EN 1181 1-6 ( AL NOT 1 1783 / CPC CR ( 1 1)/ 8 EAL ( EIGK ( 1) 1 1-6 IRT 1 1442** OLIPUI THE COMPUTED FINAL EIGEN VALUES AND VECTORS FROM UPI F'S GRADIENI CCMPUTATICN ROUTINE GGES HERE IF NEEDED<br>CONTINUE ČÍ (ĬJJ) = SUM1+(AMAXI (O. O, REAL (EIGK(JJJ-EIGX)) 4+2<br>SUMŽ=O<br>SUMŽ=O<br>JJ=J+2+AML<br>JJ=J+2+AL JJ=J+NPL<br>G1(JJ)=SLP2+(AMAXI (O.O •EIGP−REAL(EIGK(J)))1\*\*2<br>CONTINLE OE 10 ( J) + EIGK( J) IZK, NRCHA, NCOLAJ OZ, NRCHA, NCOLA) OWNINS+EIN+ 54.47.01 SC TC 700 710 NRCWF, NCCLF1 GC 1C 680 R (OEIG, NCOLA) EIGK, ACGLAJ AL, EQ. 0) GC TC JM 1= 0 .C<br>) 650 .= 1,NMU<br>= 1+ NP L LOST. DEN 117 029 0  $\ddot{\mathbf{c}}$ **18891** ムキペーカリフ INTE<br>IKCVI  $\overline{\bullet}$  $-0=5$ **ANTIFICATION RRITE<br>CALLEC**<br>CALLEC<br>MRITE  $\frac{1}{2}$ **USE** 533  $700$ <sup>THE</sup> 020 640 650 660 690 720 **DEL** 

169

 $\mathcal{L}_{\mathcal{A}}$ 

 $\sqrt{2}$ 

 $\mathcal{L}_{\mathcal{A}}$ 

Ŧ,

<u> Tanzania</u>

 $\overline{\phantom{a}}$ ۱,  $\mathcal{L}^{\text{max}}$ 

<u> Partido e</u>

 $\cdot$ 

<u> Tarihi</u>

7

 $\mathcal{L}$ 

WRJIE (FK, NROWK, NCGLK) CALL

00<br>23<br>...

DAIA VALUE SINGULAR CFTIMIZED THE That no ပပပ

\*\* (2138) OHECA(J);SVHG1(J);SVGH1(J);SV+GH1(J);SVGHN1(J);<br>(21380) OHECA(J);SVHG2(J);SVGH2(J);SV+GH2(J);SVGHM2(J);<br>(21380) CHECA(J);SVHG2(J);SVGH2(J);SV+GH2(J);SVGHM2(J)<br>(21380) OHECA(J);SVHGX(J);SVGHX(J);SV+GHX(J);SVGHMX(J)<br>( F10.5,8H SVMIA0= F10.5,5H FUNCTION IS こ<br>この<br>こつこ I=+F10.5, shwEIGHT AL K MATRIX<br>IAL DATA IS<br>MIZER COPFUI<br>R EIGENVALLE<br>EIGENVECIOR EIG=,FIO.5,8HAIN I MATRIX I/<br>OBJECTIVE ישם<br>פּ≱ **GAIN**<br>THE L **THE SER**<br>THE SALE<br>THE SALE  $\left(\frac{1}{2}, \frac{1}{2}\right)$ <br>  $\left(\frac{1}{2}, \frac{1}{2}\right)$ <br>  $\left(\frac{1}{2}, \frac{1}{2}\right)$ <br>  $\left(\frac{1}{2}, \frac{1}{2}\right)$ <br>  $\left(\frac{1}{2}, \frac{1}{2}\right)$ <br>  $\left(\frac{1}{2}, \frac{1}{2}\right)$ 工用 天井神神 INDITINE HOT'  $1/191$  SVM IN I= **MAXN** 14241 ö4 **UINN** v. FORGORA 1<br>FORGAAA 4 FARAAA 1<br>FARAAA 4 FARAAA<br>TARAAA 1 FARAA<br>TARAAA 1 FARAA **FIFTEFELLETTEFEL**<br>CHERRERERERER ココールキャキキャック **KONT** \*\*\*\*\* 计计算 740 760 750  $\overline{r}$ 830 840 

COND7

, H ASH S 4 X + 4 SH SA 4 2017 ASH 2014 ASH 2134 ASH 3144 ASH

FREQ

Œ

 $\frac{1}{2}$ <br> $\frac{2}{2}$ 

Ċ,

e)<br>Al

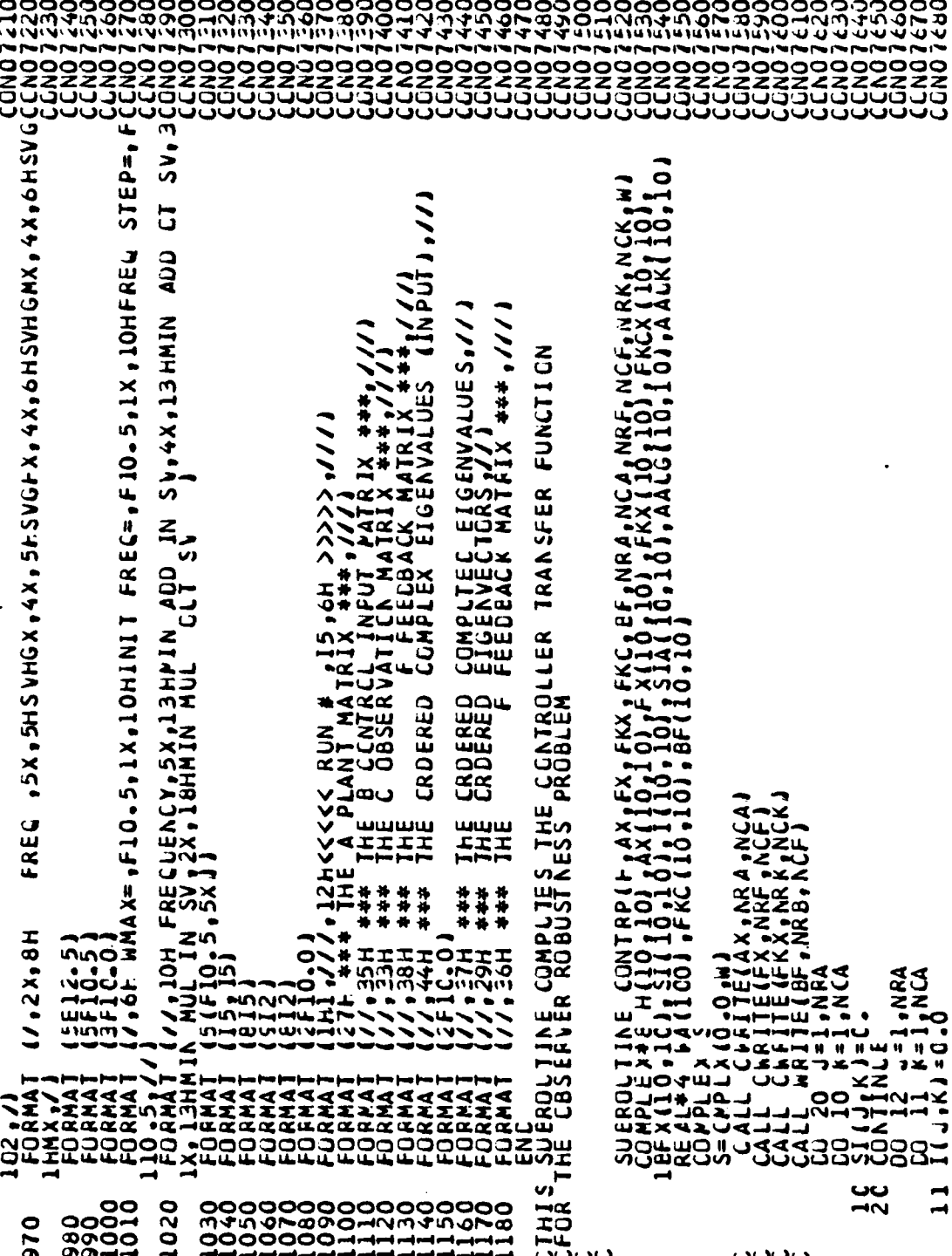

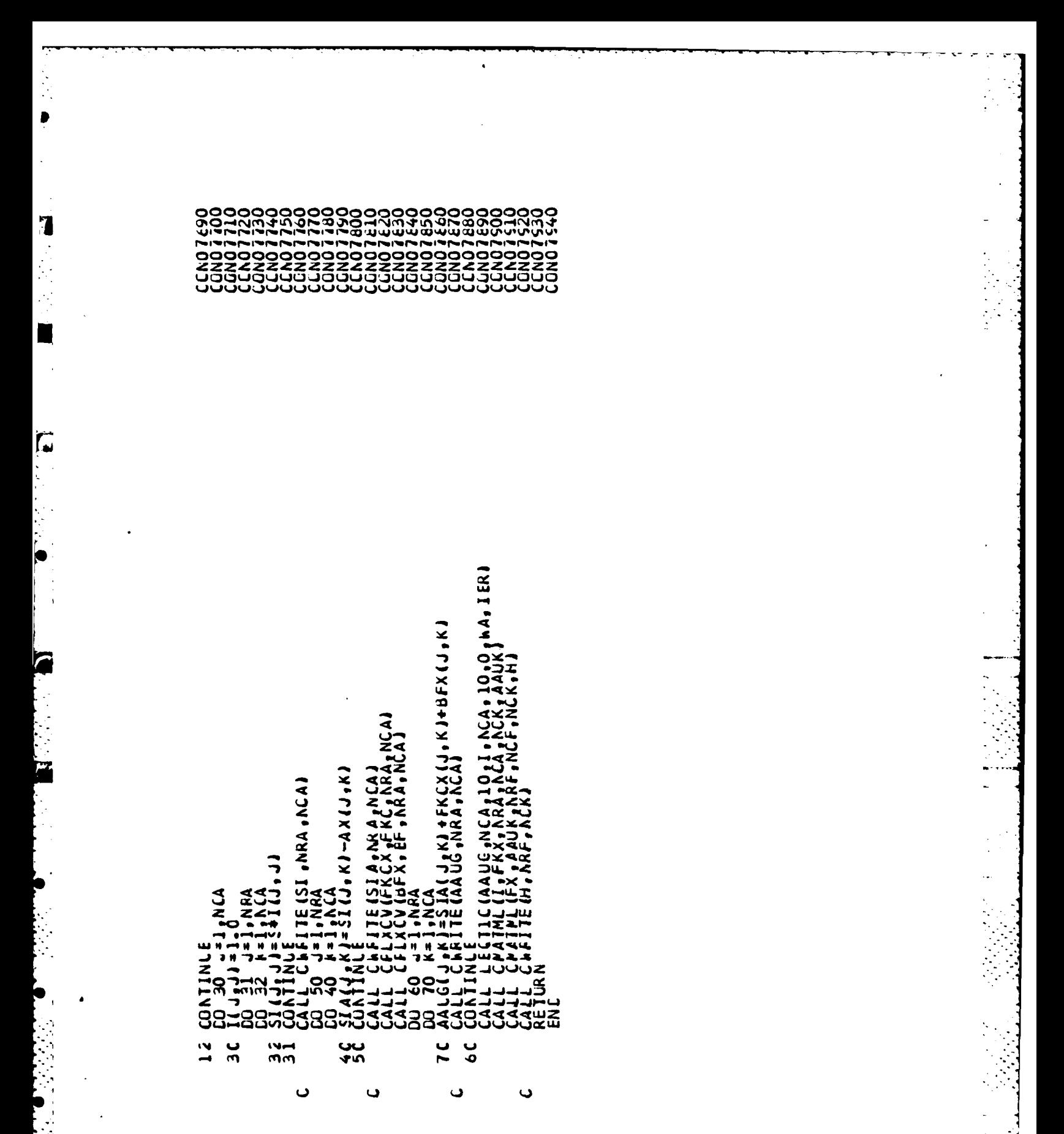

## **IIST OF REPERENCES**

 $\overline{7}$ 

÷,

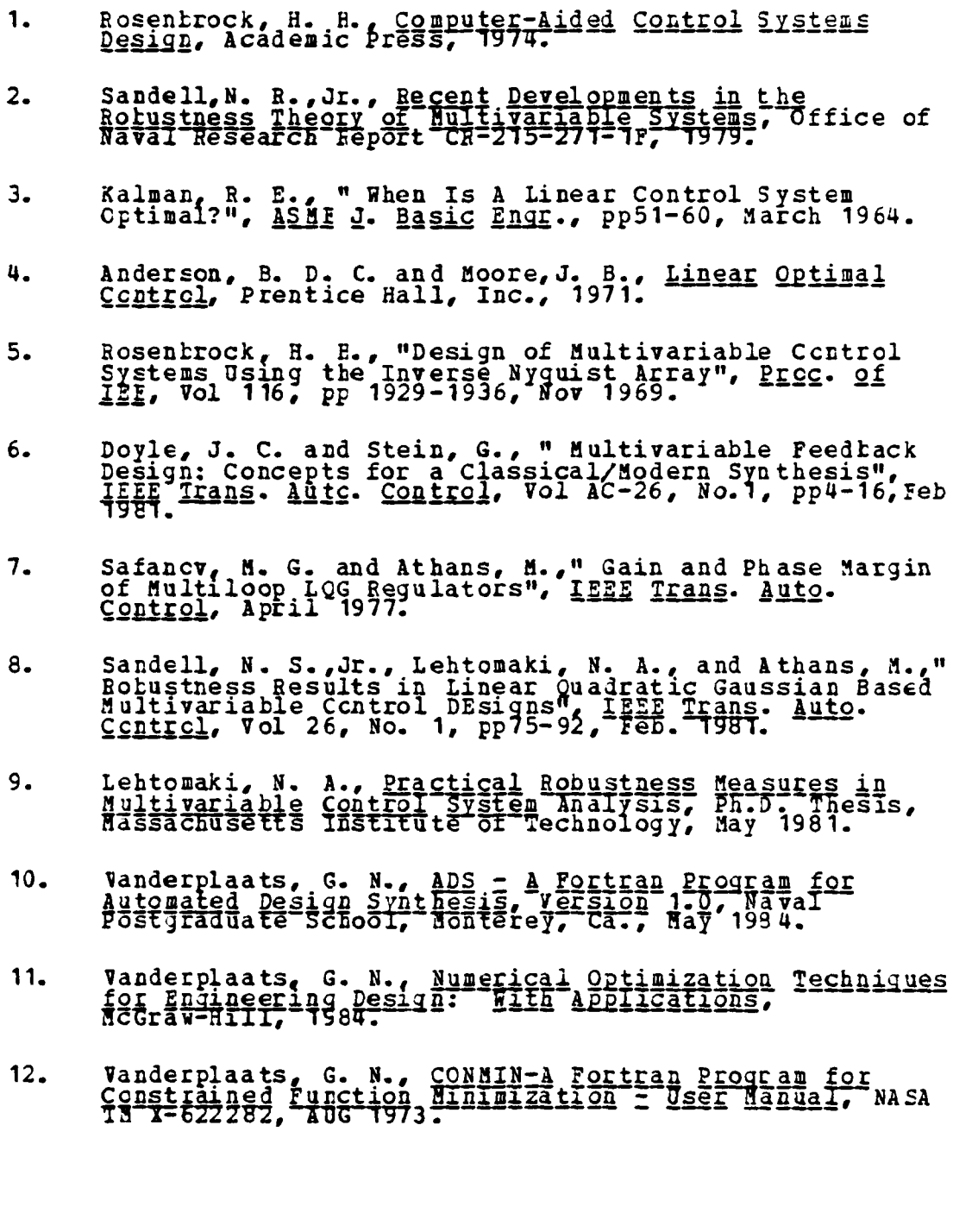

- Shapiro, E. Y., et. al.," Pole Placement with Output<br>Feedback", AIAA J. of Guidance and Control, Vol 4, No<br>4, FF 441-443, July-Aug 1981.  $13.$
- Mukhopadhyay, V. and Newsom, J., Application of Matrix<br>Singular Value Margins of Multiloop Systems, WASA 13  $14.$
- Mukhoradhyay, V. and Newsom, J., " The use of Singular<br>Value Gradients and Optimization Techniques to Design<br>Robust Controllers for Multiloop Systems", AIAA<br>Guidance and Control Papers, August 1983.  $15.$
- Sandell, N. R., Jr., et al, Multivariable Stability<br>Margins for Vehicle Flight Control Systems, TR -121,  $16.$
- Doyle, J. C. and Stein, G., " Robustness with<br>Observers", IEIF Trans. Auto. Control, Vol AC-24, pp<br>607-611, Aug. 1979.  $17.$

## INITIAL DISTRIBUTION LIST

 $\frac{1}{2} \sum_{i=1}^{n} \frac{1}{2} \sum_{i=1}^{n} \frac{1}{2} \sum_{i=1}^{n} \frac{1}{2} \sum_{i=1}^{n} \frac{1}{2} \sum_{i=1}^{n} \frac{1}{2} \sum_{i=1}^{n} \frac{1}{2} \sum_{i=1}^{n} \frac{1}{2} \sum_{i=1}^{n} \frac{1}{2} \sum_{i=1}^{n} \frac{1}{2} \sum_{i=1}^{n} \frac{1}{2} \sum_{i=1}^{n} \frac{1}{2} \sum_{i=1}^{n} \frac{1}{2} \sum_{i=1}^{n$ 

 $\hat{\mathbf{u}}$ 

 $\frac{1}{\sqrt{2}}$ 

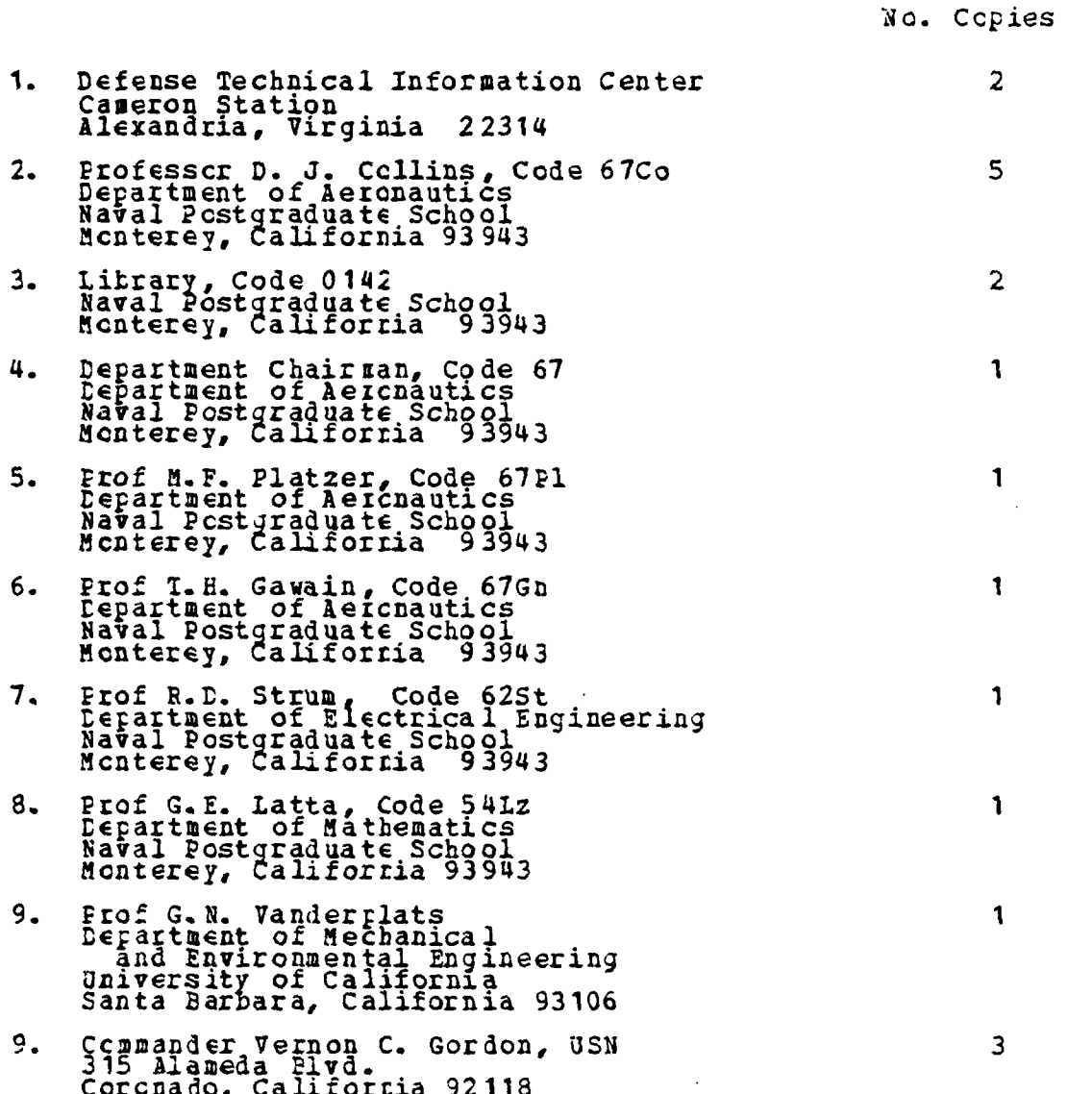

ķ,  $\ddot{\phantom{a}}$ 

 $\frac{1}{2}$ 

 $\ddot{\cdot}$ 

÷
## END

## FILMED

 $1 - 85$ 

DTIC